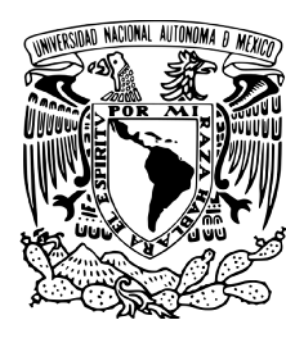

# **Universidad Nacional Autónoma de México**

Facultad de Ingeniería

# **Título: Análisis y aplicación de un simulador de un reactor Nuclear AP-600.**

Tesis

Para obtener el título de:

Ingeniero Mecatrónico

Presenta: **Víctor Salvador Medina Solórzano**

Director: **M.C. Edgar Salazar Salazar**

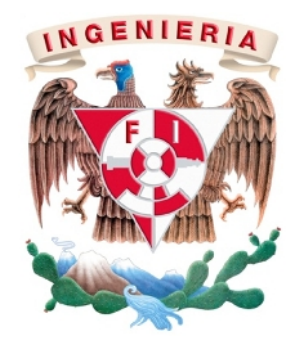

México, Distrito Federal Junio 2011

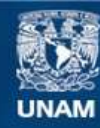

Universidad Nacional Autónoma de México

**UNAM – Dirección General de Bibliotecas Tesis Digitales Restricciones de uso**

## **DERECHOS RESERVADOS © PROHIBIDA SU REPRODUCCIÓN TOTAL O PARCIAL**

Todo el material contenido en esta tesis esta protegido por la Ley Federal del Derecho de Autor (LFDA) de los Estados Unidos Mexicanos (México).

**Biblioteca Central** 

Dirección General de Bibliotecas de la UNAM

El uso de imágenes, fragmentos de videos, y demás material que sea objeto de protección de los derechos de autor, será exclusivamente para fines educativos e informativos y deberá citar la fuente donde la obtuvo mencionando el autor o autores. Cualquier uso distinto como el lucro, reproducción, edición o modificación, será perseguido y sancionado por el respectivo titular de los Derechos de Autor.

#### *Dedicatorias:*

*A mis padres, que gracias a sus esfuerzos y dedicación han fomentado mi desarrollo personal, tanto humano como intelectual. Agradeciéndoles de todo corazón por el apoyo, motivación y confianza para siempre querer llegar más lejos.*

*A mi hermano Juan Pablo, con quien he compartido toda la vida y educación, y aun así los caminos que elegimos fueron diferentes. Deseándole todo el éxito en el área que eligió sabiendo que puede lograrlo en cualquier momento.*

*A Abril y mis amigos, ustedes que siempre han estado en los momentos de felicidad y tristeza, por compartir momentos inolvidables y haberme apoyado en aquellos difíciles. Gracias por haberme brindado su amistad.*

Agradecimientos:

A mi director de Tesis, el **M.C. Edgar Salazar Salazar** por su confianza y respaldo, por haberme dado una oportunidad invaluable en mi desarrollo académico e introducirme en este campo de la ingeniería.

A los sinodales **Dra. Cecilia Martin del Campo**, **Dr. Jesús Manuel Dorador Gonzáles**, **Dr. Leopoldo Adrián González González**, **Dr. Carlos Chávez Mercado** por haber aceptado formar parte de este comité y haber dedicado su tiempo en revisar este trabajo.

Al **Grupo de Ingeniería Nuclear de la Facultad de Ingeniería** por su constante apoyo.

A la **Facultad de Ingeniería de la UNAM**, donde concluí mis estudios como ingeniero mecatrónico, donde hice varias amistades y a la cual le agradezco la oportunidad que se me brindó al estudiar en tan prestigiosa institución y formarme como profesionista, pero aún más como persona.

# Índice General

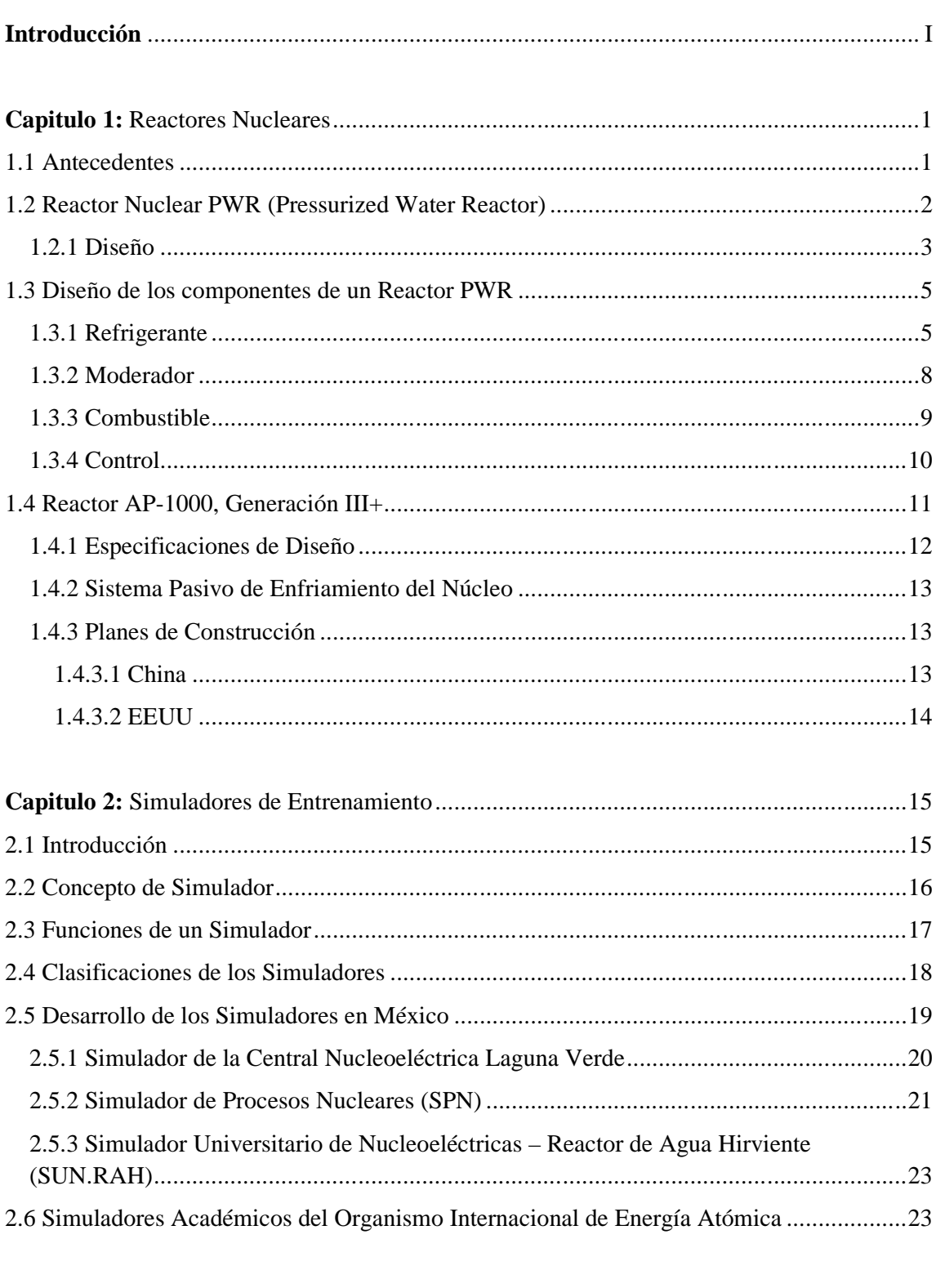

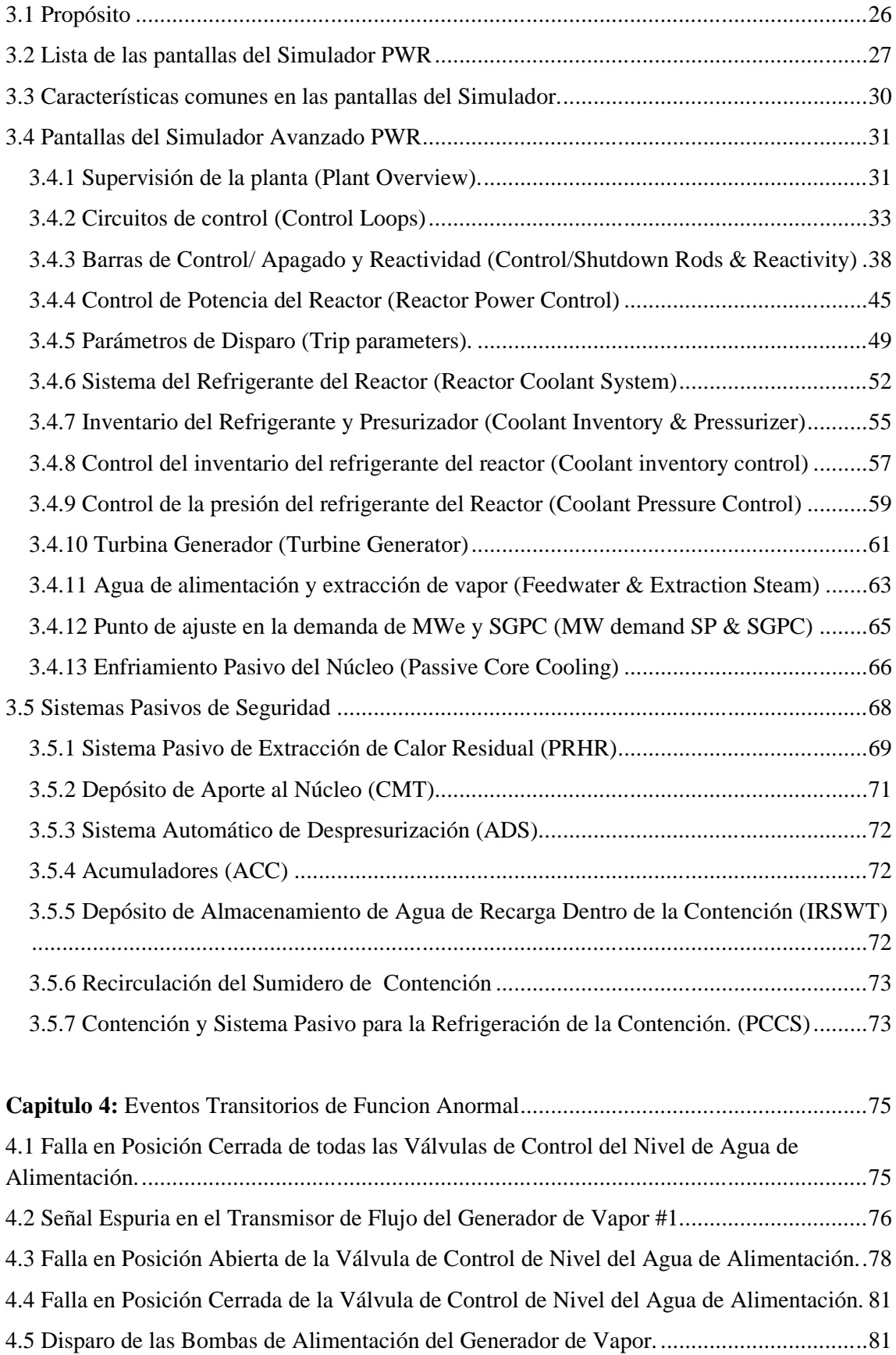

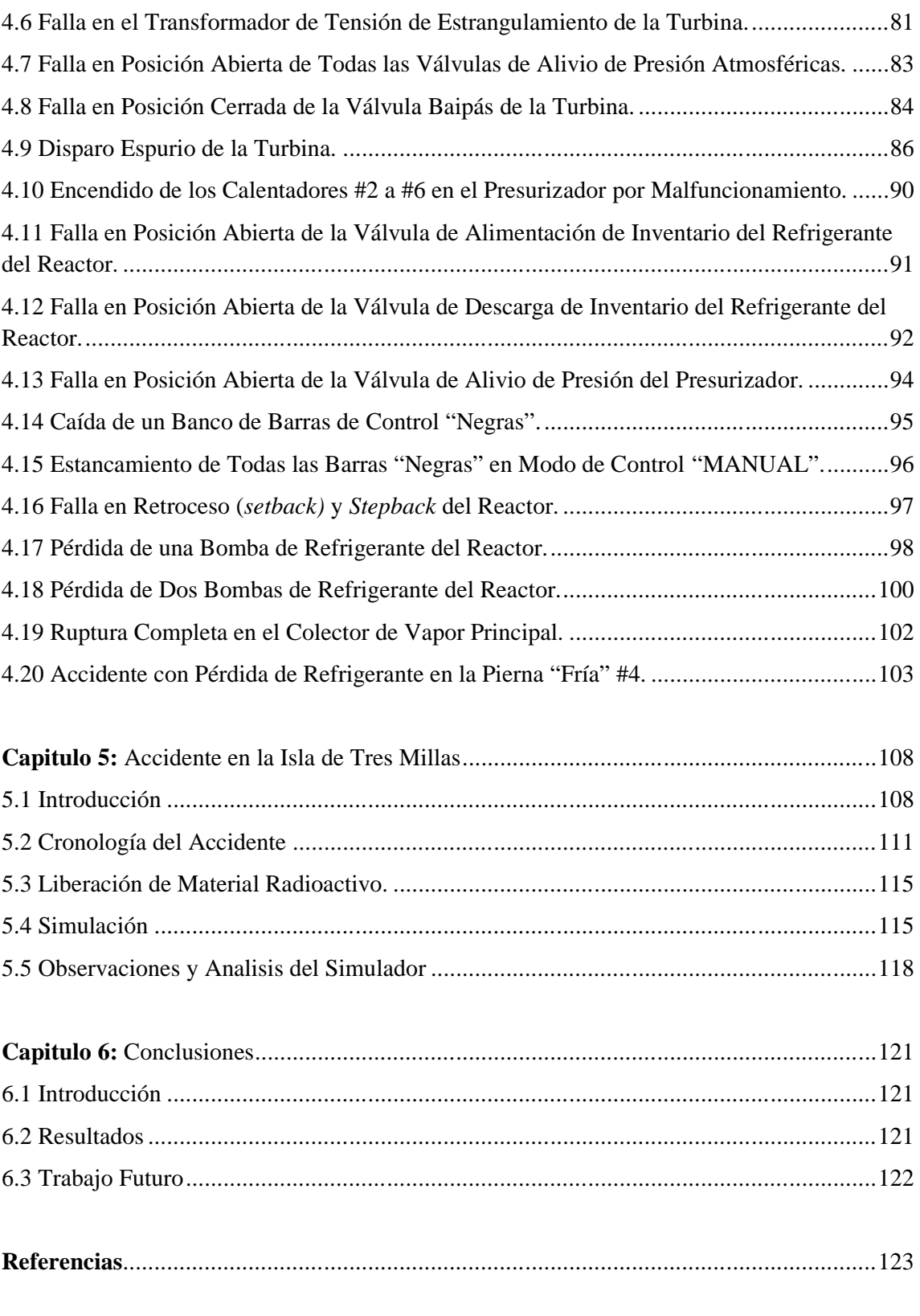

**Apéndice I:** Hoja de Especificaciones del Reactor PWR AP-600 .......................................127

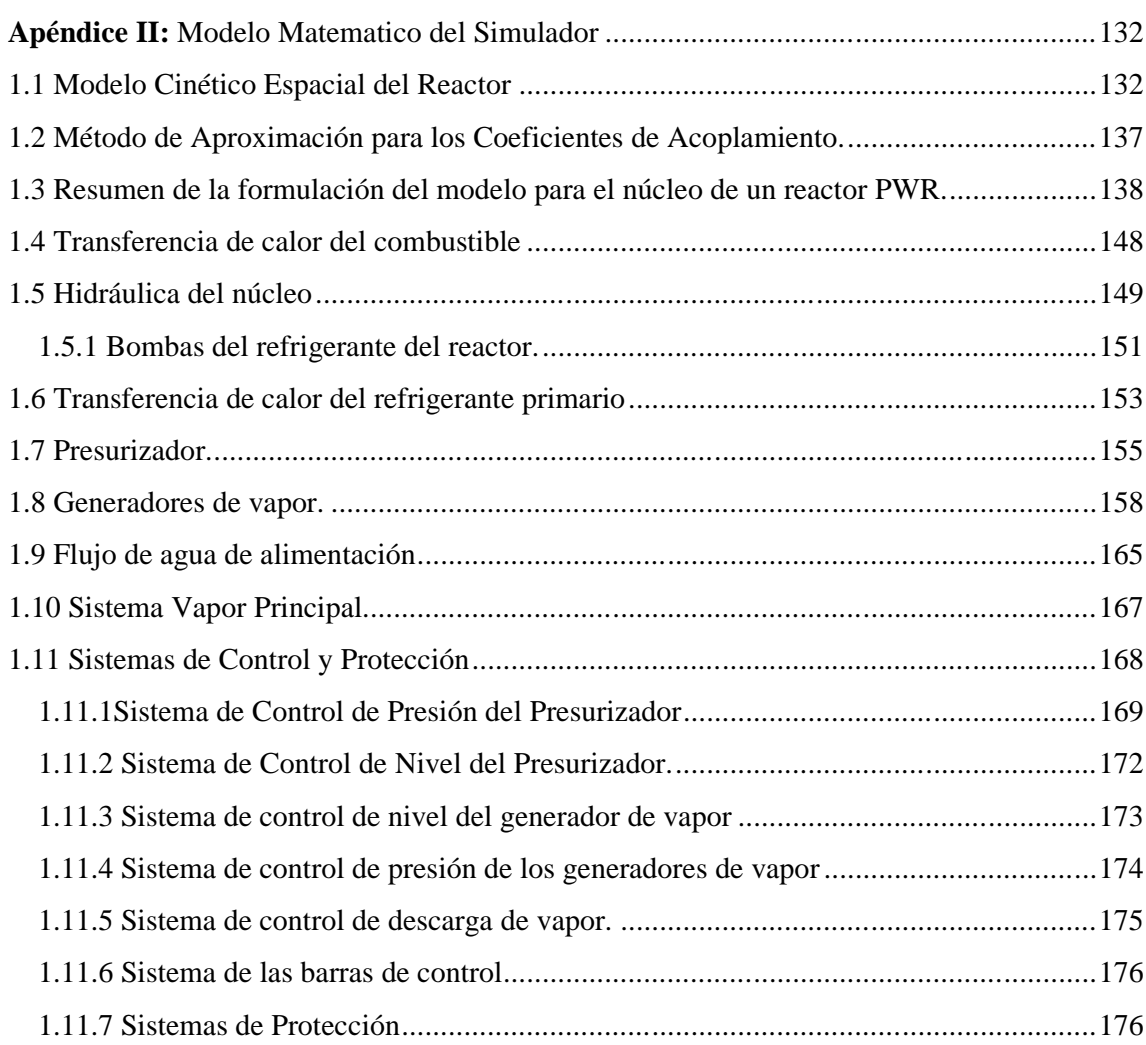

## **Índice de Tablas**

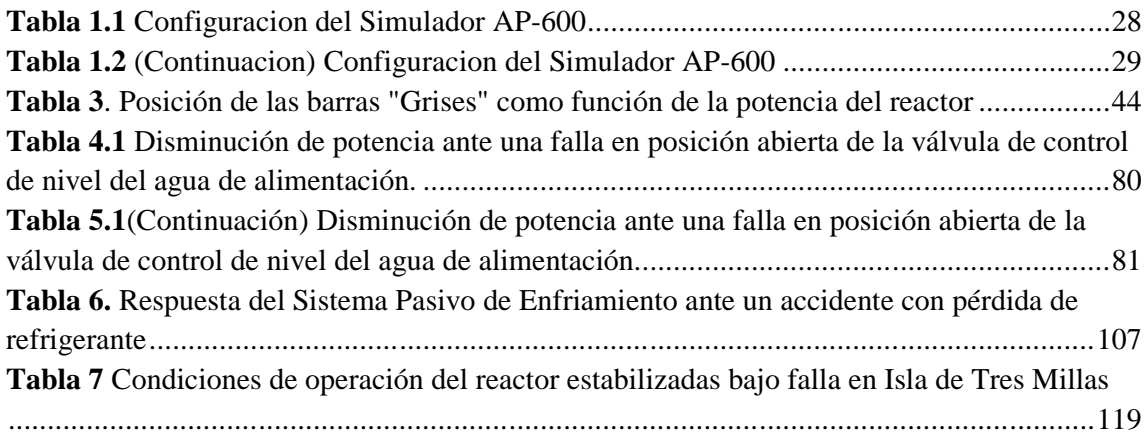

# **Índice de Figuras**

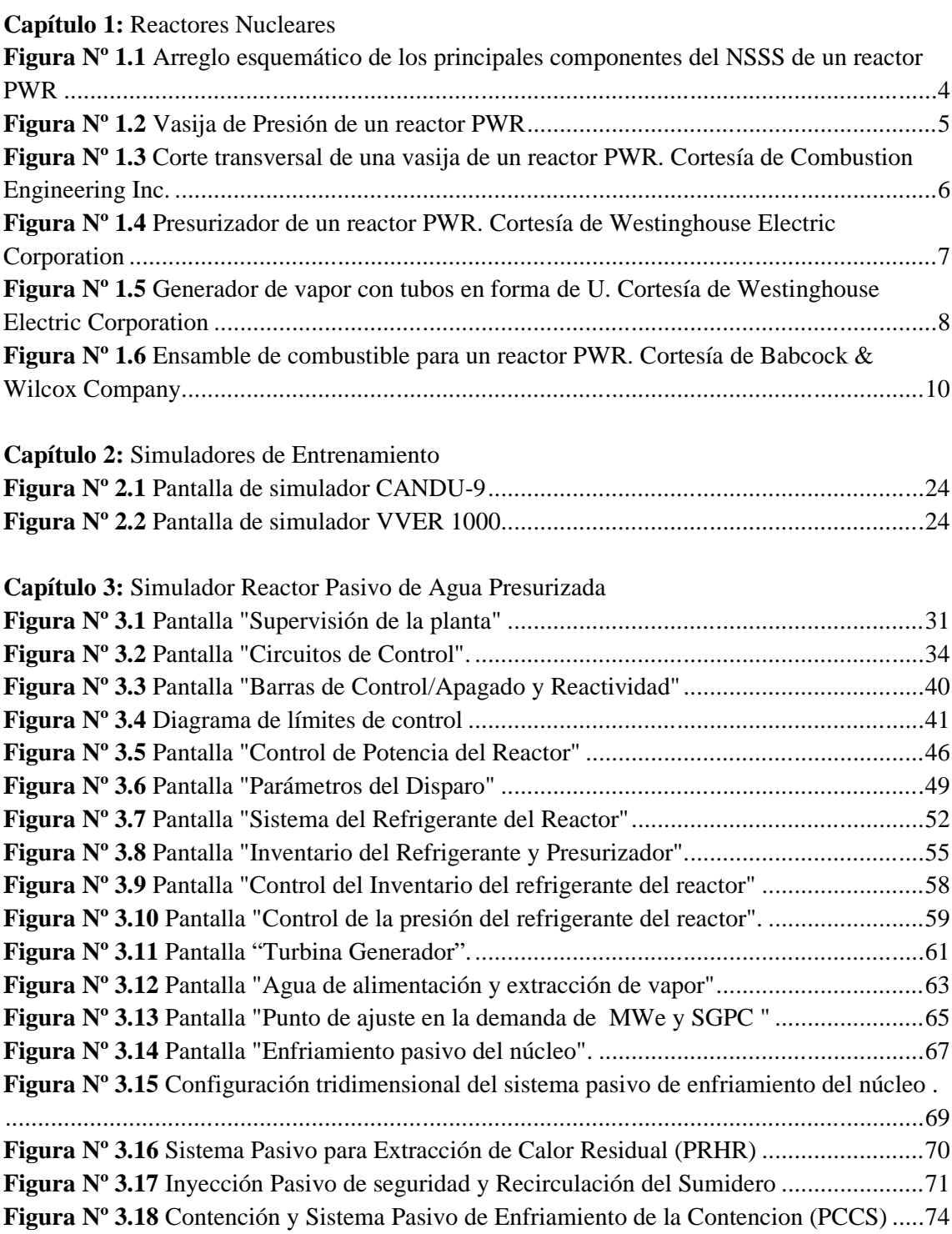

**Capítulo 4:** Eventos Transitorios de Función Anormal

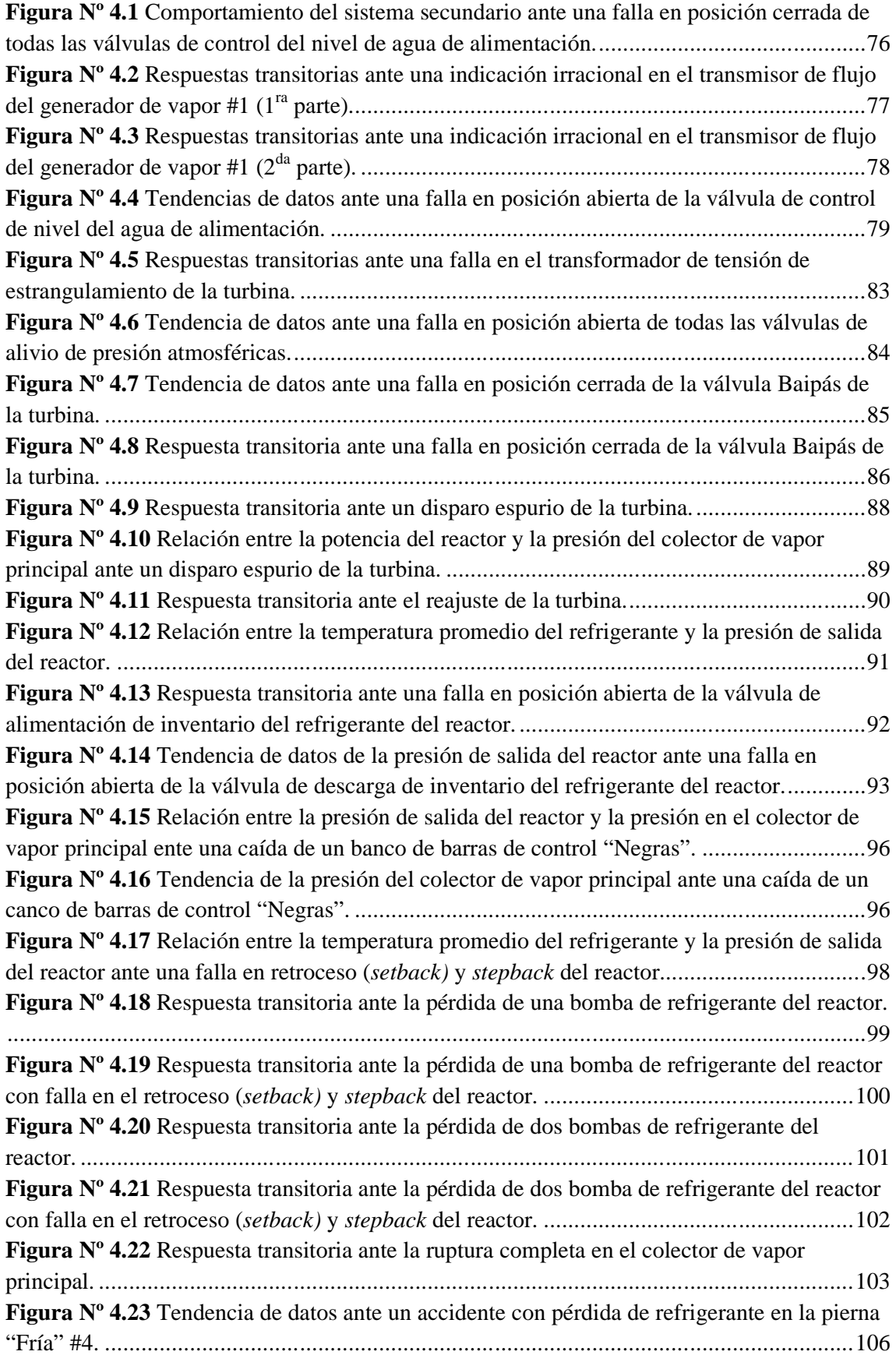

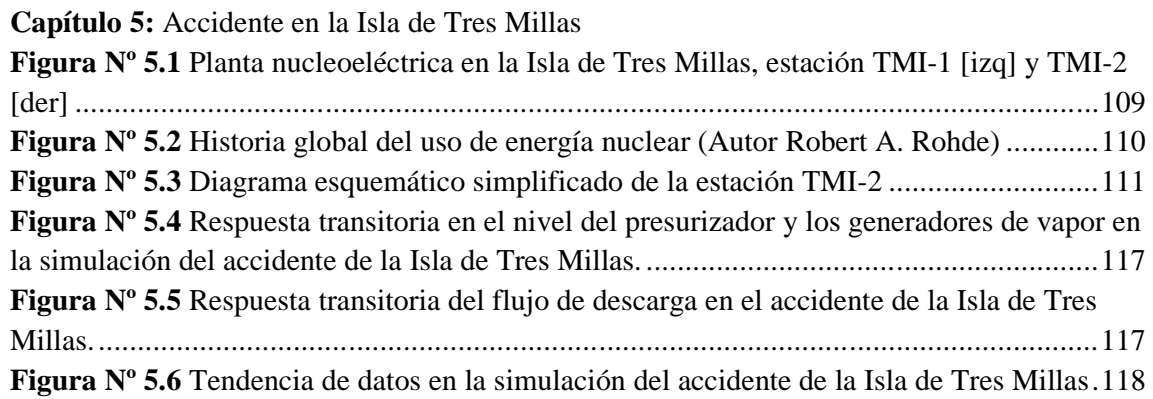

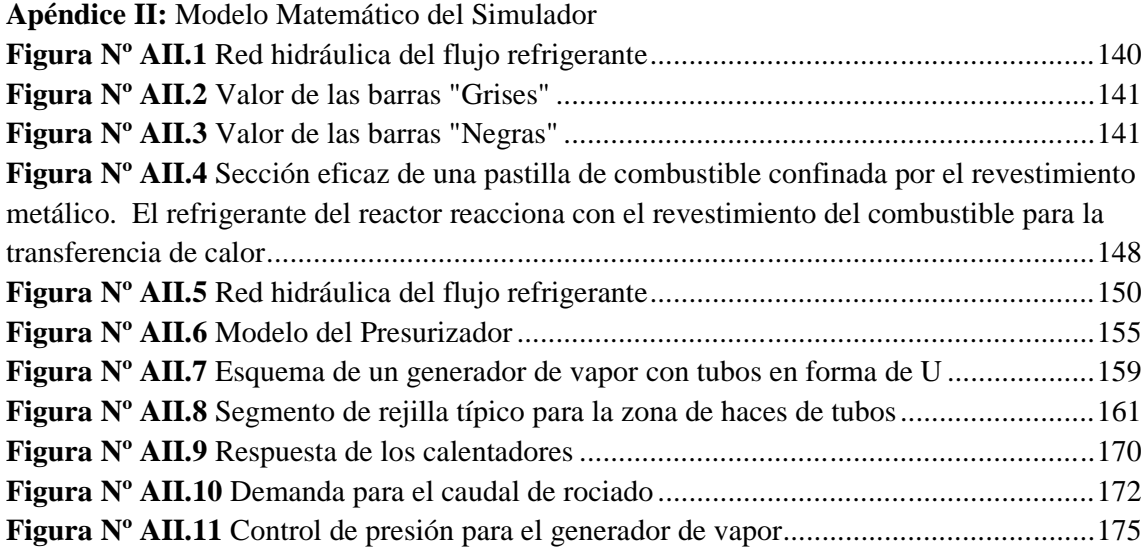

## **Lista de Acrónimos**

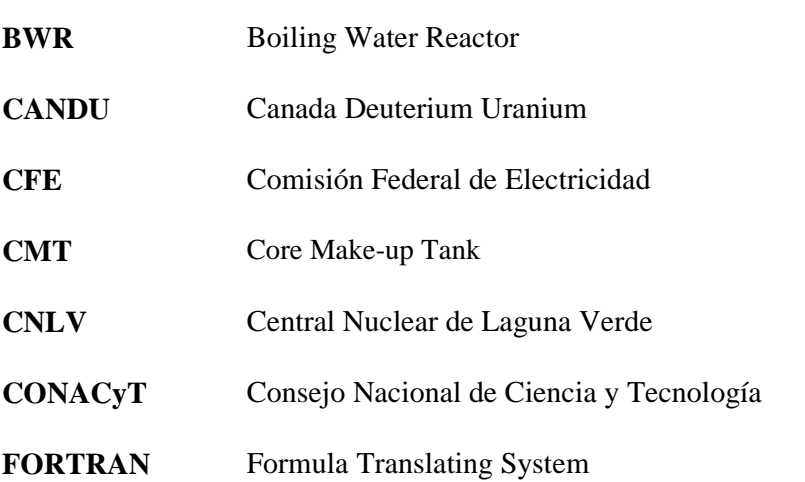

- **IIE** Instituto de Investigaciones Eléctricas
- **INPO** Institue of Nuclear Power Operation
- **LAIRN** Laboratorio de Análisis en Ingeniería de Reactores Nucleares
- **LOCA** Loss Of Coolant Accident
- **LWR** Light Water Reactors
- **NPP** Nuclear Power Plant
- **NRC** Nuclear Regulatory Commission
- **NSSS** Nuclear Steam Supply System
- **OIEA** Organismo Internacional de Energía Atómica
- **OS** Operating System
- **PC** Personal Computer
- **PRHR** Passive Residual Heat Removal.
- **PWR** Pressurized Water Reactor
- **RC** Reactor Coolant
- **RPC** Rod Pattern Control
- **RPV** Reactor Pressure Vessel
- **SGPC** Steam Generator Pressure Control
- **SPN** Simulador de Procesos Nucleares
- **SRV** Safety Relief Valve
- **SUN-RAH** Simulador Universitario de Núcleo-eléctricas-Reactor de Agua Hirviente
- **UNAM** Universidad Nacional Autónoma de México

#### **Introducción**

Actualmente ha resurgido el interés en la producción de energía nucleoeléctrica debido a su constante regulación, mejoras en seguridad e inocuidad para el medio ambiente. Los criterios negativos que impidieron su avance en años posteriores se han ido extinguiendo debido a un cambio en la mentalidad mundial, donde se ha percatado de la volatilidad del mercado de la energía, la externalización de sus costos, el agotamiento de los combustibles fósiles y la urgente necesidad de fuentes de energía eléctrica estable, económica y no contaminante, requisitos imprescindibles para una economía industrial moderna.

A nivel mundial existen 441 reactores nucleares en operación con una capacidad total instalada de 371,348 MWe y 53 se encuentran en construcción. Países como Japón, China, India, Corea y Rusia no han dejado de construir nuevos reactores para asegurar sus crecientes requerimientos de electricidad, mientras que EEUU ha empezado a construir una nueva planta después de 30 años de inactividad. Alianzas internacionales en materias de investigación de seguridad nuclear, economía del combustible y protección al medio ambiente han dado como resultado nuevos diseños de reactores avanzados, a los cuales se les clasifica en III, III+ y IV generación [1].

La Comisión Federal de Electricidad, el CONACyT y varias organizaciones nacionales han considerado conveniente contar con recursos humanos altamente especializados en las tecnologías de reactores nucleares de III+ y IV generación, al igual que una base de información actualizada de estos reactores que permita sustentar la incorporación a mediano y largo plazo de una o varias nuevas centrales nucleoeléctricas en el país, para poder solventar el incremento en la demanda estimada de energía eléctrica [1]. Sin embargo, esto conlleva a la necesidad de formación y capacitación de recursos humanos para desempeñar las actividades que la renaciente industria nuclear demandará en la operación, mantenimiento, y diseño de dichas centrales.

Para esta tarea, se debe considerar a las aplicaciones intensivas y extensivas de la computación, la instrumentación virtual ha dado la posibilidad de la capacitación a bajo costo con la posibilidad del error sin consecuencias físicas o económicas. La finalidad del simulador es suplir la imposibilidad física de manipular un sistema real en el que no hay margen para la experimentación.

Los escenarios de operación diseñados para el simulador académico en esta tesis tienen la finalidad de permitir a los alumnos observar el comportamiento de los sistemas de una central nucleoeléctrica PWR (Pressure Water Reactor), sus características de operación, la interacción entre variables de entrada y salida propias de su funcionamiento, así como su monitoreo. El simulador PWR se basa en el modelado de los sistemas que conforman la unidad del reactor utilizando códigos nucleares especializados y software gráfico avanzado para visualizar la información desde la pantalla de una PC con Windows como OS.

Por conducto de sus programas, el OIEA patrocina el desarrollo de simuladores de reactores nucleares que funcionan en computadoras personales y simulan las respuestas de su explotación y en situaciones de accidentes.

El Organismo coordina el suministro o el desarrollo de esos programas de simulación y materiales de capacitación, patrocina cursos y talleres de capacitación, y distribuye documentación y programas de computadora.

Desde 1997, se han celebrado diez talleres del OIEA en Viena (Austria), Egipto, Arabia Saudita, la República de Corea e Italia. En general, se ha ofrecido capacitación y se han distribuido simuladores a más de 181 participantes de 42 países [2].

La aplicación de los programas de simulación se limita a proporcionar las características de respuesta generales de sistemas de reactores de potencia y no se prevé que se utilicen para fines específicos de la central, tales como el diseño, la evaluación dela seguridad, la concesión de licencias o la capacitación de los operadores.

La simulación utiliza un enfoque de modelamiento modular: modelos básicos para cada tipo de mecanismo y proceso para ser representado como algoritmos y desarrollados en FORTRAN. Estos modelos básicos son la combinación de ecuaciones diferenciales de primer orden, relaciones lógicas y algebraicas. Los parámetros apropiados y las relaciones de Entrada-Salida son asignados a cada modelo como lo exija una aplicación del sistema en particular.

De esta manera el simulador funciona en tiempo real o acelerado y abarca el sistema nuclear de alimentación de vapor, la contención, los sistemas de control y los sistemas de seguridad.

Los sistemas controlables son representados en forma de paneles, cuyos principales componentes se muestran como iconos. Su situación se indica con color y puede ser anulada por el operador utilizando el ratón, a fin de seleccionar objetos para que entren en acción. Requiriéndose el acceso con teclado para acciones como dar entrada a válvulas defectuosas, especificar una nueva condición inicial y dar entrada a valores de escala para las tendencias de los datos.

La presente tesis tiene como objetivo la especificación e implementación del Simulador de un Reactor Nuclear AP-600 para la docencia en asignaturas relacionadas con la tecnología y seguridad de Reactores Nucleares dentro de la Facultad de Ingeniería de la UNAM, a partir del desarrollo de escenarios transitorios propios del simulador y de eventos significativos en la historia de la industria nuclear.

La metodología aplicada consta en el desarrollo de los accidentes y transitorios de operación anormal propios del simulador para posteriormente simular accidentes reales en base a la inserción de varios casos y fallas particulares del evento a evaluar.

Dentro de las principales conclusiones vale la pena mencionar que el análisis termodinámico sobre el cual se basó el desarrollo de los modelos matemáticos del simulador resulto más que aceptable al coincidir las simulaciones con las salidas esperadas en base a los datos teóricos y reportes de la CNR.

Sin embargo, debe notarse que debido a que aún no existe ninguna central nuclear de este tipo se desconoce si los sistemas de monitoreo, al igual que la instrumentación empleados en el simulador corresponden a los reales.

A continuación se describe la organización de la tesis:

El Capítulo 1 incluye una breve cronología con los antecedentes de la historia nuclear, la descripción de un Reactor Nuclear PWR, así como sus componentes principales y principios de funcionamiento. Se describen las mejoras en el generador de generación III+ AP-600 y sus planes de construcción a nivel global.

El Capítulo 2 describe el concepto de simulador, al igual que sus funciones, clasificaciones existentes, el desarrollo de los simuladores nucleares en México, y los simuladores académicos proporcionados por la OIEA.

En el Capítulo 3 se especifica el propósito del Simulador Nuclear AP-600, se enlistan sus características generales, al igual las pantallas y lo sistemas pasivos de seguridad que lo componen.

El Capítulo 4 comprende el desarrollo de varios accidentes y transitorios de operación anormal incluidos en el simulador, presentando el comportamiento de los sistemas de seguridad involucrados.

En el Capítulo 5 se presenta una cronología con los eventos ocurridos en el accidente en la Isla de Tres Millas, así como sus consecuencias, importancia para el desarrollo de la industria nucleoeléctrica global y simulación para la comparación en el flujo de acciones entre reactores de generación II y III+.

Finalmente las conclusiones del trabajo desarrollado y recomendaciones a trabajos futuros se presentan en el Capítulo 6.

## **CAPITULO 1**

## **Reactores Nucleares**

## **1.1 Antecedentes**

Una central nucleoeléctrica es una central térmica de producción de electricidad. Su principio de funcionamiento es básicamente el mismo que cualquiera de las centrales que utilizan algún combustible fósil como carbón, combustóleo o gas para la conversión de calor en energía eléctrica. Esta conversión se realiza en tres etapas:

- 1. La energía del combustible se utiliza para producir vapor a presión y temperatura elevadas.
- 2. La energía del vapor se transforma en movimiento de una turbina.
- 3. El giro del eje de la turbina se transmite a un generador, que produce la energía eléctrica.

Las centrales nucleoeléctricas se distinguen de las centrales térmicas solamente en la primera etapa de conversión, es decir, en la forma de producir vapor. En las centrales convencionales el vapor se produce en una caldera donde se quema carbón, combustóleo o gas natural; las centrales nucleoeléctricas tienen un reactor nuclear, que equivale a la caldera de las centrales convencionales.

Desde el inicio del aprovechamiento de la energía nuclear se ha observado un gran interés por fomentar, cada vez en mayor grado, el adecuado entendimiento para la operación de las plantas nucleoeléctricas, algunos de los principales eventos que marcaron el rumbo de la investigación nuclear fueron:

- En 1942, en la universidad de Chicago, el Dr. Enrico Fermi controló por primera vez la reacción nuclear en cadena.
- En 1954, comenzó la operación de la primera planta de uso comercial en Obninsk, Rusia, aunque no contó con difusión masiva.
- En 1957 se inicia la operación de la primera planta comercial en los Estados Unidos en Shippingport, Pennsylvania.
- En 1979 ocurre el mayor accidente de una planta nuclear en Estados Unidos, en la planta de Three Mile Island, esto debido a una conjunción de fallas en los equipos, equipo mal diseñado, ineficiencia y desconocimiento de los operadores sobre el estado del reactor.
- En el mismo año la comisión investigadora Kemeny, instó la creación del "Institute of Nuclear Power Operations (INPO)", este instituto elaboró reglamentos, objetivos y criterios para la operación de plantas nucleares, y condujo evaluaciones a las plantas nucleares desde 1981.
- En1985 se crea en EEUU, la "National Academy for Nuclear Training", una academia encargada de proveer y supervisar los programas educativos en materia de nuclear que se imparten en los centros educativos.
- En 1994 la "Nuclear Regulatory Commision (NRC)", especifica que los operadores de plantas nucleares deberán ser recapacitados por las empresas que los contratan cada seis años. A su vez, los programas con los que se entrenará al personal, son supervisados cada cuatro años por el "National Nuclear Accrediting Board"

Este creciente interés por la seguridad y correcta operación de las centrales es el que ha motivado a lo largo de la historia nuclear, al desarrollo, por una parte de nuevas tecnologías encaminadas a conseguir sistemas fiables de simulación que permitan capacitar a los operadores, y por otra a la creación de instituciones reguladores que evalúen y certifique toda actividad relacionada con la generación de energía nuclear.

#### **1.2 Reactor Nuclear PWR (Pressurized Water Reactor)**

El Reactor de Agua Presurizada (PWR) constituye la mayoría de las centrales nucleoeléctricas instaladas en occidente, y es una de las 2 clases de Reactores de Agua Ligera (LWR), siendo la segunda clase el Reactor de Agua en Ebullición (BWR). En un Reactor de Agua Presurizada el refrigerante primario (agua sobrecalentada) es bombeada bajo altas presiones al núcleo del reactor. En contraste con un Reactor de Agua en Ebullición, la presión en el ciclo primario del refrigerante previene la ebullición del agua dentro del reactor. Ambas clases de LWR utilizan agua ligera tanto como refrigerante como moderador neutrónico.

Los reactores PWR's son considerados reactores de generación II, fueron originalmente diseñados en el Oak Ridge Laboratory en conjunto con Bettis Atomiz Power Laboratory para servir como plantas eléctricas en portaaviones, submarinos nucleares y rompehielos, fueron usados en el diseño original de la primera central nucleoeléctrica comercial en Shippingport, Pennsylvania [3].

Entre sus principales ventajas:

- Coeficiente de reactividad por temperatura negativo, es decir, la tendencia de producir menos energía a medida que incrementa la temperatura; esto facilita la operación del reactor desde una perspectiva de estabilidad.
- El circuito del ciclo de la turbina (circuito secundario) se encuentra separado del circuito primario, por lo que el agua en el circuito secundario no es contaminada por materiales radioactivos.

#### **1.2.1 Diseño**

El combustible nuclear en la vasija del reactor permite una reacción de fisión en cadena, la cual produce calor, con el cual se calienta el agua en el ciclo primario de refrigeración por conducción térmica a través del revestimiento del combustible. El refrigerante después de pasar por esta etapa es bombeado a un intercambiador de calor, llamado, generador de vapor, donde el calor se transfiere a través de un conjunto de tubos a un refrigerante secundario de menor presión, el cual se evapora creando vapor presurizado. La transferencia de calor se logra sin mezclar los 2 líquidos, lo que es deseable ya que el refrigerante primario puede volverse radioactivo. Algunos arreglos comunes en los generadores de vapor son los tubos en forma de U o los intercambiadores de calor de un solo paso.

En una central nucleoeléctrica, el vapor presurizado se conduce a través de una turbina de vapor que dirige un generador eléctrico conectado a la red de distribución eléctrica. Después de pasar a través de la turbina, el refrigerante secundario (mezcla agua-vapor) es enfriado y consensado de la misma manera que en una central eléctrica convencional. Los condensadores convierten el vapor a líquido con el fin de que pueda ser bombeado nuevamente al generador

de vapor, y cree el vacío a la salida de la turbina, mantenido la caída de presión de la turbina, generando que la energía extraída del vapor se maximice [4].

Las 2 principales características en un Reactor de Agua Presurizada se encuentran en la presión dentro del ciclo de refrigeración y la separación que tiene con respecto al sistema de la turbina de vapor. En un PWR, existen 2 ciclos refrigerantes separados (primario y secundario), dentro de ambos se encuentra agua desmineralizada/desionizada. Un Reactor de Agua en Ebullición, en contraste, cuenta solamente con un ciclo de refrigeración, mientras que los reactores de cría utilizan otras sustancias en lugar de agua como refrigerante.

La presión en el ciclo de refrigeración primaria se encuentra entre 15-16 MPa (150-160 bar), lo que es notablemente superior a otros tipos de reactores, y casi el doble de la presión que se maneja en un reactor BWR. En la Figura 1.1 y Figura 1.2 se presenta el arreglo esquemático de los principales componentes de un reactor PWR y el corte esquemático de la vasija del reactor.

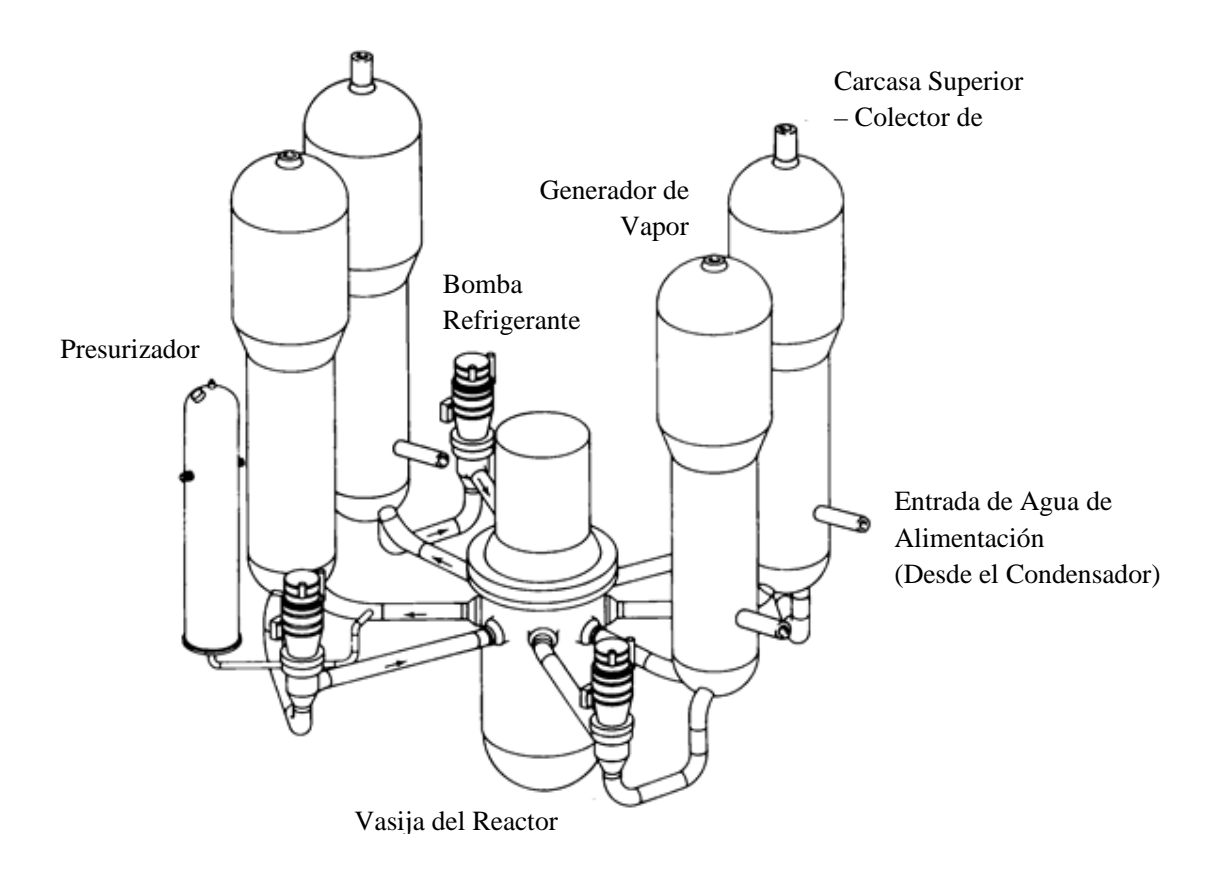

**Figura Nº 1.1** Arreglo esquemático de los principales componentes del NSSS de un reactor PWR [5].

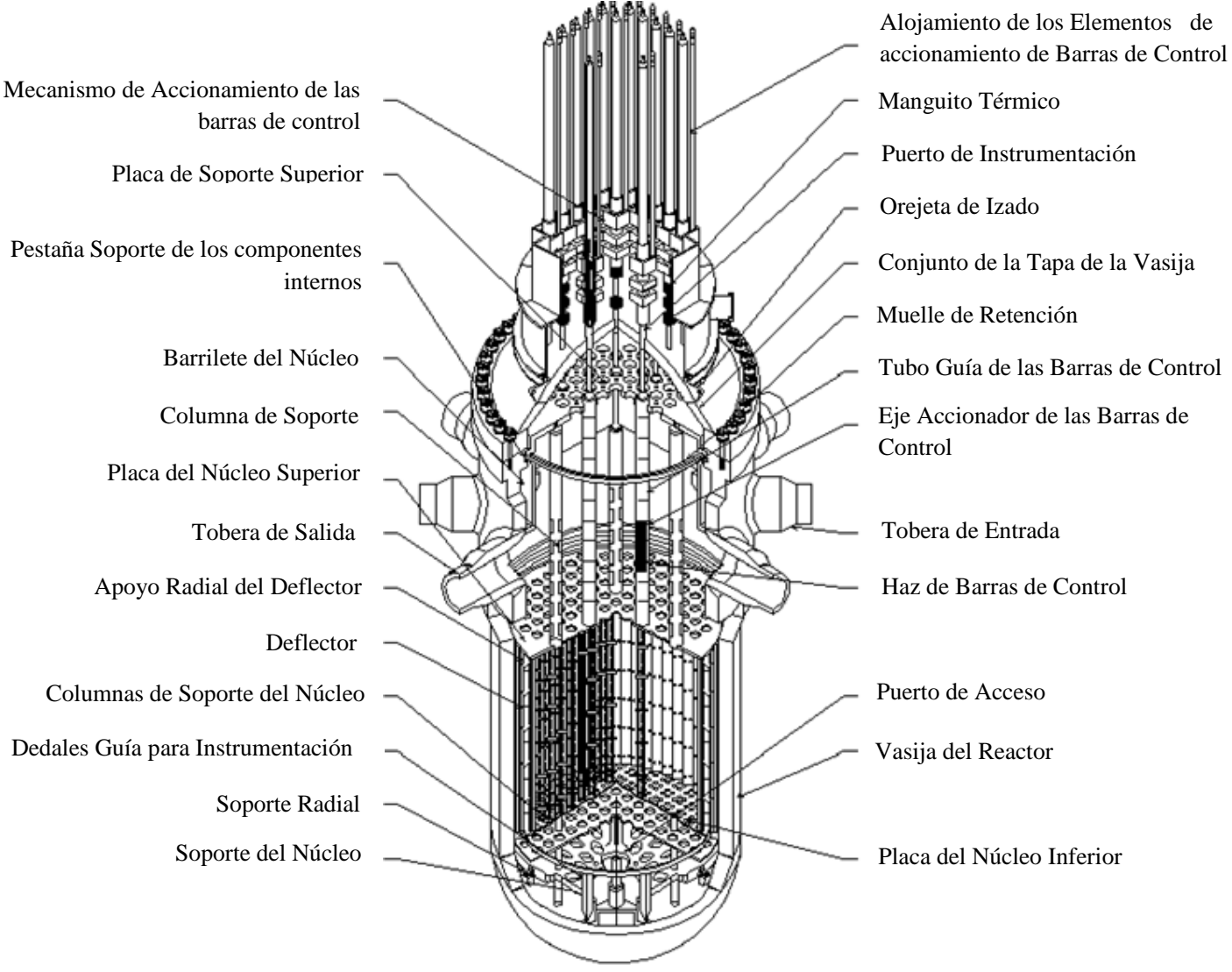

**Figura Nº 1.2** Vasija de Presión de un reactor PWR [5].

## **1.3 Diseño de los componentes de un Reactor PWR**

## **1.3.1 Refrigerante**

En un reactor PWR se utiliza agua ligera como refrigerante primario. El agua entra por el fondo del núcleo del reactor a aproximadamente 275 °C (530 °F) y es calentada mientras sube a través del núcleo de reactor hasta una temperatura de 315 °C (600°F). A pesar de la alta temperatura el agua se mantiene en estado liquido debido a la alta presión a la que se maneja el circuito primario, usualmente cerca de 155 bar (15.5 MPa, 153 atm, 2,250 psig). La Figura 1.3 ilustra el circuito recorrido por el refrigerante dentro de la vasija del reactor.

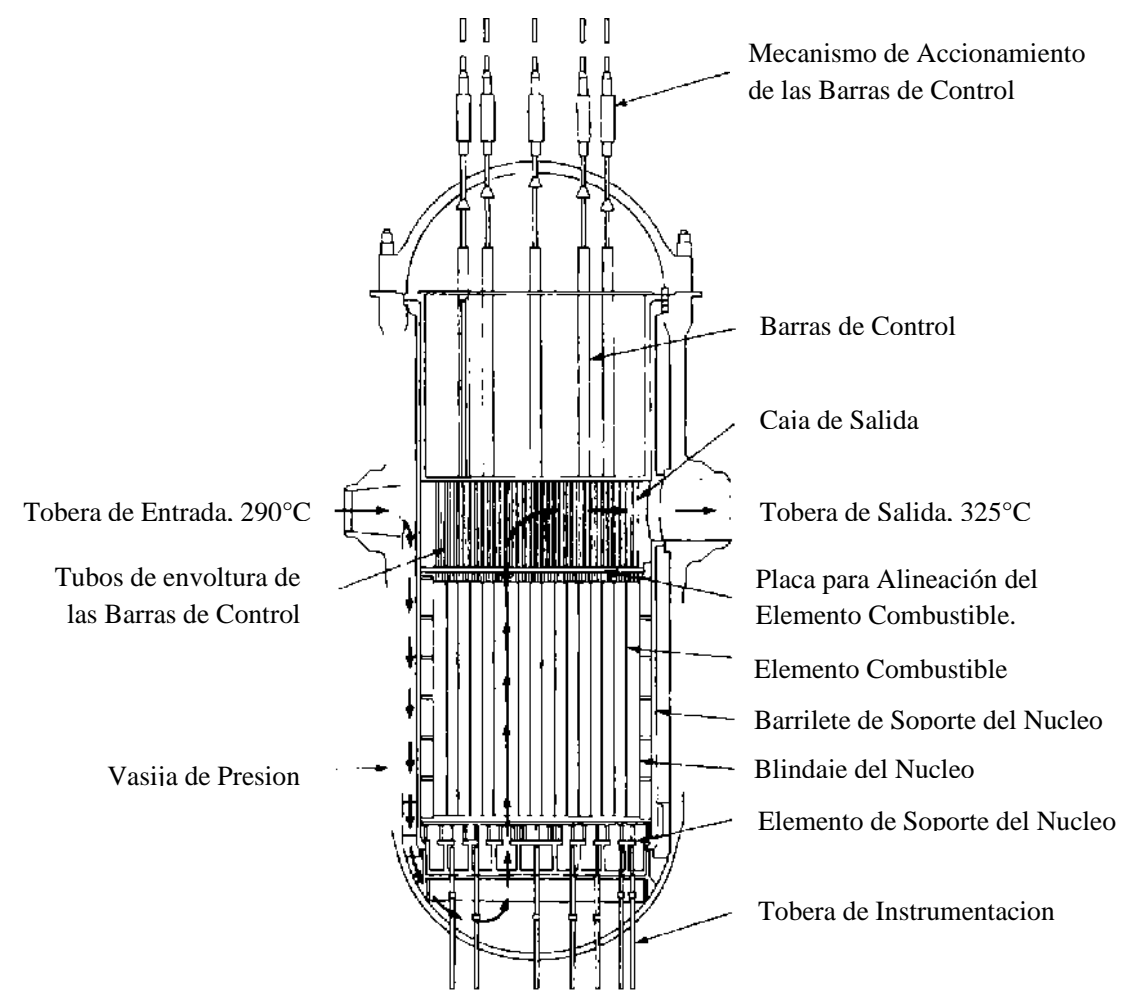

**Figura Nº 1.3** Corte transversal de una vasija de un reactor PWR. Cortesía de Combustion Engineering Inc. [5].

La presión en el circuito primario es mantenida por un presurizador (Figura 1.4), una vasija separada que es conectada al circuito primario y llenada de agua calentada hasta su punto de saturación (punto de ebullición) para obtener la presión deseada por medio de calentadores eléctricos sumergidos. Para obtener una presión de 155 bar, la temperatura del presurizador se mantiene a 345 °C, lo que crea un margen de subenfriamiento (la diferencia entre la temperatura del presurizador y la temperatura más alta en el núcleo del reactor) de 30 °C. Transitorios térmicos en sistema de refrigeramiento del reactor dan como resultado grandes variaciones en el volumen liquido del presurizador, el volumen total del presurizador esta diseñado para contener estos transitorios sin descubrir los calentadores o vaciar el presurizador. Los transitorios relacionados con la presión en el sistema primario de refrigeración se manifiestan al igual que los transitorios térmicos en el presurizador y son controlados a través del uso de calentadores automáticos y atomizadores de agua, que incrementan o disminuyen la temperatura del presurizador respectivamente [4].

Para conseguir una máxima transferencia de calor, la temperatura, presión y flujo de agua en el circuito primario son ordenados de tal manera que se logra una ebullición subenfriada en el refrigerante mientras pasa sobre las barras de combustible.

El refrigerante es bombeado alrededor del circuito primario por bombas de carga pesada que pueden consumir hasta 6 MW cada una [6].

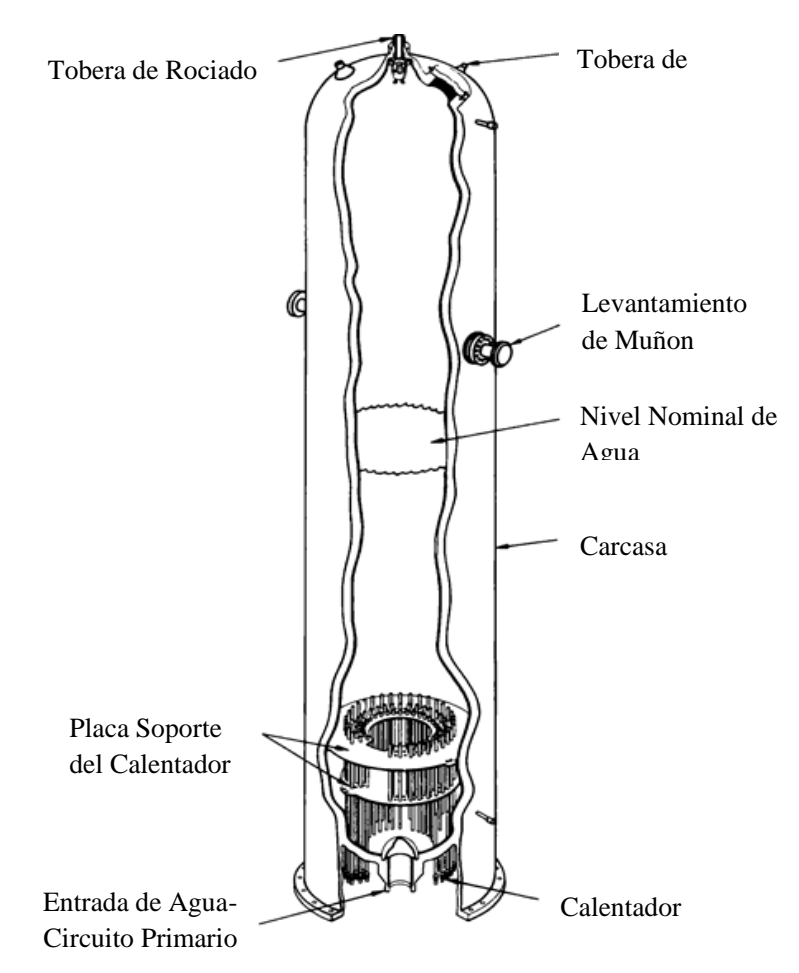

**Figura Nº 1.4** Presurizador de un reactor PWR. Cortesía de Westinghouse Electric Corporation [5].

Después de absorber el calor a su paso por el núcleo del reactor, el refrigerante primario transfiere calor a un generador de vapor en un circuito secundario de baja presión (Figura 1.5), evaporando el refrigerante secundario hasta vapor saturado, la mayoría de los diseños operan bajo una presión de 6.2 MPa (60 atm. 900psia), y una temperatura de 275 °C (530°F), para después utilizarse en la turbina de vapor. El refrigerante primario una vez enfriado vuelve a la vasija del reactor para ser calentado nuevamente.

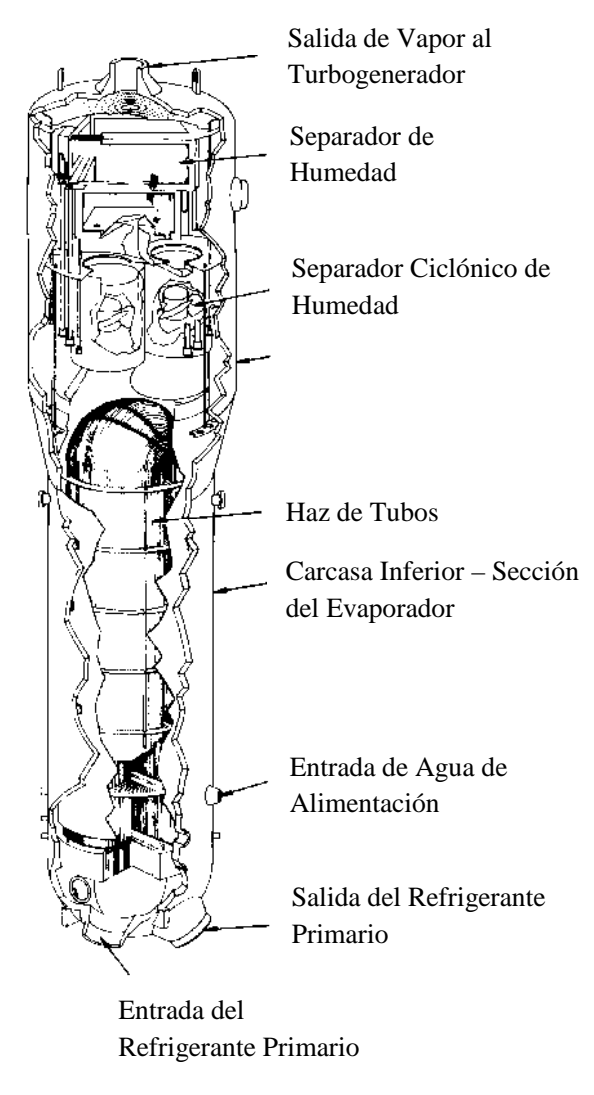

**Figura Nº 1.5** Generador de vapor con tubos en forma de U. Cortesía de Westinghouse Electric Corporation [5]

#### **1.3.2 Moderador**

Los Reactores de Agua Presurizada, al igual que los diseños de reactores térmicos, requieren que los neutrones rápidos de fisión sean desacelerados, a este proceso se le llama moderación o termalización, con el propósito de que puedan interactuar con el combustible nuclear y sostener la reacción en cadena. En un reactor PWR el agua es utilizada como moderador al permitir que los neutrones experimenten múltiples colisiones elásticas con átomos de hidrogeno ligero en el agua, perdiendo velocidad en el proceso. Esta moderación de neutrones sucederá con mayor frecuencia en relación a la densidad del agua ya que ocurrirán un mayor

número de colisiones. El uso de agua como moderador es una característica de seguridad importante en el diseño de un reactor PWR, ya que cualquier incremento en la temperatura causa que el agua se expanda y se vuelva menos densa, de esta forma se reduce el proceso en la cual los neutrones son desacelerados y por lo tanto reduciendo la reactividad en el reactor. Bajo este diseño, los reactores PWR cuentan con un coeficiente de vacío negativo, es decir, que la reactividad disminuirá de la misma manera que el contenido de vacío se incremente dentro del reactor, por lo tanto, este factor asegura que si el agua ebulle o existe una pérdida de refrigerante/moderador se disminuirá la potencia a la salida del reactor.

En caso de que la reactividad se incremente de manera anormal, la reducción de moderación de los neutrones causara que disminuya la reacción en cadena produciendo menos calor. Esta propiedad; conocida como coeficiente de reactividad de temperatura negativo, convierte al reactor PWR en una estación muy estable.

Los reactores PWR´s son diseñados para mantenerse en un estado submoderado, lo que significa que existe la posibilidad de incrementar el volumen de agua o su densidad para incrementar posteriormente la moderación. Además, el agua ligera actúa como un mejor moderador de neutrones que el agua pesada  $(D_2O)$ , a pesar de que la absorción de neutrones es mucho menor en el Deuterio. Debido a estas dos características, los Reactores de Agua Ligera tienen relativamente un pequeño volumen de moderador y como consecuencia núcleos compactos.

#### **1.3.3 Combustible**

Después del enriquecimiento del dióxido de Uranio (U<sub>2</sub>O), el polvo es sintetizado en un horno de alta temperatura, creando pastillas cerámicas de dióxido de uranio enriquecido. Cientos de pastillas cilíndricas en columna son entonces revestidas de una aleación de zirconio metálico resistente a la corrosión (Zircaloy), que es rellenado con Helio para ayudar en la conducción de calor y detección de fugas. Se elige Zircaloy debido a sus propiedades mecánicas y a su baja sección eficaz de absorción [7]. Las barras de combustible terminadas son agrupadas para formar ensambles de combustible, llamados arreglo de combustible que son usadas posteriormente para preparar el núcleo del reactor. Un reactor PWR tiene típicamente ensambles con 200 a 300 barras cada uno, y un reactor de mayor potencia puede llegar a tener cerca de 150-200 de dichos ensambles con 80-100 toneladas de uranio en total. Generalmente,

el arreglo utilizado en las barras de combustible es  $14 \times 14$  a  $17 \times 17$ . Los arreglos de combustible en un reactor PWR tienen una longitud de 4 metros [4].

La Figura 1.6 muestra un ensamble de combustible para un reactor PWR utilizado en la nave mercantil NS Savannah, la cual funciona en base a la propulsión nuclear marina.

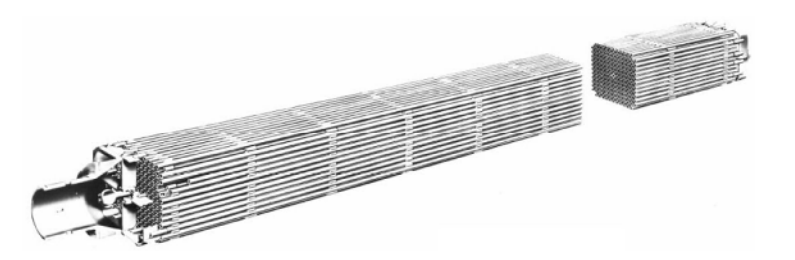

**Figura Nº 1.6** Ensamble de combustible para un reactor PWR. Cortesía de Babcock & Wilcox Company [8].

Un reactor PWR produce en el orden de 900 a 1,500 MWe. Las recargas de combustible para los reactores PWR mas comerciales cumplen con un ciclo de 18-24 meses. Aproximadamente un tercio del núcleo es reemplazado con cada recarga, sin embargo esquemas de recarga mas modernos pueden reducir el tiempo de recarga hasta algunos días permitiendo una frecuencia de recarga mucha más corta [9].

#### **1.3.4 Control**

En un reactor PWR la energía puede verse como el cambio en la demanda de vapor debido a la reactividad de la realimentación del cambio de temperatura causada por el incremento o decremento del flujo de vapor (coeficiente de temperatura negativo). Boro y barras de control se utilizan para mantener el sistema primario de temperatura en el punto deseado. Si se desea disminuir la energía generada, el operador regula y cierra las válvulas de entrada de la turbina, esto daría como resultado una menor cantidad de vapor siendo extraída de los generadores de vapor. Esto tiene como consecuencia un incremento de temperatura en el circuito primario. Una alta temperatura causa una menor fisión en el reactor y un decremento de energía, el operador podría entonces añadir ácido bórico y/o insertan barras de control para disminuir la temperatura al punto deseado.

Ajustar la reactividad para mantener la salida de un reactor PWR al 100% mientras se quema el combustible se consigue al variar la concentración de ácido bórico disuelto en el refrigerante primario del reactor. El Boro absorbe rápidamente neutrones y variar su concentración en el refrigerante del reactor afectaría la actividad neutrónica. Un sistema completo de control que involucre bombas de alta presión (usualmente llamado sistema de carga y descenso) es requerido para remover agua de las altas presiones del circuito primario y reinyectarla con concentraciones diferidas de ácido bórico.

Las barras de control del reactor, insertadas a través de la vasija del reactor directamente en los arreglos de combustible, pueden ser retiradas o insertadas por cualquiera de las siguientes razones:

- Poner en marcha al reactor
- Apagar el reactor
- Controlar transitorios a corto plazo tales como cambios en la carga de la turbina.

Las barras de control también pueden ser utilizadas:

- Para compensar el inventario en caso de envenenamiento nuclear.
- Para compensar el agotamiento o depleción del combustible.

Sin embargo, estos efectos son controlados generalmente al alterar la concentración de ácido bórico en el refrigerante primario.

## **1.4 Reactor AP-1000, Generación III+**

EL reactor AP-1000 es el primer reactor de generación III+ en recibir la aprobación final de diseño por la Nuclear Regulatory Commission (NRC). El AP-1000 es una mejora evolutiva del reactor AP-600, esencialmente un modelo con mucha mayor potencia y aproximadamente el mismo uso de suelo [10].

## **1.4.1 Especificaciones de Diseño**

El AP-1000 es un reactor PWR de dos ciclos para producir una energía neta de 1154 $\text{MW}_e$ [11-12]. El diseño es menos costoso en su construcción, debido a que usa nueva tecnología existente en materiales, al igual que disminuye el número de componentes, incluyendo tuberías, conexiones eléctricas y válvulas. La estandarización y el tipo de licencia ayudan a reducir significativamente el tiempo y costo de construcción.

Debido a su diseño simplificado comparado con el reactor PWR de generación II, el AP-1000 cuenta con:

- 50% menor cantidad de válvulas relacionadas con la seguridad.
- 35% menor cantidad de bombas.
- 80% menor cantidad de tuberías relacionadas con la seguridad.
- 85% menor cable de control.
- 45% menor volumen de construcción.

En el diseño de las centrales se utilizó un análisis probabilístico de riesgo. Esto permitió la minimización de riesgos, y el cálculo de la seguridad general de la planta. El reactor AP1000 tiene una frecuencia de daño máximo en el núcleo de 2.41 × 10−7 por planta por año (NUREG-1150) [13].

El reactor está diseñado para obtener una carga de combustible 36 meses después de que se vierte el concreto. Este periodo de construcción es mucho más corto en comparación con los diseños de generación II, lo que disminuye considerablemente los costos de intereses necesarios para construir la planta. Estas reducciones lograrían una mayor competencia económica contra otras fuentes de energía en comparación con otras centrales nucleoeléctricas de generaciones anteriores.

#### **1.4.2 Sistema Pasivo de Enfriamiento del Núcleo**

Los reactores de tipo LWR continúan produciendo calor del decaimiento radioactivo de los productos de fisión incluso después de que la reacción principal a desaparecido, por lo que es necesario remover este calor para evitar la fundición del núcleo y la posible fuga al contenedor.

El diseño del Sistema Pasivo de Enfriamiento del Núcleo (PCCS) utiliza menos de veinte válvulas operadas por DC y explosivamente, las cuales deben operar en los primeros 30 minutos. Este evento está diseñado para ocurrir incluso si el operador del reactor no ejecuta ninguna acción. El sistema eléctrico requerido para iniciar el Sistema Pasivo no depende de ninguna fuente externa de energía o un generador Diesel, y las válvulas no dependen de sistemas hidráulicos o de aire comprimido [14].

En caso de que el proceso activo para iniciar el Sistema Pasivo este trabajando, el diseño tiene el propósito de remover pasivamente el calor por 72 horas, después de lo cual el tanque de agua drenado por gravedad debe ser rellenado mientras el enfriamiento sea requerido.

#### **1.4.3 Planes de Construcción**

#### **1.4.3.1 China**

China ha adoptado oficialmente el reactor AP-1000 como un estándar para sus proyectos nucleares. La National Development and Reform Commission (NDRC) ha aprobado actualmente varios proyectos nucleares, incluidos la planta Daban en la provincia de Hubei, Taohuajiang en Human y Pengze en Jiangxi. La NDRC se encuentra estudiando proyectos adicionales en diferentes provincias siguiendo el plan de desarrollo chino el cual contempla tener 100 unidades en construcción y operación para el año 2020, según declaraciones de Aris Candris, CEO de Westinghouse [15].

Las unidades que se encuentran actualmente en construcción:

• Sanmen Nuclear Power Plant en Zhejiang, contara con 6 unidades. El sitio de construcción para las primeras dos unidades comenzó en Febrero 2008; su operación esta programada para 2013-2015.

• Haiyang Nuclear Power Plant en Shandong, contara con 6 unidades, su construcción comenzó en Julio 2008; su operación está programada para 2014-2015.

#### **1.4.3.2 EEUU**

El 9 de abril de 2008, *Georgia Power Company* llegó a un acuerdo para la firma de un contrato con *Westinghouse* y *Shaw* para la construcción de dos reactores AP-1000 en Vogtle, Georgia [16]. El contrato representó el primer acuerdo para el desarrollo de nuevas centrales nucleoeléctricas desde el accidente en la Isla de Tres Millas en 1979.

En Enero 2010, Licencias Combinadas de Construcción y Operación (COL´s) fueron clasificadas para 14 reactores AP-1000 en los Estados Unidos.

Cada locación esta programada para contar con 2 unidades:

- William States Lee III Nuclear Generating Station en South Carolina.
- Bellefonte Nuclear Generating Station en Alabama.
- Vogtle Electric Generating Plant en Georgia.
- Virgil C. Summer Nuclear Generating Station en South Carolina.
- Levy County Nuclear Power Plant en Florida.
- Shearon Harris Nuclear Power Plant en North Carolina.
- Turkey Point Nuclear Generating Station en Florida.

Los planes de construcción en ambos países continúan de acuerdo a sus respectivas agendas, a pesar de los acontecimientos ocurridos en la central nucleoeléctrica Fukushima I en Abril 2011, donde se presentó la explosión en los edificios de contención de 3 reactores tipo BWR debido a diversas fallas en los Sistemas de Extracción de Calor Residual.

## **CAPITULO 2**

## **Simuladores de Entrenamiento**

#### **2.1 Introducción**

La importancia de los simuladores radica en la posibilidad de experimentar, mostrar y realizar operaciones de adiestramiento en el sistema que de otra forma sería imposible, costoso, peligroso o poco práctico.

Actualmente las compañías Nucleares, invierten miles de hora de trabajo y cientos de millones de dólares en entrenamiento de sus futuros operadores. En 1979, las compañías en EEUU tenían únicamente 12 simuladores del centro de control de una planta, actualmente hay 74 en uso, adicionalmente desde el mismo año, el número de personal entrenado profesionalmente ha crecido de 440 a casi 5000, así como el espacio destinado al entrenamiento, el cual se ha octuplicado [2].

Todo esto ha originado que se tengan nuevos y mejores niveles de seguridad y eficiencia, y que el número de paradas de emergencia por factores humanos haya decrecido considerablemente, llegando prácticamente a cero.

Esta mayor eficiencia en las plantas nucleares causada por el mejor entrenamiento del personal por medio de simuladores repercute directamente en los beneficios económicos de las plantas, al obtener estas nuevas certificaciones de seguridad y por consiguiente renovación de contratos para seguir funcionando. Hecho que se evidenció en el año 2000 cuando la Comisión de Regulación Nuclear Norteamericana renovó el permiso de operación de la planta "Cliffs Nuclear Power Plant" por 20 años más, extendiendo así sus beneficios económicos.

Si bien existen simuladores de uso comercial, también existen aquellos dedicados al entrenamiento y/o docencia, los cuales son proyectos de universidades o algunas empresas.

Por conducto de sus programas, el Organismo Internacional de Energía Atómica (OIEA) patrocina el desarrollo de simuladores de reactores nucleares que funcionan en computadoras personales y simulan las respuestas en su operación y en situaciones de accidentes.

El Organismo coordina el suministro o el desarrollo de esos programas de simulación y materiales de capacitación, patrocina cursos y talleres de capacitación, y distribuye documentación y programas de computadora. Desde 1997, se han celebrado diez talleres del OIEA en Viena (Austria), Egipto, Arabia Saudita, la República de Corea e Italia. En general, se ha ofrecido capacitación y se han distribuido simuladores a más de 181 participantes de 42 países, incluido entre ellos México.

Estos simuladores académicos tienen la finalidad de mostrar las potencialidades de la energía nuclear a los estudiantes, a partir de la observación en tiempo real de algún suceso nuclear, o bien, mostrar el funcionamiento de una planta nuclear a futuros operadores o técnicos que necesiten familiarizarse con el comportamiento de dicha planta a ciertas condiciones de emergencia, operación normal, incremento de potencia, etc. y poder responder satisfactoriamente a cualquiera de estas condiciones en el momento en el que se pudieran presentar.

#### **2.2 Concepto de Simulador**

Frecuentemente es necesario simular o reproducir artificialmente un fenómeno como las relaciones entrada-salida de un sistema. Esto ocurre siempre que la operación del sistema, o la experimentaciones en el conlleve riesgos económicos o físicos; como ocurre en el entrenamiento de personal de operación de una central nucleoeléctrica.

Una definición generalizada de simulador dice:

"*Sistema que reproduce el comportamiento de un fenómeno o de otro sistema en determinadas condiciones, aplicado generalmente para el entrenamiento de quienes deben manejar dicho sistema"*

Si la reproducción del sistema o fenómeno está basada en la ejecución de un programa en una computadora, entonces se clasifica como una simulación digital.

Con la aparición de la revolución tecnológica se abrieron nuevas posibilidades para el análisis de modelos que representen el comportamiento de fenómenos o sistemas físicos, ya que los modelos podían ser procesados con mayor rapidez y exactitud.

La implementación de las simulaciones ha sufrido varias alternaciones y cambios de paradigma conforme las capacidades de los equipos de cómputo se han ido incrementando y su costo disminuyendo.

La simulación por computadora no es un campo cerrado y hay que interpretarla como una herramienta interdisciplinaria, por lo que el conocimiento de las áreas de la ciencia e ingeniería ayudan a crear simuladores más sólidos y eficientes.

#### **2.3 Funciones de un Simulador**

En el ámbito nuclear, las funciones de un simulador de entrenamiento y de análisis de planta tienen dos funciones principales:

- Función de Operación de Planta
	- a) Entrenamiento de Operación
		- Encendido
		- Apagado
		- Malfuncionamiento
		- Transitorio de la Planta

#### b) Control de Entrenamiento

- Estudio de los modelos de Control
- Estudio del modelado de la Planta
- Estudio de solución de Problemas

- Función de Instructor
	- a) Simulador de utilizada de Operación
		- Ejecutar / Pausar
		- Foto
		- Retroceso (*Setback*)
		- Repetición
		- Modificación de Parámetros
	- b) Función de Soporte al Operador
		- Guía de Operación

## **2.4 Clasificaciones de los Simuladores**

• Simuladores de Entrenamiento de Alcance Completo (Full-scope).

Representan en tiempo real el mayor rango de operaciones que pueden realizarse desde el cuarto de control principal. Este consiste de un cuarto que simula el sistema de suministro de vapor principal, y los sistemas de balance de planta, incluyendo los sistemas nucleares, convencionales, de servicio y de seguridad.

• Simuladores de Entrenamiento Replica (Simuladores Específicos de Planta).

Consisten en simuladores de alcance completo sobre una planta de referencia, que incorporan modelos detalladas de tal planta y sus sistemas, incluyendo una réplica del diseño del cuarto de control. Estos simuladores responden tal como la planta lo haría en condiciones normales y anormales de operación en tiempo real.

• Simuladores de Tarea Parcial (Part-task).

Simuladores diseñados para entrenamiento sobre operaciones especificas de la planta o para entrenamiento en fenómenos específicos, que pueden ser simulados con mayor precisión que en uno de alcance completo. Pueden ser usados para entrenamiento en actividades particulares del cuarto de control, usualmente incluyen controles e instrumentos replica. Las actividades a simular usualmente se eligen sobre la necesidad de reentrenamiento frecuente en tareas muy importantes o difíciles.

• Simuladores de Principios Básicos (Simuladores Compactos).

Son empleados para proveer un entrenamiento general sobre el sistema de la planta, con menos detalle que un simulador de alcance completo. El modelo del sistema de la planta es usualmente genérico y algunas veces simplificado con énfasis en la comprensión de la dinámica de planta. El ámbito de simulación puede limitarse a sistemas principales, componentes y funciones, o puede ser tratada en esencia la planta completa. El cuarto de control y paneles frecuentemente presentan diseños diferentes en comparación con un cuarto de control convencional. Los teclados son empleados para introducir acciones de control y se usan monitores para mostrar las salidas de la planta.

• Simuladores de Concepto.

Simuladores usados para entrenamiento en conceptos particularmente difíciles aislando de éste otras consideraciones. Especialmente útil en el refuerzo teórico de conceptos. Para este propósito de entrenamiento no son necesarios los controles replica, ni los instrumentos en tiempo real.

• Simuladores de Propósito Especial.

Usados en varios tipos, los mas importantes son los simuladores termo hidráulicos. Este simulador es usado principalmente para demostrar principios termos hidráulicos básicos y fenómenos de planta. Son una combinación de simulación y sistema experto con interfaces basadas en teclados y pantallas.

• Simulador Grafico Interactivo.

Es un sistema computacional que permite seguir el comportamiento de un proceso industrial, proporcionando la capacidad de despliegues en tiempo real y la interacción con el sistema y sus componentes por medio de interfaces graficas.

#### **2.5 Desarrollo de los Simuladores en México**

En México los simuladores de entrenamiento para sistemas eléctricos fueron desarrollados en su mayor parte por el Instituto de Investigaciones Eléctricas (IIE).

A finales de los setentas cuando la Comisión Federal de Electricidad (CFE) buscaba como mejorar la capacitación de operadores de centrales térmicas, ya que iniciaba la construcción de las unidades de 250 MW de capacidad, y de manera paralela se construía la nucleoeléctrica de Laguna Verde, se presentaron varias ofertas de simuladores extranjeras, sin embargo se decidió que el IIE diseñara y construyera un simulador que permitía el entrenamiento de los operadores, y así de esta forma contar con tecnología nacional en el campo de los simuladores, además de promover la investigación en el país.

Este proyecto represento un gran reto en materia de investigación y desarrollo tecnológico, y dio origen a un área de trabajo ininterrumpido a lo largo de 18 años que coloco al IIE a la vanguardia en este campo en Latinoamérica, con resultados comparados en calidad, eficacia y costo a los países industrializados.

Ente los beneficios de los simuladores desarrollados en el instituto destaca la considerable disminución de fallas y paros forzados en las centrales eléctricas atribuibles a errores humanos, con la consiguiente reducción en los costos de operación y mantenimiento de los equipos, además del aumento en la confiabilidad y disponibilidad de las mismas centrales.

A la fecha el Departamento de Simulación del IIE ha construido siete simuladores, que se encuentran actualmente en operación:

- I. Simulador Termos I. Réplica del centro de control de la unidad 1 de la central termoeléctrica "Tula"
- II. Simulador de la Central Nucleoeléctrica Laguna Verde.
- III. Simulador de la línea del Sistema de Transporte Colectivo Metro.
- IV. Simulador de rodado de turbina.
- V. Emulador de máquinas síncronas.
- VI. Simulador de operadores de centrales geotérmicas.
- VII. Simulador de operaciones de centrales de ciclo combinado.
- VIII. Simulador Termos II (En construcción).

Solamente en el área termoeléctrica se estima que los simuladores han proveído entrenamiento a aproximadamente 7580 operadores.

Asimismo, se calcula que el beneficio económico del simulador Termos I corresponde en promedio a 4500 dólares por año en MW de capacidad. Esta cifra equivale aproximadamente cerca de 850 millones de dólares en los 18 años de operación de este simulador.

#### **2.5.1 Simulador de la Central Nucleoeléctrica Laguna Verde**

Este simulador de alcance completo fue encargado al IIE en 1984 y se entregó en 1991, CFE había estado capacitando y actualizando al personal de operación de la nucleoeléctrica en el extranjero a un alto costo y en simuladores de plantas que tenían diferencias significativas con Laguna Verde. El nuevo simulador no solo subsanó estos inconvenientes, sino también ha contribuido a los excelentes resultados de operación de la central.

Para desarrollar el simulador se requirió de asesoría externa en el modelado, y se revisó y mejoró la metodología con la que ya se contaba en el IIE debido a los requerimientos normativos y a la complejidad de los procesos que tienen lugar en una central nucleoeléctrica.

En el proyecto participaron, además de la Unidad de Simulación del IIE, las Unidades de Energía Nuclear, e Instrumentación y Control, así como los departamentos de Electrónica y Comunicaciones.

Los modelos matemáticos utilizados reproducen el comportamiento de la unidad 1 de Laguna Verde en todos los intervalos de operación; en condiciones normales, en fallas y en contingencias desde el arranque hasta la operación a plena carga, así como los cambios de carga, las pruebas de los sistemas de emergencia y prueba de transitorios.

Los escenarios de adiestramiento del simulador se pueden modificar para incorporar las mejores que se realizan en los procedimientos de operación de emergencia y las actualizaciones de la propia planta.

El simulador se instalo en el Centro de Entrenamiento de Laguna Verde y con éste se capacitan los operadores para obtener la licencia reglamentaria y relicenciarse periódicamente. Cuenta con 21 tableros que tienen una instrumentación idéntica a los que se encuentran en la sala de control de la central.

Si bien en este simulador ya se realizó una primera actualización, la incorporación de los enormes avances tecnológicos en materia de software y hardware reduciría los costos de mantenimiento y ampliaría su capacidad de operación.

La modernización del simulador comprende el cambio de las computadoras, que datan de 1985, por estaciones de trabajo y modificaciones importantes en el software, sobre todo en lo que se refiere a interfaces gráficas que permiten la comunicación con el usuario. Con estos cambios, las actualizaciones subsecuentes del simulador se podrán hacer más fácil y rápidamente.

#### **2.5.2 Simulador de Procesos Nucleares (SPN)**

Como parte integral del Laboratorio de Análisis de Ingeniería de Reactores Nucleares (LAIRN) de la Facultad de Ingeniería en Jiutepec, Morelos, para análisis, entrenamiento capacitación y docencia, consiste de un sofisticado sistema de cómputo con herramientas y tecnología de vanguardia para el Análisis de Reactores de Agua Ligera. El sistema constituye un esfuerzo multidisciplinario para integrar experiencia y tecnología avanzada, con soporte técnico y financiero del Organismo Internacional de Energía Atómica (OIEA), el Consejo
Nacional de Ciencia y Tecnología (CONACyT) y el Programa de Apoyo a Proyectos de Investigación e Innovación Tecnológica (PAPIIT).

Diversas interfaces gráficas interactivas emulan los sistemas de un reactor y sus componentes dinámicas (mímicos y pictoriales) y su instrumentación asociada (paneles de control virtuales), permiten monitorear y controlar el sistema vía manipulación directa de objetos gráficos en pantallas sensibles al tacto (*touch screen*). Es posible seleccionar diferentes módulos de componentes genéricos para representar configuraciones típicas (diferentes plantas con características similares), que obtiene información de una base de datos común. La implementación actual se basa completamente en las características de la Central Nuclear de Laguna Verde (CNLV).

El SPN ha sido implementado como un sistema multi-computadoras controlado por una interfaz gráfica avanzada. El uso de varias computadoras permite ejecutar en paralelo diversos modelos de simulación sin comprometer la adquisición de datos y control en tiempo real; la característica de reconfigurable ofrece mayor flexibilidad en el acceso, despliegue y optimización de los parámetros de la consola de control, y la modularidad facilita que uno o varios componentes sean agregados, removidos o modificados sin afectar el resto de los componentes o al sistema en si mismo. El sistema permite la representación virtual y emulación de paneles de control e instrumentación asociada, así como la exhibición de diversos despliegues gráficos de información, diagramas mímicos y pictoriales bajo una arquitectura de simulación distribuida.

El simulador puede configurarse para acceso a diversos modelos de sistemas nucleares con propósitos de entrenamiento en operación normal, o bien acceso a múltiples códigos nucleares especializados para el análisis de eventos transitorios y accidentes severos.

El Simulador de Procesos Nucleares, utilizado como plataforma experimental, facilitará la incorporación en integración de interfaces hombre-máquina a códigos computacionales para el análisis de seguridad, prueba y validación de modelos avanzados del reactor y estudios de inestabilidad del reactor. Asimismo, el simulador aumentará la capacidad para realizar estudios de sustitución de instrumentación convencional por sistemas digitales computarizados incorporando ingeniería de factores humanos, y permitirá ampliar el campo de aplicación de nuevas técnicas computacionales asociadas a sistemas de información, diagnóstico, y control mediante el estudio, desarrollo e implementación de despliegues gráficos avanzados.

# **2.5.3 Simulador Universitario de Nucleoeléctricas – Reactor de Agua Hirviente (SUN.RAH)**

Representa el desarrollo de un modelo para la dinámica de una central nucleoeléctrica con reactor nuclear del tipo BWR como el que se tiene en la central Laguna Verde, utilizando modelos matemáticos de orden reducido.

Estos modelos presentan características principales de la vasija del reactor, del sistema de recirculación, líneas de vapor, turbinas, generador, condensadores y agua de alimentación, definidas por los principales fenómenos que intervienen en los procesos físicos.

Este simulador se encuentra en desarrollo con la implementación de diferentes módulos, el objetivo de SUN-RAH es contar con una herramienta computacional de apoyo a cursos de ingeniería y posgrado en materias de generación y transporte de energía en centrales eléctricas de potencia, desarrollo de software, sistema de control, etc.

### **2.6 Simuladores Académicos del Organismo Internacional de Energía Atómica**

El objetivo de la OIEA es el de modelar con precisión el comportamiento de los distintos tipos de reactores, manteniéndose en un margen genérico, alejado de un vendedor especifico o nombres de diseñadores siempre que esto sea posible.

Algunos de los simuladores con los que trabaja la OIEA, han sido donados por sus desarrolladores originales. Sin embargo la mayoría de los simuladores se han desarrollado desde cero, es decir, a petición de la OIEA. En este caso el Organismo ha solicitado los servicios de programadores avanzados para desarrollar el software con todas sus condiciones características.

Hasta ahora la colección de simuladores con lo que cuenta la OIEA son:

- I. ABWR Central Genérica BWR (1300 MWe).
- II. ESBWR Central Genérica BWR.
- III. PWR-600 Central Genérica PWR de dos ciclos (600 MWe).
- IV. AP-600 Central PWR avanzada (600 MWe).
- V. VVER Central Genérica de diseño Ruso PWR (Figura 2.1).
- VI. CANDU-9 Central Genérica PHWR (Figura 2.2).
- VII. ACR Central PHWR avanzada.

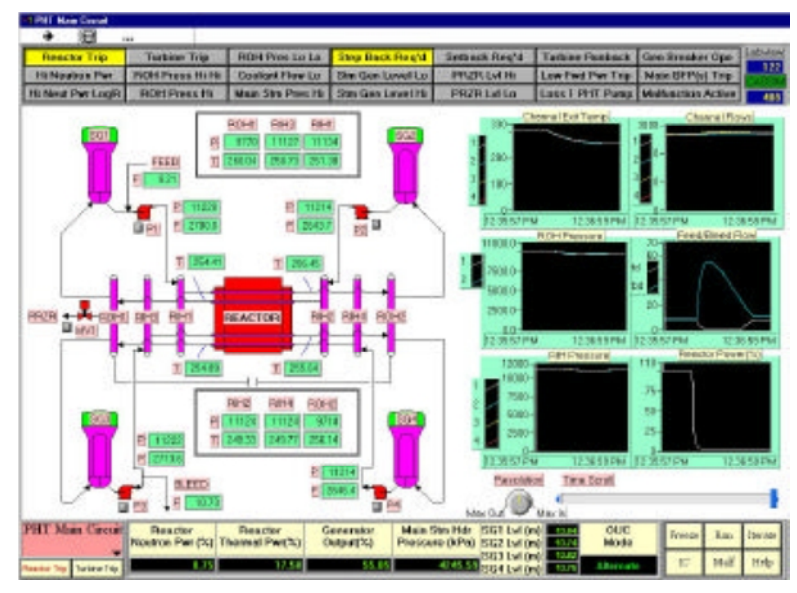

**Figura Nº 2.1** Pantalla de simulador CANDU-9 [2].

La aplicación de los programas de simulación se limita a proporcionar las características de respuesta generales de sistemas de reactores de potencia y no se prevé que se utilicen para fines específicos de la central, tales como el diseño, la evaluación de la seguridad, la concesión de licencias o la capacitación de los operadores.

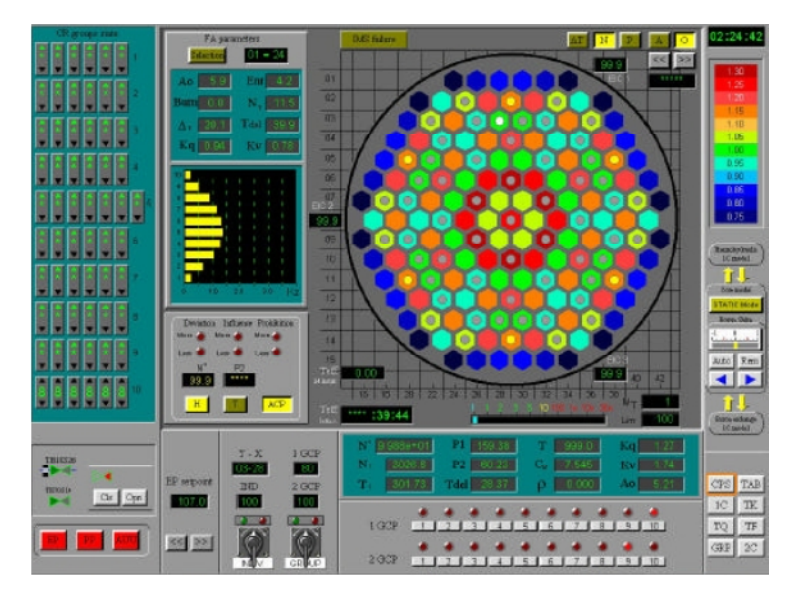

**Figura Nº 2.2** Pantalla de simulador VVER 1000 [2].

Para el uso de los simuladores, los sistemas controlables son representados en forma de paneles, cuyos principales componentes se muestran como iconos. Su situación se indica con color y puede ser anulada por el operador utilizando el ratón, a fin de seleccionar objetos para que entren en acción. Requiriéndose el acceso con teclado para acciones como dar entrada a válvulas defectuosas, especificar una nueva condición inicial y dar entrada a valores de escala para las tendencias de los datos.

# **CAPITULO 3**

# **Simulador Reactor Pasivo de Agua Presurizada**

### **3.1 Propósito**

El propósito del Simulador del Reactor Pasivo de Agua de 600 MWe es educacional, su objetivo es proveer una herramienta para la enseñanza y al entrenamiento de Ingenieros que se desarrollan en los temas de la energía nuclear. Sin embargo, Ingenieros Nucleares y operadores en entrenamiento pueden encontrar el simulador útil para el entendimiento de los transitorios en una central nucleoeléctrica PWR y la dinámica de la energía en la planta.

Dicho Simulador se puede ejecutar en una Computadora Personal (PC), con el fin de operarlo esencialmente en tiempo real y contar con una respuesta dinámica con suficiente fidelidad para proveer respuestas de una planta PWR durante operaciones normales y situaciones de accidente. También cuenta con una interfaz usuario-máquina que mimetiza la instrumentación actual en un panel de control, incluyendo el Sistema de Despliegue de la Planta (*Plant Display System*), y más importante, permite las interacciones del usuario con el simulador durante la operaciones de la planta PWR simulada.

La configuraciones mínimas de Hardware para el simulador consisten de una PC Pentium o equivalente (1.7 GHz CPU como velocidad mínima), mínimo 512 Mbytes RAM, por lo menos 30 Gbytes Disco Duro, 32 MB Adaptador Pantalla RAM, tarjeta de video de Alta Resolución (capaz de una resolución de 1024 x 768), monitor de color en Alta Resolución SVGA de 15 pulgadas o más, teclado, y mouse. El sistema operativo puede ser Windows 2000 o mayor. En caso de trabajar con cualquier distribución de Linux, el simulador puede ser ejecutado bajo una máquina virtual donde el sistema invitado cuente con los requisitos mencionados (probado en esta Tesis).

La ventaja de tener solamente una PC para ejecutar el modelo y mostrar los parámetros principales de la planta en tiempo real en un monitor de Alta Resolución implica la necesidad de que los modelos deben ser tan simples como sea posible, mientras se conserve una respuesta dinámica realista. El énfasis en el desarrollo de los modelos de simulación se debe al nivel de realismo necesario para el usuario. Esto significa ser capaz de mostrar todos los parámetros de la planta que son críticos para la operación de la unidad, incluyendo aquellos que caracterizan los procesos principales, sistemas de control y protección. La configuración

actual del simulador es capaz de responder a condiciones que se encuentran normalmente durante la operación de una planta de energía, así como a varios malfuncionamientos, resumidos en la Tabla 1.1. La simulación utiliza un enfoque de modelamiento modular: modelos básicos para cada tipo de mecanismo y proceso para ser representado como algoritmos y desarrollados en FORTRAN. Estos modelos básicos son la combinación de ecuaciones diferenciales de primer orden, relaciones lógicas y algebraicas. Los parámetros apropiados y las relaciones de Entrada-Salida son asignados a cada modelo como lo exija una aplicación del sistema en particular.

La interacción entre el usuario y el simulador se desarrolla bajo la combinación de pantallas mostradas, teclado y mouse. El monitoreo de los parámetros y los controles del operador implementados bajo el Sistema de Despliegue de la Planta en la estación de generación, son representados en una forma virtualmente idéntica en el simulador. Los instrumentos del panel de control y dispositivos de control, como botones de presión e interruptores manuales, se muestran como imagen estilizadas y son operados a través de menús emergente (pop-up) y cuadros de dialogo en respuesta a las entradas del usuario.

#### **3.2 Lista de las pantallas del Simulador PWR**

- 1) Plant overview………………….……(Supervisión de la Planta)
- 2) Control loops……………………..…..(Circuitos de Control)
- 3) Control/shutdown rods & reactivity.....(Barras de Control/Parada y Reactividad)
- 4) Reactor power control…………..……(Control de la Potencia del Reactor).
- 5) Trip parameters…………………..…...(Parámetros de Disparo)
- 6) Reactor coolant system…………….....(Sistema del Refrigerante del Reactor)
- 7) Coolant inventory & pressurizer…...…(Inventario de Refrigerante y Presurizador)
- 8) Coolant inventory control………..…...(Control del Inventario del Refrigerante)
- 9) Coolant pressure control………….…..(Control de la Presión del Refrigerante)
- 10) Turbine generator…………………..…(Turbina-Generador)
- 11) Feedwater & extraction steam…...……(Agua de Alimentación y Extracción de Vapor)
- 12) MW demand SP & SGPC……………..(Punto de ajuste en la demanda de MWe y SGPC)
- 13) Passive core cooling …………………(Enfriamiento pasivo del núcleo)
- 14) Trends………………………………....(Tendencias de datos).

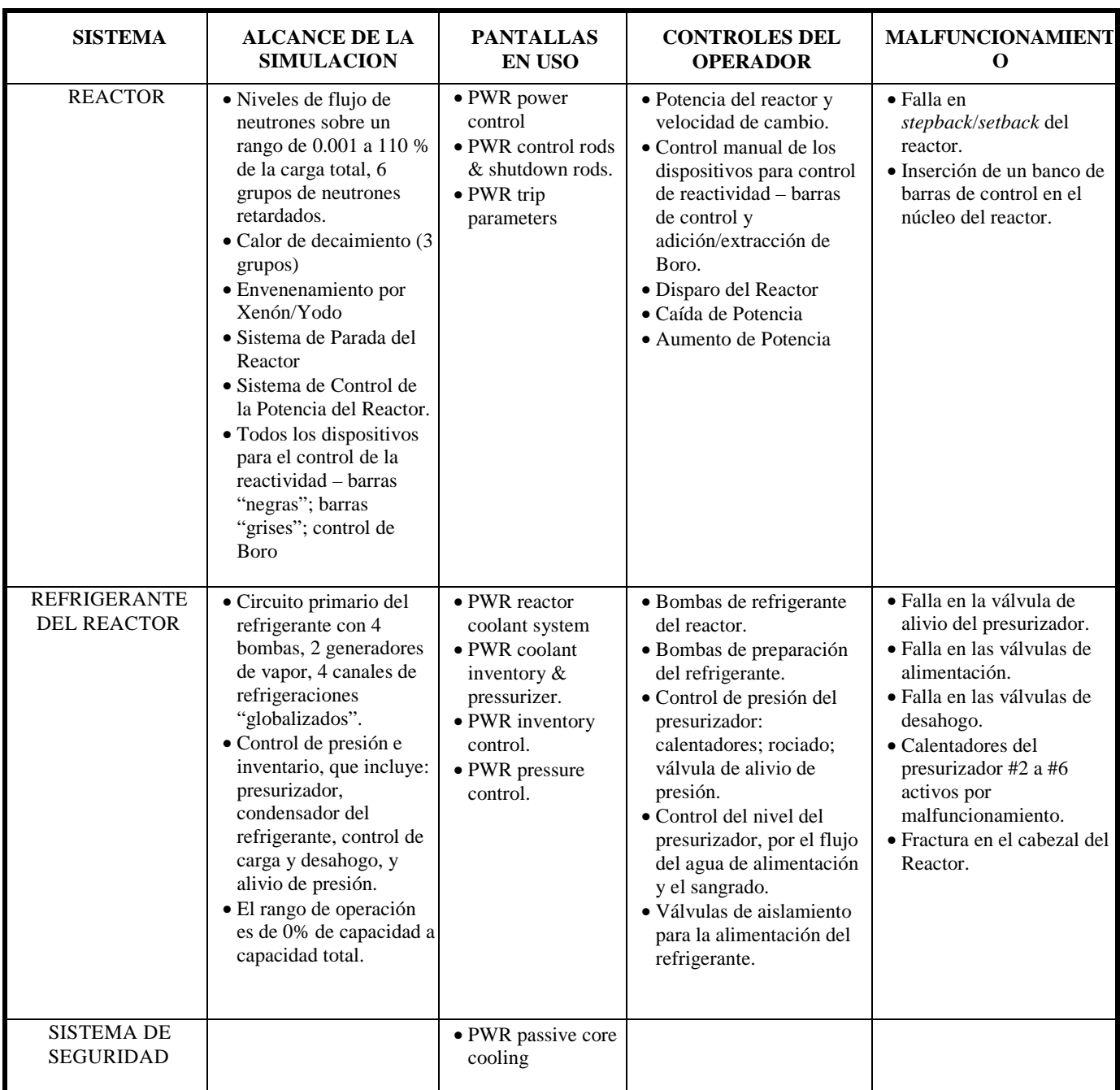

**Tabla 1.1** Configuracion del Simulador AP-600 [17].

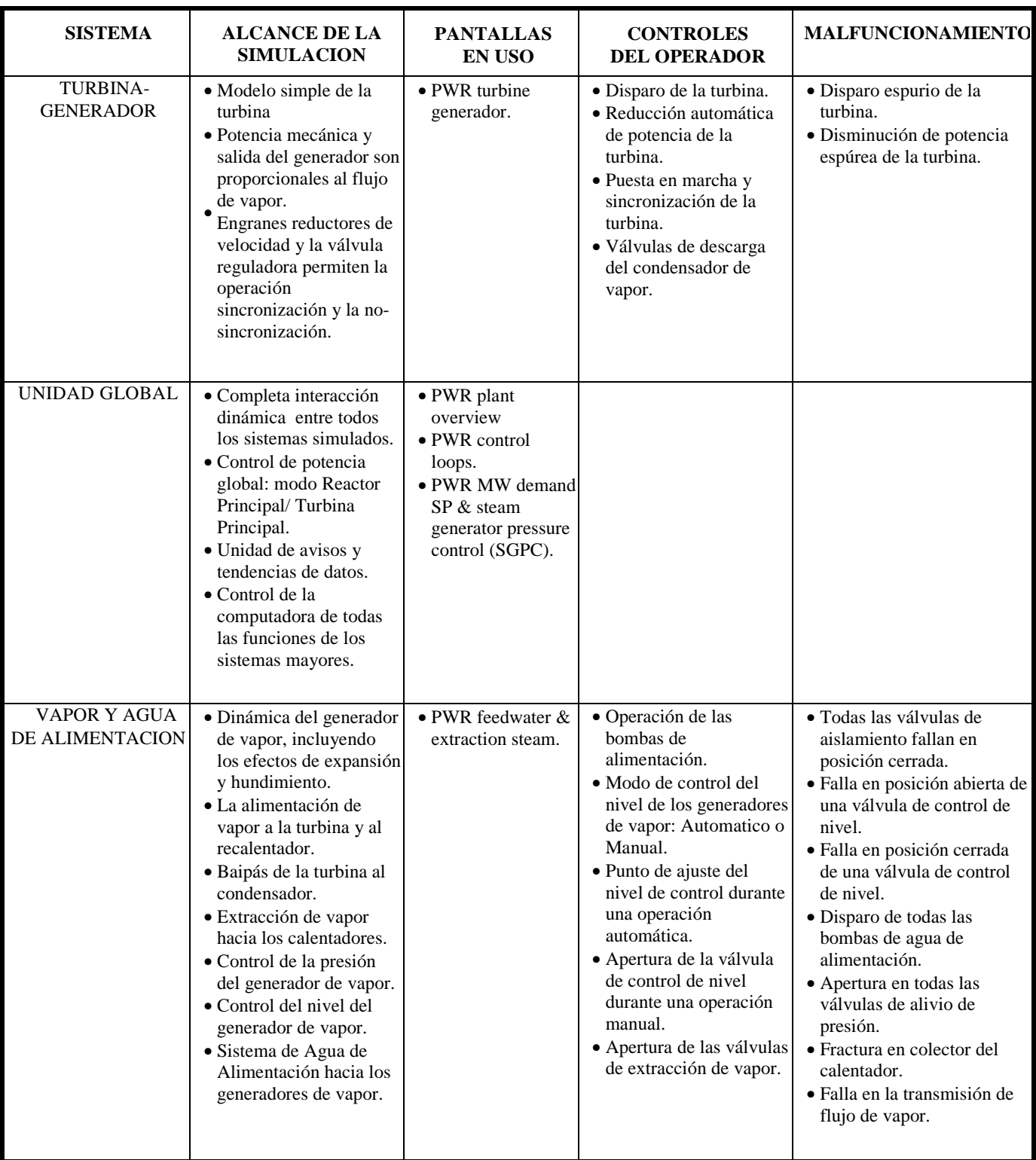

**Tabla 1.2** (Continuacion) Configuracion del Simulador AP-600 [17].

# **3.3 Características comunes en las pantallas del Simulador.**

El Simulador PWR consta de 14 pantallas o páginas interactivas. Todas las páginas cuentan con la misma información en la parte superior e inferior de la pantalla.

- Parte superior de la pantalla. Contiene 21 indicadores y alarmas referentes a la planta; estos muestran cambios de status en los parámetros de la planta que requieren acciones por parte del operador.
- Parte inferior de la pantalla. Muestra los valores de los siguientes parámetros especializados de la planta:

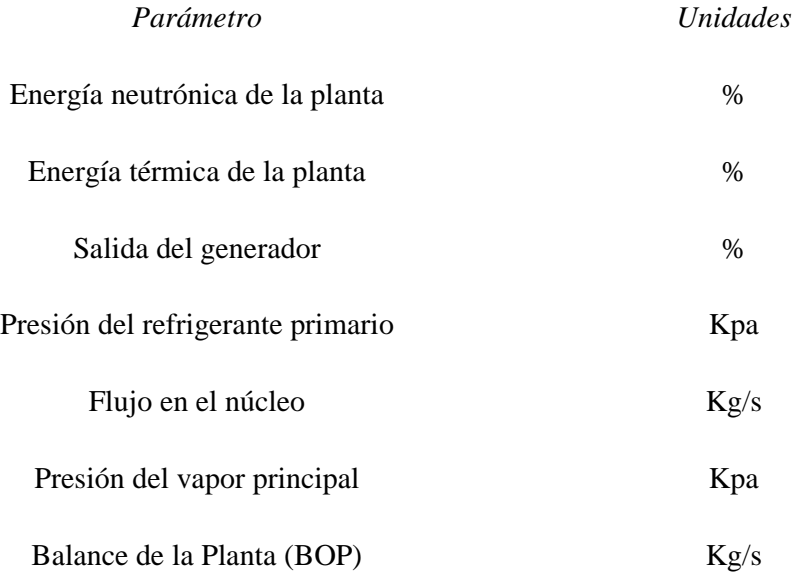

- Esquina inferior izquierda. Permite la iniciación de dos eventos mayores de la planta. Estos corresponden a botones de presión físicos dentro de la sala de control.
	- I. Disparo del Reactor
	- II. Disparo de la Turbina

# **3.4 Pantallas del Simulador Avanzado PWR**

# **3.4.1 Supervisión de la planta (Plant Overview).**

La pantalla de supervisión de la planta (*Plant Overview*), presentada en la Figura 3.1, exhibe un diagrama unifilar de los principales sistemas y parámetros de la planta, sin embargo ninguna entrada está asociada con la pantalla.

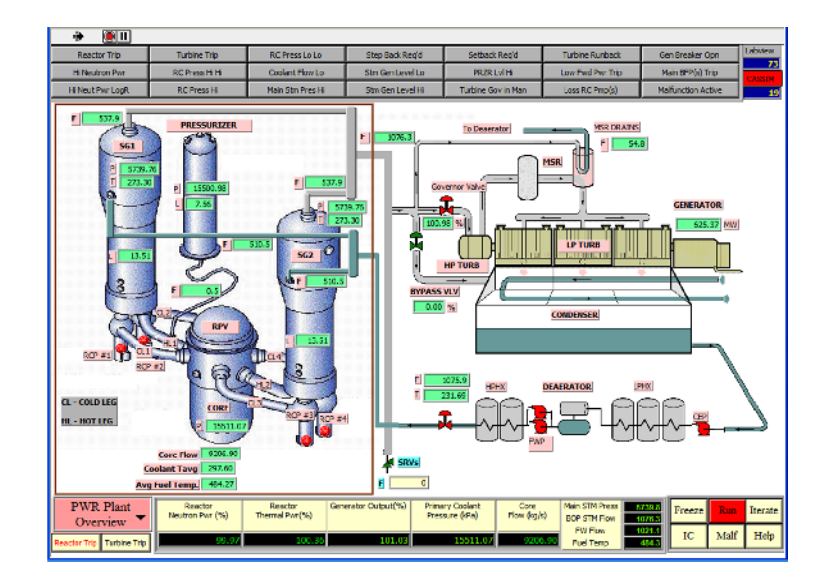

**Figura Nº 3.1** Pantalla "Supervisión de la planta"

Los sistemas y parámetros mostrados son los siguientes (comenzando por la esquina inferior izquierda):

- Reactor. Es un modelo espacial cinético con seis grupos de neutrones retardados; el calor de decaimiento usa una aproximación de tres grupos; los cálculos en la reactividad incluyen el control de la reactividad y los dispositivos de seguridad, Xenón, temperatura del combustible, temperatura del moderador, y Boro. Los parámetros desplegados son:
	- Energía neutrónica [% de la carga total]
	- Energía térmica del reactor [% de la carga total]
- Circuito principal del refrigerante. Cuenta con 4 ramas "frías" (CL1, CL2, CL3 CL4); junto con dos ramas calientes (HL1, HL2). La presión y los sistemas de control de

inventario se muestran en la pantalla aunque sus detalles adicionales se incluyen con mayor detalle en las pantallas posteriores. Los parámetros desplegados son:

- Presión en el núcleo del reactor [Kpa]
- Flujo en el núcleo del reactor [Kpa]
- Temperatura promedio del refrigerante del reactor [°C]
- Nivel en el presurizador [m]
- Presión en el presurizador [Kpa]
- Flujo en la salida y entrada del presurizador [Kg/s]
- Estado de las cuatro bombas de refrigerante del reactor (RCP #1, 2, 3, 4).
- Generador de vapor. Los dos generadores de vapor son modelados individualmente, junto con el balance de los sistemas de la planta. Los parámetros desplegados son:
	- Nivel de los generadores de vapor (SG 1, 2) [m]
	- Flujo de vapor en SG 1, 2 [Kg/sec]
	- Presión del vapor en SG 1, 2 [KPa]
	- Temperatura del vapor en SG 1, 2 [°C]
	- Flujo total y estado de apertura de las cuatro válvulas de alivio de vapor (SRV). Las cuatro SRV están representadas por un solo símbolo, es decir, en el evento de que cualquier SRV se abra, el color del símbolo de las válvulas cambiara a rojo; de igual manera este será verde cuando todas las SRV estén cerradas.
	- Flujo en el drenaje de los separadores de humedad y recalentadores (MSR) [Kg/sec]
	- Estado de las válvulas de control indicado por su color; verde como cerrado y rojo como abierto.
	- Estado de la válvula reguladora
	- Estado de las válvulas y porcentaje de apertura Baipas al condensador de vapor.
	- Generador. La salida del generador [MW] es calculada a partir del flujo de vapor hacia la turbina.
- Agua de alimentación. La simulación del agua de alimentación se encuentra simplificada. Los parámetros desplegados en la pantalla son:
	- Agua de alimentación toral hacia los generadores de vapor [Kg/s]
	- Temperatura promedio del agua de alimentación después de los Calentadores de Alta presión (HPHX).
	- El estado de las bombas de los calentadores se indica como rojo si cualquier bomba se encuentra "encendida" o verde si todas las bombas se encuentran "apagadas".

Mientras el simulador se encuentre en el modo "Run" todos los parámetros están siendo calculados continuamente y todas las pantallas están disponibles para su visualización y cambio en las entradas del sistema.

# **3.4.2 Circuitos de control (Control Loops)**

La pantalla de circuitos de control (*Control Loops*) se presentada en la Figura 3.2. Las funciones de control de potencia de una central nucleoeléctrica de tipo PWR son realizados por dos modelos de control separados, un modelo para el sistema turbina-generador, llamado "Conducción por Turbina" (*Turbine Leading*); y el segundo para el reactor, llamado "Conducción por Reactor" *(Reactor Leading*). Estos dos modelos de control universal pueden cambiarse entre sí y están bien coordinados para el inicio de la planta, su parada, las operaciones relacionadas con la potencia de salida y toda clase de condiciones de perturbación en la planta.

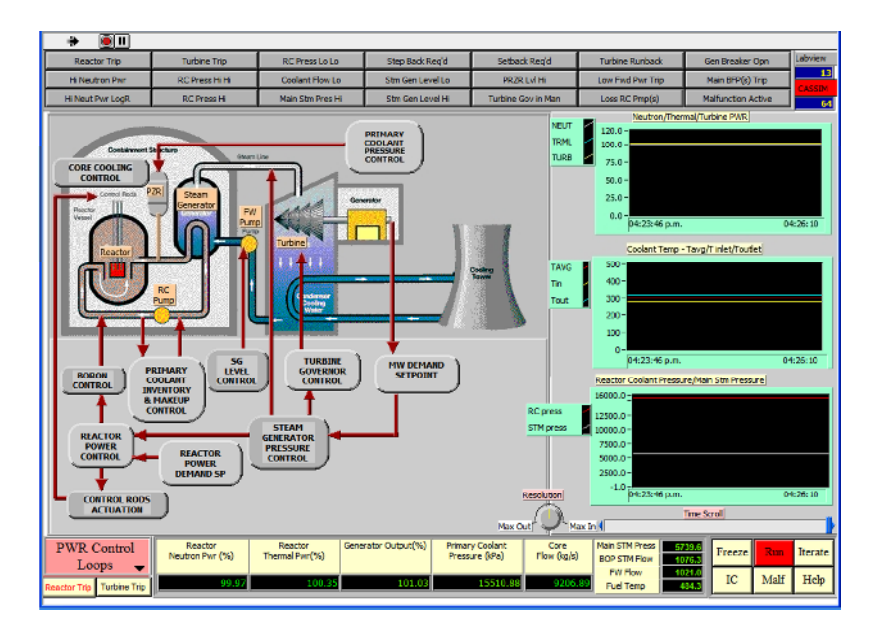

**Figura Nº 3.2** Pantalla "Circuitos de Control".

En el modo de control "Conducción por Turbina", la energía del generador es controlada de acuerdo a la energía demandada por medio de un valor de referencia remoto (*e.g*. entrada del operador), y/o por un valor derivado de la desviación de frecuencia actual de la red eléctrica. Usando esta desviación como punto de ajuste (*Setpoint*), la potencia del reactor se ajusta utilizando el control de la temperatura promedio del combustible. Este modo de control se utiliza típicamente para una carga base con una carga constante o programada; así como una carga seguida de una operación con una función de control de frecuencia.

En el modo de control "Conducción por Reactor", el control de la potencia del reactor se determina por las entradas del operador, y/o las condiciones de perturbación de la planta (*e.g*. Disparo de la turbina), que como consecuencia establecerá un nuevo punto de ajuste para la temperatura promedio del refrigerante, y a su vez ocasionando un ajuste en la potencia del reactor para igualar la potencia del punto de ajuste. El sistema de agua-vapor, formado de la turbina con su sistema Baipás, y los generadores de vapor, se ajustará a cualquier cambio de potencia en el reactor manteniendo una presión constante en los generadores de vapor con el sistema de control de los mismos.

En apoyo a estos dos modos de control y a las funciones de seguridad de la planta, un reactor PWR cuenta con varios lazos de control tal como se ilustra en la pantalla de la Figura 3.2. El punto de ajuste para la demanda de la potencia del reactor se determina por la entrada del operador y/o por las funciones automáticas de limitación, tales como el *stepback* o el retroceso (*setback)* del reactor. Las funciones automáticas de limitación son disparadas por

condiciones específicas en procesos del refrigerante/reactor que exceden los puntos de ajuste de las alarmas.

El control de potencia en un reactor PWR puede lograrse mediante la regulación de la reactividad en el núcleo y el control de distribución de potencia. La regulación de la reactividad en el núcleo cuenta con cambios en los niveles de potencia y con el nivel transitorio de Xenón provocados por los mismos cambios en la potencia.

### a) Control de Potencia del Reactor.

La regulación de la reactividad se logra por la combinación de los ajustes en la posición de las barras de control y el ajuste en la concentración de boro. Las barras de control que llevan a cabo la regulación de la reactividad en el núcleo son barras de valor reducido, conocidas como barras "Grises", están se mueven verticalmente insertándose o retirándose del núcleo cuando la desviación entre la potencia primaria  $(P_{av})$  y la potencia de referencia excede un valor predeterminado.

#### b) Control de la distribución de la potencia.

Se lleva a cabo para mantener los niveles térmicos del núcleo dentro de un margen de operación y límites de seguridad. Las distribuciones de la potencia, determinada por la forma axial de la energía neutrónica del núcleo, son monitoreadas y controladas durante las maniobras de cambio de potencia. En reactores PWR avanzados, un banco de barras con un alto valor reactivo, conocidos como barras "Negras", se dedica al control de potencia axial. Mientras las barras "Negras" se retiren o inserten del núcleo, la potencia axial se incrementa o disminuye drásticamente respectivamente, por lo tanto, con el uso de un banco de barras "Negras" puede logarse el control de la potencia axial. Esto significa que durante una maniobra de potencia, si la distribución de la potencia axial se incrementa abruptamente, la inserción de las barras "Negras" seria requerida. A la inversa, sería necesario retirarlas cuando la distribución de potencia axial disminuyera de manera inesperada.

### c) Actuación de las barras de control.

El sistema de las barras de control (barras "Grises y Negras"), recibe señales de la velocidad y dirección de cada barra provenientes del sistema de control de la potencia del reactor. La señal de demanda de la velocidad de la barra varía sobre un rango dependiendo del nivel de la señal de entrada. El control manual se provee para mover un banco de barras dentro o fuera a una velocidad prescrita. En el modo automático, el movimiento de la barra es controlado por el sistema de control de la potencia del reactor. Las barras son retiradas (o insertadas) en una secuencia predeterminada y programada. Las barras para la parada del reactor siempre se encuentran completamente retiradas del núcleo durante la operación normal de la central, y son colocadas en esta posición a una velocidad constante por el control manual antes de llegar al estado crítico de la central. Una señal de disparo en el reactor ocasiona que todas las barras desciendan por gravedad dentro del núcleo.

Únicamente los bancos de control se mueven bajo el control automático, cada banco de control está dividido en pequeños grupos de barras de control para obtener pequeños incrementos por paso en la reactividad. Todas las barras de control en un grupo se encuentran eléctricamente en paralelo así que todas se mueven simultáneamente, aun así se provee un indicador de la posición individual para cada barra. Una velocidad variable permite la habilidad de insertar pequeñas cantidades de reactividad a baja velocidad para dar un control fino de la temperatura promedio del refrigerante, así como facilitar el control a altas velocidad para corregir transitorios largos de temperatura.

d) Control de Boro.

El sistema de control para la concentración de Boro se utiliza para términos relativamente largos y control más lento de la reactividad del núcleo. Con el uso combinado de las barras "Grises" y "Negras" para la regulación de la reactividad y la distribución de la potencia en el núcleo, el control para la concentración de Boro se usa únicamente de ser necesario, con la finalidad de que la barra con el valor de reactividad requerido se mantenga para un margen de parada de seguridad. Además de que las barras de control son mantenidas dentro de los límites de posición por el control de límites de inserción de barras de control.

e) Control de la presión del refrigerante primario.

El control de la presión del refrigerante del reactor PWR lo lleva a cabo el sistema de control de presión del presurizador. Este provee la capacidad de mantener o restaurar la presión al valor de diseño después de transitorios operacionales que causarían cambios en la presión del sistema. Los cambios de presión se desarrollan por los calentadores y el rociador (spray) dentro del presurizador. El sistema también cuenta con la capacidad de alivio de vapor controlando las válvulas de alivio de potencia.

f) Control de inventario y composición del refrigerante.

El control de inventario y composición del refrigerante, es realizado por el sistema de control del nivel del presurizador. Este sistema provee la capacidad de establecer, mantener y restaurar el nivel de agua dentro del presurizador al valor deseado, el cual es una función de la temperatura promedio del refrigerante, al igual que mantener el nivel de refrigerante dentro del presurizador dentro de los límites prescritos al ajustar el flujo del sistema de carga (alimentación) y la caída (sangrado), de esta forma controlando el inventario del agua de refrigeración del reactor.

### g) Punto de ajuste de la demanda de MWe.

El punto de ajuste de la demanda de MegaWatts (MW) se determina por la entrada del operador. Esta entrada será usada como referencia para elevar o bajar la carga de la turbina.

### h) Control de la presión del generador de vapor.

La presión del generador de vapor se mantiene en equilibrio, un valor constante determinado por el balance térmico entre el calor de entrada al generador de vapor y el consumo de vapor de la turbina. En caso de que durante las maniobras de potencia, o durante un transitorio, hubiera una discrepancia entre la potencia térmica del reactor y la potencia de la turbina, la presión del generador de vapor variará y se desviará del punto de ajuste de la presión. Bajo el modo de control "Turbina Principal", las señales de control serán enviadas al sistema de control de potencia del reactor para reducir o incrementar la potencia neutrónica del reactor, con el propósito de que la presión del generador de vapor vuelva a su punto de ajuste. De igual manera, bajo el modo de control "Reactor Principal", las señales de control serán enviaras al sistema de control de regulación de la turbina para reducir, o incrementar la carga de la turbina, en orden de que la presión del generador de vapor regrese a su punto de ajuste.

En el evento de una súbita reducción de carga en la turbina, como un rechazo anormal de carga, o un disparo de la turbina, donde los sistemas de control descritos anteriormente no son suficientemente rápidos para aliviar los cambios de presión ocasionados por dichos transitorios, se cuenta con un sistema automático de vapor Baipas (vertedero) para vaciar el vapor al condensador, en caso de que la presión de generador de vapor exceda el punto de ajuste predeterminado.

i) Control de nivel del generador de vapor.

El sistema de control de nivel del generador de vapor mantiene un nivel de agua programado, el cual es una función de la carga de la turbina. El sistema de control consta de un regulador de tres elementos que normaliza la válvula del agua de alimentación al comparar el flujo de agua (1<sup>er</sup> elemento) con el flujo de vapor (2<sup>do</sup> elemento) del generador de vapor, mientras mantiene el nivel del generador  $3<sup>er</sup>$  elemento) en su punto de ajuste.

j) Control de regulación de la turbina.

El sistema de control de regulación de la turbina regula el flujo de vapor a través de la turbina para lograr coincidir la carga de la turbina con un punto de ajuste al abrir la válvula reguladora de la turbina.

#### k) Control de refrigeración del núcleo.

El sistema pasivo de refrigeración del núcleo utiliza tres fuentes de agua para mantener el enfriamiento del núcleo:

- Tanques de composición del núcleo (CMT´s).
- Acumuladores.
- Tanques de almacenamiento para la recarga de agua dentro de la contención (IRWST).

Todas estas fuentes de inyección están conectadas directamente por dos boquillas en la vasija del reactor. Utilizando la aceleración de la gravedad como fuerza motriz, estas fuentes de enfriamiento están diseñadas para proveer un rápido enfriamiento al reactor en caso de pequeñas fugas hasta grandes accidentes de pérdida de refrigerante (LOCA´s).

#### **3.4.3 Barras de Control/ Apagado y Reactividad (Control/Shutdown Rods & Reactivity)**

La pantalla de la Figura 3.3 muestra el estado del sistema de apagado (SDS), así como las contribuciones a la reactividad de cada dispositivo y fenómeno que son relevantes para las operaciones del reactor.

La posición de cada uno de los dos bancos de barras de apagado, pertenecientes al SDS, se muestra en relación con su posición normal (totalmente retirados). En el simulador, el valor de reactividad para cada banco de barras de apagado es -45.365[mk], por lo tanto el valor para la reactividad total de los dos bancos de barras de apagado, cuando se encuentren totalmente insertados en el núcleo, será -90.73 [mk]. La reactividad esta expresada en términos de mili-k [mk].

El estado del disparo del reactor se muestra como NO (verde) o SI (amarillo), el disparo puede reajustarse en el mismo campo, se debe notar que el campo "SDS RESET" debe reactivarse de la misma manera antes de que el sistema de control de potencia del reactor (RPC) comience a retirar las barras de parada.

Se muestran los cambios en la reactividad [mk] de cada dispositivo y los parámetros para el estado estable bajo 100% de carga completa. Estos incluyen:

- I. Barras de apagado
- II. Barras "Grises"
- III. Barras "Negras"
- IV. Xenón
- V. Temperatura del combustible
- VI. Temperatura del moderador y Boro

Esta pantalla también muestra el diagrama de movimiento de las barras de control, y el estado de los tres dispositivos de control de reactividad, los cuales están bajo el control del sistema de control de potencia del reactor (RPS) - barras de control "Grises"; barras de control "Negras"; control de la concentración de Boro.

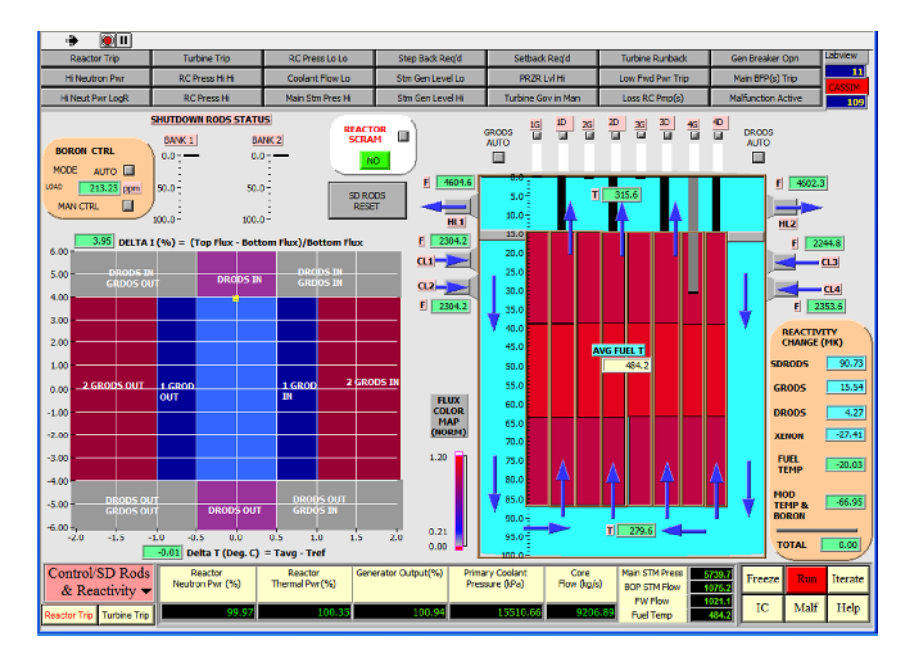

**Figura Nº 3.3** Pantalla "Barras de Control/Apagado y Reactividad"

El esquema para el control de reactividad utilizado para las barras de control se basa en las estrategias de control del reactor en modo K, el cual incluye:

- Control de doble circuito cerrado del refrigerante del reactor y la diferencia de potencia axial.
- Bancos de barras de alto valor (barras "Negras") dedicadas al control de forma axial.
- Bancos de barras de bajo valor (barras "Grises") para controlar la temperatura del refrigerante a un punto de ajuste de referencia.
- Autorregulación tanto de la reactividad como de la distribución de la potencia, lo que permite operaciones después de una carga (control de frecuencia) para responder a condiciones de la red eléctrica, con uso mínimo de Boro soluble.

El diagrama de movimiento de las barras de control (Figura 3.4), muestra el punto de operación en términos del error gradual en el flujo ΔI - eje Y del diagrama, y la diferencia de temperatura del refrigerante  $T - eje X$  del diagrama, donde;

Error Gradual de Flujo [%],  $\Delta I = 100 %$  \*(Flujo superior – Flujo inferior) / Flujo inferior

 $\Delta T = T_{AVG} - T_{REF} - T_{DB}$ 

Dónde:

- $T_{\text{AVG}}$ . Temperatura promedio del refrigerante
- T<sub>REF</sub>.- Temperatura de referencia del refrigerante
- T<sub>DB</sub>.- Temperatura de banda muerta

Las regiones A y C en la Figura 3.4 muestran casos de distribuciones sesgadas de la potencia axial. La región A esta sesgada en la parte superior, la región B en la parte inferior. La I ha excedido la banda objetivo de I<sub>DB</sub> (4%) desde su valor de referencia I<sub>REF</sub> en ambas regiones. Por lo tanto en la región A, las barras "Negras" deberían ser insertadas como compensación del flujo sesgado en la parte superior; mientras que en la región C, las barras "Negras" deberían ser retiradas para compensar el flujo sesgado inferiormente.

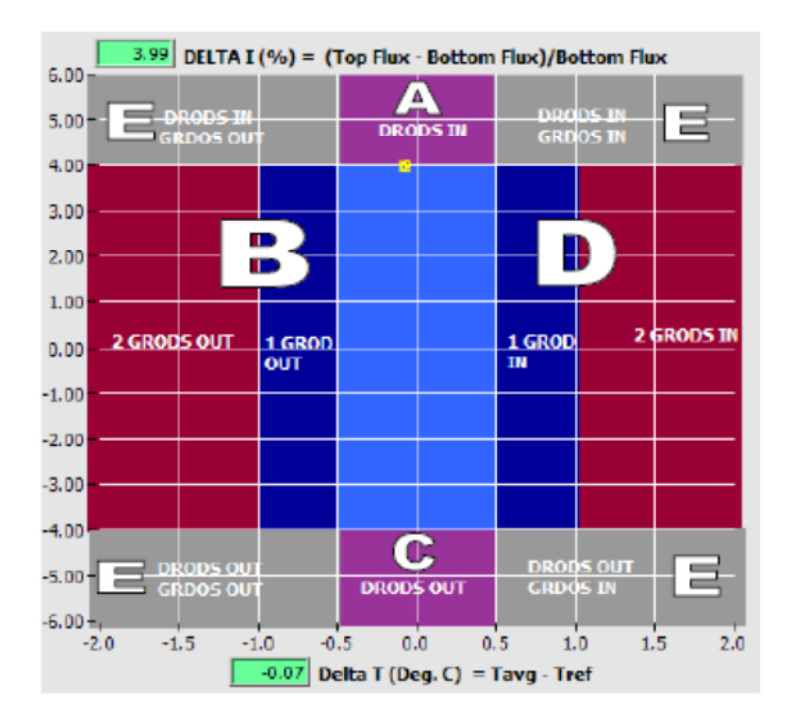

**Figura Nº 3.4** Diagrama de límites de control

Designando el grado de error del Flujo FT [%] y el error de temperatura promedio del refrigerante como DT [°C].

- Región A:

 $FT > 4$ ;  $-0.5 < DT < 0.5$ 

Región C:

- $\blacksquare$  FT < -4; -0.5 < DT < 0.5
- Región B:
- $-4 <$  FT  $<$  4; DT  $<$  -0.5
- Región D:
	- $-4 < FT < 4$ ; DT  $> 0.5$
- Región E: para las 4 esquinas:
	- FT > 4; DT < -0.5;
	- FT > 4; DT > 0.5;
	- FT < -4; DT < -0.5;
	- FT < -4; DT >  $0.5$

En el simulador PWR, existen 4 bancos de barras "Negras", las cuales están posicionadas cerca de la parte superior del núcleo del reactor y tienen una fuerte influencia en la distribución axial de potencia. Todas se mueven en paralelo y solamente se necesitan movimientos finos para un control de la distribución de la potencia. El valor de reactividad de un banco de barras "negras" es -54.5 [mk], por lo que el valor total de la reactividad por los 4 bancos es -218 [mk] cuando se encuentran totalmente insertadas en el núcleo.

Los cuatro bancos de barras "Negras" son controlados normalmente por el sistema RPC en modo "AUTO", sin embargo el control de las barras "Negras" puede cambiarse a modo "MANUAL" donde cada banco puede ser controlado individualmente con los botones de control, "IN", "STOP", "OUT".

En las regiones B y D, la temperatura promedio del refrigerante  $T_{AVG}$ , excede la temperatura de banda muerta  $T_{DB}$  (0.5 °C) de su valor de referencia ( $T_{REF}$ ) a causa del cambio de reactividad. En la región B, debido a que  $T_{AVG}$  es menor que  $T_{REF}$  por el valor de la banda muerta T<sub>DB</sub>, barras "Grises" serán retiradas, un banco a la vez, para incrementar la reactividad. Inversamente en la región D, barras "Grises" serán insertadas, un banco a la vez, para reducir la reactividad, debido a que TAVG es mayor a TREF por el valor de la banda muerta.

En el simulador avanzado PWR, existen cuatro bancos de barras de control "Grises", el valor en la reactividad de cada banco es ligeramente diferente para permitir un control fino sobre la reactividad a alta potencia.

- Banco #1……. 6.25 [mk]
- Banco #2…….. -5 [mk]
- Banco #3……..- 3 [mk]
- Banco #4……..- 1.75 [mk]

Por lo que el valor total de la reactividad por todas las barras "Grises" es – 16 [mk]. Para incrementar la potencia del núcleo, el banco #1 de barras "Grises" será el primero en ser retirado, seguido del banco #2, banco #3 y banco #4. Para disminuir la potencia del núcleo, la secuencia de inserción de los bancos seria a la inversa.

En el evento de que  $T_{AVG}$  exceda la segunda banda muerta  $T_{DB}$  (1 °C) de su valor de referencia TREF, dos bancos de barras "Grises" serán removidos simultáneamente para compensar el rápido cambio en la reactividad.

Al igual que los bancos de barras Negras, los cuatro bancos de barras "Grises" son controlados normalmente por el sistema RPC en modo "AUTO". El control de las barras "Grises" puede cambiarse a modo "MANUAL" donde cada banco puede ser controlado individualmente con los botones de control, "IN", "STOP", "OUT".

En la región E, tanto las barras "Negras" como "Grises" se utilizan simultáneamente hasta que las condiciones del núcleo puedan cambiar a cualquiera de las demás regiones en el diagrama de límites de control . En ese momento la regulación de reactividad del núcleo o el control de distribución de potencia podrá obtenerse de acuerdo a la lógica de control de cada región previamente descrita.

En el evento de que las barras "Grises" serán totalmente extraídas, o completamente insertadas, y aun se requiera la regulación de reactividad del núcleo para el control de potencia del reactor, las barras "Negras" pueden utilizarse de una forma limitada como soporte temporal para las barras "Grises".

De la misma manera el sistema de control de concentración de Boro, puede usarse a largo plazo y para un control lento de la reactividad del núcleo, sin embargo, el control de concentración de Boro se utiliza solamente de ser necesario para mantener el valor requerido de las barras de control para un margen de parada segura, además de que las barras de control se mantienen dentro de los límites de posición por el control del límite de inserción de las barras de control. Para el control de la concentración de Boro, el simulador cuenta con los botones de control "AUTO" y "MANUAL" para regular la concentración durante las operaciones de la central.

En el control de las barras de control "Grises", existen límites en la posición de las barras relacionadas con la potencia del reactor, como se define en la tabla 3:

| Potencio del Reactor [%] | Posición promedio de barras "Grises".<br>(Promedio de posición de las barras<br>individualmente para cada banco) |
|--------------------------|----------------------------------------------------------------------------------------------------|
| $0 - 10\%$               | 93 % - 87 % en el núcleo                                                                                         |
| $10 - 20%$               | 87 % - 83 % en el núcleo                                                                                         |
| $20 - 30%$               | 83 % - 70 % en el núcleo                                                                                         |
| $30 - 40\%$              | 70 % - 60 % en el núcleo                                                                                         |
| $40 - 50%$               | 60 % - 53 % en el núcleo                                                                                         |
| $50 - 60%$               | 53 % - 48 % en el núcleo                                                                                         |
| $60 - 70%$               | 48 % - 44 % en el núcleo                                                                                         |
| $70 - 80\%$              | 44 % - 40 % en el núcleo                                                                                         |
| $80 - 90 %$              | 40 % - 35 % en el núcleo                                                                                         |
| $90 - 100 %$             | 35 % - 30 % en el núcleo                                                                                         |

**Tabla 3**. Posición de las barras "Grises" como función de la potencia del reactor [13].

Estos límites en las barras son especificados para mantener un valor de la reactividad suficientemente significativo en varios puntos de potencia, para las maniobras de potencia y para mantener suficiente margen de operación para permitir de ser necesaria una súbita inserción de las barras de control como en un retroceso (*setback)* o *stepback* en la potencia del reactor. Por lo tanto, cuando se ha alcanzado la posición promedio de las barras "Grises" en un rango especifico de potencia, las barras "Grises" no se moverán más hasta que se alcance otro rango de potencia. El indicador "*Gray Rods Limit Reached*" se mostrará en la pantalla del simulador "*Control/SD & Reactivity*" en la esquina superior derecha, en caso de que se haya alcanzado el límite de las barras "grises" pero aún no se obtenga la potencia del reactor deseada, en este caso se utilizará el Boro soluble (inyección o extracción) para alcanzar el punto de ajuste deseado.

La pantalla también muestra el mapa de la intensidad del flujo normalizado del reactor con un código de colores. La escala de la intensidad del flujo es de 0 (color gris) – 1.2 (color rojo).

El núcleo está dividido en 4 cuadrantes, representando 4 canales del reactor globalizados. Cada canal globalizado tiene 3 secciones:

Sección inferior del núcleo

- Sección media del núcleo
- Sección superior del núcleo.

Por lo que en una forma simplificada, el núcleo del reactor tridimensional es compuesto de 12 secciones. Cada intensidad de flujo para cada sección del núcleo es representada por un mapa de color.

En conjunción con el mapa de flujo del núcleo, también se muestra el paso del flujo del refrigerante del reactor a través de la vasija. El refrigerante del reactor proveniente de los tubos en forma de U en los generadores de vapor entra a la vasija de presión del reactor (PRV) por los puntos de entrada respectivos de cada rama "fría" (CL1, CL2, CL3, CL4). El refrigerante del reactor desciende al bajante del núcleo y entra a la cámara inferior del núcleo, donde se mezcla con otras corrientes de refrigerante antes de entrar a los canales de combustible del reactor.

El refrigerante del reactor carga la energía térmica de las pastillas de combustible mientras viaja por los canales del núcleo, sale por el *Plenum* superior, y se mezcla con otras corrientes de refrigeración antes de abandonar la RPV por las dos ramas "calientes" (HL1, HL2).

# **3.4.4 Control de Potencia del Reactor (Reactor Power Control)**

La pantalla de la Figura 3.5 permite el control del punto de ajuste de la potencia del reactor y su velocidad de cambio mientras se encuentra bajo el control de la potencia del reactor (RPC), *i.e* en el modo "Reactor Principal". Varios de los parámetros clave para la operación del RPC son desplegados en esta pantalla.

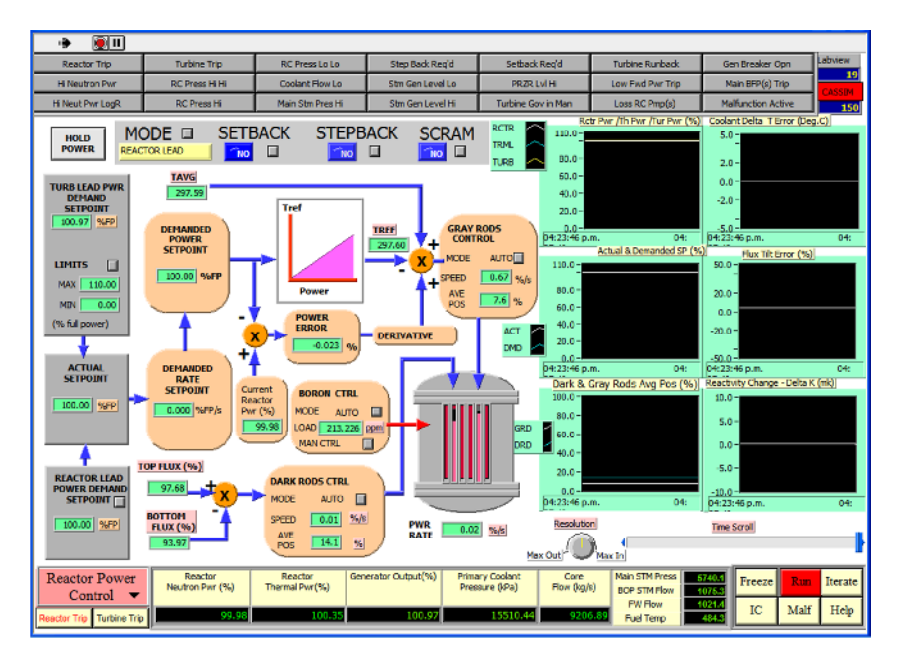

**Figura Nº 3.5** Pantalla "Control de Potencia del Reactor"

El estado del control del reactor se indica por los 4 bloques marcados como "MODE", "SETBACK","STEPBACK" y "SCRAM". Estos se encuentran normalmente de color azul pero cambiaran a rojo durante un estado anormal.

- MODE. Indicara si el reactor está bajo el control de "Turbina Principal" o "Reactor Principal"; el estado puede cambiarse en esta pantalla.
- SETBACK. El estado en *setback* será indicado por las letreros "YES" o "NO", el retroceso (*setback)* es iniciado automáticamente bajo las condiciones prescritas por el RPC, pero en ocasiones el operador necesita iniciar manualmente el retroceso, lo que se consigue introduciendo los valores del valor deseado [%] y la velocidad [%/s].
- STEPBACK. El estado en *stepback* será indicado por las letreros "YES" o "NO", el *stepback* es iniciado automáticamente bajo las condiciones prescritas por el RPC, pero en ocasiones el operador necesita iniciarlo manualmente, lo que se consigue introduciendo los valores del valor deseado [%] y la velocidad  $[\%$ /s].

• SCRAM (Disparo del Reactor). Este estado se indica por los letreros "YES" o "NO"; el disparo del reactor es iniciado por el sistema de apagado. Si se cumplen las condiciones se podrá reiniciar desde este estado. Sin embargo, un apagado provocado por el sistema de apagado por disparo también debe reajustarse antes de que el sistema RPC extraiga todas las barras de apagado, esto se debe hacer en la pantalla de barras de apagado.

Los componentes clave del algoritmo del control del RPC se muestran en esta pantalla.

Punto de ajuste de la potencia del reactor. El valor y velocidad de cambio son especificados por el operador en el simulador en términos de porcentaje de la potencia total [%FP] y [%FP/s], *i.e*. como mediciones lineales en lugar de los valores logarítmicos utilizados en la práctica. La velocidad de cambio solicitada no debe ser mayor que 0.8 [%FP/s], en orden de evitar un disparo por alta velocidad logarítmica, esto se logra al introducir un valor superior al 15 [%FP], sin embargo solo se deben utilizar velocidades pequeñas a niveles bajos de potencia del reactor (debajo del 1 %FP), como los que se encuentran después de un SCRAM del reactor.

Punto de ajuste de la demanda de potencia bajo el modo de control "Turbina Principal". Se establece como el mismo valor que el punto de ajuste de la carga deseada [%FP]; el límite inferior y superior de este punto de ajuste pueden ser especificados.

Punto de ajuste actual. Se establece como el valor objetivo para el punto de ajuste de la potencia del reactor cuando el modo de control RPC se encuentra bajo el modo de control "Reactor Principal".

Retención de potencia. Se mostrara como "ON" en la selección del modo de control "Reactor Principal" y parara cualquier cambio solicitado en el punto de ajuste de la demanda de energía.

Punto de ajuste de la demanda de potencia. Es el incremental del valor objetivo, que se establece como:

PACTUAL + VCAMBIO \* TCICLOS

$$
-47-
$$

Dónde:

- P<sub>ACTUAL</sub>.- Valor actual de la potencia del Reactor [%]
- $V_{CAMBIO}$ . Velocidad de Cambio [%/s]
- T<sub>CICLOS</sub>.- Tiempo de ciclos de programa [s]

De esta manera, el punto de ajuste de la demanda de potencia utiliza una función rampa para alcanzar el valor del punto de ajuste de la potencia del reactor, con la velocidad de cambio dentro de margen de seguridad.

Del punto de ajuste de la demanda de potencia, se obtiene la temperatura de referencia del refrigerante del reactor (T<sub>REF</sub>), basándose en la curva característica resultante de T<sub>REF</sub> contra potencia. T<sub>REF</sub> se compara con la temperatura promedio del refrigerante (T<sub>AVG</sub>) para determinar la diferencia de temperatura T.

De esta manera, el error de potencia se determina a partir de la potencia actual del reactor menos el punto de ajuste de la demanda de potencia, de este resultado, la velocidad de cambio del error de potencia entre sucesivos ciclos de programa RPC proveerá el término derivativo para ser usado en el algoritmo de control.

La suma de la diferencia de temperatura T y el error derivativo de la potencia con sus respectivas ganancias será usada como señal de control para conducir las barras de control "Grises", como se describió previamente. El modo MANUAL/AUTO para las velocidades de las barras, y la posición promedio de las barras "Grises" se muestra en la pantalla (la posición AVE POS representa el porcentaje de inserción de los barras dentro de núcleo).

Los detectores de flujo están distribuidos a través del núcleo del reactor para tomar medidas del flujo superior promedio (intensidad de flujo promedio en los cuatro cuadrantes superiores), y el flujo inferior promedio (intensidad de flujo promedio en los cuatro cuadrantes inferiores). Utilizando la siguiente función, se obtiene la señal de control para conducir las barras "Negras" como se describió previamente.

### *Error Gradual de Flujo [[%],* Δ *I = 100 %\*(Flujo superior – Flujo inferior) / Flujo inferior*

En la pantalla se muestra el modo de control "MANUAL/AUTO" para las velocidades de las barras, y la posición promedio de las barras "Grises". La velocidad de cambio en la potencia del reactor se muestra como resultado del movimiento de las barras de control.

En la pantalla se muestran las siguientes tendencias de datos.

- I. Potencia del Reactor, potencia térmica y potencia de la turbina [%]
- II. Error T del refrigerante
- III. Punto de ajuste actual y deseado.
- IV. Grado de Error del flujo
- V. Posición promedio de las barras "grises" y "negras" en el núcleo.
- VI. Cambio en la reactividad del núcleo K [mk].

### **3.4.5 Parámetros de Disparo (Trip parameters).**

La pantalla de la Figura 3.6 muestra los parámetros que pueden causar SCRAM del reactor, *stepback* del reactor y retroceso (*setback)* del reactor.

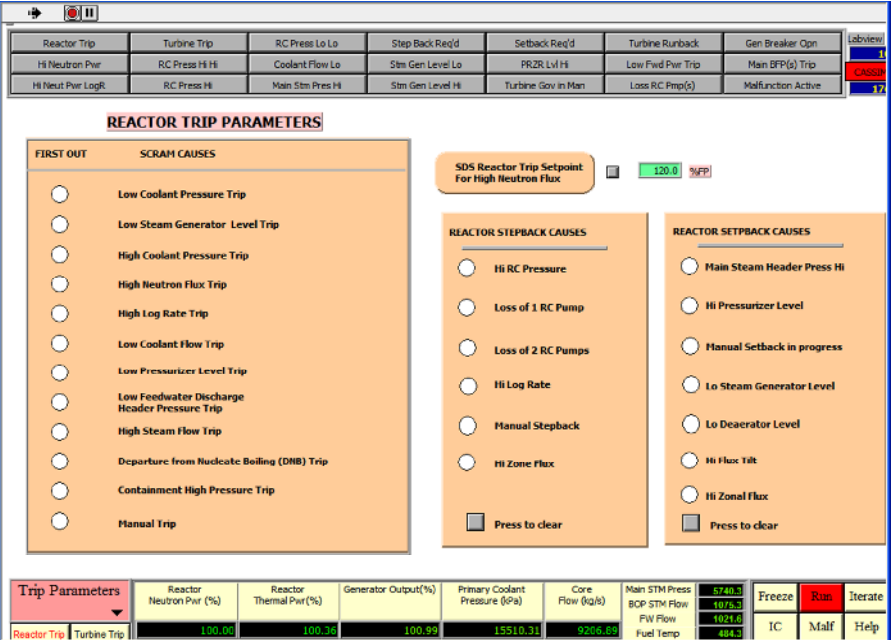

**Figura Nº 3.6** Pantalla "Parámetros del Disparo"

El *stepback* del reactor es la "reducción subita" de potencia del reactor, en respuesta a que ciertos parámetros en los procesos excedieron los límites de alarma, se considera como una medida de apoyo a la seguridad de la planta.

El retroceso (*setback)* del reactor es el aumento de la potencia del reactor utilizando una función rampa a una velocidad de cambio fija para alcanzar un valor objetivo, se activa en

respuesta a que ciertos parámetros en los procesos excedieron los límites de alarma, se considera una medida de apoyo a la seguridad de la planta.

• Los parámetros de disparo para un SCRAM del reactor son:

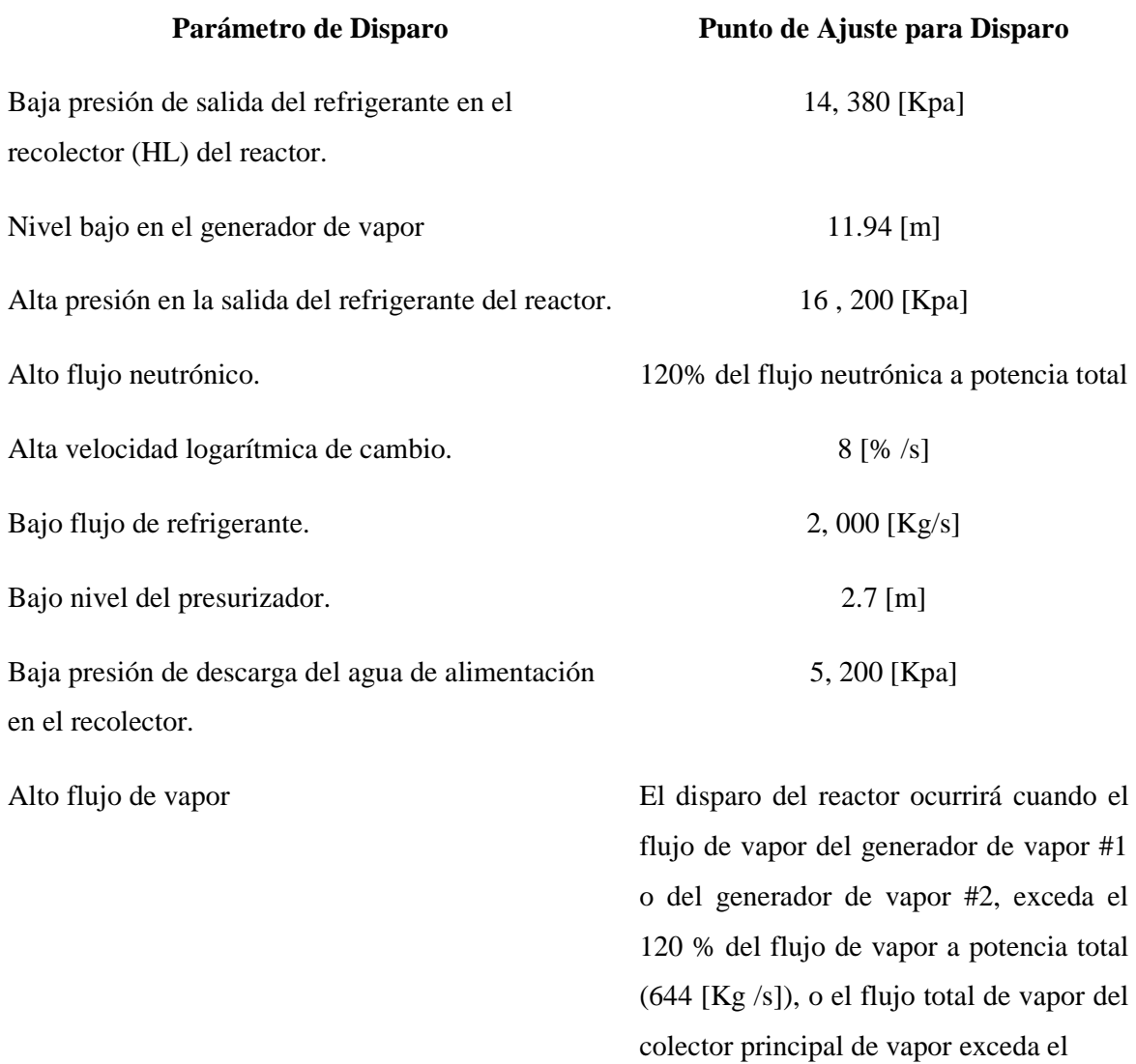

120 % del flujo de vapor a potencia total (1 ,289 [Kg/s]).

Límite de ebullición nucleada (DNB) El disparo ocurrirá cuando el flujo térmico promedio en el núcleo exceda el 110 % del valor del diseño nominal a carga completa  $(464 \text{ [KW/m}^2))$ . El objetivo es resolver una posible situación

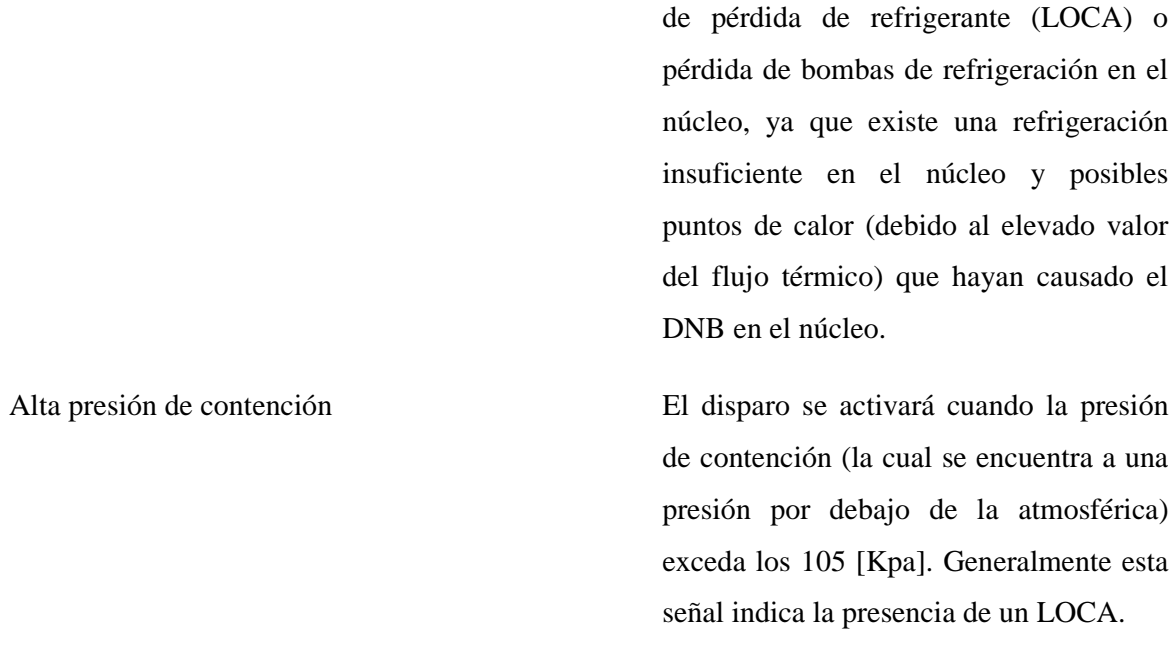

# Disparo Manual

• Las causas para un *stepback* del reactor son:

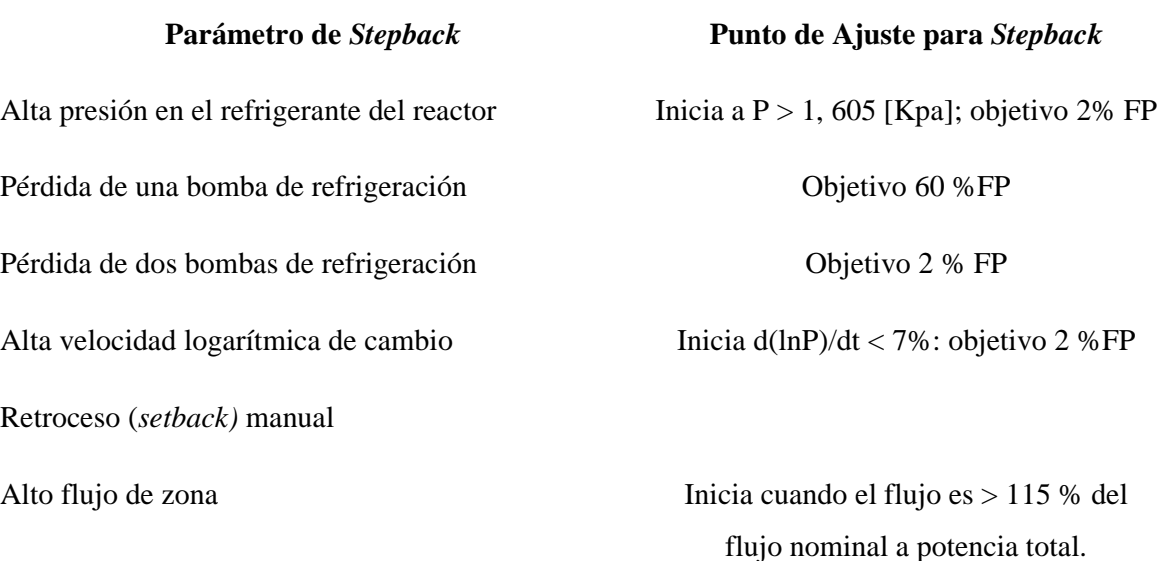

• Las causas para un retroceso (*setback)* del reactor son:

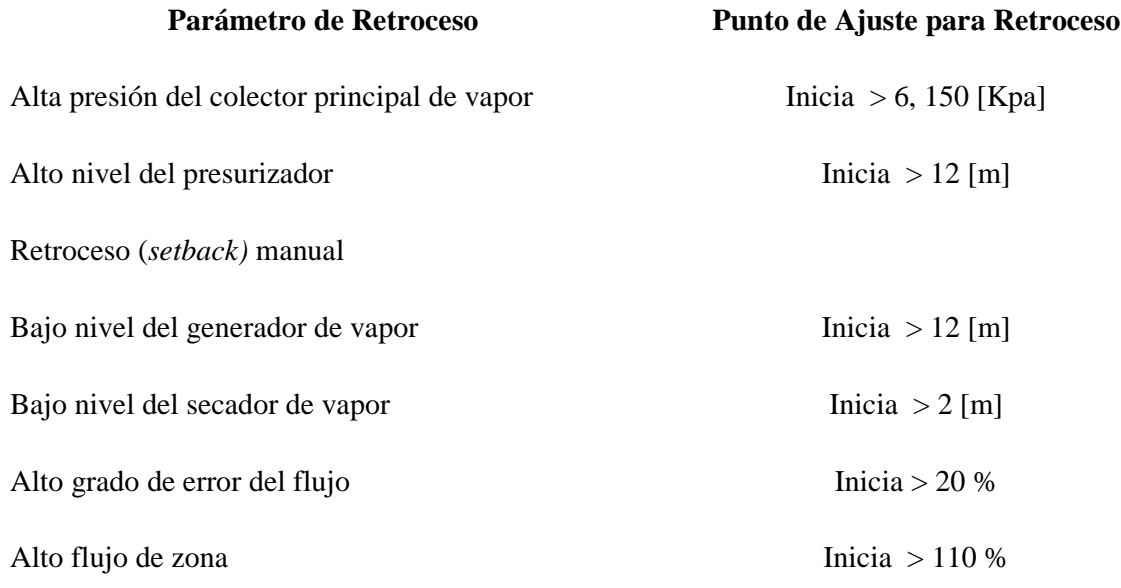

# **3.4.6 Sistema del Refrigerante del Reactor (Reactor Coolant System)**

La pantalla de la Figura 3.7 muestra la configuración del Sistema del Refrigerante del Reactor (RCS); dos generadores de vapor, 4 ciclos de recirculación, un presurizador, y un condensador de purga en el sistema.

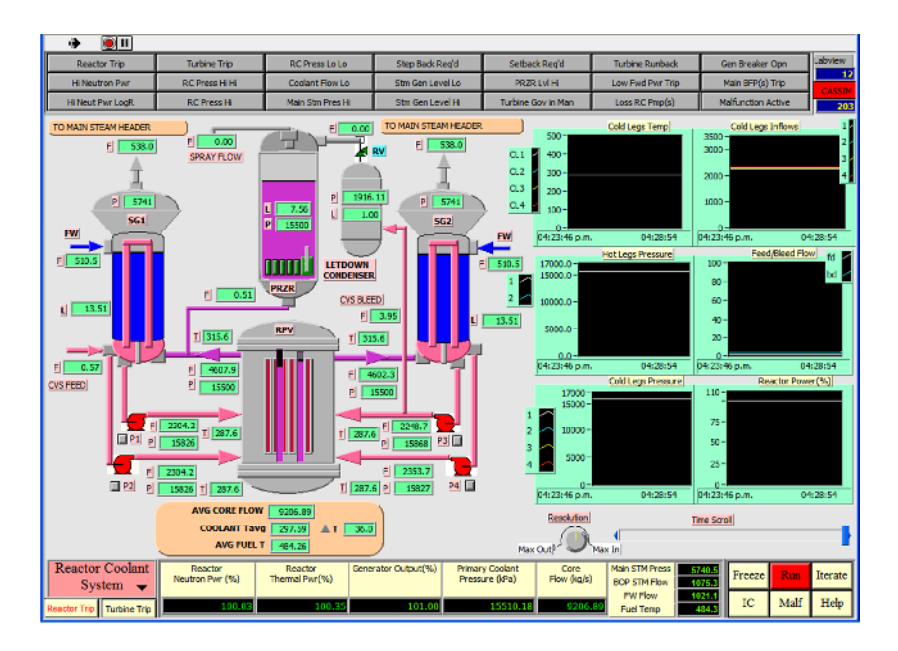

**Figura Nº 3.7** Pantalla "Sistema del Refrigerante del Reactor"

El refrigerante primario se distribuye a través de las 4 bombas de refrigeración hacia el interior del núcleo a través de la base del *Plenum* inferior de la vasija de presión (RPV). El refrigerante entra a la vasija a través de los cuatro puntos de entrada conocidos como ramas "Frías". Existe una tubería que conecta una rama fría con el condensador de purga, su propósito es la extracción de cierta cantidad del refrigerante del circuito principal en orden de mantener el inventario en caso de ser necesario, y para permitir la "limpieza" del refrigerante del reactor en el sistema de control de químicos y volumen.

Después de entrar a la RPV, el refrigerante viaja a través de los canales de combustible dentro del núcleo, se expulsa en la parte superior del *Plenum* de descarga y sale de la vasija de presión del reactor a través de dos puntos de salida, conocidos comúnmente como ramas "Calientes". Las dos ramas calientes están conectadas a dos generadores de vapor respectivamente. De esta forma existe una tubería que conecta una rama caliente con el presurizador.

El refrigerante una vez calentado fluye a través del lado primario (tubos en forma de U) de los 2 generadores de vapor donde el calor se transfiere al sistema secundario. El refrigerante primario se extrae del fondo de cada generador de vapor hacia las bombas de refrigeración del reactor (dos para cada generador de vapor) para repetir el ciclo.

Los componentes y parámetros del sistema son:

- Temperatura promedio del combustible [°C]
- Temperatura promedio del refrigerante [°C]
- Flujo promedio del núcleo [Kg/s]

 $T$  a través del núcleo =  $T$  de salida del refrigerante –  $T$  de entrada del refrigerante

- Bombas de refrigeración del reactor:
	- Flujo de descarga [Kg/s]
	- Presión de descarga [Kpa]
	- Temperatura de descarga [°C]
- Pierna caliente a la salida de la vasija de presión del reactor.
	- Presión [Kpa]
	- $Flujo [Kg/s]$
	- Temperatura  $[^{\circ}C]$

-53-

- El flujo de refrigerante hacia el presurizador proveniente de una rama "Caliente" [Kg/s]. El flujo se mostrará como +ve si el refrigerante fluye de la rama "Caliente" al presurizador, se mostrará como –ve de lo contrario.
- Para cada generador de vapor (SG):
	- El flujo de agua de alimentación [Kg/s]
	- Nivel de agua de alimentación en el colector [m]
	- Presión de vapor en el colector [Kpa]
	- Flujo de vapor principal de los SG hacia el colector de vapor principal [Kg/s].
	- Para el SG#1 se muestra el flujo de alimentación [Kg/s] del sistema de control de químicos y volumen. Una mayor explicación sobre este flujo de alimentación se encuentra en la pantalla del simulador "PWR coolant system & pressurizer"

Dentro del presurizador, existen 5 calentadores eléctricos con estados ON/OFF, y un generador variable. Los calentadores son controlados por el sistema de control de presión del refrigerante. El color se mostrará como rojo cuando el calentador se encuentre encendido "ON": verde cuando se encuentre apagado "OFF". Los parámetros de procesos que se muestran son:

- Presión de vapor en el presurizador [KPa]
- Nivel de líquido en el presurizador [m]
- Flujo de rocío dentro del presurizador [Kg/s]
- Flujo de la válvula de alivio [Kg/s]. Dirigida hacia el condensador de descarga para aliviar el exceso de presión en el presurizador.

En la pantalla de la Figura 3.7 se muestran las siguientes tendencias de datos

I. Temperatura de las cuatro ramas "Frías" [°C]

- II. Flujo de entrada de las cuatro ramas "Frías" hacia la vasija de presión del reactor [Kg/s]
- III. Temperatura de ambas ramas calientes [°C]
- IV. El flujo de alimentación (carga) del refrigerante [Kg/s]
- V. El flujo de descarga (sangrado) del refrigerante [Kg/s]
- VI. Presión de las cuatro ramas "Frías" [Kpa]
- VII. Potencia del reactor [%]

### **3.4.7 Inventario del Refrigerante y Presurizador (Coolant Inventory & Pressurizer)**

La pantalla de la Figura 3.8 muestra el sistema de control de presión del refrigerante, incluyendo al presurizador, condensador de descarga, válvulas para alivio de presión, circuitos de alimentación (carga) y descarga (sangrado), y el tanque de aporte de refrigerante.

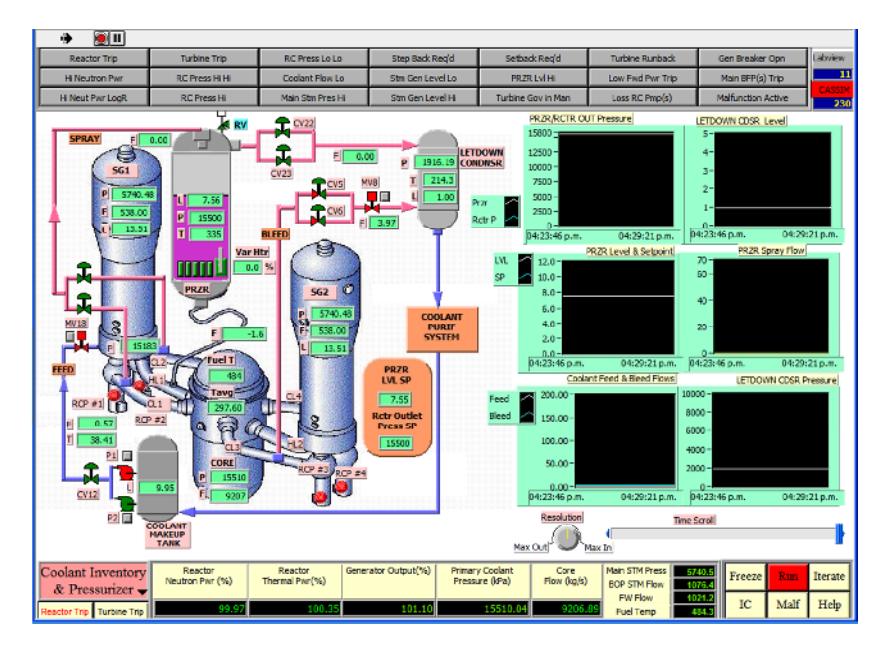

**Figura Nº 3.8** Pantalla "Inventario del Refrigerante y Presurizador".

Comenzando con el tranque de aporte de refrigerante localizado en la esquina inferior izquierda, su nivel se muestra en metros [m]. El tanque suministra el flujo y presión de succión para las bombas de alimentación P1 Y P2: normalmente solo una bomba se encuentra en operación, el menú emergente permite las operaciones de "START","STOP" Y "RESET".

El flujo de alimentación pasa a través de la válvula de aislamiento MV18 antes de entrar al generador de vapor #1 por el punto de succión de las bombas del refrigerante del reactor. Los datos mostrados para el flujo de alimentación son:

- Flujo [Kg/s]
- Temperatura [°C]

El flujo proveniente de la rama #Caliente" #1 se encuentra en constante intercambio con el presurizador a través de una pequeña tubería de conexión, un flujo negativo indica que el flujo sale del presurizador. Los parámetros mostrados son:

- Presión dentro del presurizador [Kpa]
- Temperatura [°C]
- Nivel [m].

La presión dentro del presurizador se mantiene a través de un calentador variable y cinco calentadores con estados "ON" o "OFF", los cuales se encenderán en caso de que la presión caiga, y por las válvulas de alivio de presión CV22 y CV23 en caso de que la presión sea muy alta. De la misma manera, el refrigerante se dispersa en las líneas de conexión por medio de las dos ramas "Frías" (CL1, CL2) a través del control de válvulas con el propósito de ser rociado para despresurizar el presurizador.

Los parámetros mostrados para el condensador de descarga son:

- Presión [Kpa]
- Temperatura<sup>[  $\degree$ C]</sup>
- Nivel [m]

Existe un flujo de descarga (sangrado) de la rama "Fría" #3 a través de las válvulas de control de descarga (CV5, CV6 Y MV8), las cuales ayudan a mantener el inventario del refrigerante en el circuito primario en caso de que el inventario sea muy alto, dato que se percibe por un alto nivel en el presurizador.

El flujo de salida del condensador de descarga se dirige al sistema de purificación del refrigerante, desde ese punto, el refrigerante se dirige al tanque de aporte de refrigerante.

Los parámetros mostrados para el núcleo son:

- Temperatura del combustible [°C]
- Temperatura promedio del refrigerante [°C]
- Presión del *Plenum* superior del núcleo [Kpa]
- Flujo promedio en el núcleo [Kg/s]

Las tendencias datos utilizadas son:

- I. Presurizador:
	- a) Presión del presurizador [Kpa]
	- b) Presión de la salida en el núcleo del reactor [Kpa]
	- c) Nivel [m]
	- d) Punto de ajuste

### II. Condensador de descarga:

- a) Nivel del condensador de descarga [m]
- b) Presión del condensador de descarga [ Kpa].
- III. Flujo de descarga del refrigerante [Kg/s].
- IV. Flujo de alimentación del refrigerante [Kg/s]

#### **3.4.8 Control del inventario del refrigerante del reactor (Coolant inventory control)**

El control del inventario se obtiene a través de controlar el nivel dentro del presurizador.

El nivel del presurizador se encuentra normalmente bajo un control computarizado, con el punto de ajuste siendo controlado como función de la potencia del reactor, de la contracción esperada y el hinchamiento resultante de los cambios de temperatura correspondientes. El control del nivel puede ser transferido a modo "Manual", y el punto de ajuste puede ser controlado por el usuario a través de la pantalla de la Figura 3.9.
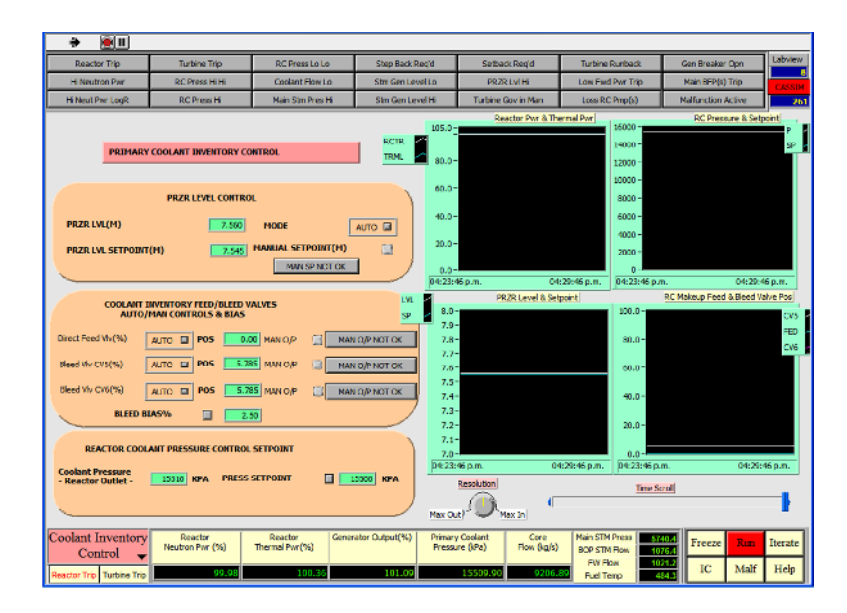

**Figura Nº 3.9** Pantalla "Control del Inventario del refrigerante del reactor"

El valor del flujo de alimentación y descarga es controlado por medio de un valor parcial que se establece para proveer un flujo estable al sistema de purificación. La cantidad de flujo puede ser ajustada al cambiar el valor del BIAS. La posición de las válvulas de alimentación y descarga están normalmente bajo el control "Automático", pero puede cambiarse al control "Manual" utilizando el menú emergente.

La presión actual en la salida del reactor es mostrada y su punto de ajuste puede ser controlado manualmente a través del menú emergente.

Las tendencias de datos utilizadas son:

- I. Potencia neutrónica del reactor [%]
- II. Potencia térmica del reactor [%]
- III. Refrigerante del reactor
	- a) Presión [Kpa]
	- b) Punto de ajuste [Kpa]
- IV. Presurizador:
	- a) Nivel del presurizador [m]
- b) Punto de ajuste [m]
- V. Posición de la válvula de alimentación del reactor [%]
- VI. Posición de la válvula de descarga del reactor [%]

### **3.4.9 Control de la presión del refrigerante del Reactor (Coolant Pressure Control)**

La pantalla de la Figura 3.10 está diseñada para controlar la presión del refrigerante del reactor mediante los calentadores eléctricos localizados en el interior del presurizador; los seis calentadores se encuentran normalmente bajo el modo de control "AUTO", con el calentador variable (#1) modulando, los cinco calentadores restantes se encuentran en operación o reposo. A través del menú emergente se puede seleccionar la operación "MANUAL", en la que cada calentador puede ser seleccionado para "START", "STOP", "RESET".

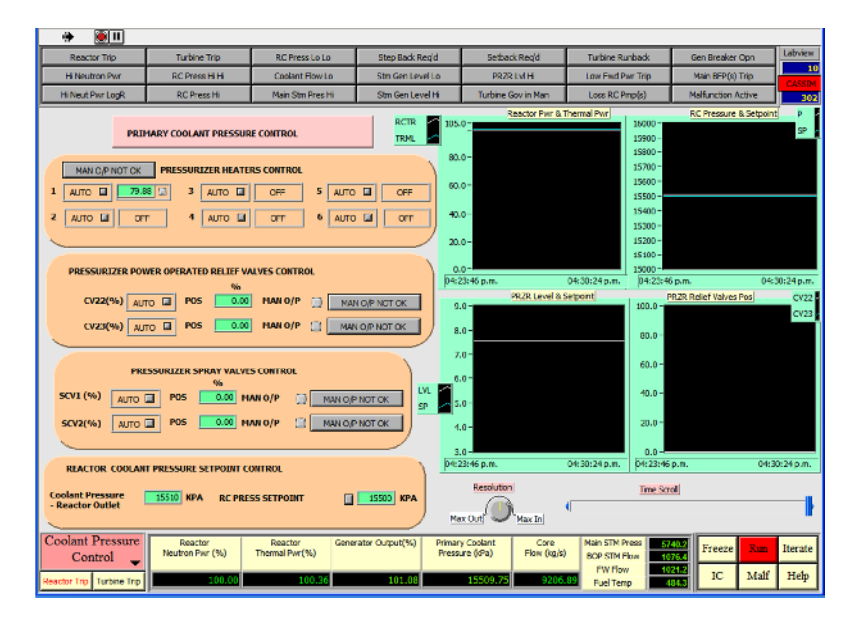

**Figura Nº 3.10** Pantalla "Control de la presión del refrigerante del reactor".

En orden de poder controlar el calentador variable (#1) manualmente, el usuario debe usar el menú emergente para cambiar el modo de control de "AUTO" a "MANUAL", al comienzo la señal de control del calentador #1 se congelará, como se aprecia en la pantalla de su valor numérico. El usuario debe observar el mensaje por encima del control del calentador, si muestra "MAN O/P OK", significa que el calentador #1 puede ser controlado por el usuario utilizando el menú emergente, en caso de que muestre "MAN O/P NOT OK", significa que la

señal de control manual introducida por el usuario y la señal actual de control congelada del calentador no coinciden. El usuario debe utilizar el menú emergente "MAN" para introducir un valor igual al valor numérico congelado en la pantalla, si se hace correctamente el mensaje cambiara a "MAN O/P OK".

El control de las válvulas de alivio del presurizador, se lleva a cabo a través de las válvulas CV22 y CV23. Estas están normalmente en modo "AUTO", puede pueden ser utilizadas en modo "MANUAL" utilizando los menús emergentes para controlar la apertura de cada válvula.

El control de las válvulas de roció del presurizador, es vía las válvulas SCV1 y SCV2, las válvulas se encuentran normalmente en modo "AUTO" pero al igual que las válvulas de alivio pueden cambiarse a modo "MANUAL" utilizando los menús emergentes.

Para poder controlar las válvulas de alivio del presurizador o las válvulas de rocio manualmente, el usuario debe usar el menú emergente para cambiar el modo de control de "AUTO" a "MANUAL", al comienzo la señal de la válvula se control se congelará, como se aprecia en la pantalla con su valor numérico. El usuario debe observar el mensaje por encima de la válvula de control, si muestra "MAN O/P OK", significa que la válvula de control puede ser controlada por el usuario utilizando el menú emergente, en caso de que muestre "MAN O/P NOT OK", significa que la señal de control manual introducida por el usuario y la señal actual de control congelada de la válvula de control no coinciden. El usuario debe utilizar el menú emergente "MAN" para introducir un valor igual al valor numérico congelado en la pantalla, si se hace correctamente el mensaje cambiara a "MAN O/P OK".

De la misma manera se muestra la presión de salida actual del reactor, y su punto de ajuste puede ser controlado manualmente utilizando los menús emergentes.

Las tendencias en el tiempo utilizadas son:

- I. Potencia neutrónica del reactor [%]
- II. Potencia térmica del reactor [%]
- III. A la salida del reactor
	- a) Presion [KPa]
	- b) Punto de ajuste [KPa]

-60-

- IV. Presurizador
	- a) Nivel [m]
	- b) Punto de ajuste [m]
- V. Posición de la válvula de alivio del presurizador [%]

## **3.4.10 Turbina Generador (Turbine Generator)**

La pantalla de la Figura 3.11 muestra los principales parámetros y controles asociados con la turbina y el generador del reactor PWR.

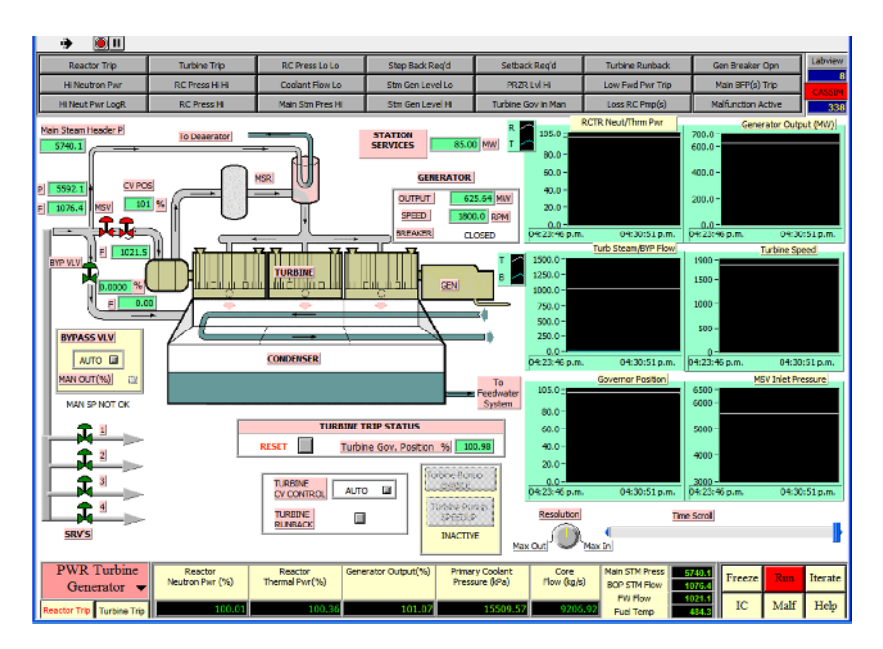

**Figura Nº 3.11** Pantalla "Turbina Generador".

Los parámetros desplegados son:

- Vapor principal:
	- Presión [Kpa]
	- Flujo [Kg/s]
	- Estado de la posición de cierre (MSV).
- Presión del colector de vapor principal [Kpa]
- Estado de las válvulas de alivio del vapor principal (SRV´s).
- Válvulas Baipas de vapor:
	- Estado de control (auto/manual)
	- Apertura [%]
	- Flujo a través de las válvulas [Kg/s]
- Flujo de vapor a la turbina
- Generador:
	- Salida del generador [MW]
	- Servicios de la estación [MW]
- Velocidad de rotación de la turbina/generador [RPM]
- Estado del interruptor del disparo del generador.
- Estado del disparo de la turbina (disparado o prefijado).
- Estado del control de la turbina (AUTO/MANUAL).

Las tendencias en función del tiempo utilizadas son:

- I. Potencia neutrónica y térmica del reactor [%]
- II. Salida del generador [MW].
- III. Flujo de vapor a la turbina [Kg/s]
- IV. Flujo Baipás de vapor [Kg/s]
- V. Velocidad de la turbina [RPM]
- VI. Posición de la válvula reguladora [%]
- VII. Presión de entrada a la válvula de cierre de vapor principal [Kpa].

## **3.4.11 Agua de alimentación y extracción de vapor (Feedwater & Extraction Steam)**

La pantalla de la Figura 3.12 muestra la porción del sistema de agua de alimentación que incluye al condensador, calentador de baja presión, secador de vapor, bombas de agua de alimentación del generador de vapor, los calentadores de alta presión y las válvulas asociadas, con el agua de alimentación dirigiéndose a los las válvulas de control de nivel de los generadores de vapor, después de abandonar los calentadores de alta presión.

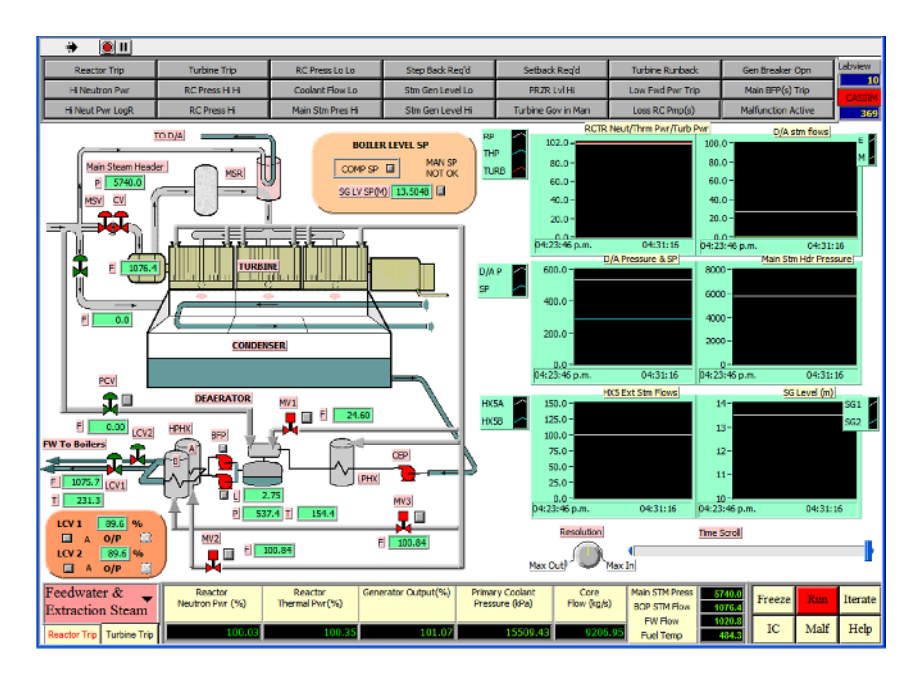

**Figura Nº 3.12** Pantalla "Agua de alimentación y extracción de vapor"

La pantalla provee los siguientes parámetros y controles emergentes;

- Presión del colector de vapor principal [Kpa]. El flujo de vapor pasa a través de la válvula reguladora de la turbina y la válvula Baipás [Kg/s].
- Nivel [m] y presión [Kpa] del secador de vapor. El estado de la válvula motorizada de extracción de vapor y los controles para la extracción de vapor de la turbina, así como el control para los controladores de presión para la extracción de vapor del secador. Los fluidos de la extracción de vapor [Kg/s] se muestran respectivamente para la extracción de vapor de la turbina asi como para la extracción de vapor principal del secador.
- El estado de la bomba de agua de alimentación principal y de las bombas auxiliares con sus menús emergentes asociados para los controles "ON"/"OFF".
- Las válvulas motorizadas MV2 y MV3 y su menú emergente para el control de la apertura o cierre controlando el flujo de extracción de vapor de los calentadores de alta presión (HP).
- La velocidad de cambio de flujo en el agua de alimentación [Kg/s] a la salida de la válvula de control para el nivel del generador de vapor (LCV1 y LCV2) y la temperatura del agua de alimentación [°C].
- Controles emergentes para modo "AUTO"/"MANUAL" para las válvulas de control de nivel del generador de vapor LCV1 y LCV2.
- Controles emergentes para cambiar el punto de ajuste del nivel del generador de vapor a "MANUAL SP".

En orden de cambiar el control para el punto de ajuste del generador de vapor de "COMPUTED SP" a "MANUAL SP", el usuario debe utilizar el menú emergente para cambiar el modo de control, con esta acción el valor del punto de ajuste para el nivel del generador de vapor se "congelará", como se muestra en su indicador numérico. El usuario debe observar el mensaje junto al SP para el estado de control, si muestra "MAN SP OK", significa que el SP para el nivel del generador de vapor ahora puede ser controlado por el usuario utilizando el menú emergente, en caso de que muestre "MAN SP NOT OK", significa que el valor del SP manual introducido por el usuario y el valor actual "congelado" del SP no coinciden. El usuario debe utilizar el menú emergente "MAN SP" para introducir un valor igual al valor numérico congelado en la pantalla, si se hace correctamente el mensaje cambiara a "MAN O/P OK".

La pantalla muestra las siguientes tendencias de datos.

- I. Potencia neutrónica del reactor [%]
- II. Potencia térmica del reactor [%]
- III. Potencia de la turbina [%]
- IV. Secador de vapor:
- a) Flujo de vapor [Kg/s]
- b) Presión [Kpa]
- V. Punto de ajuste [Kpa]
- VI. Presión del colector de vapor principal [Kpa]
- VII. Flujo.
- VIII. Nivel del generador de vapor [m]

## **3.4.12 Punto de ajuste en la demanda de MWe y SGPC (MW demand SP & SGPC)**

La pantalla de la Figura 3.13 permite el control del punto de ajuste de la central y su velocidad de cambio mientras se encuentra bajo el modo de control "Turbina Principal". El control de la presión del colector de vapor principal también se encuentra en esta pantalla, pero no es común que se cambie durante condiciones normales de operación.

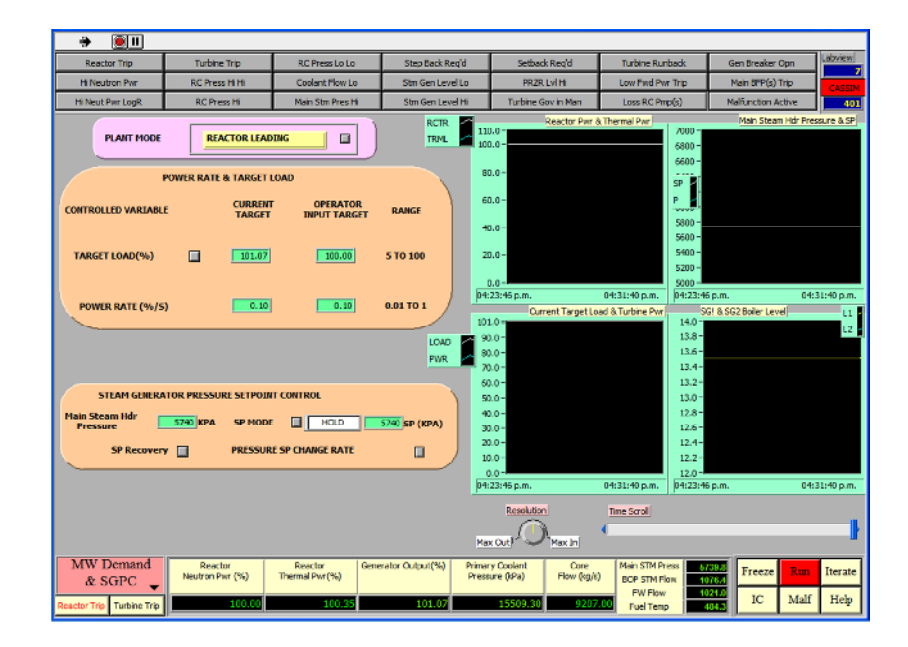

**Figura Nº 3.13** Pantalla "Punto de ajuste en la demanda de MWe y SGPC "

A continuación se detallan los principales controles de la pantalla:

• Modo de control de la planta. El modo de control puede cambiarse de "Reactor

Principal" a "Turbina Principal".

- Carga objetivo. La carga objetivo se puede especificar seleccionando el valor de la carga de la central [%], y la velocidad de cambio [%/s]; los cambios se hacen efectivos cuando se presiona el botón "aceptar". El rango de valores mostrados es solamente una advertencia, valores afuera del rango indicado puede introducirse en el simulador.
- Control del punto de ajuste de la presión del generador de vapor. Altera el punto de ajuste de los controladores de presión del generador de vapor, lo cual rara vez se hace durante una operación de potencia. Sin embargo, esta característica puede ser utilizada para el estudio de una central nucleoeléctrica PWR bajo diferentes condiciones de presión secundaria.

La pantalla muestra las siguientes tendencias en datos:

- I. Potencia neutrónica del reactor [%].
- II. Potencia térmica del reactor [%].
- III. Colector de vapor principal:
	- a) Presión [Kpa]
	- b) Punto de ajuste [Kpa]
- IV. Carga objetivo actual [%]
- V. Potencia de la turbina [%]
- VI. Nivel del generador de vapor #1 y #2 [m].

## **3.4.13 Enfriamiento Pasivo del Núcleo (Passive Core Cooling)**

La pantalla de la Figura 3.14 muestra el sistema de enfriamiento pasivo en un reactor PWR avanzado. La pantalla es una representación gráfica del arreglo físico del sistema de

seguridad. Las características y modos de operación para cada uno de los Sistemas de Seguridad Pasivos pertenecientes a esta figura se tratan en la sección 3.5.

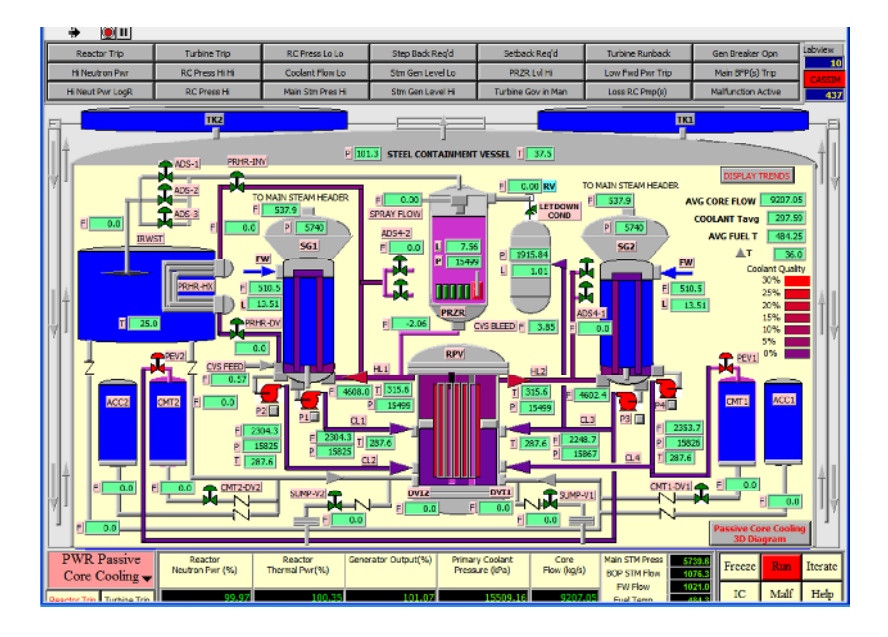

**Figura Nº 3.14** Pantalla "Enfriamiento pasivo del núcleo".

La pantalla muestra los siguientes parámetros:

- Dentro de la vasija de contención de acero:
	- a) Presión [Kpa]
	- b) Temperatura [°C]
- IRWST:
- a) Presión del aire [Kpa]
- b) Temperatura del agua [°C]
- c) Nivel dentro del IRWST. [m]
- Presurizador
- a) Presión [Kpa]
- b) Nivel [m]
- CMT
- a) Nivel de agua [m]
- ACC
- a) Nivel de agua [m]
- Flujo promedio en el núcleo [Kg/s]
- Temperatura promedio del combustible [°C]
- Temperatura promedio del refrigerante del reactor [°C]

Esta pantalla también muestra varias trayectorias de flujo para la inyección de refrigerante durante varias fases de la inyección de emergencia al núcleo, en el curso de un LOCA.

## **3.5 Sistemas Pasivos de Seguridad**

Con respecto al fenómeno termohidráulico, una operación normal a carga completa es típica en todos los sistemas del reactor de agua presurizada (PWR). Una característica clave del diseño pasivo es que usa el calor de decaimiento para guiar el proceso de enfriamiento. El diseño usa el calor de decaimiento para guiar los siguientes 6 procesos de circulación natural.

- Circulación Natural del Sistema Primario (circuito 2x4 ).
- Circulación del ciclo PRHR (Extracción Pasiva de Calor Residual).
- Circulación del ciclo CMT (Depósito de Aporte al Nucleo).
- Recirculación del sumidero de contención inferior (2 ciclos).
- Circulación interna de la contención (agua).
- Circulación externa de la contención (aire).

Los sistemas pasivos en los procesos de circulación natural implican los siguientes sistemas:

- Sistema de extracción pasivo de calor residual (PRHR).
- Dos depósitos de aporte al núcleo (CMT)
- Sistema de despresurización automática de 4 pasos (ADS)
- Dos tanques de acumulación (ACC)
- Depósito de almacenamiento de agua de recarga dentro de la contención. (IRWST)
- Sumidero de contención inferior

• Sistema pasivo de contención del refrigerante.

El usuario puede presionar el botón *"passive core cooling 3D diagram"* para ver la configuración tridimensional del sistema pasivo de enfriamiento del núcleo, Figura 3.15.

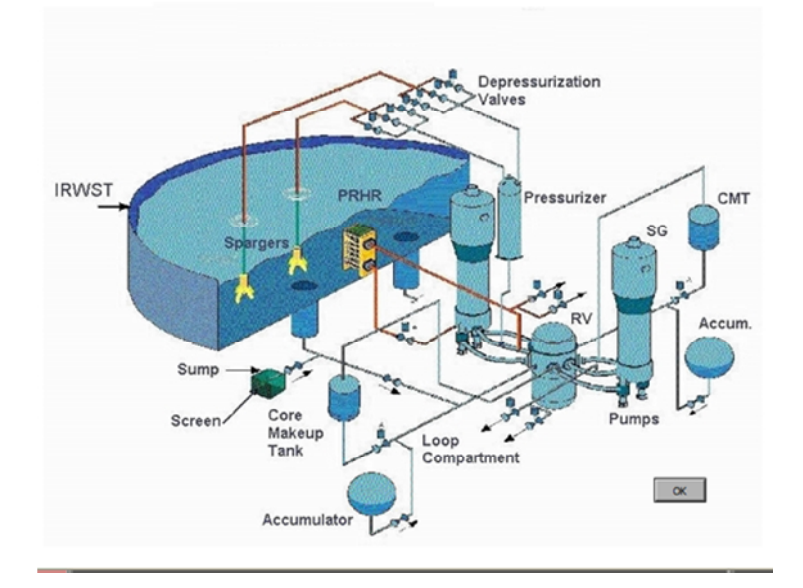

**Figura Nº 3.15** Configuración tridimensional del sistema pasivo de enfriamiento del núcleo [17].

## **3.5.1 Sistema Pasivo de Extracción de Calor Residual (PRHR)**

El sistema pasivo de extracción de calor residual (PRHR), consiste de un intercambiador de calor con tubos en forma de C que se encuentra dentro del depósito de almacenamiento de agua de recarga dentro de la contención (IRWST) como se muestra en el esquemático dado en la Figura 3.16.

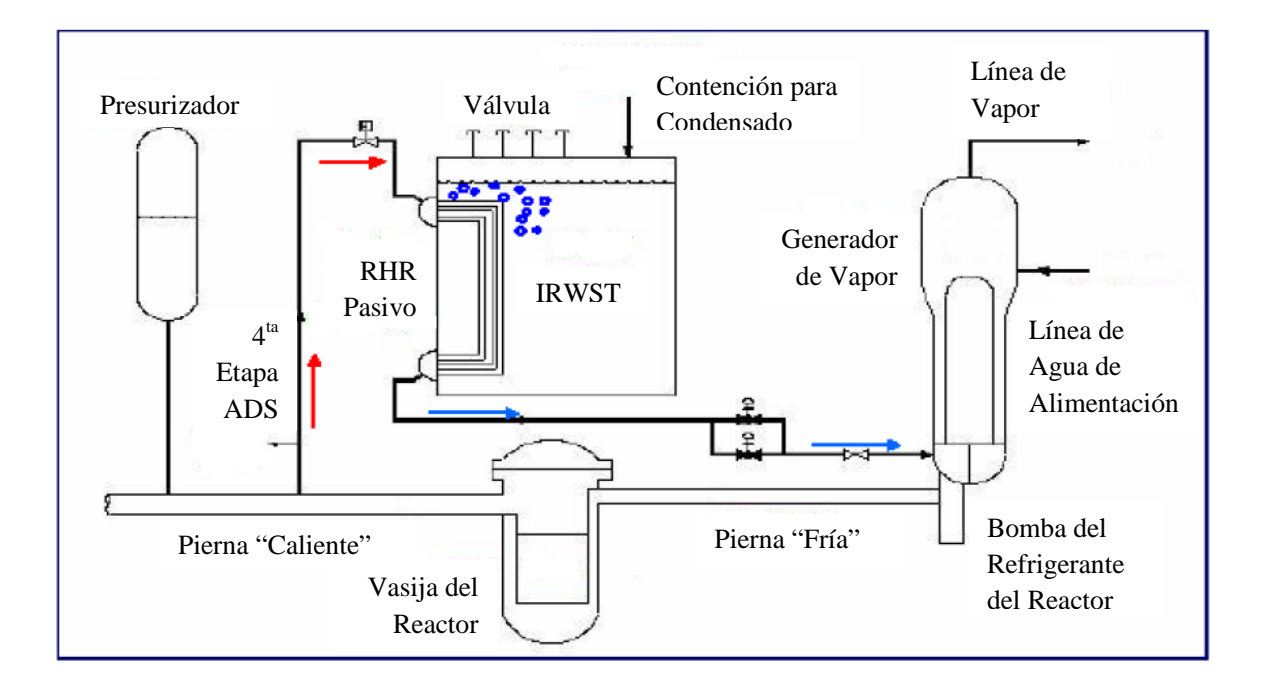

**Figura Nº 3.16** Sistema Pasivo para Extracción de Calor Residual (PRHR) [17].

El sistema PRHR provee la extracción de calor del núcleo por medio de un circuito de circulación natural. El agua caliente se eleva a través de la línea interna del PRHR unida a una de las piernas calientes. El agua caliente entra a la placa de tubos en el colector superior del intercambiador de vapor PRHR a presión y temperatura total del sistema. El IRSWT es llenado con agua fría Borada y se expone a la contención. La extracción de calor del intercambiador de calor PRHR ocurre por la ebullición en la superficie externa de los tubos. El refrigerante primario frío regresa al ciclo primario por medio de la salida de la linea de salida del PRHR que está conectada al colector de vapor inferior del generador.

La Figura 3.17 ilustra el sistema de despresurización automática, los componentes y las trayectorias de flujo para la inyección pasiva de seguridad y la recirculación del sumidero.

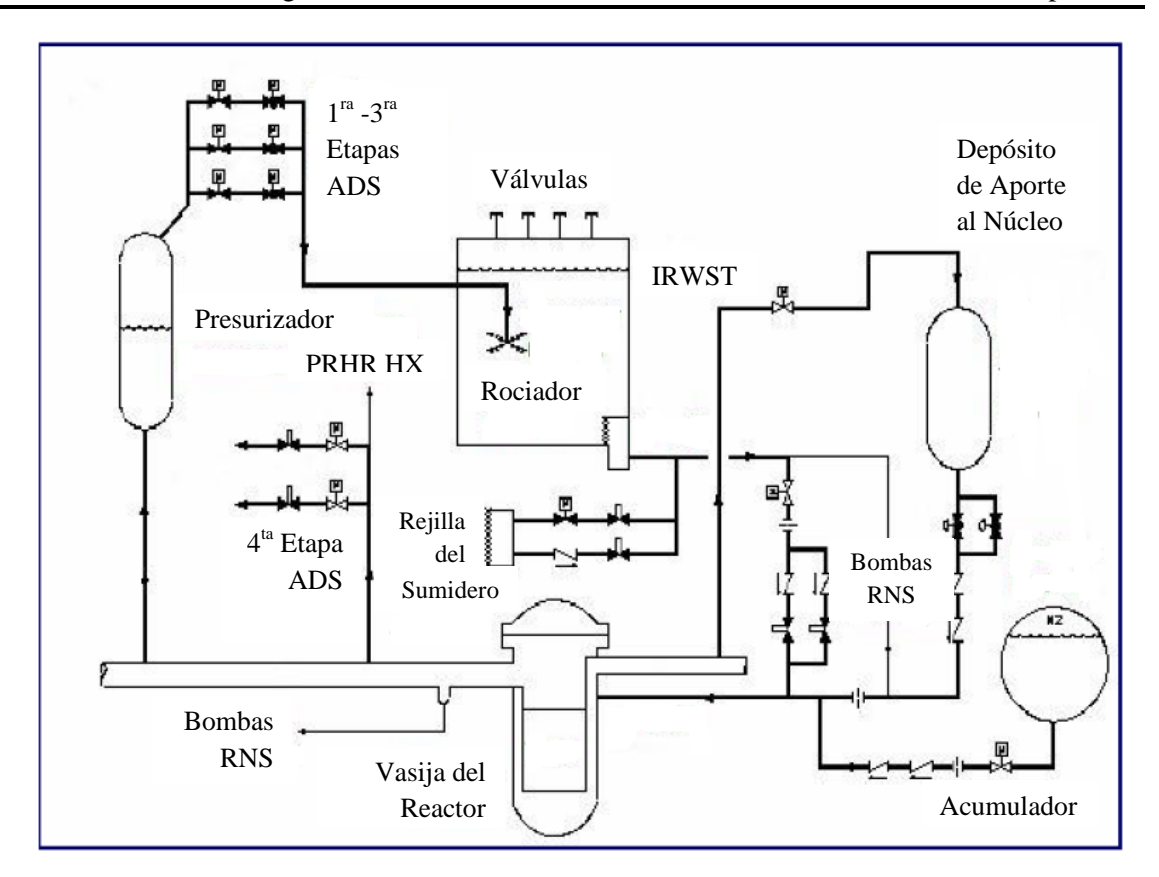

**Figura Nº 3.17** Inyección Pasivo de seguridad y Recirculación del Sumidero [17].

## **3.5.2 Depósito de Aporte al Núcleo (CMT)**

El depósito de aporte al núcleo efectivamente remplaza al sistema de inyección de seguridad de alta presión en los reactores PWR convencionales. Cada CMT consiste en un tanque de acero inoxidable de gran volumen con una línea de entrada en la parte superior conectada a una pierna "Fría" y una línea de salida que conecta el fondo del CMT con la línea de inyección directa a la vasija (DVI). La línea de inyección directa a la vasija se conecta al bajante de la vasija del reactor. Cada CMT se encuentra lleno con agua fría Borada. La válvula de entrada del CMT esta normalmente abierta y por lo tanto, el CMT se encuentra a la misma presión que el sistema primario. La válvula de salida del CMT se encuentra normalmente cerrada, previniendo la circulación natural durante la operación normal de la planta. Cuando la válvula de salida se abre, se establece la trayectoria para la circulación natural, agua fría Borada fluye hacia la vasija del reactor provocando que el refrigerante primario fluya hacia arriba en dirección de la parte superior del CMT.

### **3.5.3 Sistema Automático de Despresurización (ADS).**

El sistema automático de despresurización consiste de cuatro válvulas de estados que conducen a una reducción controlada en la presión del sistema primario. Las primeras tres etapas consisten en dos trenes de válvulas conectadas en la parte superior del presurizador. La primera etapa abre con el nivel de líquido del CMT. Las etapas ADS dos y tres abren poco después debido a los temporizadores. Las válvulas ADS #1, #2, #3 descargan vapor del sistema primario dentro de la línea de roció que desahoga dentro del IRSWT. El vapor se condensa por contacto directo con el agua subenfriada dentro del IRSWT. La cuarta etapa del ADS consiste de dos válvulas ligadas a las líneas ADS de cada pierna caliente. Las válvulas ADS-4 abren con la señal de un nivel bajo de líquido en el CMT, en este caso la presión del sistema primario disminuye hasta las condiciones de la contención. Las válvulas ADS-4 desahogan directamente dentro del edificio de contención.

### **3.5.4 Acumuladores (ACC)**

Los acumuladores son similares a aquellos que se usan convencionalmente en una central PWR, estos son grandes depositos esféricos llenos aproximadamente hasta tres cuartos de su capacidad con agua Borada y pre-presurizada con nitrógeno. La línea de salida del acumulador está conectada con la línea DVI. Un par de válvulas de control previene el flujo de inyección durante condiciones normales de operación. Cuando la presión del sistema cae por debajo de la presión del acumulador, las válvulas de control se abren permitiendo la inyección de refrigerante al bajante del reactor vía la línea de DVI.

# **3.5.5 Depósito de Almacenamiento de Agua de Recarga Dentro de la Contención (IRSWT)**

El depósito de almacenamiento de agua de recarga dentro de la contención consiste es una piscina de gran volumen llena de agua fría Borada, la cual sirve como sumidero de calor para el intercambiador de calor del PRHR y como fuente de agua para la inyección en el IRWST. El IRSWT cuenta con dos líneas de inyección conectadas a las líneas DVI de la vasija del reactor. La trayectoria de estos flujos esta normalmente aislada por dos válvulas de control en serie. Cuando la presión primaria cae por debajo de la presión del agua en el IRWST, la trayectoria se establece a través del DVI dentro del bajante de la vasija del reactor. El agua del IRWST es suficiente para inundar los compartimientos de contención inferiores a un nivel por encima de la cabeza de la vasija del reactor y por debajo de la salida de las líneas de ADS-4.

### **3.5.6 Recirculación del Sumidero de Contención**

Después de que el sumidero de contención inferior y los niveles de líquido en el IRWST son estabilizados, las válvulas del sumidero se abren para estabilizar la trayectoria de circulación natural. El refrigerante primario pasa a un estado de ebullición dentro del núcleo del reactor debido al calor de decaimiento. Esta mezcla de baja densidad fluye hacia arriba a través del núcleo donde vapor y liquido se descargan afuera de las líneas de ADS-4 dentro de la contención. El agua de enfriamiento del sumidero de contención se conduce a través de las rejillas del sumidero hasta las líneas del sumidero que conectan a las líneas del DVI

### **3.5.7 Contención y Sistema Pasivo para la Refrigeración de la Contención. (PCCS)**

La Figura 3.18 representa un esquemático de la contención pasiva del reactor PWR. El sistema consiste de una vasija de acero que alberga el sistema nuclear de generación de vapor (NSSS) y todos los sistemas pasivos de inyección de seguridad. La vasija de contención de acero se encuentra dentro de una estructura de concreto con ductos que permiten que el aire frío del exterior entre en contacto con la superficie exterior de la vasija de contención. Cuando se desahoga el vapor dentro de la contención por la ruptura del sistema primario o la actuación de la válvula ADS-4, se eleva al domo de la contención donde se condensa en líquido. La energía del vapor se transfiere al aire en el exterior de la contención, a través de la conducción térmica de la pared de contención y la convección natural del aire. Una vez que el aire se calienta, se lleva a través de los ductos creando una trayectoria de flujo con circulación natural que conduce nuevamente aire frío desde los ductos de entrada y descarga aire caliente fuera de la parte superior de la estructura de concreto. El condensado en el interior de la contención se redirige nuevamente al interior del IRWST y al sumidero de contención, que se convertirá en una fuente de agua fría en el proceso de recirculación del sumidero, en la etapa temprana de un transitorio LOCA, agua fría es rociada por el drenaje de seguridad dentro del colector de la vasija de contención para mejorar el enfriamiento de la contención. Un depósito

de agua de gran volumen, localizado en la parte superior de la estructura de contención, sirve como fuente de agua para esta operación.

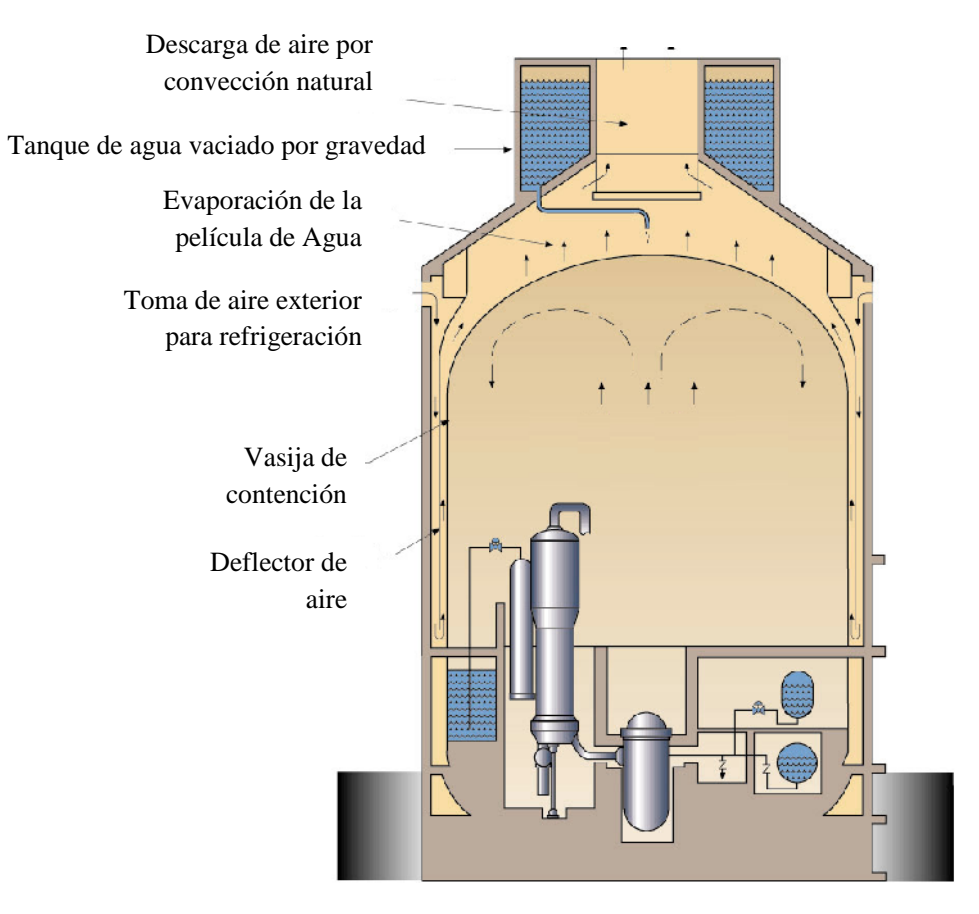

**Figura Nº 3.18** Contención y Sistema Pasivo de Enfriamiento de la Contencion (PCCS) [17].

# **CAPITULO 4**

# **Eventos Transitorios de Función Anormal.**

# **4.1 Falla en Posición Cerrada de todas las Válvulas de Control del Nivel de Agua de Alimentación.**

Esta falla conduce a la pérdida de agua de alimentación hacia los generadores de vapor. Cuando el transitorio de esta falla ocurre, el nivel de los generadores de vapor bajara rápidamente, causando una señal de nivel bajo.

- a) Se provocará un retroceso (*setback)* en el reactor cuando el nivel del calentador baje  $<$ 12 [m].
- b) Se provocará un disparo del reactor cuando el nivel del generador de vapor baje  $<$ 11.94 [m].

Debido a la pérdida de agua de alimentación hacia los generadores de vapor, la extracción de calor del refrigerante primario del reactor se reducirá.

Entre más alta sea la temperatura en el refrigerante del reactor causará que este se expanda. Sin embargo, en el momento en el que se produzca el disparo del reactor, comenzará una rápida reducción de potencia térmica dentro del reactor, causando la contracción del refrigerante, por lo que el efecto neto es la caída de presión en el refrigerante del reactor.

La caída de presión en el refrigerante causa una sobrecompensación por parte del presurizador con el fin de aliviar esta disminución en la presión del refrigerante. Ante este fenómeno la dirección del flujo en la tubería de compensación hacia el presurizador cambiará constantemente. De la misma forma, los calentadores eléctricos en el presurizador se encenderán, hasta que la presión del refrigerante regrese a su punto de ajuste.

Cuando se produzca el disparo del reactor, la presión de los generadores de vapor disminuirá rápidamente, causando una disminución de potencia (*Run-Back*) en la turbina, es decir, se cerrarán las válvulas reguladores de la turbina. Esto resulta en una rápida reducción en la salida de la turbina [MW] hasta llegar a cero. Lo que lleva al disparo del sistema turbinagenerador, bajo la anticipación de potencia nula (*Zero Forward power*).

El suministro de agua de emergencia (EWS) para cada generador de vapor se utilizará cuando el nivel en el generador de vapor se encuentre por debajo de 5 [m], este es el punto de ajuste predefinido para el uso del EWS en el simulador, sin embargo, no está basado en ninguna información específica de diseño. La evolución de esta falla se presenta en la Figura 4.1.

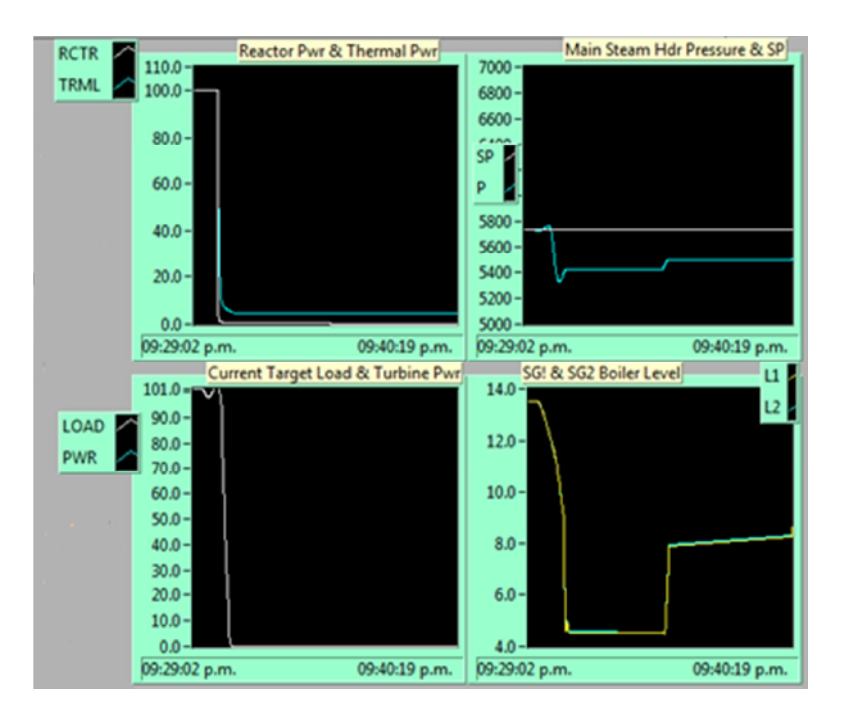

**Figura Nº 4.1** Comportamiento del sistema secundario ante una falla en posición cerrada de todas las válvulas de control del nivel de agua de alimentación.

### **4.2 Señal Espuria en el Transmisor de Flujo del Generador de Vapor #1.**

Una señal espuria causa que el transmisor de flujo de vapor para el generador de vapor #1 falle mandando una señal de nivel bajo. La consecuencia es que el sistema de control del nivel del generador de vapor para SG#1 es "engañado" bajo la suposición de que el flujo de vapor desde el SG#1 está disminuyendo rápidamente, por lo tanto habrá una reducción inmediata en el flujo de agua de alimentación hacia el SG#1, en un intento para ajustarse con la falsa disminución del flujo de vapor, como un intento de mantener el nivel del generador de vapor en el valor de su punto de ajuste.

En realidad, el flujo de vapor del SG#1 se mantiene al 100% de su caudal nominal. Debido a que el agua de alimentación se reduce a cero, por la acción de control del sistema de control de nivel del generador de vapor (SGLC), la consecuencia es una rápida disminución en el nivel del SG #1.

Cuando el transitorio de esta falla ocurre:

- En la pantalla del "Sistema de Refrigeración del Reactor" (Figura 3.7), se observa el flujo de vapor del SG#1, de la misma manera, se observará el flujo de agua de alimentación hacia el SG#1.
- a) Se observan los cambios en la presión del refrigerante primario, y el flujo de compensación proveniente del presurizador.
- b) El retroceso (*setback*) del reactor será lo primero en ocurrir, ante el nivel bajo del SG #1.
- c) El disparo del reactor ocurrirá, cuando el nivel del SG #1 alcance niveles mínimos.
- d) Se observa el transitorio de presión del refrigerante, y la compensación de flujo del presurizador.
- e) Se observa el cambio de nivel en el SG#1.

La evolución de este transitorio se presenta en la Figura 4.2.

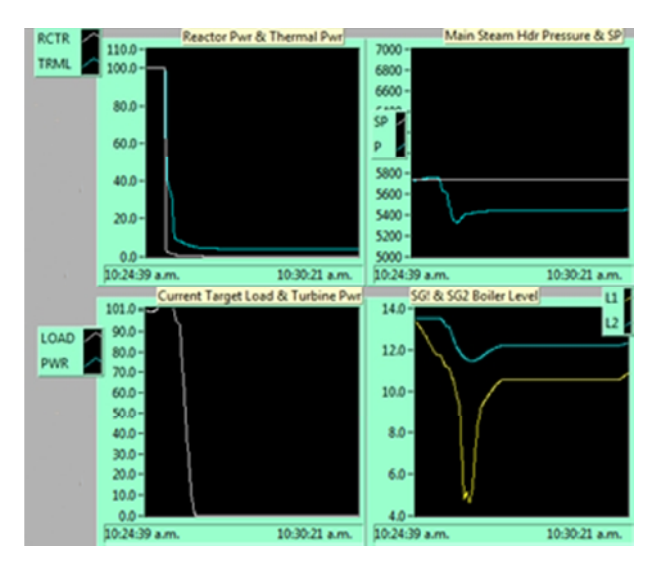

**Figura Nº 4.2** Respuestas transitorias ante una indicación irracional en el transmisor de flujo del generador de vapor #1  $(1^{ra}$  parte).

En cuanto se produzca el disparo del reactor, la presión del generador de vapor disminuirá rápidamente, causando una disminución de potencia en la turbina (*Run-Back*), es decir, se cerrarán las válvulas reguladores de la turbina. Esto resulta en una rápida reducción en la salida de la turbina [MW] hasta llegar a cero. Lo que lleva al disparo del sistema turbinagenerador, bajo la anticipación de potencia nula (*Zero Forward Power*). La evolución de este transitorio se presenta en la Figura 4.3.

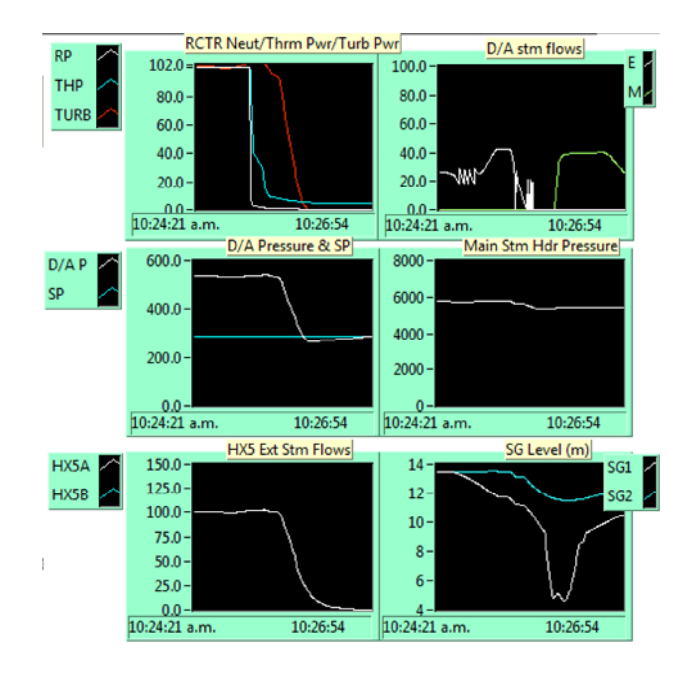

**Figura Nº 4.3** Respuestas transitorias ante una indicación irracional en el transmisor de flujo del generador de vapor #1  $(2^{da}$  parte).

# **4.3 Falla en Posición Abierta de la Válvula de Control de Nivel del Agua de Alimentación.**

Esta falla conduce al flujo máximo de agua de alimentación al SG#1 con la falla en la apertura completa de la válvula de control LCV#1. Debido a que el flujo del agua de alimentación es mucho mayor al flujo de vapor producido por el SG#1, como resultado, el nivel en el SG#1 se incrementa constantemente, conduciendo a una señal de alarma por nivel alto en el SG#1.

Cuando el transitorio de esta falla ocurre:

• En la pantalla "Sistema del Refrigerante del reactor" (Figura 3.7), podemos observar el flujo de agua de alimentación en el SG#1 y el flujo de vapor, es notoria la incongruencia en los flujos al observar el nivel del SG#1.

En cuanto se detecte la alarma debido al alto nivel dentro del generador de vapor, se producirá el disparo de la turbina, produciendo una respuesta transitoria similar a la descrita en la Tabla 2.1 describiendo los impactos en el reactor y sistema de refrigeración primarios. La evolución de esta falla se presenta en la Figura 4.4.

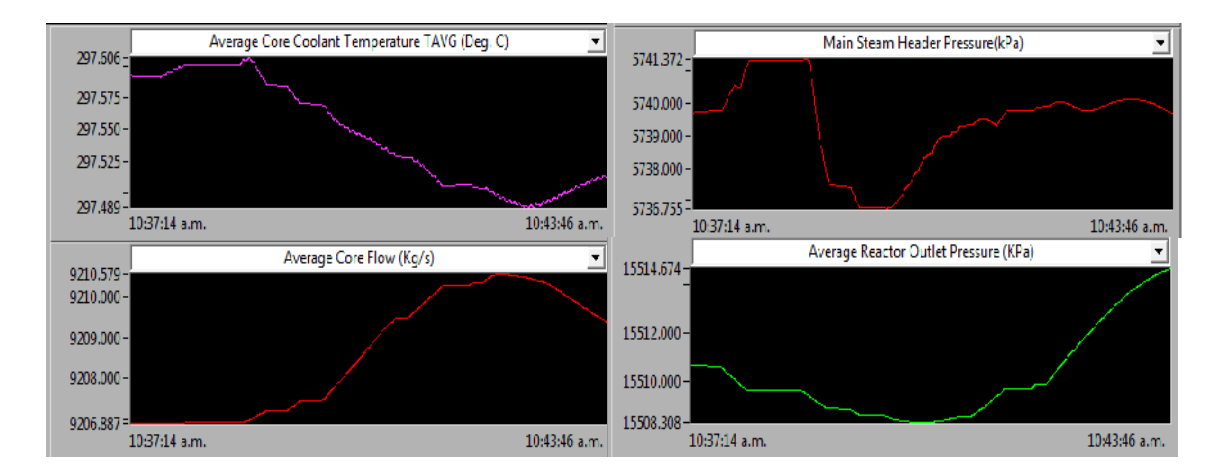

**Figura Nº 4.4** Tendencias de datos ante una falla en posición abierta de la válvula de control de nivel del agua de alimentación.

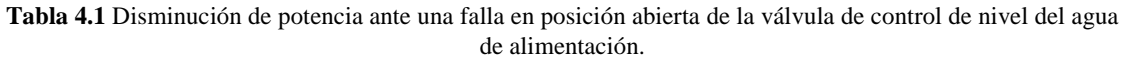

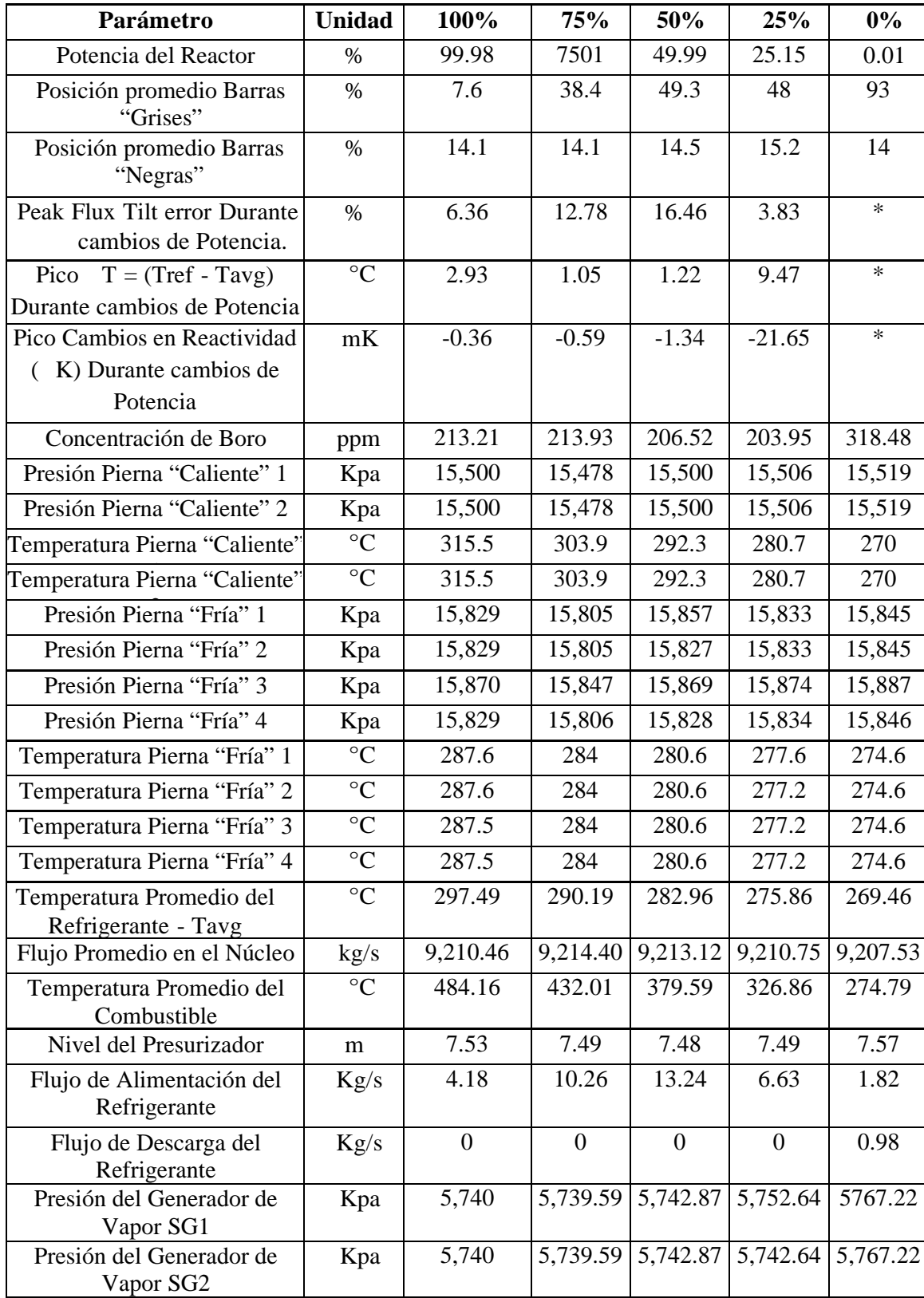

SG1

| Parámetro                                       | <b>Unidad</b> | 100%    | 75%   | 50%   | 25%   | $0\%$           |
|-------------------------------------------------|---------------|---------|-------|-------|-------|-----------------|
| Nivel del Generador de Vapor<br>SG <sub>2</sub> | m             | 13.51   | 13.30 | 13.18 | 12.97 | 12.01           |
| Flujo de Vapor Principal                        | Kg/s          | 1,071.5 | 762.4 | 468   | 218.2 | 30.9            |
| Flujo de Agua de<br>Alimentación                | Kg/s          | 1,019.2 | 798.4 | 499.5 | 250.1 |                 |
| Potencia Turbina-Generador                      | $\%$          | 100.63  | 75.70 | 45.26 | 21.82 | $\theta$        |
| Nivel del Generador de Vapor                    | m             | 13.51   | 13.30 | 13.18 | 12.97 | 12 <sup>2</sup> |

**Tabla 5.1**(Continuación) Disminución de potencia ante una falla en posición abierta de la válvula de control de nivel del agua de alimentación.

# **4.4 Falla en Posición Cerrada de la Válvula de Control de Nivel del Agua de Alimentación.**

Esta falla conduce a la pérdida de agua de alimentación hacia el generador SG#1. Como tal, la respuesta del transitorio es similar a la descrita en la sección 4.2.

### **4.5 Disparo de las Bombas de Alimentación del Generador de Vapor.**

Esta falla conduce a la pérdida del 50% del flujo normal de agua de alimentación hacia SG#1 y SG#2, debido al disparo de una de las bombas de alimentación del generador de vapor. El resultado es un nivel bajo en el generador, causando un retroceso (*setback)* del reactor, seguido del disparo del reactor. La respuesta transitoria es similar a la descrita en la sección 4.1.

### **4.6 Falla en el Transformador de Tensión de Estrangulamiento de la Turbina.**

Esta falla causa que el transformador de tensión de estrangulamiento de la turbina mande una señal "baja" errónea. La consecuencia es que el sistema de control de regulación de la turbina es "engañado" para actuar bajo la situación de que la presión del vapor principal está disminuyendo rápidamente, por lo que como acción de control, la regulación de la turbina disminuirá inmediatamente su carga, con el fin de mantener constante la presión de vapor principal.

Debido a que el transformador de tensión para estrangulamiento de la turbina ha mandado la señal "baja", la turbina disminuirá hasta 0 [MW]. El disparo de la turbina seguirá como consecuencia de la anticipación de potencia nula (*Zero Forward Power*).

Sin embargo, desde el principio la presión de vapor principal nunca fue "baja". La disminución de carga en la turbina causará un aumento inmediato en la presión del vapor principal. A pesar del hecho de que la válvula Baipás de la turbina se está abriendo como respuesta al incremento de presión en el vapor principal, ya que toma tiempo que la presión de vapor disminuya. El aumento máximo en la presión del vapor tiene un impacto inmediato en la transferencia de calor en los generadores de vapor. Como resultado, se presentarán transitorios en la temperatura y presión del refrigerante. Pero el disparo de la turbina ocurrirá en pocos segundos, causando un *stepback* en la potencia del reactor, y los transitorios en el reactor y refrigerante primario se estabilizarán.

Cuando el transitorio de esta falla ocurre:

- En la pantalla "Turbina-Generador" (Figura 3.11); se observa la posición de regulación de la turbina.
- a) Se observa el transitorio de la presión de vapor principal, siendo 6187.5 [Kpa] el máximo valor que alcanzara durante el transitorio.
- b) Se observa como la potencia de la turbina disminuye rápidamente, seguido por el disparo de la turbina.
- c) Repitiendo este malfuncionamiento, mientras se visualiza la pantalla de "Sistema del Refrigerante del Reactor" (Reactor Coolant System).
- d) Se observa el transitorio en la temperatura de la rama "Fría". siendo 290.5 [°C] el máximo valor que alcanzara durante el transitorio.
- e) La temperatura de la rama "Fría" se eleva como consecuencia ante las perturbaciones en la transferencia de calor dentro de los generadores de vapor ocasionadas por el aumento en la presión de vapor.

La evolución de esta falla se presenta en la Figura 4.5.

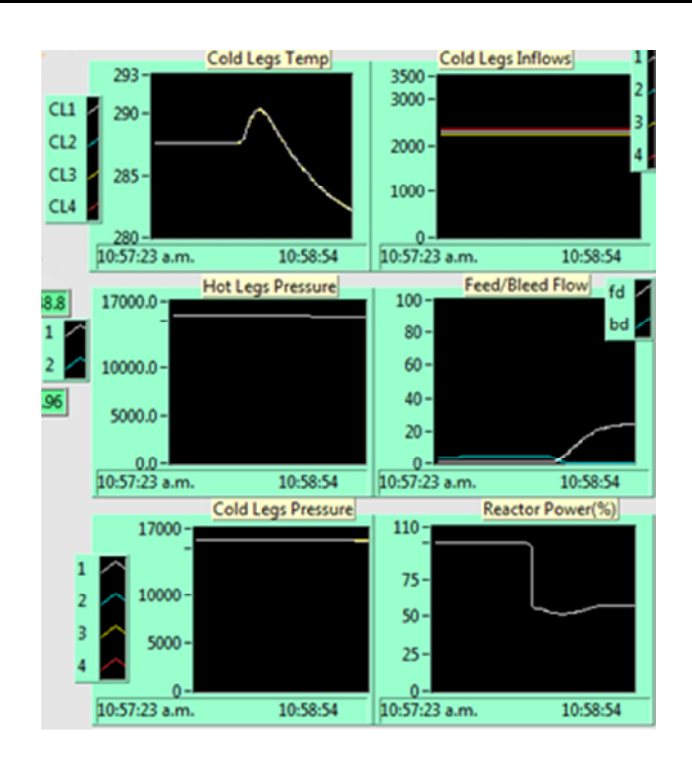

**Figura Nº 4.5** Respuestas transitorias ante una falla en el transformador de tensión de estrangulamiento de la turbina.

### **4.7 Falla en Posición Abierta de Todas las Válvulas de Alivio de Presión Atmosféricas.**

Esta falla causa una despresurización inmediata de los generadores de vapor, respondiendo a la rápida caída de la presión del vapor principal. La turbina se descargara rápidamente, seguida del disparo de la turbina bajo la anticipación de potencia nula (*Zero Forward Power*).

En el ciclo primario, la caída subida en la presión de los generadores de vapor, causa transitorios en la presión y temperatura del refrigerante, y subsecuentemente un retroceso (*setback)* del reactor, bajo la señal de flujo alto en el reactor.

Cuando el transitorio de esta falla ocurre:

- En la pantalla "Turbina-Generador" (Figura 3.11); podemos observar la posición de las válvulas de alivio y seguridad del vapor principal.
- a) Se observa la posición de la válvula reguladora de la turbina, y cómo la turbina se descarga rápidamente. En cuanto la turbina se encuentre descargada, podremos observar el transitorio de la presión del vapor principal. Podemos notar que la válvula Baipás no se abre durante el transitorio.
- Repitiendo este transitorio pero en esta ocasión, visualizando la pantalla "Sistema del Refrigerante del Reactor" antes de insertar la falla.
- a) Se observan los transitorios de temperatura y presión del refrigerante del reactor.

La temperatura de la rama "Fría" disminuye debido al disparo automático del Reactor, ocasionando que el refrigerante solamente retire el calor de decaimiento proveniente del núcleo. La evolución de este transitorio se presenta en la Figura 4.6.

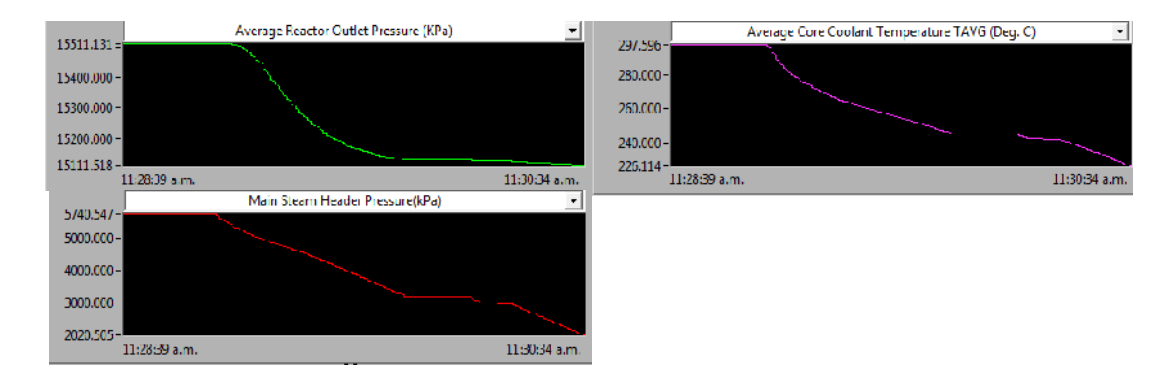

**Figura Nº 4.6** Tendencia de datos ante una falla en posición abierta de todas las válvulas de alivio de presión atmosféricas.

## **4.8 Falla en Posición Cerrada de la Válvula Baipás de la Turbina.**

Esta falla causa que la NPP pierda el control sobre la válvula Baipás de vapor en el evento de un disparo de turbina. Si un disparo de turbina llegara a ocurrir, la potencia del reactor sufre un *stepback* automático hasta el 60% de su capacidad, sin embargo, como resultado de la falla en el cerrado de las válvulas Baipás, la presión de los generadores de vapor se incrementará rápidamente, causando un mayor retroceso (*setback)* en la potencia del ciclo primario. El en ciclo de vapor, las válvulas de alivio y seguridad de vapor principal (SRV) se abrirán para aliviar la creciente presión en el vapor principal que ha excedido el punto de ajuste para la apertura de las SRV. Las SRV se cerraran en cuanto la presión del vapor principal disminuya y el transitorio se estabilice.

Cuando el transitorio de esta falla ocurre:

• En la pantalla "Turbina Generador" (Figura 3.11), al provocar el disparo de la turbina

utilizando el control emergente en la parte inferior izquierda de la pantalla.

- a) Se observa que la válvula Baipás de la turbina permanezca cerrada.
- b) Se observa que el reactor sufre del *stepback* de potencia. Finalizando con 56.46 [%] al final del retroceso (*stepback*).
- c) Se observa el transitorio de presión en el generador de vapor.

Aproximadamente a 6,254 [Kpa] las SRV se empezarán a abrir, siendo el pico de presión durante el transitorio en el vapor principal 6,315.66 [Kpa]. Las SRV volverán a su posición cerrada cuando se alcance una presión aproximada de 6,089 [Kpa]. La evolución de este transitorio se presenta en la Figura 4.7.

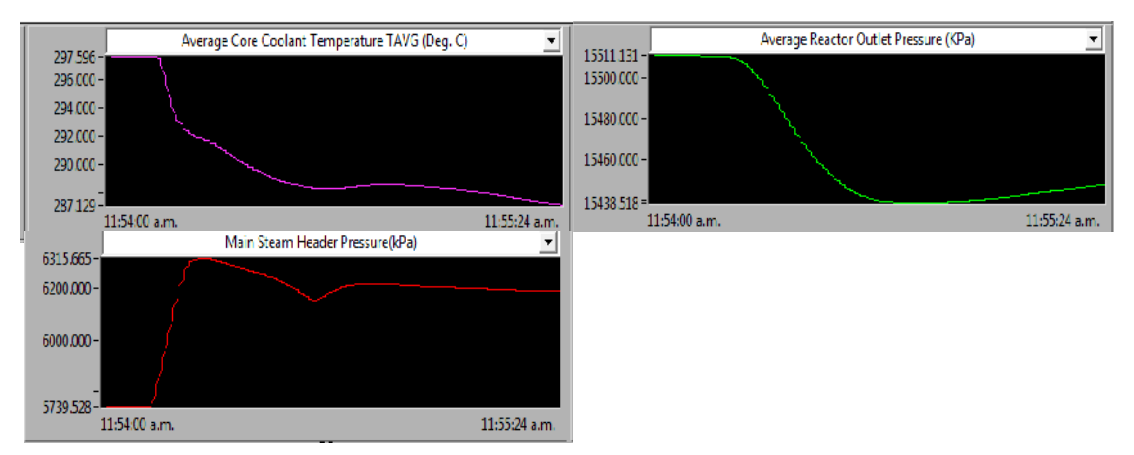

**Figura Nº 4.7** Tendencia de datos ante una falla en posición cerrada de la válvula Baipás de la turbina.

En la Figura 4.8 se observa la relación entre la apertura de las SRV con los transitorios en la temperatura y presión del refrigerante.

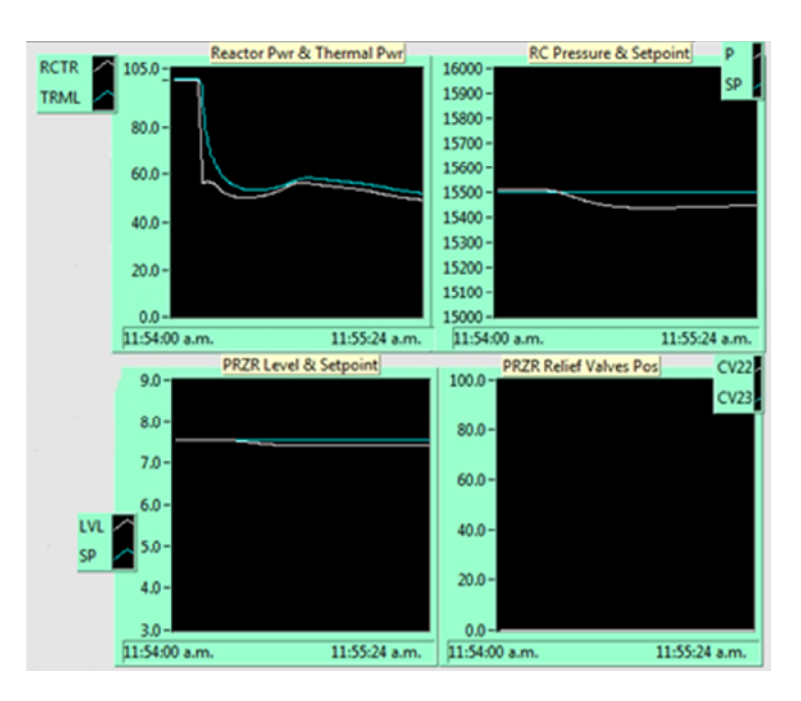

**Figura Nº 4.8** Respuesta transitoria ante una falla en posición cerrada de la válvula Baipás de la turbina.

## **4.9 Disparo Espurio de la Turbina.**

El evento de este mal funcionamiento es similar al transitorio operacional del disparo de la turbina.

El transitorio del disparo de la turbina ocurre ya sea como resultado de un rechazo de carga o de un funcionamiento anormal de la turbina. En un disparo de turbina las válvulas de cierre y regulación de la turbina se cerrarán, parando inmediatamente el flujo de vapor hacia la turbina.

De esta manera, el interruptor del generador se disparará, causando que la potencia nominal [MW] producida por el generador disminuya a 0 [MW] casi instantáneamente.

Como resultado de la pérdida de potencia del generador, existirá un gran desequilibrio entre la potencia térmica del reactor y la potencia de la turbina en los generadores de vapor. Este desequilibrio causará un rápido incremento en la presión del generador de vapor, el cual causará disturbios en el Sistema del Refrigerante del Reactor.

Si no se toman medidas para reducir inmediatamente la potencia neutrónica del reactor, la válvula de seguridad para el alivio de presión se abrirá debido a la alta presión dentro del generador, causando una despresurización en los generadores de vapor, y a su vez causando

nuevamente disturbios en los sistemas primarios.

Para hacer frente a las alteraciones causadas por el disparo de la turbina, el sistema de control de la planta está diseñado con las siguientes acciones de control.

- I. La potencia neutrónica del reactor se reducirá rápidamente hasta el 60% de su capacidad por la rápida inserción de barras de control. Esto se conoce como "*Stepback*" de la potencia del reactor. La intención es reducir sustancialmente la potencia del reactor, pero mantener la potencia del reactor en un nivel suficientemente alto para que la acumulación en el nivel de Xenón, resultado del "*Stepback*", no sobrepase el margen de reactividad positiva disponible en el sistema de control del reactor. En otras palabras en un nivel reducido de potencia, el sistema de control de potencia del reactor aún tiene suficiente reactividad positiva (proveniente de las barras de control) para llevar el reactor de vuelta a su capacidad total de operaciones, en caso de que el disparo de la turbina pueda compensarse rápidamente.
- II. La válvula Baipás de la turbina se abrirá automáticamente cuando el disparo de la turbina sea detectado. Las válvulas intentarán aliviar la acumulación de presión en el vapor. Después de que el "*stepback*" en la potencia del reactor se haya completado, las válvulas Baipás de la turbina modularán su apertura para permitir el paso suficiente del flujo de vapor hacia el condensador, con el propósito de mantener la presión en el generador de vapor en su punto de ajuste. De esta manera, la válvula Baipás de la turbina reemplaza temporalmente a la turbina como la carga de vapor, y por lo tanto eliminando el desequilibrio entre la potencia térmica del reactor y la potencia de la turbina como se mencionó previamente.

Para observar los transitorios como se describen anteriormente, usando el simulador.

- En la pantalla "Control de la Potencia del Reactor" (Figura 3.5); podemos registrar la posición de las barras "Grises" y "Negras" (7.6% y 14.1% respectivamente). De la misma manera observaremos cualquier inclinación del flujo en el mapa de flujo.
- En la pantalla "Barras de Control/Parada y Reactividad" (Figura 3.3): podemos registrar el error en la inclinación del flujo (3.96%), y T para la diferencia en la

temperatura del refrigerante (-0.04 [°C]). Bajo esta pantalla registraremos los efectos en la retroalimentación de la reactividad debido al Xenón (-27.41[mk]).

- En la pantalla "Turbina Generador" (Figura 3.11); se registrará la posición de la válvula de cierre del vapor principal, válvulas de control de regulación de la turbina, válvula Baipás de la turbina, SRV del generador de vapor.
- a) Podemos registrar la presión en el generador de vapor (57,402 [Kpa]) y la salida del generador (100.96 %).
- b) Al presionar el botón para provocar el disparo de la turbina localizado en la esquina inferior izquierda de la pantalla y confirmar el disparo de la turbina se logra registrar la presión de la válvula de cierre del vapor principal, válvulas de control de regulación de la turbina, válvula Baipás de la turbina, SRV del generador de vapor (Figura 4.9).

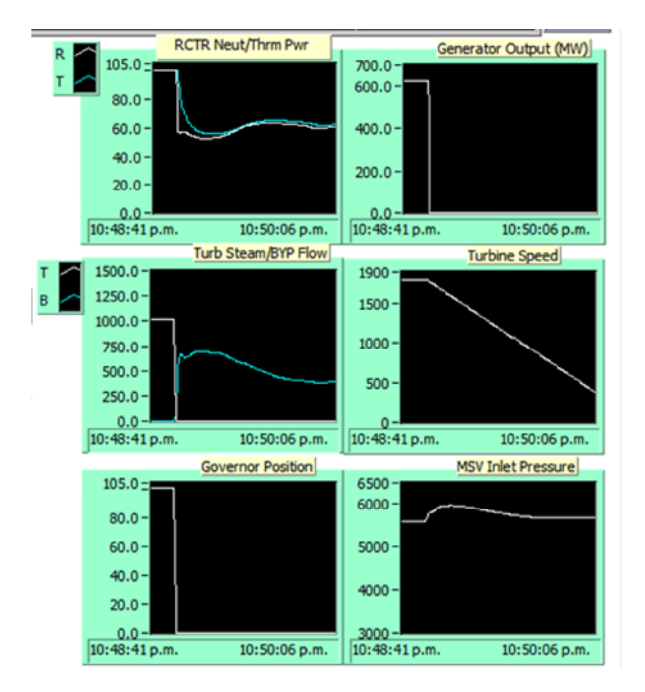

**Figura Nº 4.9** Respuesta transitoria ante un disparo espurio de la turbina.

c) Al continuar con el registro de la potencia del reactor, podemos observar la presión en el generador de vapor, y la salida del generador mientras el transitorio evoluciona (Figura 4.10).

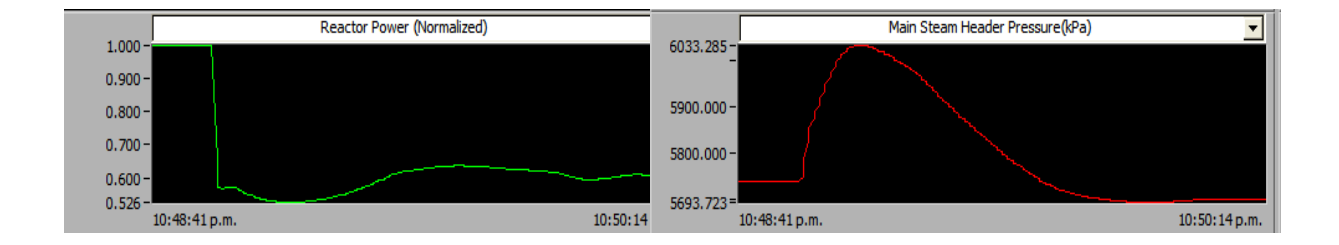

**Figura Nº 4.10** Relación entre la potencia del reactor y la presión del colector de vapor principal ante un disparo espurio de la turbina.

Cuando la velocidad de la turbina se asiente a 5 [rpm] la potencia del reactor se habrá reducido hasta el 60.18 %, y el flujo de vapor que pasara a través de la válvula Baipás será 387.75 [Kg/s]. Durante el transitorio la presión máxima que alcanzarán los generadores de vapor será de aproximadamente 6,033.28 [Kpa].

- En la pantalla "Control de la Potencia del Reactor" (Figura 3.5); podemos registrar los cambios en la posición de las barras "Grises" y "Negras" (9.5% y 15.1% respectivamente), estando alertas de cualquier inclinación del flujo en el mapa de flujo.
- En la pantalla "Barras de Control/Parada y Reactividad" (Figura 3.3): se registran los cambios en el error en la inclinación del flujo  $(-4.01\%)$ , y T para la diferencia en la temperatura del refrigerante, de la misma forma podemos registrar los efectos en la retroalimentación de la reactividad debida al Xenón.

El disparo de la turbina afectará los valores para T y la reactividad debida al Xenón, causando que se incrementen a lo largo de todo el transitorio e incluso después de que la velocidad de la turbina se haya asentado.

• Para reajustar el disparo de la turbina en la pantalla "Turbina Generador" (Figura 3.11), podemos seleccionar "TRU ENABLE", y "TRU SPEEDUP" para sincronizar el generador a una carga aproximada del 60% de su capacidad total.

Después de que la turbina entre en servicio y comience su incremento de potencia, la válvula

Baipás comenzará a cerrarse, provocando que la presión en los generadores de vapor disminuya durante el reajuste (Figura 4.11).

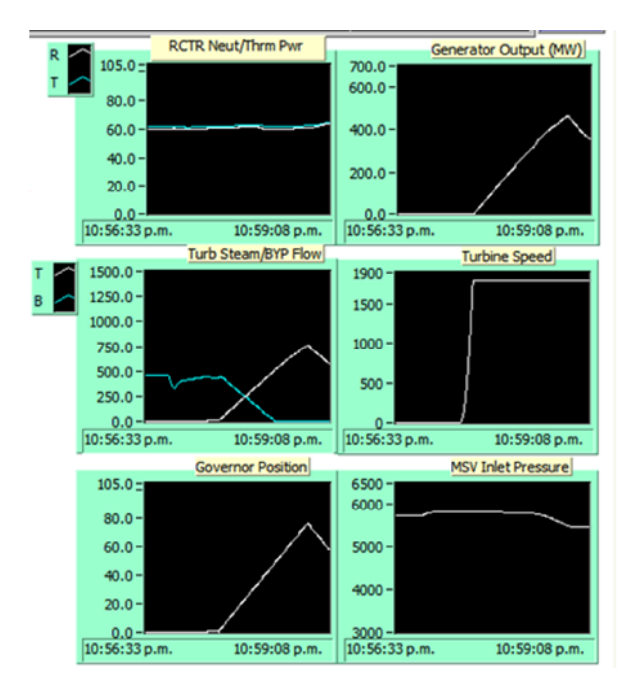

**Figura Nº 4.11** Respuesta transitoria ante el reajuste de la turbina.

# **4.10 Encendido de los Calentadores #2 a #6 en el Presurizador por Malfuncionamiento.**

La falla de este evento causa el incremento de presión en el refrigerante del reactor, debido al hecho de que los calentadores del presurizador #2 a #6 se han encendido. El aumento en la presión del refrigerante se compensará con el rociado dentro del presurizador que entrará en acción en cuanto la presión del refrigerante exceda el punto de ajuste predeterminado para el rocío.

Cuando el transitorio de esta falla ocurre:

- En la pantalla "Sistema del Refrigerante del Reactor" (Figura 3.7), se observa que los calentadores del presurizador #2 a #6 se encuentran encendidos (estado "ON"), debido al mal funcionamiento.
- a) Se observa el incremento en la presión del refrigerante del reactor, y la actuación del rociador del presurizador para disminuir la presión.

El rociador entrará en acción con un flujo máximo de 9.29 [Kg/s], cuando la presión dentro del presurizador alcance el valor de 15,625 [Kpa]. El efecto neto sobre la presión del refrigerante del reactor es un aumento hasta 16,669 [Kpa]. La evolución de este transitorio se presenta en la Figura 4.12.

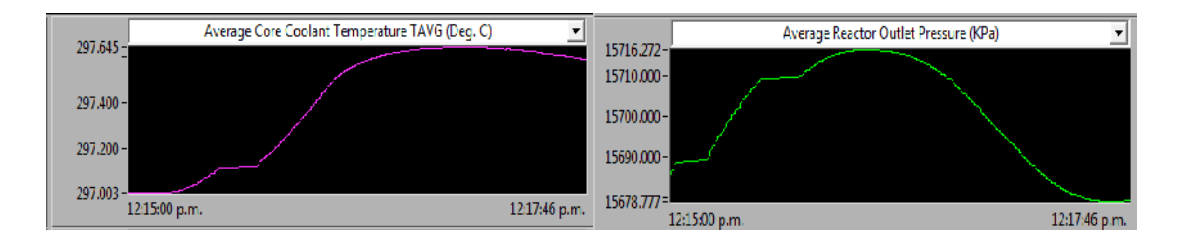

**Figura Nº 4.12** Relación entre la temperatura promedio del refrigerante y la presión de salida del reactor.

# **4.11 Falla en Posición Abierta de la Válvula de Alimentación de Inventario del Refrigerante del Reactor.**

Esta falla causa que el flujo de alimentación (carga) del refrigerante del reactor llegue a su máxima capacidad. El impacto inmediato para el sistema del refrigerante del reactor es aumentar el inventario de refrigerante en el sistema.

Como resultado, el nivel en el presurizador se incrementará, conduciendo a un incremento de presión en el sistema, esto se debe al hecho de que el espacio ocupado por el vapor en el presurizador ha sido reducido por una mayor masa de fluido debido al aumento de inventario.

El aumento de presión en el presurizador se compensa por la acción de rocío que entra bajo la señal de presión alta en el presurizador, Sin embargo, el rociador aumentará aún más el nivel del presurizador. El alto nivel en el presurizador causará que el sistema de control de inventario incremente el flujo de descarga (sangrado) al abrir la válvula de descarga de inventario del RC (CV5). Como resultado, el nivel del condensador de descarga se incrementará, a través del tiempo el flujo de alimentación (carga) y el flujo de descarga (sangrado) de refrigerante se compensará aproximadamente a 35.11 [Kg/s], y el transitorio se estabilizará.

Cuando el transitorio de esta falla ocurre:

• En la pantalla "Inventario de Refrigerante y Presurizador" (Figura 3.8), podemos observar que la válvula CV12 está 100% abierta, y registrar el flujo de alimentación [Kg/s].

- a) Se observa el transitorio de la presión del refrigerante, y el rociador del presurizador entrar en acción. El flujo del presurizador será de 0.5 [Kg/s].
- b) Se observa el nivel del presurizador (7.72 [m]) y el flujo de descarga; 38.7 [Kg/s]
- c) Se observa el nivel del condensador de descarga; 8.12 [m].

La evolución de esta falla se presenta en la Figura 4.13.

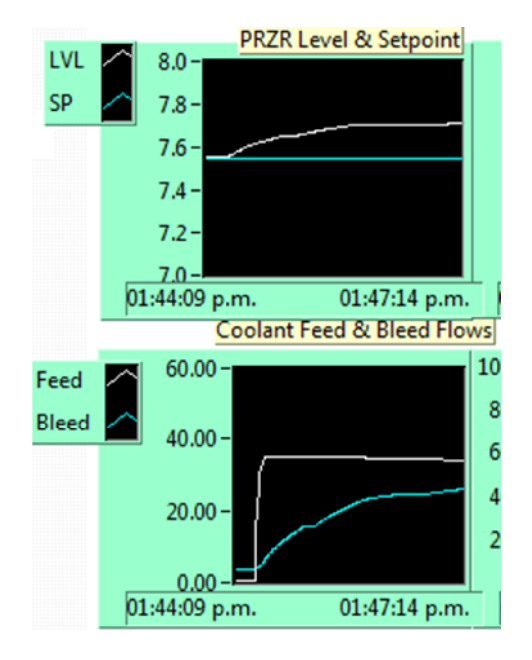

**Figura Nº 4.13** Respuesta transitoria ante una falla en posición abierta de la válvula de alimentación de inventario del refrigerante del reactor.

# **4.12 Falla en Posición Abierta de la Válvula de Descarga de Inventario del Refrigerante del Reactor.**

Esta falla causa que el flujo de alimentación (carga) del refrigerante del reactor alcance su máxima capacidad, el nivel del condensador de descarga se incrementará. El impacto inmediato para el sistema del refrigerante del reactor es la disminución del inventario de refrigerante en el sistema.

El nivel del presurizador disminuirá, conduciendo a una disminución en la presión del presurizador, esto se debe al hecho de que el espacio ocupado por el vapor dentro del presurizador se ha incrementado al reducir la masa de fluido. Al disminuir el inventario, la disminución en la presión del presurizador encenderá los calentadores del presurizador. El nivel bajo del presurizador causará que el sistema de control del inventario incremente el flujo de alimentación al abrir la válvula de alimentación del inventario el RC (CV12), a través del tiempo, el flujo de la descarga (sangrado) y el flujo del agua de alimentación (carga) de refrigerante se compensarán, y el transitorio se estabilizará.

Cuando el transitorio de esta falla ocurre:

- En la pantalla "Inventario del Refrigerante y Presurizador" (Figura 3.8), se observa que la válvula CV5 este 100% abierta. El flujo de descarga será del orden de 34.5 [Kg/s].
- a) Se observa el transitorio de presión del refrigerante, y que los calentadores del presurizador cambien de estado.
- b) Podemos observar el nivel del presurizador, este bajará hasta un mínimo de 7.3 [m] y el flujo de alimentación, el cual llegará a un máximo de 43.90 [Kg/s].
- c) Se observa el nivel del condensador de descarga. (8.12 [m]).

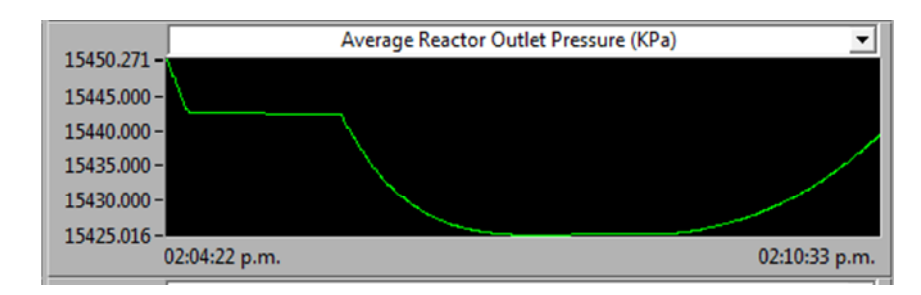

La evolución de este transitorio se presenta en la Figura 4.14.

**Figura Nº 4.14** Tendencia de datos de la presión de salida del reactor ante una falla en posición abierta de la válvula de descarga de inventario del refrigerante del reactor.
## **4.13 Falla en Posición Abierta de la Válvula de Alivio de Presión del Presurizador.**

El transitorio de esta falla causa una despresurización en el presurizador; con el vapor dirigiéndose al condensador de descarga a través de la válvula de alivio de presión CV22 al fallar en su posición abierta.

Mientras la presión disminuye en el presurizador, los calentadores eléctricos se encenderán, de la misma forma, el nivel del presurizador se elevará con la disminución de presión en el sistema. El creciente nivel del presurizador causará que el flujo de descarga se incremente, tratando de reducir el inventario de refrigerante dentro del presurizador. Sin embargo los calentadores eléctricos aún se encuentran encendidos, ya que no pueden hacer frente a la pérdida de presión causada por la el desahogo de la válvula CV22 al condensador de descarga. Como resultado, la presión del refrigerante sigue disminuyendo durante este transitorio. Conduciendo a un disparo del reactor por la baja presión en la salida del colector del reactor.

Cuando el transitorio de esta falla ocurre:

- En la pantalla "Inventario del Refrigerante y Presurizador" (Figura 3.8), se observa que la válvula CV22 falla en posición abierta.
- a) Podemos observar el transitorio en la presión del presurizador y el transitorio de nivel, verificando que los calentadores eléctricos se enciendan.
- b) Podemos registrar el flujo de descarga hacia el condensador de descarga; 52.3 [Kg/s].
- c) Al monitorear la presión del refrigerante, podemos registrar cuando el disparo del reactor sucede. (Aproximadamente 15,350 [Kpa]).
- d) Al monitorear el flujo a través de la válvula CV22, mientras la presión del presurizador continúa disminuyendo se registra que a 7,573 [Kpa] se detiene el flujo proveniente de la válvula CV22. Esto se debe a que el presurizador ya no cuenta con la presión suficiente para continuar con la descarga de refrigerante.

## **4.14 Caída de un Banco de Barras de Control "Negras".**

La falla de este evento lanzará un banco de barras de control "Negras" impartiendo una gran cantidad de reactividad negativa dentro del núcleo. Esto conduce a una gran reducción de la potencia del reactor, y un gran flujo gradual hacia el núcleo inferior.

Con un gran error en la temperatura del refrigerante, así como un gran error en el flujo gradual, el sistema de control de la potencia del reactor (RPC), retirará inmediatamente barras "Grises" para una compensación de reactividad, y barras "Negras" para una compensación en el flujo gradual.

Sin embargo, debido a que existe un valor de reactividad limitado para las barras "Grises", y para las barras "Negras", incluso si son completamente retiradas, su reactividad combinada es insuficiente para compensar la reactividad negativa impartida por la caída del banco de barras "negras" dentro del núcleo.

Como resultado, la potencia del reactor disminuirá; al igual que la presión del refrigerante. De esta manera, la presión del vapor principal disminuye, conduciendo a una disminución de potencia en la turbina, y subsecuentemente el disparo de la turbina bajo la anticipación de potencia nula (zero forward power). El transitorio evolucionará junto con la lenta disminución de la potencia del reactor hasta llegar a cero debido a la acumulación de Xenón.

Cuando el transitorio de esta falla ocurre:

- En la pantalla "Barras de Control/Parada y Reactividad" (Figura 3.3), se observa que uno de los bancos de las barras "Negras" ha caído dentro del núcleo.
- a) Se registra el cambio de reactividad total y la potencia del reactor inmediatamente después de que la falla haya comenzado; 22.11 [mk]. El flujo gradual del reactor alcanzará un valor de -92.36 [%] como consecuencia de esta falla.
- En la pantalla "Control de la Potencia del Reactor" (Figura 3.5), podemos registrar el error de temperatura en el refrigerante, y el error gradual de flujo, confirmando que se extraigan las barras "Grises" y "Negras".
- En la pantalla "Sistema de Refrigerante del Reactor" (Figura 3.7), se observa el transitorio en la presión del refrigerante (Figura 4.15).

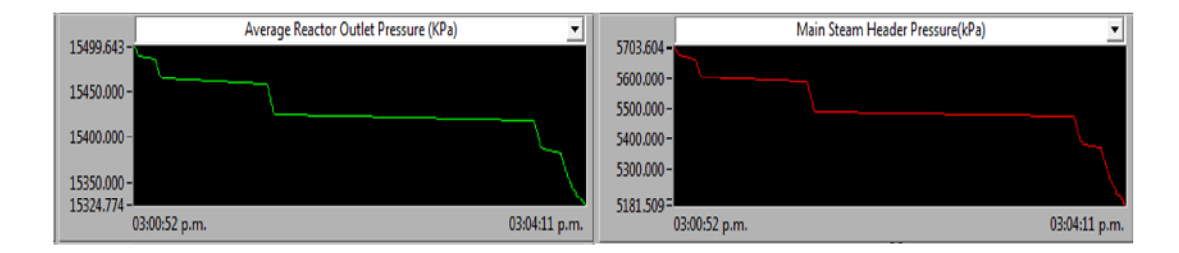

Figura Nº 4.15 Relación entre la presión de salida del reactor y la presión en el colector de vapor principal ente una caída de un banco de barras de control "Negras".

• En la pantalla "Turbina Generador" (Figura 3.11); podemos observar el transitorio en la presión de vapor principal. Se puede notar que la disminución de potencia en la turbina está en progreso (Figura 4.16).

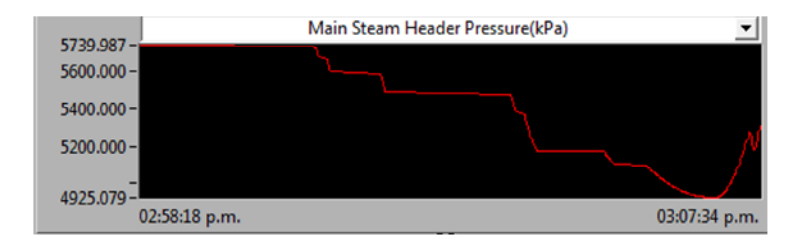

**Figura Nº 4.16** Tendencia de la presión del colector de vapor principal ante una caída de un canco de barras de control "Negras".

• Nuevamente en la pantalla "Barras de Control/Parada y Reactividad" (Figura 3.3); se registra por segunda ocasión el cambio en la reactividad total; -13.47 [mk]. Se registra la potencia del reactor; 32.31 [%]

La evolución de este transitorio ocasionará el disparo del reactor y la turbina, como medidas de seguridad de la central.

### **4.15 Estancamiento de Todas las Barras "Negras" en Modo de Control "MANUAL".**

La falla de este evento, deteriora la capacidad del sistema de control de potencia del reactor para controlar el flujo gradual del reactor durante maniobras de potencia.

Cuando el transitorio de esta falla ocurre:

• En la pantalla "Control de Potencia del Reactor" (Figura 3.5), ajustar el modo de

control a "Conducción por Reactor".

a) Al introducir los valores del 70% para la potencia del reactor a una velocidad de cambio de 0.5% por segundo y aceptar las entradas.

Se observa el error de temperatura en el refrigerante, y el error del flujo gradual mientras la potencia del reactor disminuye hacia la potencia seleccionada. Cuando el reactor ha alcanzado el 70% de su capacidad total el error del flujo gradual será de 7.18 [%].

• En la pantalla "Barras de Control/Parada y Reactividad" (Figura 3.5); se observa el patrón del flujo gradual en el núcleo.

#### **4.16 Falla en Retroceso (***setback)* **y** *Stepback* **del Reactor.**

La falla de este evento deteriora la primera línea de medidas de protección iniciadas por el sistema de control del reactor para disminuir la potencia del reactor, en respuesta a condiciones de procesos que exceden los limites de alarma.

Sin embargo, el sistema de parada del reactor (SDS) siempre se encuentra preparado para actuar en caso de que algún límite de alarma alcance el punto de ajuste de disparo.

- En la pantalla "Barras de Control/Parada y Reactividad" (Figura 3.5); al insertar la falla "Falla en el retroceso (*setback)*/*stepback* del reactor".
- a) Al utilizar el menú emergente en la parte inferior izquierda para provocar el disparo de la turbina podemos observar que debido a la falla, el *stepback* de la turbina no puede ser iniciado, por lo tanto las Barras de Control no responderán al disparo de la turbina. Simultaneamente podemos registrar la potencia del reactor después del disparo de la turbina.
- En la pantalla "Turbina Generador" (Figura 3.11); se observa el transitorio en la presión del vapor principal. La válvula Baipás de la turbina debe abrirse para aliviar la presión del vapor.

• En la pantalla "Sistema del Refrigerante del Reactor" (Figura 3.7); podemos observar el transitorio en la presión y temperatura del refrigerante (Figura 4.17).

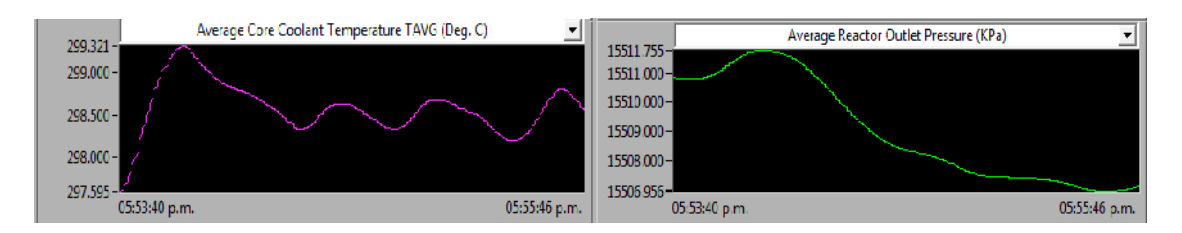

**Figura Nº 4.17** Relación entre la temperatura promedio del refrigerante y la presión de salida del reactor ante una falla en retroceso (*setback)* y *stepback* del reactor.

Con la falla en los sistemas retroceso (*setback)* y *stepback*, el margen de seguridad del sistema (e.g. la sobrepresión del refrigerante, temperatura del combustible, DNB) continua siendo eficiente ante un transitorio de mayor rango como es el disparo de la turbina.

#### **4.17 Pérdida de una Bomba de Refrigerante del Reactor.**

La falla de este evento causa el disparo de una bomba primaria de refrigeración (P1) dejándola fuera de servicio como si se tratara de una falla mecánica ocasionada por una falla en el rotor. La pérdida de una bomba de RC iniciara inmediatamente el *stepback* de la potencia de la turbina al 60% de la capacidad total.

- En la pantalla "Sistema de Refrigerante del Reactor" (Figura 3.7); podemos insertar la falla "Perdida de una Bomba P1 de RC". Se observa que la bomba de RC P1 se dispare dejándola fuera de servicio, y el flujo de refrigerante disminuya en ese ciclo. De la misma manera podemos observar el flujo de refrigerante en los demás ciclos.
- a) Se observa que la potencia del reactor pasa por una etapa de *Stepback* hasta el 60 % de su capacidad total. Podemos registrar la potencia del reactor después de que la falla inicia.
- b) Se observan los transitorios en la presión y temperatura del refrigerante (Figura 4.18).

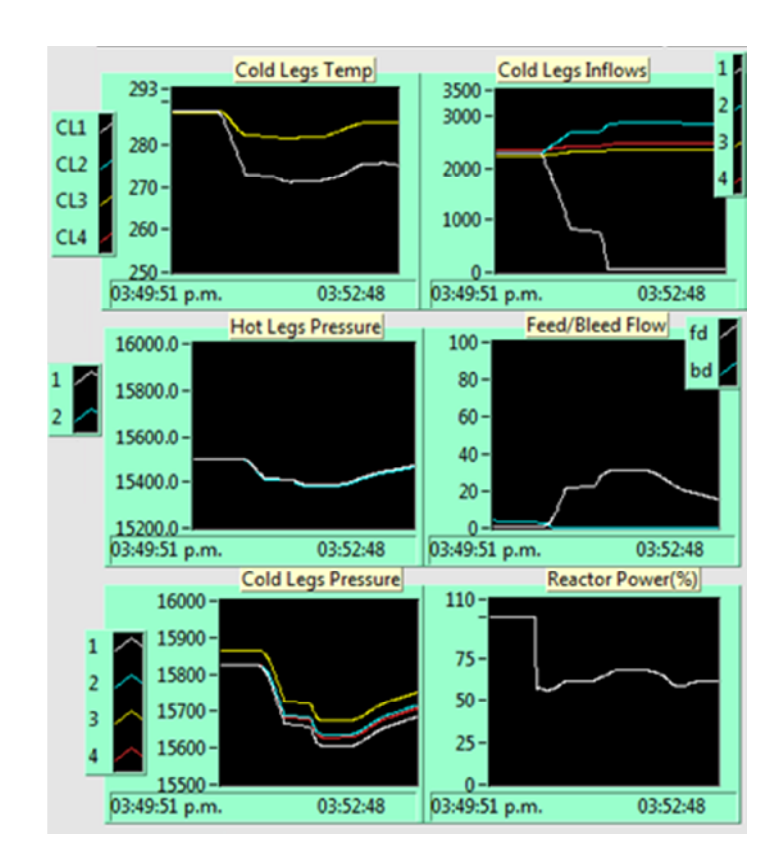

**Figura Nº 4.18** Respuesta transitoria ante la pérdida de una bomba de refrigerante del reactor.

- Al repetir el evento con el uso de la pantalla "Sistema de Refrigerante del Reactor" (Figura 3.7), insertando previamente la falla "Falla en el Retroceso (*setback)* y *Stepback* del Reactor.". El propósito es estudiar como el margen del sistema térmico se vuelve ineficiente sin el *stepback* inicial en la potencia del reactor.
- a) Se observan el transitorio en la potencia del reactor, transitorios en presión y temperatura del refrigerante (Figura 4.19).

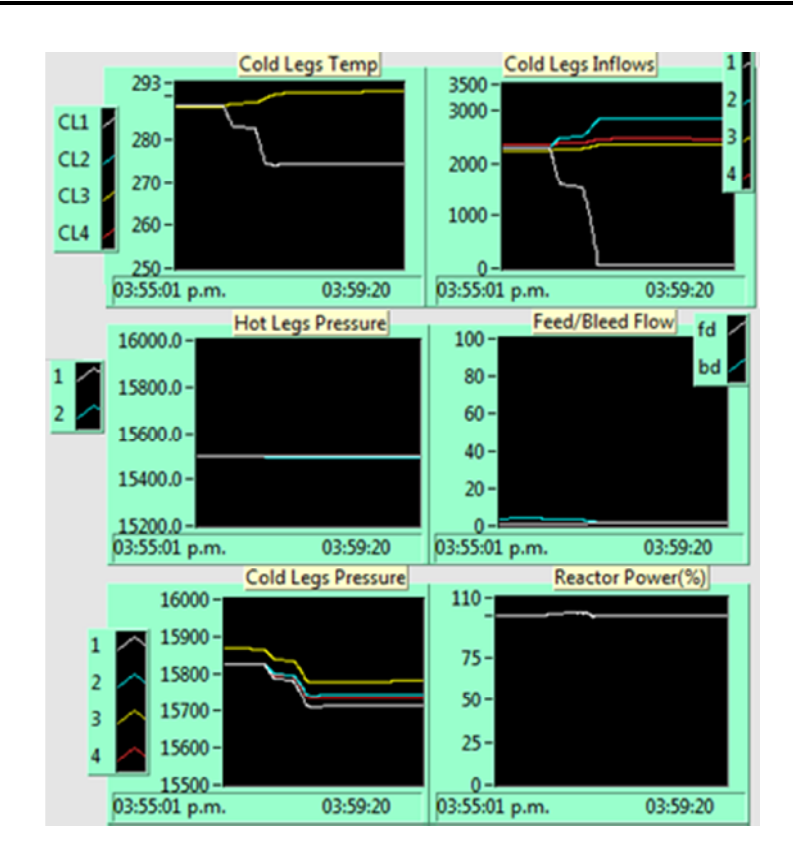

**Figura Nº 4.19** Respuesta transitoria ante la pérdida de una bomba de refrigerante del reactor con falla en el retroceso (*setback)* y *stepback* del reactor.

### **4.18 Pérdida de Dos Bombas de Refrigerante del Reactor.**

La falla de este evento es un accidente de mayor escala al descrito en la sección 4.17. Debido a la drástica reducción en el flujo del refrigerante en un ciclo, el efecto inmediato es el rápido incremento de temperatura en el ciclo #1 de la rama "Fría".

- En la pantalla "Sistema del Refrigerante del Reactor" (Figura 3.7). Podemos insertar la falla "Pérdida de 2 bombas de RC en el ciclo 1". Se observará que las bombas de refrigeración #1 y #2 se disparan dejándolas fuera de servicio, y el flujo del refrigerante disminuye rápidamente en ese ciclo. De la misma manera podemos observar el flujo del refrigerante en otros ciclos.
- a) Se observa que la potencia del reactor pasa por una etapa de *stepback*. Podemos registrar la potencia del reactor después de que la falla haya comenzado.
- b) Se observan los transitorios en la presión y temperatura del refrigerante (Figura 4.20).

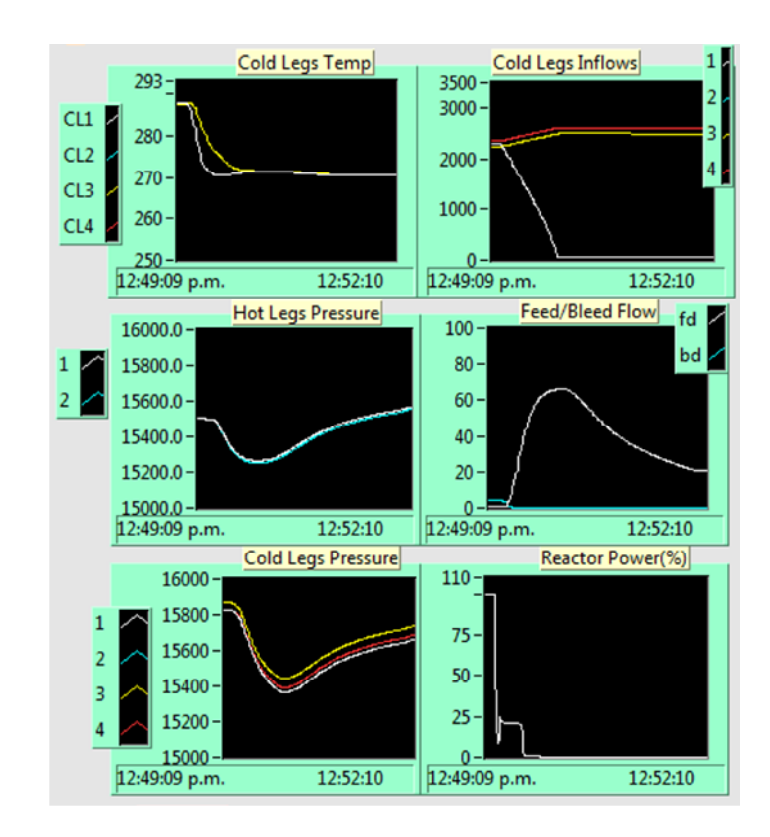

**Figura Nº 4.20** Respuesta transitoria ante la pérdida de dos bombas de refrigerante del reactor.

- Al repetir el evento con el uso de la pantalla "Sistema de Refrigerante del Reactor" (Figura 3.7), insertando previamente la falla "Falla en el Retroceso (*setback)* y *Stepback* del Reactor.". El propósito es estudiar como el margen del sistema térmico se vuelve ineficiente sin el *stepback* inicial en la potencia del reactor.
- a) Podemos observar el transitorio en la potencia del reactor, transitorios en presión y temperatura del refrigerante (Figura 4.21).

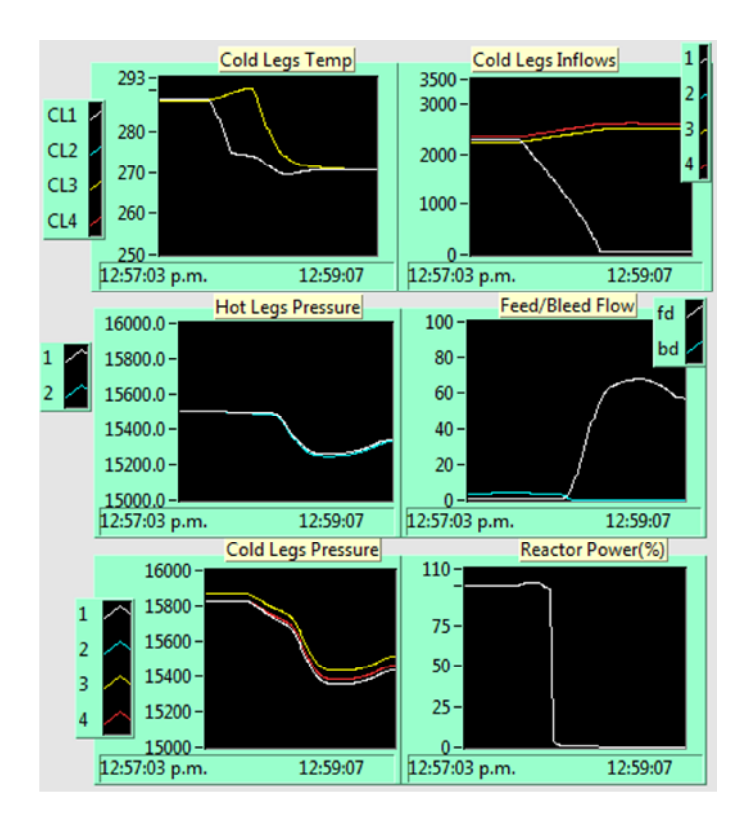

**Figura Nº 4.21** Respuesta transitoria ante la pérdida de dos bomba de refrigerante del reactor con falla en el retroceso (*setback)* y *stepback* del reactor.

### **4.19 Ruptura Completa en el Colector de Vapor Principal.**

Este evento causa la ruptura de una tubería de vapor en la línea de vapor principal antes de la válvula de parada (MSV) dentro de la contención, lo que conduce a una rápida despresurización en el sistema del vapor principal. Se provocará una rápida disminución automática de potencia en el turbogenerador y se disparará bajo la anticipación de potencia nula (*Zero Forward Power*). El disparo de la turbina iniciará en cuanto la potencia del reactor comience su etapa de *stepback*.

La ruptura en la tubería también resultará en un incremento en el flujo de vapor en los generadores de vapor, conduciendo a un incremento en la extracción de calor desde el Sistema de Refrigerante del Reactor. Por lo tanto, la presión y temperatura del refrigerante disminuirá.

• En la pantalla "Sistema del Refrigerante del reactor" (Figura 3.7); es posible insertar la falla "ruptura del 100% en el colector de vapor principal". Podemos observar y registrar los flujos de vapor provenientes de los generadores de vapor, y la presión de vapor principal.

- a) Se observan las respuestas en la temperatura y presión del refrigerante.
- b) Se observa que la turbina sufre una disminución automática de potencia hasta una potencia nula. En esa situación se debe confirmar que la turbina se haya disparado.
- c) Se registra la potencia del reactor después del *stepback* de potencia.
- d) Podemos continuar monitoreando los transitorios en la presión y temperatura del refrigerante.

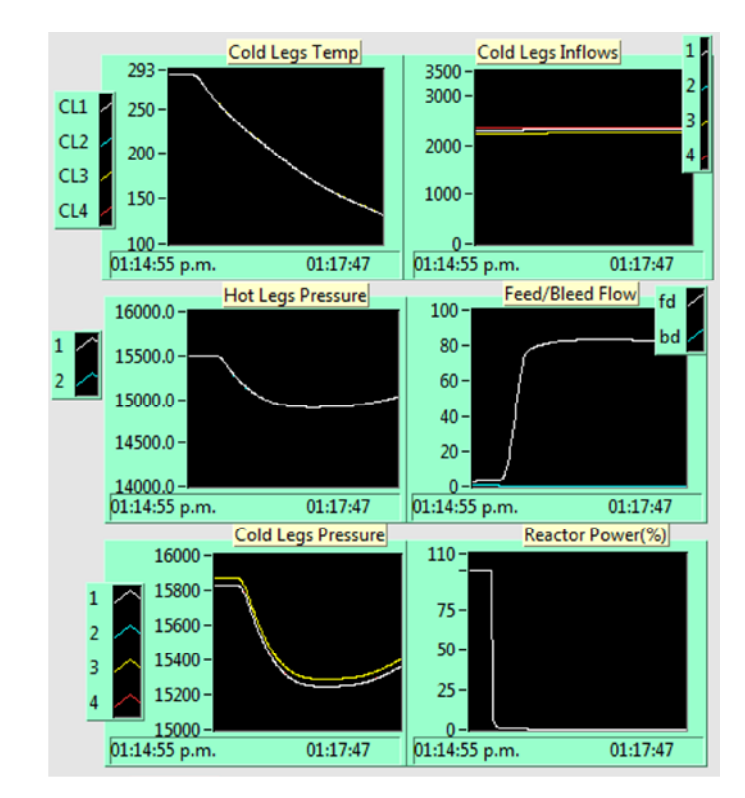

La evolución de este transitorio se presenta en la Figura 4.22.

**Figura Nº 4.22** Respuesta transitoria ante la ruptura completa en el colector de vapor principal.

#### **4.20 Accidente con Pérdida de Refrigerante en la Pierna "Fría" #4.**

La falla de este evento ocasiona una grieta y fuga en la rama "Fría" #4. Esta ruptura ocasiona un evento de accidente de pérdida de refrigerante (LOCA). En reactores de agua a presión, se considera típicamente un SBLOCA a aquel provocado por una rotura de diámetro equivalente

entre 3/8 '' y 2'' (entre 0,94 y 5 cm) aproximadamente, como consecuencia de los cuales la presión en el sistema del refrigerante se estabiliza por encima de la presión en los generadores de vapor, al equilibrarse los flujos de rotura y de inyección de seguridad.

Antes de insertar esta falla, es recomendable que el operador esté familiarizado con el diseño del sistema pasivo de inyección al núcleo como se describe en la sección 3.5 "Sistemas Pasivos de Seguridad", antes de ejecutar este ejercicio.

La primera fase en un Accidente con Pérdida de Refrigerante es la fase de descarga subenfriada. Durante esta fase, líquido subenfriado es descargado por la rotura bajo condiciones de flujo crítico o estrangulado. La presión del sistema primario y el inventario del líquido primario disminuirán constantemente. Cuando se detecte una baja presión o un bajo nivel de líquido dentro del presurizador, se generarán las siguientes señales.

- I. Disparo del Reactor
- II. Apertura de las válvulas de entrada y salida: PRHR-INV; PRHR.DV
- III. Apertura de las válvulas de salida del CMT: PEV1 y CMT1-DV1; PEV2 Y CMT2- DV2.
- IV. Aislamiento de los generadores de vapor (agua de alimentación y vapor principal).
- V. Disparo de las bombas de refrigerante del reactor. (disminución gradual de potencia y velocidad).

Se establece una circulación natural en los circuitos del PRHR y del CMT. La ebullición ocurre en los tubos del sistema PRHR y el agua caliente comienza a llenar la parte superior de los CMT´s. En caso de que la planta continúe despresurizándose, el sistema primario alcanzará eventualmente la presión correspondiente a la temperatura de las ramas "Calientes". Dependiendo del tamaño de la rotura, la presión del sistema alcanzara una meseta durante la cual el ciclo experimentara un periodo de dos fases de circulación natural.

En caso de que el inventario del refrigerante primario continuara disminuyendo, los CMT´s comenzarán eventualmente a drenarse. A un nivel predeterminado del CMT (67.5%), se abrirán las válvulas ADS-1. A partir de la apertura de las válvulas ADS-1, las válvulas ADS-2 y ADS-3 se abrirán con intervalos de 80 segundos entre cada una. La presión del sistema sufrirá una rápida caída como resultado de la descarga de vapor de las válvulas ADS 1-3 hacia el IRSWT. La presión del sistema primario pronto disminuirá por debajo de la presión en el tanque del acumulador y cantidades significantes de agua fría Borada serán inyectadas dentro de la vasija del reactor.

Si el nivel del líquido dentro del CMT continúa disminuyendo (por debajo del 20%), se alcanzará el punto de ajuste para la actuación de la válvula ADS-4. Cuando la válvula ADS-4 se abra, la presión del sistema primario caerá por debajo de la presión del colector del líquido dentro del IRWST. El IRWST se drenará por gravedad dentro de la vasija del reactor, saliendo del ciclo a través de la rotura y las válvulas ADS-4 hacia el sumidero de contención. Eventualmente, los niveles del líquido dentro del IRWST y del sumidero de contención se igualarán y se establecerá un enfriamiento por recirculación a largo plazo al abrir las válvulas del sumidero.

El vapor descargado a través de las válvulas ADS-4 es condensado en la superficie interior de la vasija de contención. La vasija de contención es enfriada externamente por aire o agua de acuerdo a la necesidad. El condensado dentro de la contención retorna al sumidero de contención y al IRWST donde está disponible para el enfriamiento por recirculación.

La circulación natural de dos fases se describe en las trayectorias de flujo mostradas en la pantalla, por medio de la representación de la combinación de varios colores representando varios porcentajes de calidad.

• En la pantalla "Enfriamiento pasivo del Núcleo". Una vez que la pantalla haya cargado, presionar sobre el botón "Desplegar Tendencias" para exponer la pantalla de tendencias de datos para el enfriamiento pasivo de una central PWR.

Se mostrarán tres tendencias de datos en la pantalla:

- I. Flujo en el núcleo / Flujo total de invección / Flujo en la ruptura  $[Kg/s]$
- II. Presión del refrigerante del reactor / Presión del vapor principal [Kpa]
- III. Temperatura promedio del combustible / Temperatura promedio del refrigerante [°C]
	- a) Al presionar el botón "Desplegar Pantalla" el simulador expondrá la pantalla del enfriamiento pasivo del núcleo al frente. De esta manera es posible alternar el *display* gráfico para el enfriamiento pasivo del núcleo y las tendencias de datos durante el ejercicio.
- b) Se observa que la alarma de "Falla Activa" se encuentre encendida.
- c) Podemos notar que todos los parámetros graficados en la pantalla cambiarán inmediatamente, la Tabla 4 registra la evolución de los transitorios durante el evento de pérdida de refrigerante en la pierna "Fría" #4.
- d) Podemos registrar la presión del refrigerante cuando se produzca el disparo del reactor.

 $\ddot{\bullet}$  $\bullet$  $\overline{700}$ 600. 500. 400.0 300. 200.0 Core F⁄<br>TINU F∕<br>BRK F⁄ 100.0  $0.0$ KPA<br>16000.0<br>14000.0 12000.0  $\frac{1}{200}$  In 10000.0 8000.0<br>6000.0 4000.0 2000.0  $\overline{0.0}$ DEG. C<br>1000.0 800. 600. and  $200.$ Fuel T  $0.0$  $\frac{1}{2}$ Cool T

La evolución de este transitorio se presenta en la Figura 4.23.

**Figura Nº 4.23** Tendencia de datos ante un accidente con pérdida de refrigerante en la pierna "Fría" #4.

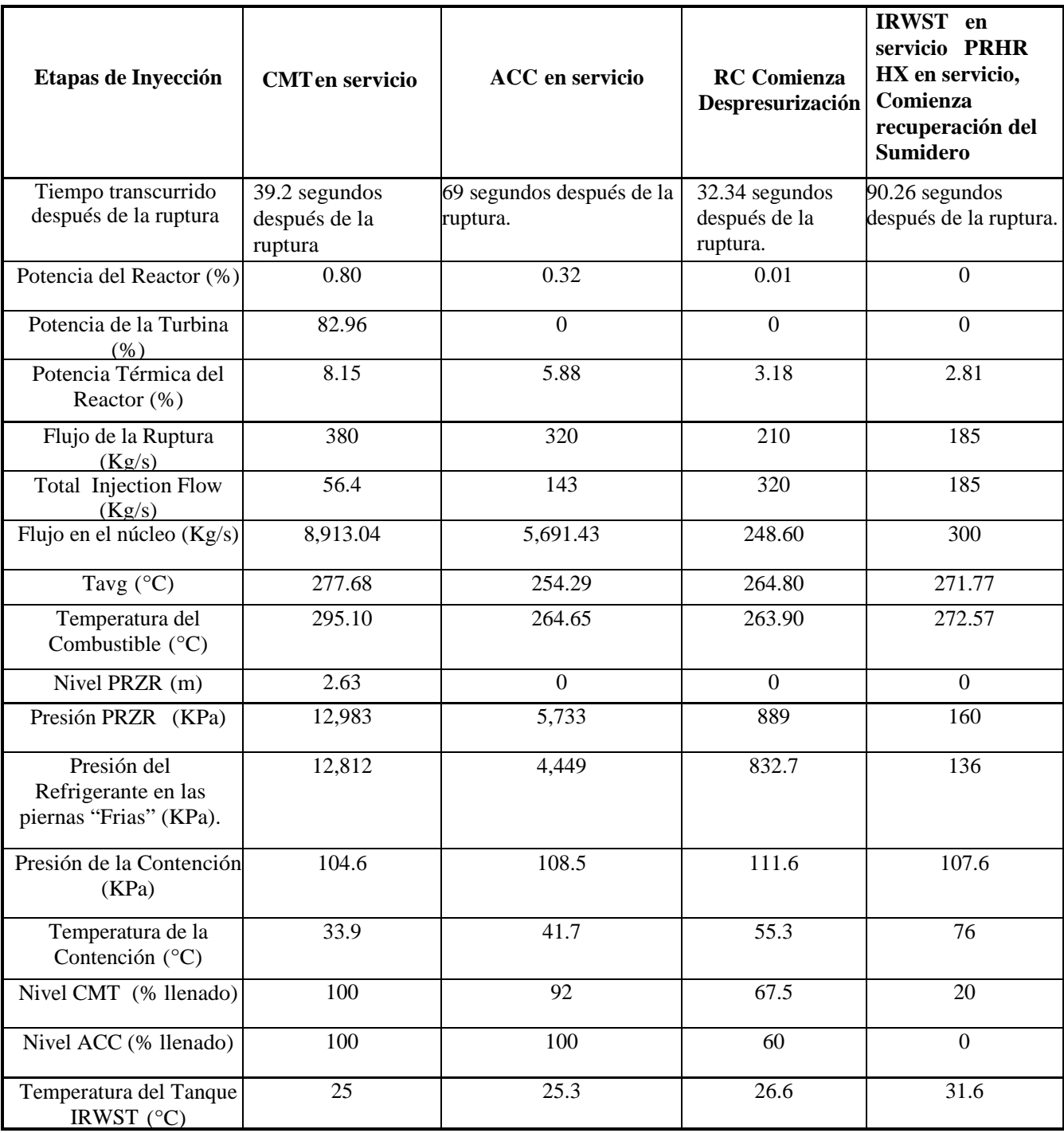

**Tabla 6.** Respuesta del Sistema Pasivo de Enfriamiento ante un accidente con pérdida de refrigerante

# **CAPITULO 5**

## **Accidente en la Isla de Tres Millas**

## **5.1 Introducción**

La importancia de la simulación del accidente en la Isla de Tres Millas radica en el efecto que tuvo sobre el desarrollo de la industria nucleoeléctrica marcando un punto de inflexión en la construcción de nuevos reactores.

Al poder simular este accidente bajo la seguridad intrínseca de reactores nucleares de generación III+ se pretende analizar el flujo de acciones y respuesta de los sistemas pasivos de seguridad, comparándolos con la tecnología de los reactores de generación II, así como el resultado de someter una central nucleoeléctrica AP-600 a accidentes de dicha magnitud. Debido al alcance y naturaleza del simulador académico AP-600, los resultados presentados se mantendrán en un margen genérico, sin valor oficial para la licencia o validación de la central como se mencionó en el Capítulo 3.

El accidente en la Isla de Tres Millas (TMI) se refiere a la fusión parcial del núcleo en la unidad 2 (Reactor PWR manufacturado por *Babcock & Wilcox*) en la Central Nucleoeléctrica localizada en Dauphin County, Pennsylvania (Figura 5.1). La planta era propiedad de *General Public Utilities* y *Metroploitan Edision Co*. y operada por sus trabajadores. Fúe el accidente más significativo en la historia de la industria nucleoeléctrica comercial americana, resultando en la liberación estimada de 13 millones de curíes de gases radiactivos [18].

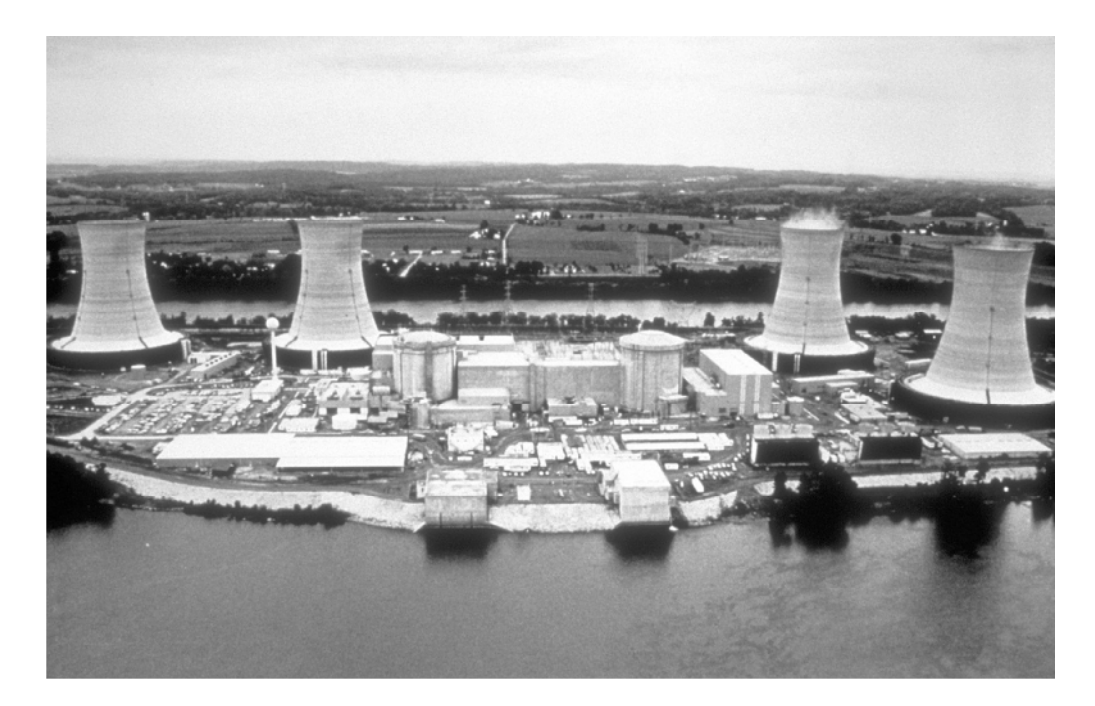

**Figura Nº 5.1** Planta nucleoeléctrica en la Isla de Tres Millas, estación TMI-1 [izq] y TMI-2 [der] [8].

El accidente comenzó a las 4:00 a.m., el 28 de Marzo de 1979, con fallas en los sistemas secundarios no nucleares, seguidos por una falla en posición abierta en una válvula de alivio controlada por el operador (PORV) en el sistema primario, la cual permitió escapar grandes cantidades del refrigerante del reactor. Las fallas mecánicas se agravaron por la falla inicial de los operadores de la planta al no reconocer la situación como un LOCA debido al entrenamiento inadecuado y factores humanos, tales como errores de diseño industrial relacionados con indicadores ambiguos del cuarto de control en la interfaz de usuario de la central nucleoeléctrica. El alcance y complejidad del accidente se aclaró durante los primeros cinco días, mientas los empleados de la *Metropolitan Edison Co.*, oficiales del estado de Pennsylvania, y miembros de la Comisión Reguladora Nuclear de EE.UU. (NRC) comunicaron la situación a la prensa y comunidad local, mientras decidían si el accidente requería una evacuación de emergencia y en última instancia concluir la crisis.

Al final, el reactor fue puesto bajo control, aunque los detalles completos del accidente no fueron descubiertos hasta después de mucho tiempo. Siguiendo investigaciones extensivas tanto por la Comisión Presidencial y la NRC. El reporte de la Comisión Kemeny concluyo que:

"No habría ningún caso de cáncer o el número de casos sería tan pequeño que nunca sería posible detectarlos. La misma conclusión aplica para los demás efectos posibles a la salud."

*"There will either be no case of cancer or the number of cases will be so small that it will never be possible to detect them. The same conclusion applies to the other possible health effects."*

El accidente exacerbó las preocupaciones de seguridad antinuclear entre activistas y público general, resultando en nuevas regulaciones para la industria nuclear, además de ser citado como uno de los contribuyentes a la caída de la construcción de nuevos reactores que ya estaban en proceso durante las década de 1970.

De acuerdo a la OIEA, el accidente en la Isla de Tres Millas fue un importante punto de inflexión en el desarrollo global de la energía nuclear. De 1963 a 1979, el número de reactores bajo construcción se incrementó globalmente cada año excepto en 1971 y 1978. Sin embargo, tras el evento, el número de reactores bajo construcción en los EEUU disminuyo cada año desde 1980 hasta 1998 (Figura 5.2).

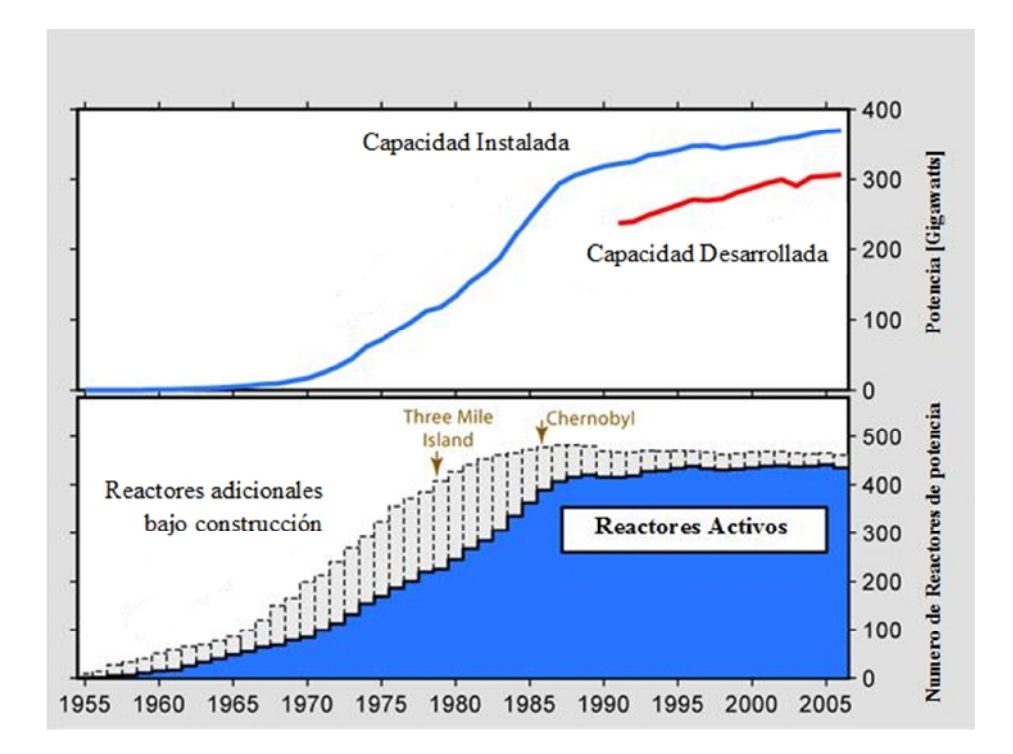

**Figura Nº 5.2** Historia global del uso de energía nuclear (Autor Robert A. Rohde) [19].

Varias órdenes de modelos de reactores similares de *Babcock & Wilcox* fueron cancelados. En total, se cancelaron 51 reactores nucleares americanos desde 1980 hasta 1984. Globalmente, el cese en el aumento en la construcción de centrales nucleoeléctricas se dío como resultado del accidente en Chernobyl en 1986 [20].

#### **5.2 Cronología del Accidente**

En las horas precedentes al accidente, el reactor TMI-2 estaba en operación bajo el 97% de su capacidad total, mientras el reactor TMI-1 se encontraba apagado para su recarga de combustible. La cadena de eventos que guiaron a la fundición parcial del núcleo, comenzó a las 4:00 a.m. en el ciclo secundario del reactor TMI-2, en uno de los tres circuitos principales agua/vapor (Figura 4.3). Como resultado de una falla mecánica/eléctrica, las bombas en el sistema de tratamiento/clarificacion del condensado dejo de funcionar, seguido inmediatamente por las bombas principales de alimentación. La falla provocó el disparo de la turbina y del reactor; ocasionando que las barras de control fueran insertadas dentro del núcleo y cesara la reacción de fisión. Sin embargo el reactor continúo generando calor de decaimiento, y debido a que el agua ya no se encontraba fluyendo a través del ciclo secundario, los generadores de vapor no tenían la capacidad para remover dicho calor del reactor.

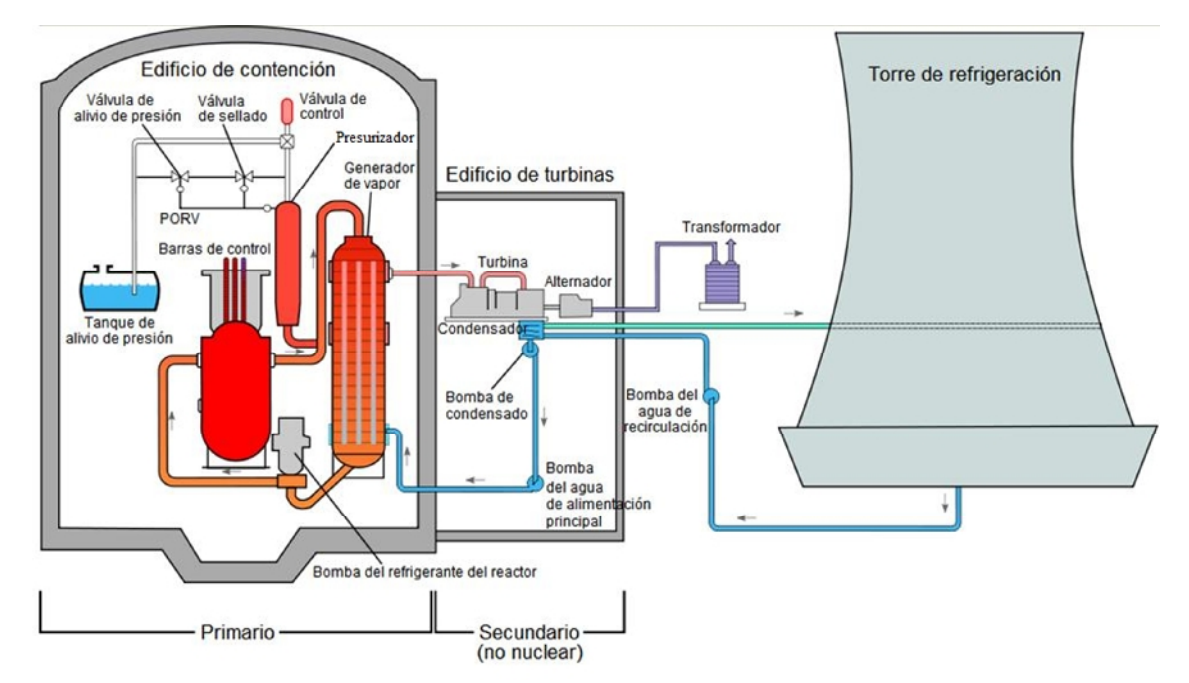

**Figura Nº 5.3** Diagrama esquemático simplificado de la estación TMI-2 [8].

Una vez que el sistema de bombas de alimentación falló, se activaron tres bombas auxiliares, pero debido a que las válvulas de inyección habían sido cerradas por mantenimiento de rutina, el sistema fue incapaz de funcionar adecuadamente. El cierre de estas válvulas fue una violación a una regla de la NRC, de acuerdo a la cual, el reactor debe ser apagado si todas las bombas de alimentación auxiliares son cerradas para su mantenimiento. Esta falla fue señalada por los oficiales de la NRC como una acción clave, con la cual el curso de los eventos habría sido diferente. Las bombas fueron activadas manualmente ocho minutos después, y desactivadas de la misma manera entre 1 y 2 horas más tarde, de acuerdo al procedimiento, debido a la vibración excesiva en las bombas [21].

Debido a la incapacidad en la extracción de calor en el ciclo primario y a la falla en la activación del sistema auxiliar, la presión en el ciclo primario comenzó a incrementarse, provocando la apertura de la PORV localizada en la parte superior del presurizador. La PORV debió haberse cerrado nuevamente cuando el exceso de presión fue liberado y la corriente eléctrica hacia el solenoide de la válvula fuera cortada automáticamente. Sin embargo la válvula se atascó en su posición abierta debido a una falla mecánica. La válvula en esta posición permitió que el refrigerante del reactor escapara del sistema primario.

La presión en el sistema primario continuaba disminuyendo, así como el refrigerante del reactor continuaba fluyendo, sin embargo este se encontraba ebullendo dentro del núcleo. Al inicio, pequeñas burbujas de vapor se formaban regularmente sin colapsar, efecto conocido como ebullición nucleada, a medida que la presión del sistema disminuye, comienzan a formarse bolsas de vapor en el refrigerante del reactor, este límite de ebullición en bulto ocasiona vacíos de vapor en los canales de refrigeración, bloqueando el flujo de líquido refrigerante e incrementando en gran medida la temperatura en la placa de combustible. De esta manera, los vacíos de vapor ocupan mayor volumen que agua líquida, causando un incremento en el nivel del agua dentro del presurizador a pesar de que existía una pérdida de refrigerante a través de la PORV abierta. Debido a la ausencia de un instrumento dedicado a la medición del nivel de agua en el núcleo, los operadores juzgaron dicho nivel solamente por el nivel dentro del presurizador, y ya que el nivel se mostraba como alto, los operadores asumieron que el núcleo estaba apropiadamente cubierto con refrigerante, inconscientes de que debido a los vacíos formados dentro de la vasija del reactor, los indicadores mostraban falsas lecturas. Esta fue una contribución clave en la falla inicial para reconocer el accidente como un LOCA, y condujo a los operadores a apagar las bombas de emergencia para la

refrigeración del núcleo, las cuales se habían accionado automáticamente después de la disminución en la presión, debido a los temores de que el sistema estuviera bajo un llenado completo, denominado "estado sólido", el cual impide el control de la presión poniendo en riesgo la integridad del sistema.

Con la PORV aún abierta, el tanque de enfriamiento rápido que recogía las descargas provenientes de la PORV sufrió un llenado completo, causando que el sumidero del edificio de contención accionara una alarma a las 4:11 a.m., esta alarma, junto las altas temperaturas por encima de la operación normal en la línea de descarga de la PORV y la inusual alta temperatura y presión dentro del edificio de contención, fueron claros indicadores de que se encontraba un LOCA en progreso, pero estas indicaciones fueron ignoradas inicialmente por los operadores.

A las 4:15 a.m. el diafragma de alivio del tanque de enfriamiento rápido sufrió una rotura, y el refrigerante radioactivo comenzó a fugarse hacia el edificio de contención. Este refrigerante radioactivo fue bombeado desde el sumidero en el edificio de contención hacia un edifico auxiliar localizado afuera de la contención principal hasta que las bombas del sumidero fueron apagadas a las 4:39 a.m.

Aproximadamente después de 80 minutos de un lento incremento en la temperatura, las bombas del ciclo primario comenzaron a cavitar, por lo que las bombas fueron apagadas y se creyó que la circulación natural continuaría con el movimiento del agua, el vapor en el sistema previno el flujo a través del núcleo, sin embargo en cuanto el agua paraba de circular se convertía en vapor en cantidades cada vez mayores. Cerca de 130 minutos después del inicio del accidente, la parte superior del núcleo se encontraba totalmente expuesta y el intenso calor causó una reacción entre el vapor en formación y el revestimiento de Zircaloy en las barras de combustible nuclear, produciendo Dióxido de Zirconio, Hidrogeno y calor adicional. Esta reacción quemó el revestimiento de Zircaloy en las barras de combustible, provocando que el mezcla reactiva de vapor y Zirconium dañara las pastillas de combustible, las cuales liberaron una mayor cantidad de radioactividad en el refrigerante del reactor y produjeron hidrógeno, se cree que este gas pudo haber causado una pequeña explosión dentro del edificio de contención.

A las 6:00 a.m. hubo un cambio de turno dentro del cuarto de control. Un nuevo operador notó que la temperatura en el tubo de aspiración de la PORV y en los tanques de retención era excesiva y utilizó una válvula de sellado *(Block Valve*), para detener la descarga de refrigerante a través de la PORV, sin embargo alrededor de 120,000 [L] de refrigerante se habían fugado del ciclo primario. Después de 165 minutos después del inicio del accidente, las alarmas por radiación se activaron después de que el agua contaminada alcanzara los detectores; para ese tiempo los niveles de radiación en el refrigerante primario eran 300 veces mayores a los niveles esperados y la planta estaba seriamente contaminada.

A las 6:56 a.m. un supervisor de la planta declaro una situación de emergencia, 30 minutos después el gerente de la estación Gary Miller anuncio una emergencia general, definido como un accidente con:

*"Potencial para serias consecuencias radiológicas"*

#### *"Potential for serious radiological consequences"*

*Metropolitan Edision Co.* notificó a la Agencia para el Manejo de Emergencia de Pennsylvania (PEMA), la cual a su vez contactó a agencias locales y estatales, el gobernador Richard L. Thornbugh y al vicegobernador William W. Scranton, al que Thornbugh asignó la responsabilidad para recolectar información sobre el accidente y reportarla.

En el tercer día después del accidente, una burbuja de hidrógeno fue descubierta en el domo de la vasija de presión, y se convirtió en el foco de preocupación. Una explosión de hidrógeno no solo podría causar una falla en la vasija de presión, si no, dependiendo de su magnitud, podría comprometer la integridad de la vasija de contención, conduciendo a una liberación de radiación a gran escala. Sin embargo, se determinó que no había oxígeno presente en la vasija de presión, un prerrequisito para que el hidrógeno arda o explote. Se tomaron acciones inmediatas para reducir la burbuja de Hidrógeno, y en días siguientes era considerablemente más pequeña. En la siguiente semana, vapor e Hidrógeno fueron removidos del reactor utilizando un recombinador de plasma y, controversialmente, descargándolo directamente hacia la atmosfera.

#### **5.3 Liberación de Material Radioactivo.**

Una vez que la primera línea de contención falla durante un accidente en la central, existe la posibilidad de que el combustible o los productos de fisión resguardados en su interior puedan ser liberados al ambiente. A pesar de que el revestimiento de Zircaloy en las barras de combustible ya había fallado en otros reactores sin generar una descarga al ambiente, en el caso del reactor TMI-2, los operadores permitieron que los productos de fisión abandonaran las otras barreras de contención en cuestión de minutos, ya que muy pocos de los productos de fisión liberados fueron sólidos a temperatura ambiente, sin embargo, muy poca contaminación radiológica fue reportada en el ambiente. Niveles no significativos de radiación fueron atribuidos al reactor TMI-2 fuera de sus instalaciones. Gases nobles constituían la mayoría de la fuga de materiales radiactivos provenientes del reactor, siendo el Yodo el siguiente elemento más abundante.

De acuerdo a las cifras oficiales, recopiladas por la Comisión Kemeny en base a los datos de la *Metropolitan Edision Co*. y la NRC, un máximo de 13 millones de curíes de gases nobles radioactivos (principalmente Xenón), fueron liberados por el evento. Sin embargo estos gases nobles fueron considerados relativamente inofensivos, y solamente 13 a 17 curíes de Yodo $131$ (causante de cáncer Tiroideo) fueron liberados. Las cifras totales para la liberación de acuerdo a estas cifras fueron relativamente pequeñas en proporciona los 10 billones de curies estimados dentro del reactor. En base a las investigaciones posteriores se descubrió que cerca de la mitad del núcleo se había fundido (1.5 [m]), y el revestimiento del 90% de las barras de combustible había fallado, con aproximadamente 20 toneladas de Uranio fluyendo al colector inferior de la vasija de presión formando una masa de Corium. La vasija del reactor, el segundo nivel de contención después del revestimiento, mantuvo su integridad y contuvo el combustible dañado con casi todos los isotopos radioactivos en el núcleo.

#### **5.4 Simulación**

Con el fin de recrear las condiciones de operación que originaron el accidente en la Isla de Tres Millas, es necesaria la inserción de varias fallas en la simulación de la planta, por lo que se recomienda estar familiarizado con el funcionamiento de las pantallas del simulador.

Antes de comenzar la simulación es necesario insertar la falla en retroceso (*setback)* y *stepback* del reactor (referirse a la sección 4.16).

- En la pantalla" Agua de Alimentación y Extracción de Vapor" (Figura 3.12).
- a) Debemos detener las dos bombas auxiliares del agua de alimentación, recreando la falla mecánica/eléctrica en el sistema de tratamiento de condensado y el cierre de las válvulas de las bombas auxiliares.
- b) Podemos notar como el flujo de agua hacia los generadores de vapor disminuye hasta llegar a cero.
- En la pantalla" Inventario de Refrigerante y Presurizador" (Figura 3.8).
- a) Debemos parar la bomba de alimentación del circuito primario P1.
- En la pantalla" Sistema del Refrigerante del Reactor" (Figura 3.7).
- a) Podemos insertar la falla en posición abierta de la válvula de alivio de presión del presurizador (referirse a la sección 4.13).
- b) Una vez que se encienda la alarma por nivel bajo dentro de los generadores de vapor, debemos insertar la pérdida de dos bombas de refrigerante del reactor (referirse a la sección 4.18), recreando el bloqueo de flujo refrigerante ocasionado por la ebullición nucleada, y el apagado de las bombas debido a su cavitación.
- c) Se observa el transitorio en la presión y nivel del prezurizador. Se registran los niveles a los cuales el presurizador se estabiliza; 9.38 [m] y 8,300 [Kpa] aproximadamente.
- d) Podemos registrar el nivel mínimo de agua dentro de los generadores de vapor antes de que se active el suministro de agua de emergencia (*Emergency Water Supply-On*); 4.94 [m] (Figura 5.4).

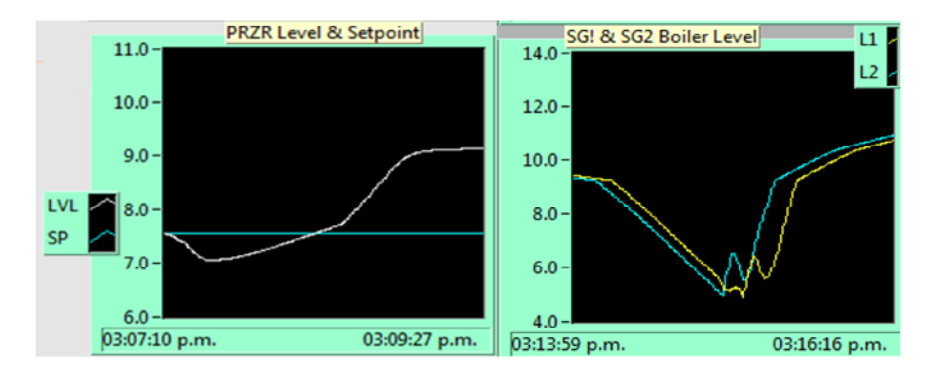

**Figura Nº 5.4** Respuesta transitoria en el nivel del presurizador y los generadores de vapor en la simulación del accidente de la Isla de Tres Millas.

e) Se registra la acción del flujo de descarga para el sistema primario. El incremento del flujo se debe a la suposición del sistema de estar bajo un llenado completo debido a la señal de nivel del presurizador (Figura 5.5).

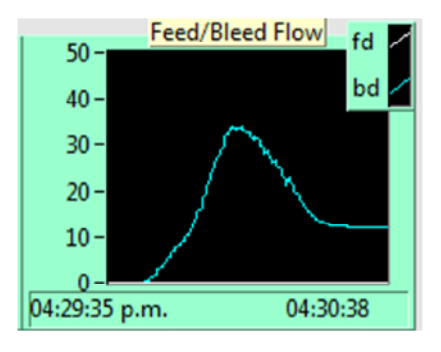

**Figura Nº 5.5** Respuesta transitoria del flujo de descarga en el accidente de la Isla de Tres Millas.

f) Al continuar monitoreando el incremento en la temperatura del refrigerante y del combustible del reactor, podemos registrar el máximo valor en la temperatura del combustible del reactor; 294.47 [°C], ΔT= 42.2 [°C] (Figura 5.6).

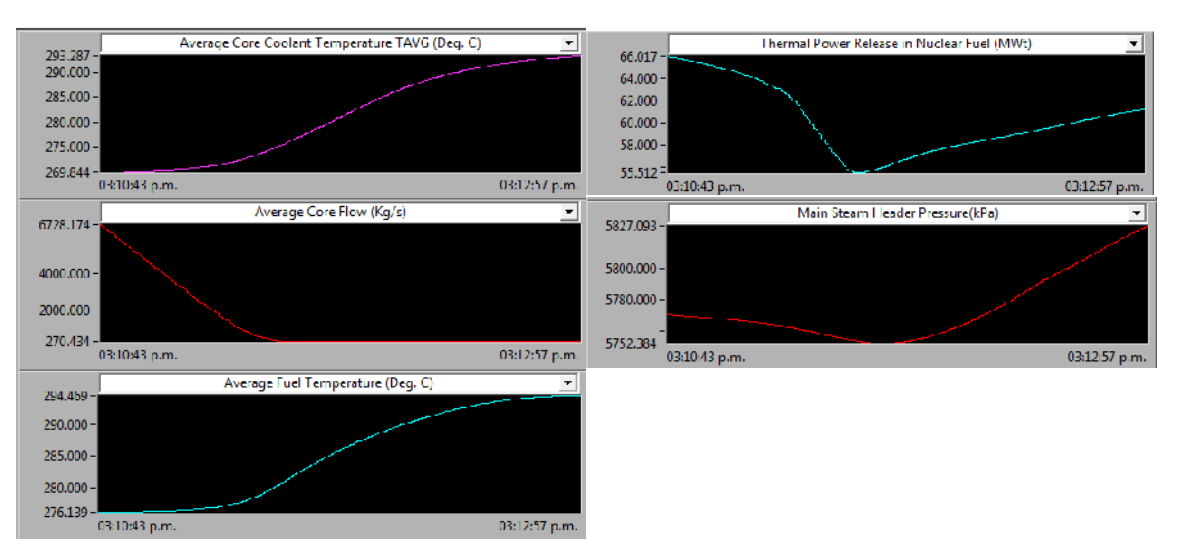

**Figura Nº 5.6** Tendencia de datos en la simulación del accidente de la Isla de Tres Millas

### **5.5 Observaciones y Análisis de la Simulación**

En el caso de la simulación del accidente de *Three Mile Island* (TMI), debe considerarse que este evento se está recreando bajo un reactor PWR avanzado con avances en cuestiones de seguridad y control de daños. El análisis de las respuestas del simulador a lo largo del accidente permite apreciar varios datos que detallan el comportamiento de la central.

Una vez que las válvulas de alivio de presión del presurizador y las bombas del refrigerante han fallado se observa el mismo comportamiento sucedido en 1979 con respecto al presurizador, presentando una disminución en la presión de la planta y generando una señal espuria de alto nivel dentro del mismo. Una vez que los transitorios se han estabilizado los valores del presurizador son:

- Presión en el prezurizador: 15,498 [Kpa]
	- − Presión bajo condiciones de operación normal 15,498 [Kpa].
	- − Presión estabilizada después del transitorio 8,300 [Kpa].
- Nivel del prezurizador:
	- − Nivel bajo condiciones de operación normal 7.56 [m].
	- − Nivel estabilizado después del transitorio 9.38 [m].

Es decir, mientras la presión sufre una caída de 46.45% de su valor nominal de operación, el nivel dentro del prezurizador se incrementa un 23.58%, provocando el incremento del flujo de "descarga", 34 [Kg/s] aproximadamente, con la suposición del sistema de estar bajo un llenado completo (Figura 5.54).

Los efectos del incremento en el flujo de descarga, sobre las condiciones de operación del reactor se presentan en la Tabla 7.

| Elemento Afectado                     | Condición de Operación | Condición de Operación        |
|---------------------------------------|------------------------|-------------------------------|
|                                       | Normal.                | Estabilizada tras Transitorio |
| Flujo Promedio del Refrigerante       | 6728.174               | 270.434                       |
| Kg/s                                  |                        |                               |
| Temperatura Promedio del              | 269.844                | 293.287                       |
| Refrigerante en el núcleo del reactor |                        |                               |
| $\lceil{^{\circ}C}\rceil$             |                        |                               |
| Temperatura Promedio del              | 276.13                 | 294.469                       |
| Combustible $[°C]$                    |                        |                               |

**Tabla 7** Condiciones de operación del reactor estabilizadas bajo falla en Isla de Tres Millas

La disminución del flujo promedio del refrigerante hasta estar por debajo del 5% de su valor nominal de operación normal es el principal factor para el incremento en la temperatura del refrigerante en el núcleo del reactor y a su vez de la temperatura del combustible provocando posteriormente el descubrimiento del núcleo. Sin embargo, el suministro de agua de emergencia (*Emergency Water Supply-On*) es activado cuando los sistemas de la central detectan que el nivel de agua dentro de los generadores de vapor ha descendido por debajo de los 5 [m], es decir que el generador no cuenta con un mínimo del 36% de su valor nominal de operación.

Lamentablemente, el simulador carece de la posibilidad para desactivar el suministro de agua de emergencia (*Emergency Water Supply-On*) y forzar el descubrimiento del núcleo para analizar los daños posteriores al combustible y núcleo del reactor. Sin embargo los transitorios experimentados en el sistema de refrigeración y las respuestas de la central hasta la señal de activación por parte de los generadores de vapor, corresponde completamente a la cronología de los reportes de la CNR permitiendo un análisis de la relación de los sistemas de seguridad, la influencia de factores humanos en la toma de decisiones y lectura del instrumental, al igual que presenta un análisis en base a las respuestas de los sistemas de seguridad intrínsecos en reactores de generación III+.

## **CAPITULO 6**

## **Conclusiones**

### **6.1 Introducción**

En este capítulo se mencionan las principales conclusiones del presente trabajo de tesis y se comenta algunas propuestas para trabajo a futuro relacionadas con el desarrollo de escenarios de operación del simulador académico APWR.

### **6.2 Resultados**

En términos generales se cumplieron todos los objetivos planteados al inicio de la tesis, al especificar el Simulador de un Reactor Nuclear AP-600, sobrepasando las expectativas que se tenían en un principio sobre el número de posibles escenarios simulados y el alcance final del simulador en base a su modelo matemático, para su posterior implementación en la docencia de asignaturas relacionada con la tecnología y seguridad de Reactores Nuclearas dentro de la Facultad de Ingeniería de la Universidad Nacional Autónoma de México

El análisis termodinámico sobre el cual se basa el desarrollo de los modelos matemáticos del simulador resultó más que aceptable al coincidir con las salidas esperadas en base a los datos teóricos del funcionamiento de los sistemas de seguridad de un reactor PWR y reportes de la Sociedad Nuclear Americana (ANS), con respecto al accidente en la Isla de Tres Millas (TMI) [22].

Cada uno de los módulos del simulador que representan algún sistema, ya sea de la unidad del reactor o cualquier sistema de seguridad, fueron modelados a partir de sus principios físicos de operación permitiendo una gran fiabilidad en los datos y comportamientos mostrados, para una mayor explicación acerca del enfoque de modelamiento modular, así como de las ecuaciones diferenciales utilizadas en el simulador referirse al Apéndice II.

Debe notarse que debido a que aún no existe ninguna central nuclear de este tipo se desconoce si los sistemas de monitoreo, al igual que la instrumentación empleados en el simulador corresponden a los reales. Sin embargo, gracias al diseño del simulador pueden monitorearse y medirse una gran cantidad de variables del sistema como son: presión, temperatura, densidad, energía generada, energía consumida y flujo másico, prácticamente en cualquier punto de operación.

Con respecto a la recreación del accidente de *Three Mile Island* (TMI), a pesar de que el simulador no permitió la desactivación del suministro de agua de emergencia (*Emergency-Water Supply-On*) para conseguir el descubrimiento del núcleo se logró analizar la respuesta de los sistemas de seguridad intrínsecos en un Reactor Nuclear AP-600 ante una situación de emergencia similar a la ocurrida y la discrepancia de eventos frente a un reactor de generación II, proporcionando datos sobre las señales de activación de los diversos sistemas de seguridad y la divergencia existente para soportar una o varias fallas en dichos sistemas.

Si bien la mayor discrepancia entre los eventos ocurridos en *Three Mile Island* (TMI) y la simulación presentada en el Reactor Nuclear AP-600 radica en la activación del suministro de agua de emergencia (*Emergency-Water Supply-On*), restableciendo el nivel de agua dentro de los generadores de vapor y disminuyendo la temperatura dentro del núcleo del reactor , vale la pena mencionar que en caso de que este sistema fallara entraría en funcionamiento la contención y el Sistema Pasivo para la Refrigeración de la Contención, (referirse a la sección 3.5.7), reforzando la idea de defensa en profundidad en la seguridad nuclear e impidiendo la liberación de material radioactivo a la atmosfera.

### **6.3 Trabajo Futuro**

Como ya se mencionó anteriormente, el trabajo realizado en esta tesis cumplió en detalle con lo esperado, no obstante puede ser mejorado con la creación de nuevos escenarios resultado de la integración de diversos casos transitorios y accidente dependiendo del sistema o área a evaluar.

La metodología empleada puede ser considerada como posible aplicación la ayuda en la docencia de asignaturas relacionadas con tecnología y seguridad de Reactores Nucleares, y sirviendo como un primer acercamiento para observar el principio de funcionamiento e interrelación entre los sistemas de seguridad de una central nucleoeléctrica de agua presurizada.

## **Referencias**

- [1] World Nuclear Association. "World Nuclear Power Reactors & Uranium Requirements". Obtenido en <http://world-nuclear.org/info/reactors.html>Consultado Mayo, 2011
- [2] Aurora Badulesco, Robert Lyon. "Simuladores en las clases; Enseñanza practica de fácil uso con simuladores de reactores nucleares". Boletín del OIEA 43/1/2001. OIEA. 2001.
- [3] Oak Ridge National Laboratory. "Rickover: Setting the Nuclear Navy's Course". U.S. Dept. of Energy. 2008. Obtenido en <http://www.ornl.gov/info/ornlreview/rev25-> 34/chapter3sb8.htm Consultado Mayo 2011.
- [4] Glasstone & Senonske. "Nuclear Reactor Engineering". Chapman & Hall. Fourth Edition. 1994.
- [5] John R. Lamarsh, Anthony J. Baratta. "Introduction to Nuclear Engineering". Prentice Hall. Third Edition. 2001
- [6] L. S. Tong.. "Principles of design improvement for light water reactors". New York. Hemisphere Pub. Corp. 1988.
- [7] Karditsas. "Uses of Zirconium Alloys in Fusion Applications". EURATOM/UKAEA Fusion Association, Culham Science Centre. 2008. Obtenido en [http://www.fusion.org.uk/techdocs/icfrm9\\_fortkard.pdf](http://www.fusion.org.uk/techdocs/icfrm9_fortkard.pdf) Consultado Diciembre, 2010.
- [8] U.S. Nuclear Regulatory Commision (NRC). "Backgrounder on the Three Mile Island Accident". Obtenido en [http://www.nrc.gov/reading-rm/doc-collections/fact](http://www.nrc.gov/reading-rm/doc-collections/fact-)sheets/3mile-isle.html Consultado Noviembre, 2010.
- [9] Duderstadt & Hamilton. "Nuclear Reactor Analysis". Wiley. First Edition. 1976
- [10] "AP 1000 Public Safety and Licensing". Westinghouse Electric Company. 2008. Obtenido en [http://www.westinghousenuclear.com/AP1000/public\\_safety\\_licensing.shtm](http://www.westinghousenuclear.com/AP1000/public_safety_licensing.shtm) Consultado Noviembre, 2010.
- [11] L. Schulz. "Westinghouse AP1000 advanced passive plant". ScienceDirect. Volume 236, Issues 14–16, 13th International Conference on Nuclear Energy. 2006.
- [12] Tom Murphy. "New Reactor Designs".Energy Information Administration (EIA). 2008. Obtenido en [http://www.eia.doe.gov/cneaf/nuclear/page/analysis/nucenviss\\_2.html](http://www.eia.doe.gov/cneaf/nuclear/page/analysis/nucenviss_2.html) Consultado Enero, 2011.
- [13] "UK AP1000 Pre-Construction Safety Report" . Westinghouse Electric Company. 2010. Obtenido en https://<www.ukap1000application.com/PDFDocs/Safety/UKP->GW-GL-732%20Rev%201.pdf Consultado, Noviembre, 2010.
- [14] Worrall, A. "The AP1000 Reactor the Nuclear Renaissance Option". Nuclear Energy. 2010. Obtenido en <http://www.thomastelford.com/journals/DocumentLibrary/NE430101.pdf>. Consultado Noviembre, 2010.
- [15] Pfister, Bonnie. "China wants 100 Westinghouse reactors". Pittsburgh Tribune. 2008. Obtenido en [http://www.pittsburghlive.com/x/pittsburghtrib/s\\_575073.html](http://www.pittsburghlive.com/x/pittsburghtrib/s_575073.html) Consultado Noviembre, 2010.
- [16] "Georgia Power to Expand Nuclear Plant". Associated Press. 2008. <http://www.forbes.com/feeds/ap/2008/04/09/ap4870687.html> Consultado Noviembre, 2010.
- [17] Wilson K. Lam. "Advanced Pressurized Water Reactor User Manual". Cassiopeia Technologies Inc. Canada. 2009.
- [18] Walker, J. Samuel. "Three Mile Island: a nuclear crisis in historical perspective". University of California Press. First Edition. 2004.
- [19] "Nuclear Power Reactors of the World". IAEA. 2006. Obtenido en [http://www](http://www-)pub.iaea.org/mtcd/publications/pdf/rds2-26\_web.pdf Consultado Enero, 2011.
- [20] "50 Years of Nuclear Energy". IAEA. 2008. [http://www.iaea.org/About/Policy/GC/GC48/Documents/gc48inf-4\\_ftn3.pdf](http://www.iaea.org/About/Policy/GC/GC48/Documents/gc48inf-4_ftn3.pdf) Consultado Enero, 2011
- [21] Le Bot, Pierre. "Human reliability data, human error and accident models illustration through the Three Mile Island accident analysis". Reliability Engineering & System Safety. Volume 83, Number 2. 2004.
- [22] "What Happened and What Didn't in the TMI-2 Accident". American Nuclear Society. 2008. Obtenido en <http://www.ans.org/pi/resources/sptopics/tmi/whathappened.html> Consultado Enero, 2011.
- [23] United States. Nuclear Regulatory Commission. Special Inquiry Group. "Three Mile Island : a report to the Commissioners and to the public". Nuclear Regulatory Commission, Special Inquiry Group, 1980. [Aka "Rogovin report.]. Obtenido en <http://www.threemileisland.org/downloads/354.pdf> Consultado Enero, 2011.
- [24] "The need for change, the legacy of TMI : report of the President's Commission on the Accident at Three Mile Island". : United States. President's Commission on the Accident at Three Mile Island. 1979. [Aka "Kemeny Commission report."]. Obtenido en <http://www.threemileisland.org/downloads//>188.pdf Consultado Enero, 2011.
- [25] Mangano, Joseph. "Three Mile Island: Health Study Meltdown". Bulletin of the Atomic Scientists (Metapress). Octubre 2004. Obtenido en <http://bos.sagepub.com/content/60/5/30.full.pdf+html> Consultado Enero, 2011.
- [26] McEvily Jr., AJ and Le May, I. "The accident at Three Mile Island". Materials science research international. Volume 8. Number 1. 2002.
- [27] VALLE HERNANDEZ, Julio. "Modelado y simulación dinámica de un reactor PBMR optimizado con módulos de generación de hidrogeno y desalinización de agua de mar". Tesis de Maestría. Facultad de Ingeniería. Universidad Nacional Autónoma de México. 2008.
- [28] TELESFORO REYES, Dionisio. "Especificación y desarrollo del módulo de administración de datos de memoria compartida para simulador de procesos nucleares". Tesis de Licenciatura. Facultad de Ingeniería. Universidad Nacional Autónoma de México. 2005.

# **Apéndice I**

# **Hoja de Especificaciones del Reactor PWR AP600**

## [Ref.: IAEA-TECDOC-1391] "Status of Advanced LWR Design"

## *Especificaciones Generales de Planta*

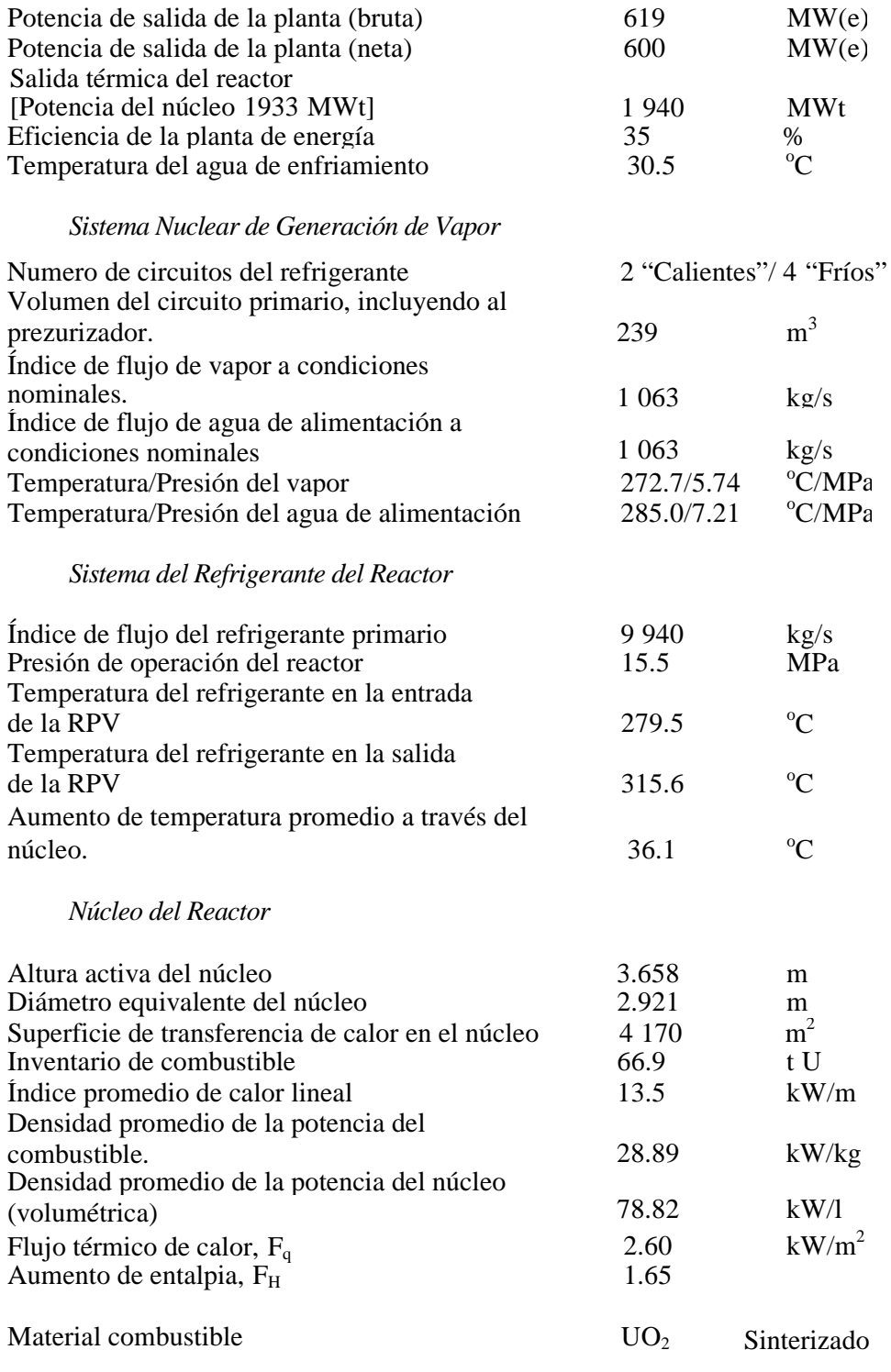

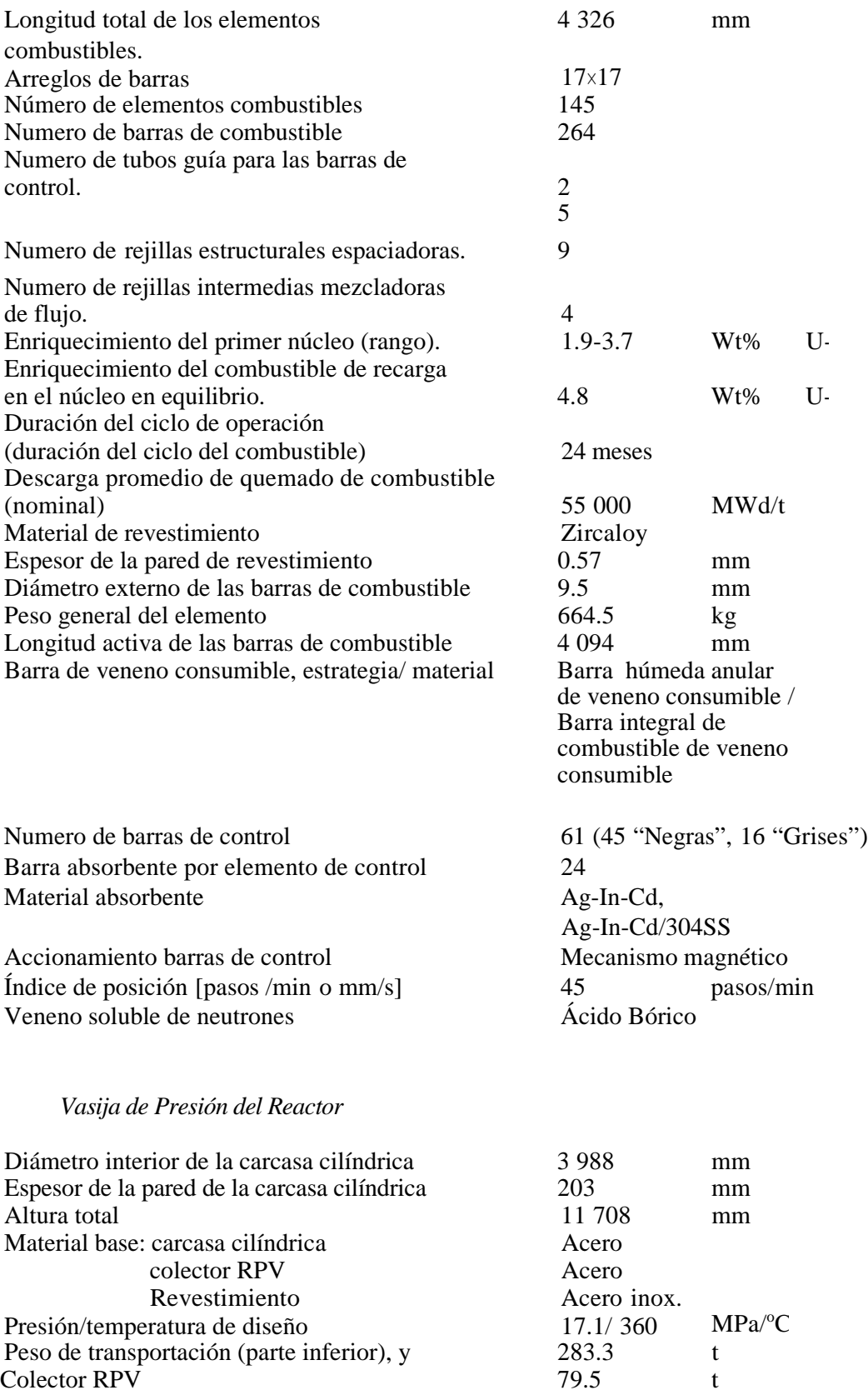

*Generadores de Vapor*

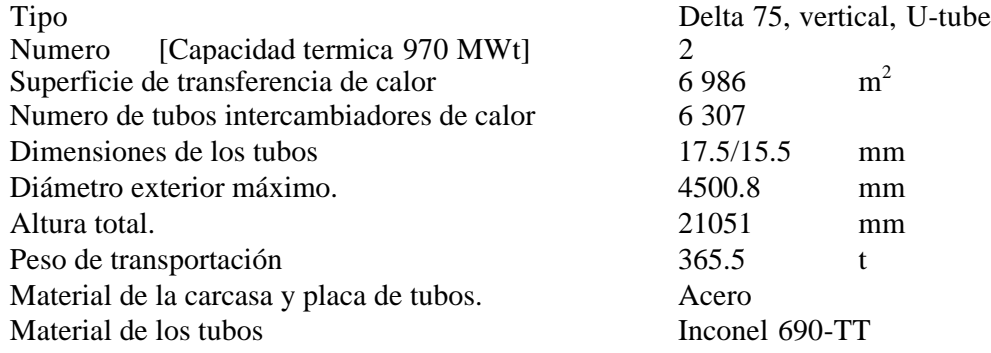

## *Bombas del Refrigerante del Reactor*

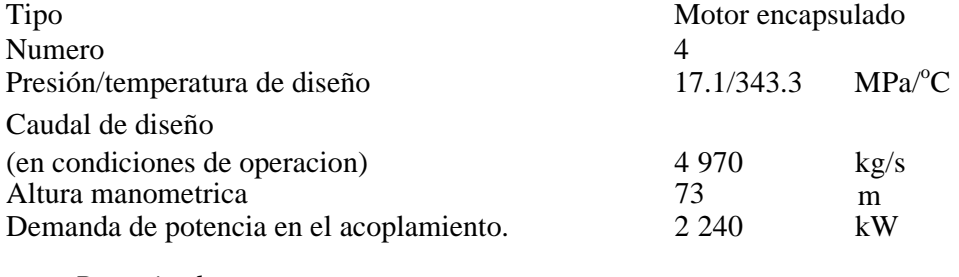

## *Presurizador*

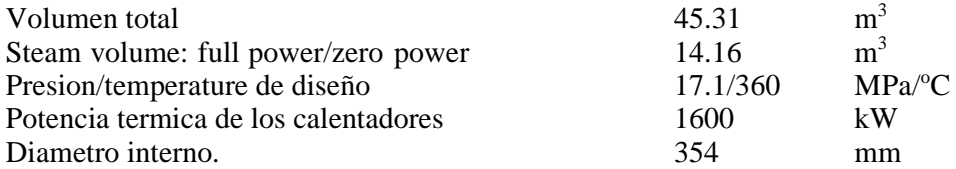

## *Contencion Primaria*

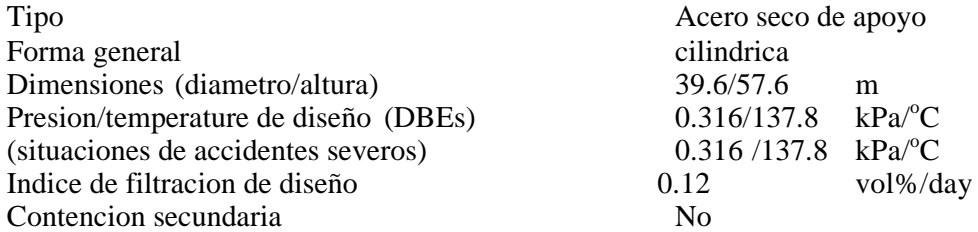

## *Sistemas de Suministro de Energia Electrica*

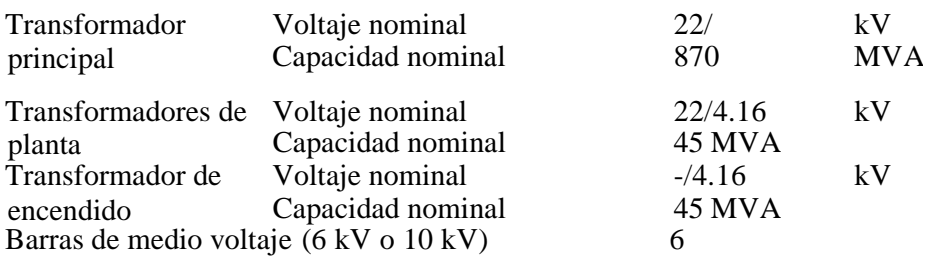
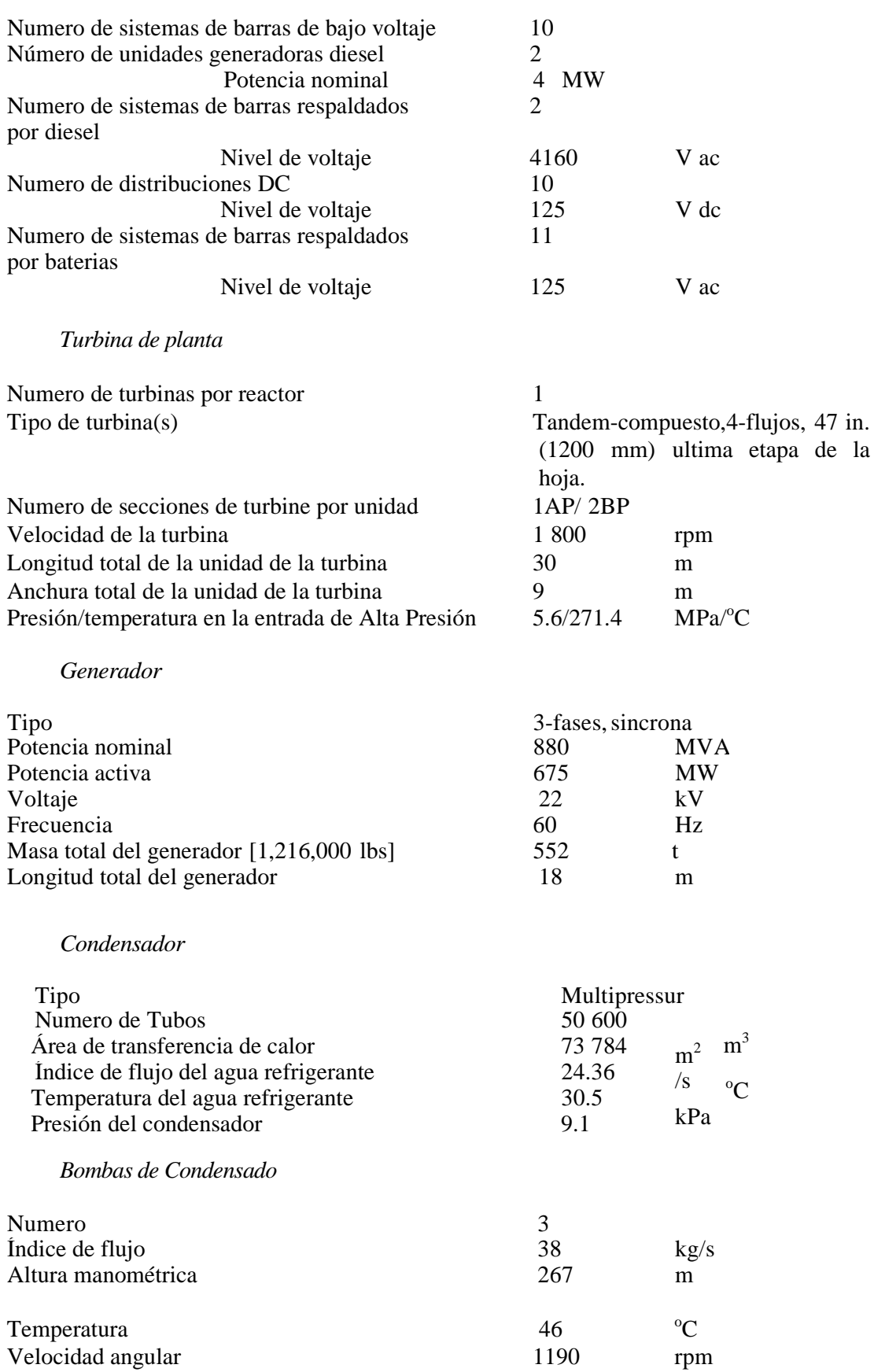

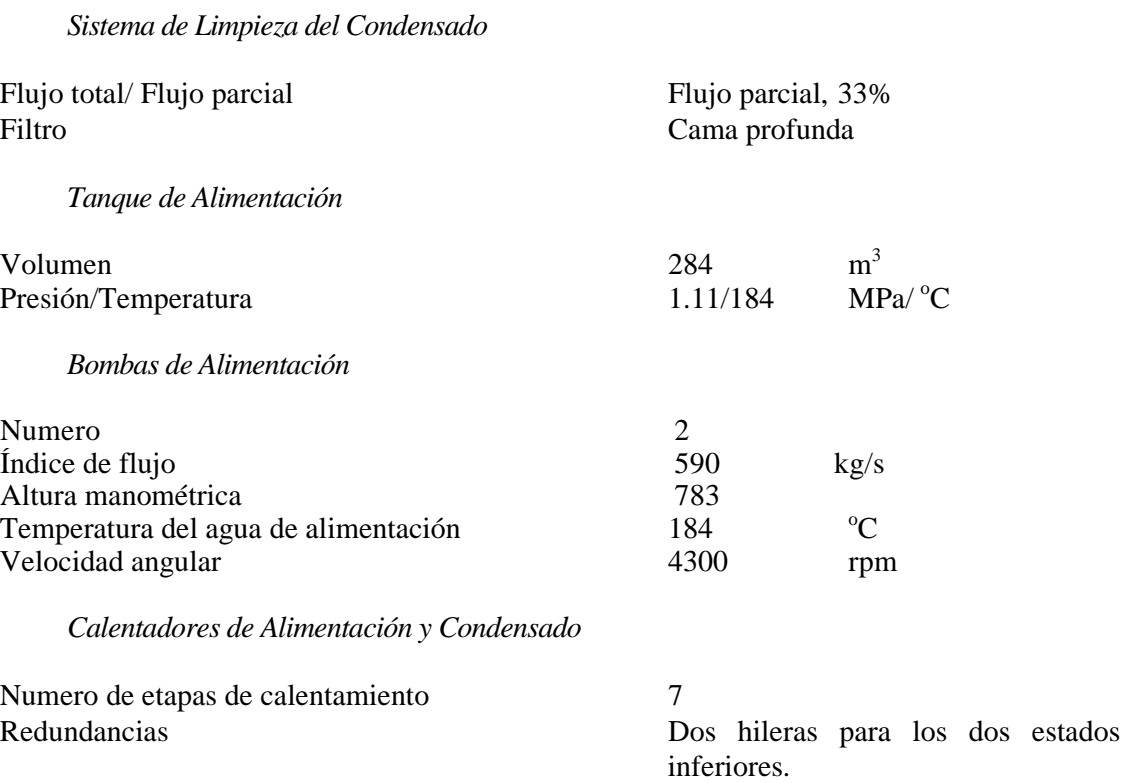

# **Apéndice II**

# **Modelo Matemático del Simulador**

# **1.1 Modelo Cinético Espacial del Reactor**

El modelo neutrónico del reactor para el simulador PWR es un modelo cinético espacial que utiliza un enfoque nodal basado en la teoría cinética de regiones acopladas de Avery [13].

El núcleo del reactor es dividido en un número de nodos (o zonas) axial y radialmente. Las consideraciones usuales para la elecciones de los nodos son la simetría del núcleo y la precisión requerida en la descripción en la distribución de neutrones, y el tiempo de ejecución del modelos cinético nodal.

Para el simulador utilizado en esta tesis, el núcleo del reactor PWR fue dividido en 12 zonas; 4 zonas en el núcleo superior; 4 zonas en el núcleo medio; 4 zonas en el núcleo inferior. Cada zona representa un cuadrante de la sección eficaz del núcleo. La población neutrónica temporal (asumida proporcionalmente a la potencia nodal), es procesada por las siguientes ecuaciones cinéticas nodales utilizando la formulación de Avery.

Para la Zona i,

$$
l_i \frac{dN_i}{dt} = (1 - \beta) \sum_{j=1}^{12} K_{ij} N_j - N_i + \sum_{j=1}^{12} K_{ij} \sum_{m=1}^{6} \lambda_m C_{mj}
$$
  

$$
\frac{dC_{mj}}{dt} = \beta_m N_j - \lambda_m C_{mj}
$$
 (1)

Dónde:

 $i, j = 1, 2, \ldots, 12$  (Numero de Zona)

m = 1, 2, ….6 (Numero de grupo de los neutrones retardados)

•  $N_i$  = Población neutrónica en la Zona i respectivamente (la población neutrónica nodal, considerada proporcional a la potencia nodal).

- $\bullet$   $\cdots$   $\cdots$  retardados.
- = Total de las fracciones de neutrones retardados.
- $m = \text{Fracción}$  de neutrones retardados del grupo m<sup>n</sup>.
- $K_{ii}$  = "Coeficiente de acoplamiento" determinando la probabilidad del nacimiento de un neutrón en la zona j produciendo la fisión de un neutrón en la zona i en la siguiente generación.
- $\lambda_m C_{mi}$  Potencia Parcial de la zona j contribuida por el grupo de retardados m<sup>n</sup>.
- $C_{mj}$  = Concentración en el grupo de neutrones retardados m en la zona j.
- $\bullet$   $l_i$ *i =*Tiempo de vida de los neutrones principales.

La ecuación (1) puede reescribirse al reagrupar los coeficientes de acoplamiento para la zona i.

$$
\frac{dN_i}{dt} = \left\{ (1 - \beta)K_{ii} - 1 \right\} \frac{N_i}{l_i} + \frac{K_{ii}}{l_i} \sum_{m=1}^{6} \lambda_m C_{mi} + \frac{(1 - \beta)}{l_i} \sum_{j=l, j \neq i}^{12} K_{ij} N_j + \frac{1}{l_i} \sum_{j=l, j \neq i}^{12} K_{ij} \sum_{m=1}^{6} \lambda_m C_{mj}
$$

 $i = 1, 2, 3, \dots, 12$  (3)

Los términos utilizados en la ecuación anterior representan las diversas contribuciones para los cambios en la población neutrónica en la zona i provenientes de las siguientes fuentes:

a) Índice de cambio en la población neutrónica en la zona i debido a la multiplicación de zona. La multiplicación de zona es una terminología para caracterizar la capacidad multiplicativa de una zona nodal.

$$
\{(1-\beta)K_{ii}-1\}\frac{N_i}{l_i}
$$

b) Índice de cambio en la población neutrónica en la zona i debido a la concentración de grupos de neutrones retardados.

$$
\frac{K_{ii}}{l_i} \sum_{m=1}^{6} \lambda_m C_{mi}
$$

c) Índice de cambio en la población neutrónica en la zona i debido a los efectos de acoplamiento en los flujos neutrónicos en las 11 zonas restantes.

$$
\frac{(1-\beta)}{l_i}\sum_{j=l; j\neq i}^{12}K_{ij}N_j
$$

d) Índice de cambio en la población neutrónica en la zona i debido a los efectos de acoplamiento provenientes de la concentración de grupos de neutrones retardados en las 11 zonas restantes.

$$
\frac{1}{l_i} \sum_{j=1, j \neq i}^{12} K_{ij} \sum_{m=1}^{6} \lambda_m C_{mj}
$$

Al introducir la definición de "Multiplicación de Zona"  $Ki = (Ki - 1)/Ki$ , la ecuación (3) puede expresarse como:

$$
\frac{dN_i}{dt} = \frac{(\Delta K_i - \beta)}{\Lambda_i} N_i + \sum_{m=1}^{6} \lambda_m^* C_{mi} + \alpha_i \sum_{j=1, j \neq i}^{12} K_{ij} N_j
$$
  

$$
\frac{1}{l_i} \sum_{j=1, j \neq i}^{12} K_{ij} \sum_{m=1}^{6} \lambda_m C_{mj}
$$
 (4)

Dónde:

$$
\Lambda_i = \frac{l_i}{K_{ii}}
$$

$$
\alpha_i = \frac{(1-\beta)}{l_i}
$$

$$
\lambda_m^* = \frac{\lambda_m}{l_i}
$$

La ecuación (4) es casi idéntica al modelo cinético puntual para el reactor en la zona i, con la excepción de un término adicional para fuente de acoplamiento entre zonas.

$$
\alpha_i \sum_{j=1, j\neq i}^{12} K_{ij} N_j \qquad \qquad \frac{1}{l_i} \sum_{j=1, j\neq i}^{12} K_{ij} \sum_{m=1}^{6} \lambda_m C_{mj}
$$

Los efectos de la zona de acoplamiento pueden ser integrados dentro de la zona i junto con el terminó de multiplicación ii, y una metáfora para las ecuaciones cinéticas en la zona i puede escribirse como:

$$
\frac{dN_i}{dt} = \frac{(\Delta \rho_{ii} + \sum_{j=1, j \neq i}^{12} \Delta \rho_{ij} - \beta)}{\Lambda_i} N_i + \sum_{m=1}^{6} \lambda_m^* C_{mi}
$$
(5)

Dónde:

- ii es el cambio de multiplicación en la zona i.
- ij es el cambio de multiplicación de neutrones neto para la zona i debido a los efectos de acoplamiento en la zona j.

Las ecuaciones (4) y (5) serán idénticas en caso de que:

• Para la zona 1 y 2;

$$
\frac{\Delta\rho_{12} \cdot N_1}{\Lambda_1} = \alpha_{11}K_{12}N_2 + \frac{1}{l_1}(K_{12}\sum_{\substack{z \leq N\equiv 2\\ m=1}}^{6} \lambda_m C_m)
$$

• Para la zona 1 y 3;

$$
\frac{\Delta \rho_{13} \cdot N_1}{\Lambda_1} = \alpha_{11} K_{13} N_3 + \frac{1}{l_1} (K_{13} \sum_{\substack{z \text{ONE3} \\ m=1}}^{6} \lambda_{m} C_m)
$$

• Para la zona 1 y 4;

$$
\frac{\Delta \rho_{14} \cdot N_1}{\Lambda_1} = \alpha_{11} K_{14} N_4 + \frac{1}{l_1} (K_{14} \sum_{\substack{z \text{ ONE 4} \\ m=1}}^{6} \lambda_m C_m)
$$

• Para la zona 1 y 12;

$$
\frac{\Delta \rho_{1,12} . N_1}{\Lambda_1} = \alpha_1 K_{1,12} N_{12} + \frac{1}{l_1} (K_{1,12} \sum_{\substack{z \text{ ONE }12}}^{6} \lambda_m C_m)
$$

*Repitiendo el patrón en ecuaciones similares para las 11 zonas restantes.*

Por lo tanto la ecuacion para ij, el cambio de multiplicación de neutrones neto para la zona i debido a los efectos de acoplamiento en la zona j es:

…………………..(6)

Se puede observar que la ecuación (6) involucra el cálculo de los coeficientes de acoplamiento Kij. Estos coeficientes Kij definen la probabilidad del nacimiento de un neutrón en el nodo j produciendo la fisión de un neutrón en el nodo i en la próxima generación.

### **1.2 Método de Aproximación para los Coeficientes de Acoplamiento.**

En la formulación de Avery, los coeficientes de acoplamiento para los dos grupos de energía de neutrones son dados por las siguientes ecuaciones:

$$
kv = \frac{\int_{I} V \sum_{f} \phi \ln(r) dr}{\int_{I} V \sum_{f} \phi \ln(r) dr} + \frac{\int_{I} \phi \int_{f} (r) V \sum_{f} \phi \ln(r) dr}{\int_{I} \phi \int_{f} (r) V \sum_{f} \phi \ln(r) dr}
$$

Dónde:

- *<sup>f</sup> =* Sección eficaz para la producción de neutrones de fisión
- $t_h(r)$  = Flujo térmico real en la posición r
- *\* <sup>f</sup>(r) =* Flujo rápido adjunto en la posición r
- $f_{th}(r)$  = Contribuciones para  $f_{th}(r)$  provenientes de los neutrones de fisión producidos en el nodo j en la generación previa con la distribución  $f$  *th* $(r.$

Kij involucra el cálculo de la distribución del flujo térmico real y los flujos rápidos adjuntos, los cuales usualmente involucran demasiado tiempo para el CPU (*Central Processing Unit*), por lo que sería impráctico calcular dichos flujos en un ambiente de tiempo real. Para hacer frente con este problema, un método aproximado (Sección 5.4) es implementado para calcular los coeficientes de acoplamiento en tiempo real utilizando una forma de perturbación (relacionado con los valores de equilibrio).

$$
K_{ij}=K_{ij}^0+g_{ij}.\tag{8}
$$

Dónde:

- $K_{ij}^0$  = Valor nominal de  $K_{ij}$  (Coeficiente de acoplamiento nominal)
- $\bullet$   $g_{ij}$  = Cambio en los coeficientes de acoplamiento en el nodo i debido a la perturbación en el nodo j.

 $g_{ij}$  Puede ser definido adicionalmente como:

$$
g_{ij} = \sum_{k=1}^{14} P_k K_{ijk} \qquad (9)
$$

- $P_k$  = Perturbación de multiplicación neto en la zona k [mk]
- $K_{ijk}$  = Cambio en el coeficiente de acoplamiento en el nodo i debido al nodo j con +1.0 [mk] de cambio en la multiplicación del nodo k (gradiente de perturbación normalizada.)

Reescribiendo la ecuación (8)

$$
g_{ij} = \sum_{k=1}^{14} P_k K_{ijk} \qquad (10)
$$

Se puede observar que la implementación de este método de aproximación involucra dos componentes principales, los coeficientes de acoplamiento nominal  $K_{ij}^0$ , y los gradientes de perturbación normalizada  $K_{ijk}$ .

 $K_{ij}^0$  Puede ser calculado para una configuración y condición nominal del núcleo dada, utilizando la ecuación (7) para i,j.

La ecuación (6) se calcula para cada iteración durante la simulación, y  $\rho_{ij}$  es obtenida para cualquier i,j al igual que provee entradas a la sumatoria  $\frac{14}{i}=1 \neq i \neq i \rho_{ij}$ , la cual a su vez dirige las entradas para el cálculo en el cambio de multiplicación neta de la zona del reactor afectado.

#### **1.3 Resumen de la formulación del modelo para el núcleo de un reactor PWR.**

En esta sección se presentan los detalles esenciales del modelado para el modelo cinético espacial empleado en el simulador.

Doce modelos cinéticos puntuales son utilizados respectivamente para simular las 12 zonas del reactor dentro del núcleo. Cada modelo cinético nodal calculará la potencia neutrónica basada en 6 grupos diferentes de neutrones retardados y el cambio general en la multiplicación neta de neutrones para una zona específica.

El cambio en la multiplicación neta de neutrones será una función de los dispositivos de control (e.g. barras de control), concentración zonal de Xenón, temperatura zonal del combustible, temperatura zonal del moderador, concentración de Boro, efectos del acoplamiento en la reactividades de las zonas del reactor y en los dispositivos de apagado de seguridad.

El cálculo del calor de decaimiento dentro de cada zona asume que tres grupos separados de productos de decaimiento, cada uno con una diferente constante de tiempo de decaimiento.

$$
P = N_{FLUX} - \sum_{i=1}^{3} (\gamma_i * N_{FLUX} - D_i)
$$

$$
\frac{dD_i}{dt} = \lambda_i * (\gamma_i * N_{FLUX} - D_i)
$$

Dónde:

- $P =$ Potencia térmica liberada por el combustible (normalizada)
- $N_{FLUX}$  = Población neutrónica (normalizada)
- $D_i$  = Concentración de los productos de fisión para el Grupo de Decaimiento i
- $\gamma_i$  = Fracción de los productos de fisión para el Grupo de Decaimiento i.
- $\lambda_i$  = Constante de tiempo de decaimiento para el Grupo de Decaimiento i.

El calor de decaimiento para cada zona es utilizado por el modulo "Transferencia de Calor del Combustible al Refrigerante" para calcular respectivamente la temperatura del refrigerante y la temperatura del combustible en cada zona.

Los canales del reactor están divididos en 4 canales agrupados. Alineado con los 4 canales agrupados se encuentra una "Red Hidráulica de Flujo Refrigerante" (Figura AII.1).

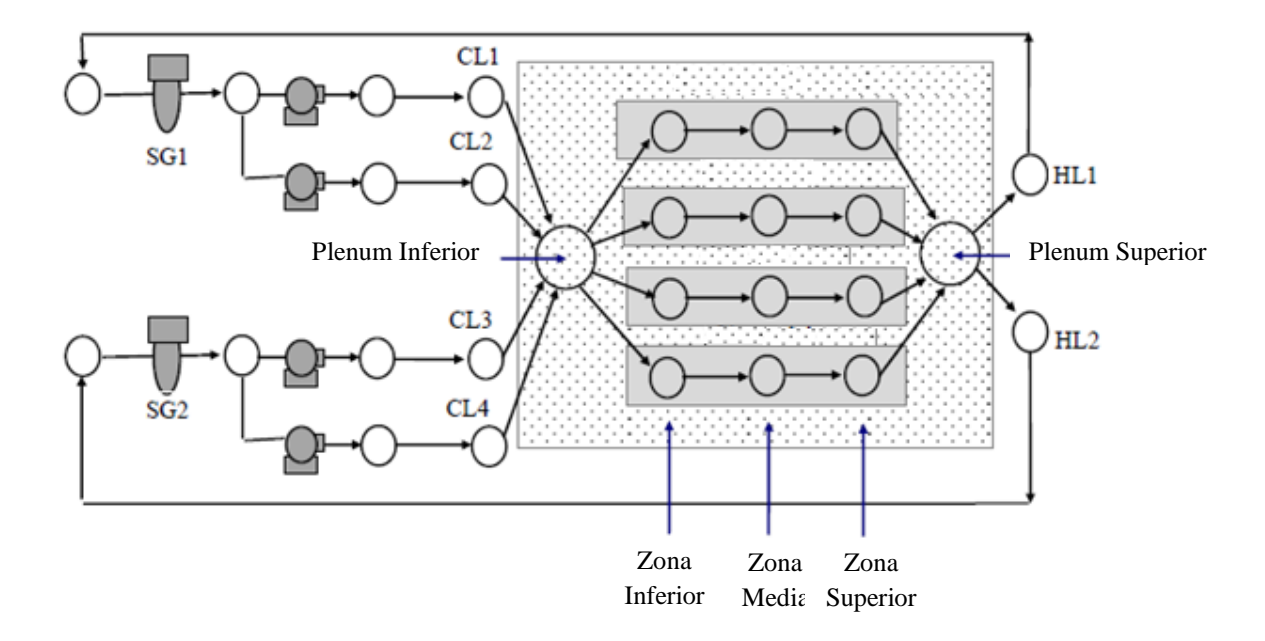

**Figura Nº AII.1** Red hidráulica del flujo refrigerante [17].

Con este arreglo se asume que cada zona de canales agrupados (inferior, medio y superior respectivamente) tiene su propio flujo refrigerante, y su propio elemento combustible agrupado. La temperatura del elemento combustible agrupado en cada zona del canal es calculada, y la temperatura del revestimiento de combustible agrupado en cada zona será utilizada en el cálculo de la transferencia de calor del refrigerante.

En cada zona del reactor, el cambio en la multiplicación neto incluye:

I. Efectos sobre la multiplicación de neutrones en los cuatro bancos de barras "Grises". La distribución de la absorción de neutrones en las barras de control entre las zonas es dependiente del valor de las barras. Mientras las barras sean extraídas, las zonas superiores sufrirán un mayor efecto negativo en la multiplicación de neutrones en las barras de control, por lo tanto, la forma del flujo se inclinará hacia la parte inferior mientras la potencia del reactor aumente (Figura AII.2).

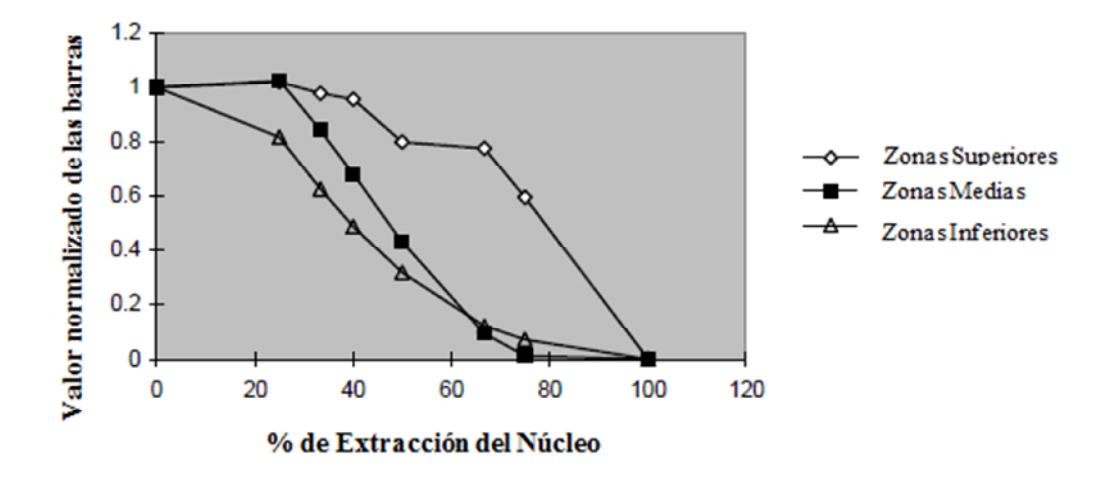

**Figura Nº AII.2** Valor de las barras "Grises" [17].

II. Efectos sobre la multiplicación de neutrones en los cuatro bancos de barras "Negras". Nuevamente, la distribución del valor de las barraras entre las zonas es dependiente de la posición de las mismas. Mientras la barras sean extraídas de sus posiciones nominales, la influencia del valor de la barras en las zonas superiores se incrementará. De la misma manera, así como las barras sean insertadas más allá de su posición nominal, la influencia del valor de las barras en las zonas inferiores se incrementará (Figura AII.3).

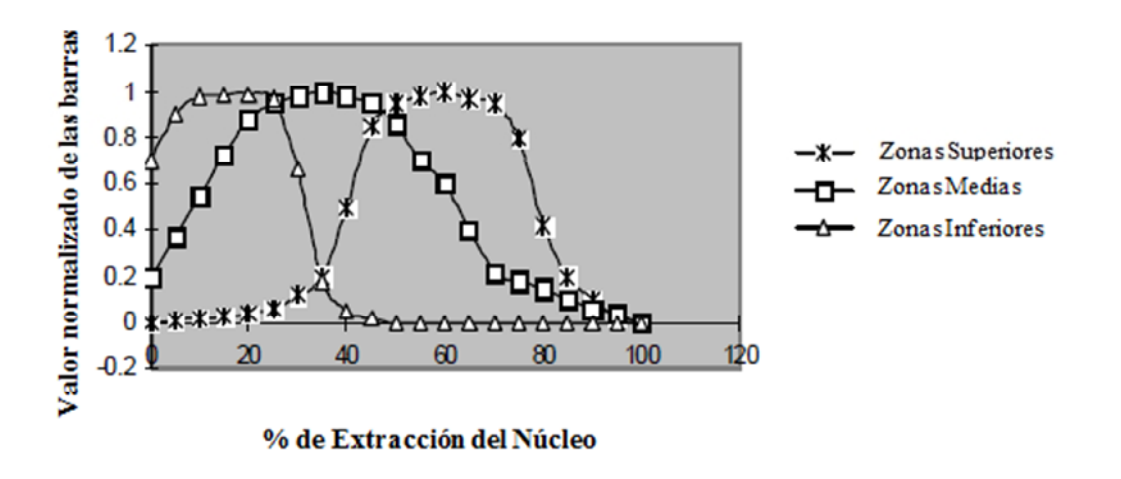

**Figura Nº AII.3** Valor de las barras "Negras" [17].

III. Cambios en la multiplicación neutrónica neta debido a los cambios en la temperatura del combustible.

$$
\rho_D = -a_1 T_f + a_2 T_f^2
$$

- $a_1 \, y \, a_2$  son constantes
- $T_f$  = Temperatura del combustible
- IV. Cambios en la multiplicación neutrónica neta debido a los cambios en la temperatura del moderador.
- V. Cambios en la multiplicación neutrónica neta debido a la concentración de Boro.

$$
\rho_{BD} = C_1 + C_2B + C_3B^2 + C_4B^4 + C_5T_m + C_6T_m^2 + C_7T_m^4 + C_8T_m^6 + C_9BT_m + C_{10}BT_m^3 + C_{11}T_mB^3
$$

Dónde:

- $C_i$  son constantes
- $\rho_{BD}$  = Cambio en la multiplicación neutrónica neta debido a la combinación de la temperatura del moderador y a la concentración de Boro.
- $T_m$  = Temperatura del moderador
- $\bullet$   $\bullet$   $=$  Concentración de Boro
- VI. Cambios en la multiplicación neutrónica neta debido a la concentración de Xenón.
- VII. Cambios en la multiplicación neutrónica neta debido a los efectos de acoplamiento de zona.

Para cada zona del reactor, las ecuaciones cinéticas nodales y las ecuaciones que rigen varias realimentaciones de reactividad son:

I. La fracción total de neutrones retardados es la sumatoria de las fracciones de neutrones en cada uno de los 6 grupos neutrónicos.

$$
\beta_1 = \sum_{i=1}^{6} \beta_i
$$
\n
$$
\dots \dots \dots \dots (5.3-1)
$$

- $\beta_1$  = Fracción total de neutrones retardados.
- $\beta_i$  = Fracción del grupo i de neutrones retardados (i=1,2,3,4,5,6)
- II. La concentración de los grupos de neutrones retardados puede ser expresada como:

$$
\frac{dC^{i}}{dt} = \frac{\beta^{i} * N^{FLUX}}{T^{NEUTRON}} - \lambda i C^{i}
$$
 i = 1,...6 (5.3-2)

- $\lambda_i$  = Constante de decaimiento de los grupos de neutrones retardados
- $\beta_i$  = Fracción del grupo i de neutrones retardados (i=1,2,3,4,5,6)
- $N_{Flux}$  = Población neutrónica total en zona (normalizada).
- $T_{NEUTRON}$  = vida media de los neutrones [s]
- III. El índice de cambio de la población neutrónica en un modelo cinético modal puede ser expresado como:

$$
\frac{dC^{i}}{dt} = \frac{\beta * N^{FLUX}}{T^{NEUTRON}} - \lambda i C^{i}
$$
  
i = 1,...6  
........(5.3-3)

- $N_{Flux}$  = Población neutrónica total en zona (normalizada).
- $T_{NEUTRON}$  = vida media de los neutrones [s]
- $\bullet$   $C_i$  = Concentración de grupos de neutrones retardados.
- $\lambda_i$  = Constante de decaimiento de los grupos de neutrones retardados
- $\beta_i$  = Fracción del grupo i de neutrones retardados (i=1,2,3,4,5,6)
- $\Delta K$  = Cambio general en la multiplicación neutrónica neta en la población neutrónica nodal.
- IV.  $N_{Flux}$  puede calcularse al resolver las ecuaciones mencionadas previamente utilizando la expansión inversa de Euler.

$$
NFLUX = \frac{NFLUX' + \sum_{i=1}^{6} A^i}{1 - \Delta t * (\frac{\Delta K - \beta_1}{TNEUTRON} + \sum_{i=1}^{6} B^i)}
$$
........(5.3-4)

$$
Ai = \frac{\lambda i * Ci * \Delta t}{1 + \lambda i * \Delta t}
$$

$$
Bi = \frac{\lambda i * \beta i * \Delta t}{(1 + \lambda i * \Delta t) * T \text{NeUTRON}}
$$

- $N_{Flux}$  = Población neutrónica total en zona de la iteración anterior (normalizada).
- V. Los cambios generales en la multiplicación neutrónica neta se expresa como:

$$
\Delta K = \Delta KC + \Delta KM + \Delta KB + \Delta KXE + \Delta KSDS + \Delta KFUEL + \Delta KDIFF
$$
 (5.3-4)

- $\Delta K$  = Cambio general neto en la multiplicación de neutrones [K]
- $\Delta K_c$  = Cambio en la multiplicación neta de neutrones debido a los dispositivos de control [K].
- $\bullet$   $\Delta KM$  = Cambio general neto en la multiplicación de neutrones debido a la temperatura del moderador [K].
- $\bullet$   $\Delta KB$  = Cambio general neto en la multiplicación de neutrones debido a la concentración de Boro [K].
- $\Delta K_{XE}$  = Cambio general neto en la multiplicación de neutrones debido a la acumulación de Xenon [K].
- $\Delta K_{SDS}$  = Cambio general neto en la multiplicación de neutrones debido a los sistemas se apagado de seguridad [K].
- $\Delta K_{FUEL}$  Cambio general neto en la multiplicación de neutrones debido a la temperatura del combustible [K].
- $\Delta K_{DIFF}$  = Cambio general neto en la multiplicación de neutrones debido al acoplamiento entre zonas [K]
- VI. Los cambios en la multiplicación neutrónica neta debido a los dispositivos de control consiste en los cambios provocados por las barras "Grises" y "Negras".

 $\Delta K_C = \Delta K_{GRAY} + \Delta K_{DARK}$ ……….(5.3-6)

- $\Delta K_c$  = Cambio en la multiplicación neta de neutrones debido a los dispositivos de control [K].
- $\Delta K_{GRAY}$  Cambio en la multiplicación neta de neutrones debido a los bancos de barras "Grises" [K].
- $\Delta K_{DARK}$  Cambio en la multiplicación neta de neutrones debido a los bancos de barras "Negras" [K].
- VII. Los cambios en la multiplicación neta zonal de neutrones debido al envenenamiento por Xenón se asume que es:

 $\triangle$ KXE = 0.001\*(27.93 - CXE)/ 12 .........(5.3-7)

- $\Delta K X E =$  Cambio en la multiplicación neta de neutrones debido al envenenamiento por Xenón.
- $CXE$  = Concentración de Xenón.

Se asume que cada una de las 12 zonas tiene una contribución equitativa al cambio en la multiplicación neta debido al envenenamiento por Xenón. Por consiguiente, existe el divisor con valor 12 en la ecuación (5.3-7).

Además se asume en la ecuación (5.3-7) que a 100% de la capacidad total, la carga total de Xenón para el reactor en general es 28 [mk]. Este valor es la carga típica de Xenón experimentada a 100% de la capacidad total en un reactor genérico enfriado por agua. No es un valor específico de carga de Xenón para un reactor PWR.

Por lo tanto, a 100% de la capacidad total, con una carga de Xenón a 28 [mk], la ecuación (5.3-7) dará como resultado  $\Delta K X E = 0$ . Esta es un modo de calibración para  $\Delta K X E$  a capacidad total.

De la misma manera, se asume que la formación de Xenón se debe al decaimiento del Yodo así como de los productos de fisión iniciales. La concentración de Xenón puede calcularse utilizando las siguientes ecuaciones de proporción.

$$
\frac{dX}{dt} = \gamma_X \Sigma_f \phi + \lambda_I I - \lambda_X X - \sigma_X \phi X
$$
 (5.3-8a)

$$
\frac{dI}{dt} = \gamma_I \Sigma_f \phi - \lambda_I I
$$
 (5.3-8b)

Dónde:

- $X, I =$  Concentraciones de Xenón, Yodo [nucleídos/ cm<sup>3</sup>]
- $\phi$  = Flujo neutrónico [neutrones/ cm<sup>2</sup> \*s]
- $\epsilon_f$  = Sección eficaz macroscópica de fisión.
- $\gamma_X$ ,  $\gamma_I$  = Rendimiento fraccional del Xenón y Yodo.
- $\lambda_X$ ,  $\lambda_I$  = Constantes de decaimiento del Xenón y Yodo.
- $\sigma_X$  = Sección eficaz microscópica de captura del Xenón para neutrones térmicos.
- VIII. Los cambios en la multiplicación neutrónica neta debido a los efectos de acoplamiento en la zona.

$$
\Delta \rho_{ij} = \Lambda_i K_{ij} \left( \alpha_i \frac{N_j}{N_i} + \frac{1}{l_i} \frac{\sum_{m=1}^{6} \lambda_m C_m}{N_i} \right) \dots \dots \dots (5.3-9)
$$

$$
K_{ij} = K_{ij}^{0} + \sum_{k=1}^{12} K_{ijk}
$$
 (5.3-10)

$$
\Lambda_i = \frac{l_i}{K_{ii}}
$$
  
\n
$$
\alpha_i = \frac{(1-\beta)}{l_i}
$$
  
\n
$$
\lambda_m^* = \frac{\lambda_m}{l_i}
$$

Para la definición de los símbolos, sección 5.2.

Los cambios en la multiplicación neta de neutrones debido a los efectos de acoplamiento en la zona son calculados individualmente para cada zona. Los efectos de acoplamiento para una zona en particular debido a todas sus zonas colindantes son concretados para ingresarse como una de las entradas para el cambio en la multiplicación neta de esa zona.

En resumen, la potencia total de las 12 zonas del reactor (cada una normalizada), será concretada y dividida entre doce para obtener la potencia general normalizada del reactor. De la misma forma, cada potencia zonal participara en el indicador para la cartografía de flujo (*flux mapping*).

### **1.4 Transferencia de calor del combustible**

La técnica de parámetros agrupados se utiliza para calcular la transferencia de calor de las barras de combustible  $UO<sub>2</sub>$  (Figura AII.4).

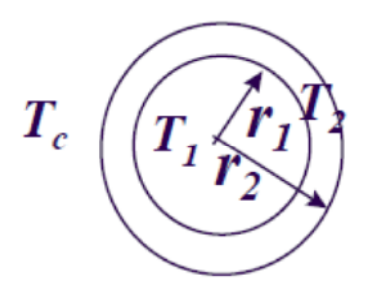

**Figura Nº AII.4** Sección eficaz de una pastilla de combustible confinada por el revestimiento metálico. El refrigerante del reactor reacciona con el revestimiento del combustible para la transferencia de calor [17].

Para elementos combustibles en una zona del reactor, la temperatura de la sustancia combustible y de su revestimiento están dadas por las ecuaciones:

$$
C_1 \frac{dT_1}{dt} = Q_n - \frac{T_1 - T_2}{R_1}
$$
\n
$$
C_2 \frac{dT_2}{dt} = \frac{T_1 - T_2}{R_1} - \frac{T_2 - T_c}{R_2}
$$
\n
$$
(5.4-1)
$$
\n
$$
(5.4-2)
$$

Dónde:

•  $\dot{Q}_n$  = Calentamiento nuclear de la barra combustible

• 
$$
C_1
$$
 = Capacidad término para la pastilla de combustible =

$$
\pi~r_{\rm i}^2 c_{p1}\rho_{\rm i}
$$

- $2\pi r_2(\Delta r) c_{p2}\rho_2$ •  $C_2$  = Capacidad termica para el revestimiento del combustible =
- $\frac{1}{4\pi k_1} + \frac{1}{2\pi r_i h_{\varepsilon}}$ •  $R_1$  = Resistencia del UO<sub>2</sub> y del espacio =
- $k_1$  representa la conductividad térmica del UO<sub>2</sub>
- $h<sub>g</sub>$ representala conductancia en el espacio
- $T_1$  = Temperatura promedio de la pastilla de combustible en la zona
- $T_2$  = Temperatura promedio del revestimiento del combustible en la zona
- $T_c$  = Temperatura promedio del refrigerante en el canal de la zona.

## **1.5 Hidráulica del núcleo**

El sistema hidráulico básico para un reactor PWR involucra la solución de ecuaciones para masa, energía y moméntum. Ya que estas ecuaciones están asociadas de una manera relativamente débil, es posible desasociar las ecuaciones de masa y moméntum de la ecuación de la energía tanto como una solución simultánea lo permita. Esto permite una solución mucho mas simple para las ecuaciones simultáneas del núcleo. Por lo tanto para este propósito, el núcleo se divide en regiones de flujo o nodos axiales, las presiones y flujos son calculados junto con las regiones de flujo del refrigerante a través del núcleo y los generadores de vapor como se muestra en la Figura AII.5 No es posible manejar el cálculo para la transferencia de manera separada, por lo que se describe en la siguiente sección.

En la Figura AII.5 los círculos representan los nodos de presión, donde la presión se calcula en base al balance de masa del refrigerante en los nodos.

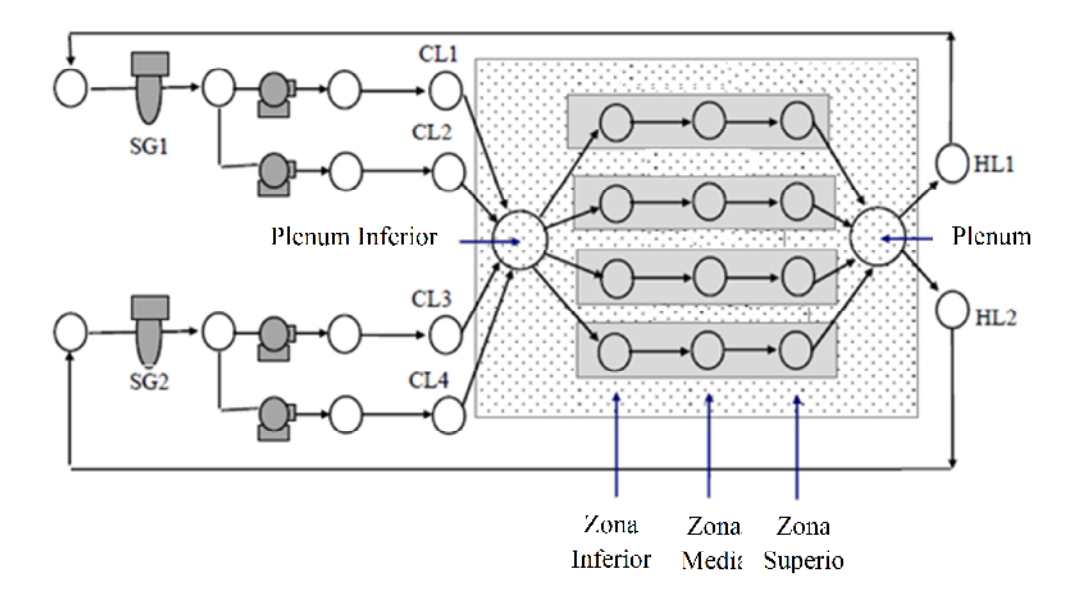

**Figura Nº AII.5** Red hidráulica del flujo refrigerante [17].

Por ejemplo, la presión en el nodo 1 esta dada por:

$$
C_{N_1} \frac{dP_{N_1}}{dt} = W_{IN} - W_{OUT} \tag{5.5-1}
$$

Dónde:

- $C_{N1}$  = Capacitancia del nodo 1
- $P_{N1}$  = Presión del nodo 1
- $W_{IN}$  = Flujos totales en el nodo 1.
- $W_{OUT}$  = Flujos totales de salida del nodo1

De manera similar para los demás nodos.

Los pasos de flujo que unen nodos adyacentes se les conoce como "enlaces", en los enlaces los flujos son calculados en base a la raíz cuadra de la diferencia de presión entre los nodos adyacentes, conocido como la ecuación de moméntum para fluidos incompresibles. Por ejemplo, el flujo entre el nodo 1 y el nodo 2 esta dado por:

$$
W_{N_1N_2} = K_{N_1N_2} \sqrt{P_{N_1} + P_{DTH} - P_{N_2}}
$$
 (5.5-2)

- $\bullet$   $W_{NIN2}$  = Flujo del nodo 1 hacia el nodo 2
- $K_{NIN2}$  = Conductancia del flujo, la cual incluye los efectos de la válvula C<sub>v</sub> y los efectos del cambio en la densidad de los fluidos

# $KC_v\sqrt{Fluid\ Density}$

- $P_{N1}$  = Presión del nodo 1
- $P_{N2}$  = Presión del nodo 2
- $\bullet$   $P_{DYH}$  = Altura dinámica manométrica, solamente si es aplicable.

De manera similar para los demás enlaces.

Al especificar los nodos y conectándolos a través de "enlaces" como en el diagrama anterior, la representación nodal de un problema en la red hidráulica del núcleo puede ser definido. En este caso una matriz de método numérico se utilizará para resolver el sistema de ecuaciones para la presión en el nodo (similar a la ecuación 5.5-1) y para las ecuaciones de moméntum en el "enlace" (similar a la ecuación 5.5-2), obteniendo finalmente presión y flujo. En caso de que la transferencia de calor en el refrigerante resulte en cambio en la densidad del fluido, estos cambios se tomarán a consideración por los cálculos para la conductancia del "enlace".

### **1.5.1 Bombas del refrigerante del reactor.**

La principal fuerza conductora detrás del flujo del refrigerante en el circuito primario de un reactor PWR se enuentra en las bombas del refrigerante del reactor, la formulación básica para el modelo de la bomba es el siguiente:

La ecuación para el balance del torque (moméntum angular) para el eje y el elemento rotatorio es:

$$
\frac{2\pi}{60}I\,\frac{d\Omega}{dt} = T_M - T_h - T_f \tag{5.6.1-1}
$$

- $I =$ Momento de inercia de la bomba
- $\Omega$  = Velocidad angular [RPM]
- $TM = Torque del motor$
- $T_h$  = Torque hidráulico
- $T_f$  = Torque de fricción

La altura de bombeo y las características del torque de una bomba son determinadas como función del índice de flujo y la velocidad del rotor utilizando la teoría homóloga dada por Stepanof. Es esta teoría, los parámetros de la bomba son representados por sus valores normalizados. La forma de las curvas homólogas dependen solamente de la velocidad nominal de la bomba. El modelado relaciona la altura de bombeo normalizada (h) y el torque hidráulico normalizado (), con el flujo normalizado (v) y la velocidad () al tabular:

$$
\frac{h}{v^2} \, , \, \frac{\beta}{v^2} \quad vs \quad \frac{\alpha}{v} \quad for \quad 0 < \left| \frac{\alpha}{v} \right| < 1
$$
\n
$$
\frac{h}{\alpha^2} \, , \, \frac{\beta}{\alpha^2} \quad vs \quad \frac{v}{\alpha} \quad for \quad 0 < \left| \frac{v}{\alpha} \right| < 1
$$

Estas curvas están ajustadas con una función polinominal de orden superior de  $( / y ( / )$ respectivamente, al igual que son utilizados por el modelo para calcular la altura bombeo y el torque. Una vez que se determine la altura de bombeo será utilizada como entrada para el modelo hidráulico primario (ecuación 5.6-2). El toque de la bomba se utilizará como entrada en la ecuación para el balance del torque (ecuación 5.6.1-1)

# **1.6 Transferencia de calor del refrigerante primario**

La transferencia de calor del combustible del núcleo comienza con agua subenfriada fluyendo desde las piernas "Frías" del generador de vapor, hacia la entrada del plenum (inferior) del reactor. Mientras el agua fluye a través del núcleo hacia el plenum superior, el calor en los canales de combustible es transferido hacia el refrigerante. Posteriormente el refrigerante caliente es recirculado a los generadores de vapor a través de las piernas "Frías".

Como se mencionó en la sección anterior, se asume que cada zona de canales agrupados (inferior, medio, superior respectivamente) tiene su propio flujo refrigerante, y su propio elemento combustible. La temperatura del elemento combustible en cada zona del canal es calculada, y la temperatura del revestimiento de combustible en cada zona será utilizada en el cálculo de la transferencia de calor del refrigerante como se resume a continuación:

La ecuación para la energía promedio del combustible está dada por:

$$
\rho_f V_f C_f \frac{dT_f}{dt} = P - UA (T_f - T_c) \tag{5.7-1}
$$

Dónde:

- $I = \text{Momento}$  de inercia de la bomba
- $\Omega$  = Velocidad angular [RPM]
- $TM = Torque del motor$
- $T_h$  = Torque hidráulico
- $T_f$  = Torque de fricción
- $TM = Torque del motor$
- $T_h$  = Torque hidráulico
- $T_f$  = Torque de fricción

La ecuación de energía promedio para el refrigerante el núcleo está dada por:

$$
\rho_c V_c \frac{dh_o}{dt} = W_i h_i - W_o h_o + UA(T_f - T_c)
$$
\n
$$
\dots \dots \dots (5.7-2)
$$

- $I =$ Momento de inercia de la bomba
- $\Omega$  = Velocidad angular [RPM]
- $TM = Torque del motor$
- $T_h$  = Torque hidráulico
- $T_f$  = Torque de fricción
- $TM = T$ orque del motor
- $T_h$  = Torque hidráulico
- $T_f$  = Torque de fricción
- $TM = T$ orque del motor
- $T_h$  = Torque hidráulico
- $T_f$  = Torque de fricción

Los cálculos para la transferencia de calor del combustible (ecuaciones 5.7-1, 5.7-2) comienzan con las zonas inferiores, con zonas de entrada temperatura derivada de las temperaturas del *plenum* inferior del núcleo; con flujos de refrigerante derivados del cálculo de la red hidráulica del refrigerante en el *plenum* inferior. Después de obtener la temperatura de salida en la parte inferior del refrigerante y la temperatura promedio del combustible, los cálculos proceden a las zonas medias y a las zonas superiores conforme vayan avanzando.

En el *plenum* superior del núcleo, la temperatura del refrigerante de los 4 canales agrupados se mezcla por la turbulencia del flujo, y las temperaturas en las piernas "Calientes" será la mezcla de temperatura de los refrigerantes en el *plenum* superior.

# **1.7 Presurizador.**

El modelo básico del presurizador mostrado en la Figura AII.6 se trata de un modelo diseñado para el simulador académico. Debe resaltarse que la profundidad de un modelo del presurizador necesario para un simulador académico difiere considerablemente de uno requerido para ingeniería o análisis de seguridad, por lo tanto para este propósito, el modelo presentado en esta tesis es solamente un modelo básico.

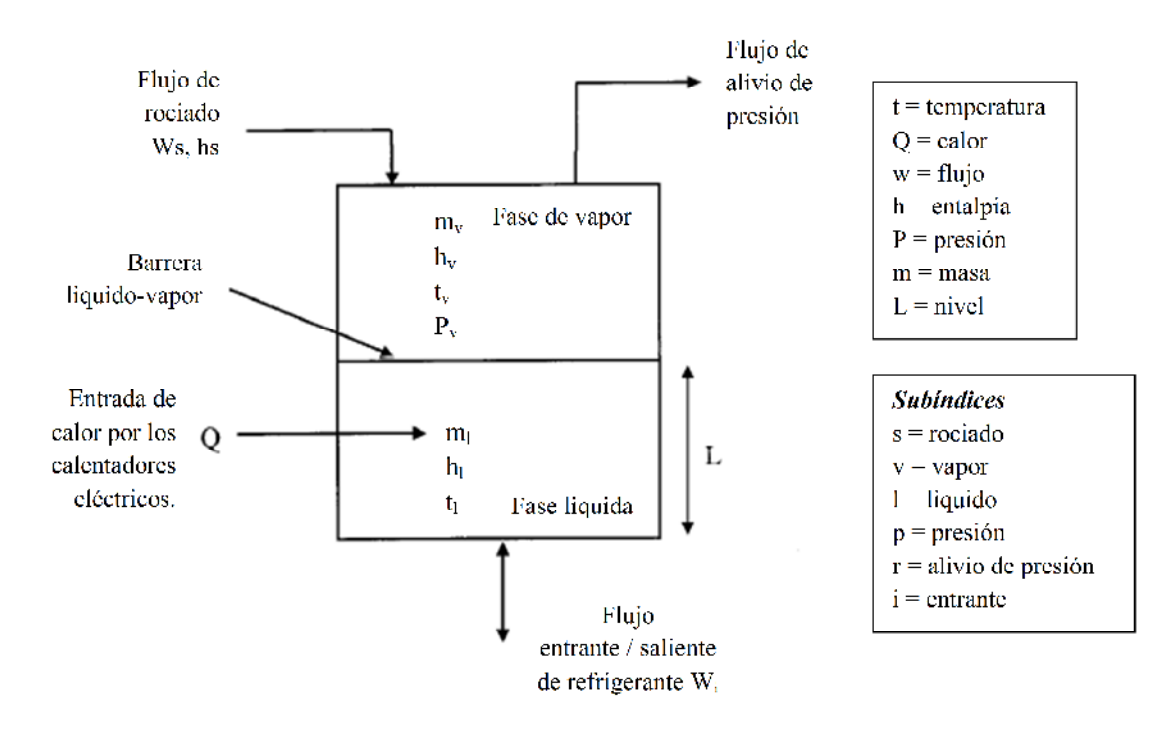

Figura Nº AII.6 Modelo del Presurizador | 17|.

En estado estacionario, el presurizador contiene vapor en equilibrio con fluido refrigerante a condiciones de saturación. Durante los transitorios, la condenación del vapor o la ebullición repentina del líquido ocurre hasta que el equilibrio es restablecido. Varias propiedades de las dos fases son obtenidas con la aplicación de principios de masa y energía de las dos fases por separado.

Al realizar un balance de energía alrededor de la fase liquida, este entrega la entalpía del líquido en el presurizador,  $h_1$ .

$$
\frac{dh_l}{dt} = \frac{1}{m_l} \left[ w_i (h_i - h_l) + w_s (h_s - h_l) - w_r (h_r - h_l) + Q \right]
$$
........(5.8-1)

-155-

En caso de que el presurizador este en equilibrio, ambas fases estarán en condiciones de saturación y la transferencia neta de masas (condensado y ebullición) entre las dos fases será cero. De la misma forma, la energía total acumulada será la suma de las entalpias totales acumuladas en la fase liquida, la fase de vapor y el metal respectivamente.

La temperatura del vapor saturado  $(t_v)$ , se obtiene de la presión parcial de vapor  $(p_v)$ , en la línea de saturación.

$$
t_{\nu} = f_1(p_{\nu}) \dots \dots (5.8-2)
$$

La entalpía del líquido saturado  $(h_e)$ , y del vapor saturado  $(h_v)$ , son calculadas como función de la presión del vapor saturado  $(p_v)$ .

$$
h_1 = f_2(p_V) \qquad (5.8-3)
$$

 $h_v = f_3(p_v)$  (5.8-4)

Para calcular la masa líquida dentro del presurizador, un balance es aplicado al espacio volumétrico de líquido de control dentro del presurizador.

$$
\frac{dm_1}{dt} = w_i + w_s + w_{jl} - w_r - w_{j0}
$$
 (5.8-5)

Las entradas para el volumen de líquido de control son:

- Condensación,  $W_{fl}$
- Flujo entrante del sistema primario,  $W_i$ . Para el flujo saliente del presurizador, el signo para el flujo será –ve.
- Flujo de rocío,  $W_s$

Las salidas para el volumen de líquido de control son:

- Evaporación,  $W_{fv}$
- Flujo de la válvula para alivio de presión,  $W_r$

La densidad del líquido  $\rho_l$ , se calcula como una función de la entalpia del líquido.

$$
\rho_l = f_4(h_l) \tag{5.8-6}
$$

El nivel del líquido se calcula, conociendo la masa, el área de la sección eficaz y la densidad.

$$
l_l = \frac{m_l}{\rho_l A}
$$
 (5.8-7)

La masa de vapor se calcula al aplicar un balance al volumen de vapor de control.

$$
\frac{dm_v}{dt} = w_{fv} - w_r
$$
 (5.8-8)

La entrada al volumen de vapor de control es la evaporación  $W_{fv}$ , mientras las salidas son el flujo de alivio de presión  $W_r$ .

El volumen total ocupado por el vapor es el volumen total disponible menos el volumen líquido dentro del presurizador.

$$
V_{v} = V_{T} - \frac{m_{l}}{\rho_{l}}
$$
 (5.8-9)

La densidad promedio del vapor se obtiene de:

$$
\rho_{v} = \frac{m_{v}}{V_{v}}
$$
 (5.8-10)

La presión del vapor se calcula como función de la densidad promedio del vapor.

$$
p_v = f_5(\rho_v) \tag{5.8-11}
$$

La temperatura del líquido dentro del presurizador se calcula utilizando la presión y la entalpia.

 $t_l = f_6(p_v, h_l)$ h ..........(5.8-12) Cuando el sistema del refrigerante del reactor sea totalmente líquido, la presión dentro del presurizador se calculará como función del balance de masas de líquido en el sistema primario.

En resumen, el modelo básico del presurizador en el simulador académico de esta tesis consiste en la solución de:

- − Tres ecuaciones diferenciales lineales ordinarias.
- − Seis evaluaciones funcionales de las variables de estado utilizando tablas de vapor.
- − Tres cálculos algebraicos.

Debe ser mencionado que un modelo más sofisticado es necesario para la ingeniería o análisis de seguridad. Dicha mejora del modelo requiere las siguientes consideraciones:

- − La región del vapor puede contener vapor supercalentado o condensado.
- − La región inferior puede contener léquido subenfriado o en ebullición.
- − La transferencia de calor entre el fluido y las paredes de la vasija, así como la transferencia de calor entre fases de las regiones superior e inferior.
- − La transferencia de masa entre las regiones del presurizador es considerada debido a la elevación de las burbujas y a las gotas de agua condensada.
- − La condensación de vapor en el rociador resultará en gotas de agua saturada alcanzando la superficie del líquido.

### **1.8 Generadores de vapor.**

La figura AII.7 muestra un esquema del típico generador de vapor con tubos en U, el refrigerante primario del reactor entra al generador de vapor a través de la entrada del *plenum* hacia los tubos en U transfiriendo calor al fluido secundario. El agua secundaria entra a través del anillo de agua de alimentación y se mezcla con el agua de recirculación mientras fluyen hacia abajo en la región anular del bajante. La mezcla entra a la región subenfriada en el lado

del evaporador, donde se calienta hasta su saturación. Mientras el flujo secundario continúe subiendo a través del generador de vapor, la ebullición ocurrirá. La mezcla agua-vapor abandona la región de ebullición y pasa a través de los separadores de humedad (ciclones) y secadores. El vapor saturado fluye desde los separadores hacia el *plenum* superior del domo; donde el líquido saturado es recirculado hacia el bajante.

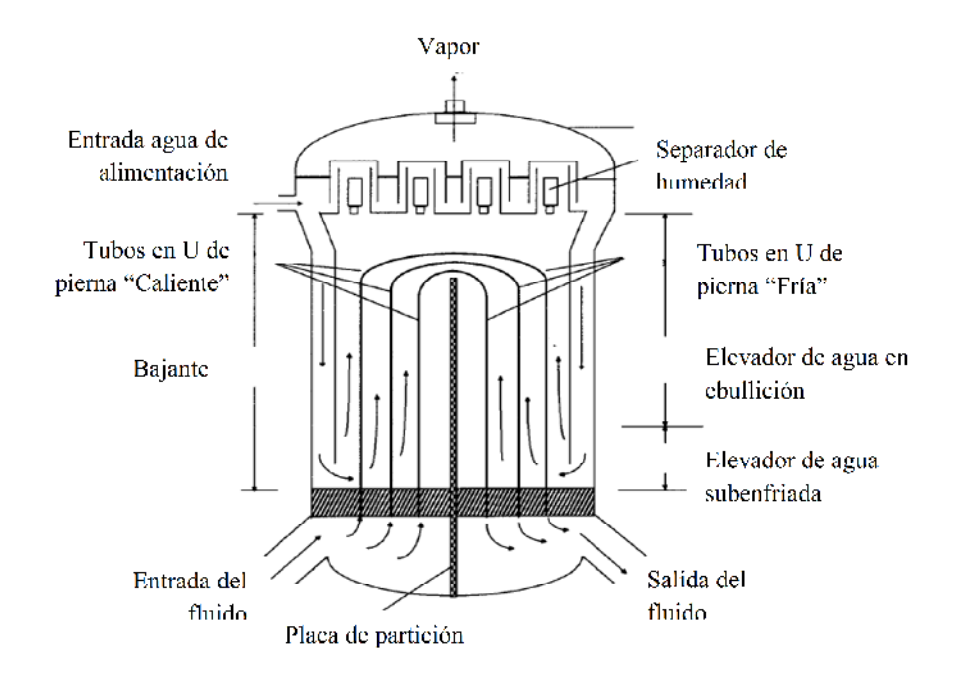

**Figura Nº AII.7** Esquema de un generador de vapor con tubos en forma de U [17].

A continuación se proporcionan solamente las ecuaciones principales utilizadas en el modelo.

La ecuación para el balance masa para el espacio de vapor en el colector del domo:

$$
\frac{d}{dt}(V_d \cdot \rho_g) = W_r \cdot X + W_{eq} - W_s
$$
\n
$$
\dots \dots \dots (5.9-1)
$$

Dónde:

- $V_d$  = Volumen de vapor en el colector del domo.
- $\rho_g$  = Densidad del vapor saturado en el colector del domo.
- $W_r$  = Caudal del elevador.
- $X_h$  = Calidad del agua/vapor secundario en el elevador. Es el promedio de la calidad en la salida de vapor para cada circuito individual del elevador.
- $W_{eq}$  = Flujo entre el líquido del bajante y el vapor del domo debido al cambio de presión.
- $W_s$  = Caudal de vapor principal.

El balance de energía para el espacio de vapor en el colector del domo:

$$
V_d \frac{d}{dt} (\rho_{\rm g} \cdot H_{\rm g}) = W_r \cdot X \cdot H_{\rm g} + W_{eq} \cdot H_l - W_s \cdot H_s + V_d \frac{dP}{dt}
$$
 (5.9-3)

Dónde:

- $H_g$  = Entalpía del vapor saturado.
- $\bullet$   $H_l$  = Entalpía del líquido saturado.
- $H_s$  = Entalpía del vapor principal.
- $P_d$  = Presión en el colector del domo.

El flujo entre el líquido del bajante y el vapor del domo debido al cambio de presión es calculado por la siguiente ecuación.

$$
W_{eq} = -\frac{1}{\Delta H_{fg}} \cdot V_d \cdot \rho_g \cdot \frac{dH_g}{dP_d} \cdot \frac{dP_d}{dt}
$$
 (2.6-3)

Dónde:

- $\Delta H_{fg} = H_g H_f$
- $P_d$  = Presión en el colector del domo.

La ecuación de masa para el bajante:

$$
V_{de}\frac{d}{dt}(\rho_{de}) = W_f + W_{rh} + W_r \cdot (1 - X) - W_{de} - W_{eq}
$$
 (5.9-4)

- $\bullet$   $H_{dc}$  = Entalpía del bajante.
- $\bullet$   $H_f$  = Entalpía del agua de alimentación.
- $\bullet$   $H_{rh}$  = Entalpía del drenaje del recalentador.
- $P_{dc}$  = Presión en el bajante.

La transferencia de calor en la zona de haces involucra tres regímenes de transferencia de calor. Primeramente, el calor es transferido del fluido primario a la cara interna del tubo de metal a través de una convección forzada; en segundo lugar, el calor es conducido desde la cara interna hacia la cara externa del tubo por conducción: finalmente, el calor es absorbido por el fluido secundario en el elevador por una convección natural. La Figura AII.8 muestra un típico segmento de rejilla en la zona de haz de tubos para la sección de la rama "Caliente".

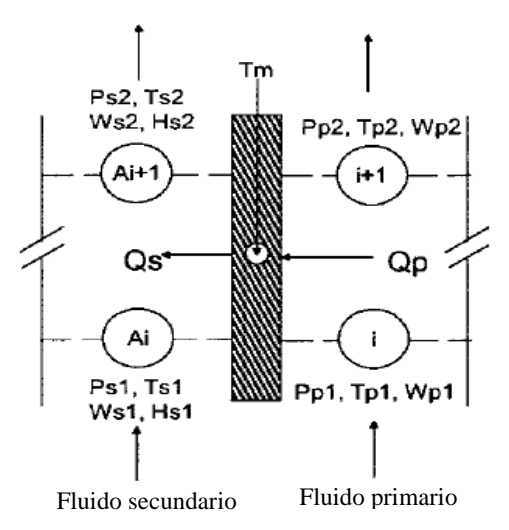

**Figura Nº AII.8** Segmento de rejilla típico para la zona de haces de tubos [17].

Nomenclatura para la Figura AII.8:

- $W_{p1}$ ,  $W_{p2}$  = Caudal de masa en la entrada y salida de la rejilla primaria respectivamente.
- $P_{p1}$ ,  $P_{p2}$  = Presión en la entrada y salida de la rejilla primaria respectivamente.
- $T_{p1}$ ,  $T_{p2}$  = Temperatura en la entrada y salida de la rejilla primaria respectivamente.
- $Q_p$  = Calor transferido desde el fluido primario hacia el tubo de metal.
- $T_m$  = Temperatura del tubo de metal en la rejilla.
- $W_{s1}$ ,  $W_{s2}$  = Caudal de masa en la entrada y salida de la rejilla secundaria respectivamente.
- $P_{s1}, P_{s2}$  = Presión en la entrada y salida de la rejilla secundaria respectivamente.
- $T_{s1}, T_{s2}$  = Temperatura en la entrada y salida de la rejilla secundaria respectivamente.
- $Q_s$  = Entalpía del agua de alimentación.

El modelado de la dinámica de la zona de haces (fluido primario) y el utilizado para el elevador (fluido secundario) se manejan de la siguiente manera:

- I. La red del fluido primario consiste en un número de regiones/nodos de flujo pertenecientes a la rama "Caliente" y a la rama "Fría". Se asume en este modelo que el fluido primario solo consta de una sola fase, por lo tanto es posible aplicar la ecuación para un flujo incompresible.
- II. El circuito del elevador secundario consiste de un número de regiones/nodos de flujo. Nótese que el circuito del elevador en la rama "Caliente" se encuentra con una dirección de flujo paralela al flujo primario; mientras que el circuito del elevador en la pierna caliente se encuentra con una dirección de flujo opuesta al circuito primario. Se asume que existe una transición de fase en el circuito del elevador secundario.
- III. La presión es calculada para cada nodo al utilizar un balance de masa en cada nodo, y el flujo entre nodos adyacentes se calcula utilizando ecuaciones para el balance del momentum en las cuales el flujo es proporcional a la raíz cuadrada de la diferencia de

presión. Mientras las presiones y flujos son calculados para el circuito nodal primario, así como para el circuito nodal secundario del elevador, la ecuación para la conservación de la energía es aplicada para cada segmento de rejilla primario-metalsecundario limitados por un par de nodos en el circuito primario y un par de nodos adyacentes en el circuito secundario.

Las ecuaciones para la conservación de la energía para el segmento de rejilla son las siguientes:

La transferencia de calor del lado primario hacia el metal:

$$
Q_p = \alpha_p \cdot (\frac{T_{p1} + T_{p2}}{2} - T_m) \cdot S_p
$$
 (5.9-3)

Dónde:

 $\alpha_p$  = Coeficiente de transferencia de calor del lado primario.

 $= k_p$   $W_p^{08}$ , Correlacion de Dittus-Boelter para el desarrollo completo  $\alpha_p$ de fluidos turbulentos dentro de tubos

- $S_p$  = Área de transferencia de calor para el segmento de la rejilla primaria.
- $T_{p1}$ ,  $T_{p2}$  = Temperatura en la entrada y salida de la rejilla primaria respectivamente.
- $T_m$  = Temperatura del tubo de metal en la rejilla

La transferencia de calor desde el metal hacia el lado secundario puede ser obtenida por la correlación de Thom para una ebullición nucleada saturada dentro de un haz de tubos:

$$
Q_s = k_s \cdot S_s \cdot \left(T_m - T_{sat}\right)^2 \cdot e^{\frac{P_s}{630}} \dots \dots \dots (5.9-7)
$$

Dónde:

- $k_s$  = Constante
- $S_s$  = Área de transferencia de calor para la rejilla secundaria.

•  $T_{sat}$  = Temperatura del vapor saturado en la entrada de la rejilla secundaria.

Conservación de la energía en un tubo de metal:

$$
M_m \cdot C_{pm} \cdot \frac{dT_m}{dt} = Q_p - Q_s
$$
 (5.9-8)

Dónde:

- $M_m$  = Masa del tubo de metal.
- $C_{pm}$  = Calor específico para el tubo de metal.

Conservación de la energía en el fluido primario:

$$
M_p \cdot C_{pp} \cdot \frac{dT_{p2}}{dt} = W_{p1} \cdot C_{pp} \cdot T_{p1} - W_{p2} \cdot C_{pp} \cdot T_{p2} - Q_p
$$
 (5.9-9)

Dónde:

- $M_p$  = Masa del fluido primario en la rejilla.
- $C_{pp}$  = Calor específico del fluido primario.

Calculo de la calidad del vapor en el sistema secundario:

$$
X = \frac{H_{s2} - H_l}{H_g - H_l}
$$
 (5.9-10)

Dónde:

- $H_{s2}$  = Entalpía del fluido secundario.
- $H_l$  = Entalpía del líquido saturado.
- $H<sub>g</sub>$  = Entalpía del vapor saturado.

Fracción de vacio en la rejilla del fluido secundario, utilizando la correlación de Armand:

$$
Void = \frac{(0.833 + 0.167X)\frac{X}{\rho_{g}}}{\frac{1-X}{\rho_{g}} + \frac{X}{\rho_{g}}}
$$
........(5.9-10)

- $\rho_l$  = Densidad del fluido secundario saturado.
- $\rho_g$  = Densidad del vapor secundario saturado.

Densidad a la salida del fluido secundario:

$$
A_2 = V \circ id \cdot A_2 + (1 - V \circ id) \cdot A
$$
 (5.9-12)

Volumen de burbujas en cada rejilla de fluido secundario:

$$
V_{bub} = V_s \cdot \text{Void}
$$
\n(5.9-13)

Dónde:

 $\bullet$   $V_s$  = Volumen de fluido secundario en el segmento de la rejilla.

Volumen total de burbujas en la sección de haces:

$$
V_{bub}^T = \sum_{all. \text{grid}} V_{bub}
$$
 (5.9-14)

## **1.9 Flujo de agua de alimentación**

El flujo de agua de alimentación es determinado por la posición de la válvula de control, y la diferencia de presión entre los generadores de vapor y el sistema de condensado/agua de alimentación:

$$
\frac{dw_{f^w}}{dt} = (P_c + \Delta P_{f^w} + \Delta P_c - P_{SG}) - \rho_c \Delta Z_c - \rho_{f^w} \Delta Z_{f^w} - \rho_c \Delta Z_{cc} - (K_c + K_{f^w} + K_{f^w})W_{f^w}^2
$$

Dónde:
- $P_c$  = Presión en el condensador.
- $\Delta P_{fw}$  = Altura manométrica de la bomba del agua de alimentación.
- $\Delta P_c$  = Altura manométrica de la bomba de agua condensada.
- $P_{SG}$  = Presión del generador de vapor.
- $K_c$  = Coeficientes de pérdida del flujo de agua condensada.
- $K_{fw}$  = Coeficientes de pérdida del flujo de agua de alimentación.
- $K_{fWD}$  = Coeficientes de perdida de las válvulas de control del agua de alimentación.
- $\rho_c$  = Densidad del agua condensada.
- $\rho_{fw}$  = Densidad del agua de alimentación.
- $\Delta Z_c$  = Elevación del colector del calentador del agua de alimentación por encima del calentador de agua condensada.
- $\Delta Z_{fw}$  = Elevación del colector del generador de vapor por encima de los calentadores del agua de alimentación.
- $\Delta Z_{cc}$  = Elevación del colector del condensador.

La entalpía del agua de alimentación se obtiene del tiempo de retardo entre el calentador del agua de alimentación y el generador de vapor.

$$
\frac{dh_{f\circ v}}{dt} = \frac{h_{f\circ v} - h_{f\circ v}}{\tau}
$$
 (5.10-2)

Dónde:

- $\bullet$   $h_{fw}$  = Entalpía del agua de alimentación en el generador de vapor.
- $\bullet$   $h_{fwh}$  = Entalpía del agua de alimentación en el calentador, la cual se obtiene del balance térmico entre la extracción de vapor de la turbina para el calentamiento del agua y el agua de alimentación.

# **1.10 Sistema Vapor Principal**

El modelo del sistema de vapor principal incluye el sistema de tuberías del colector de vapor del generador de vapor, la válvula de aislamiento del vapor principal, las válvulas de parada de la turbina, las válvulas de control de la turbina y las válvulas de derivación de vapor del condensador.

El estado termodinámico del sistema de vapor principal es regulado por la conservación de la energía y masa.

$$
\frac{dM_h}{dt} = W_{SG1} + W_{SG2} - (W_T + W_D + W_B)
$$
........(5.11-1)

$$
\frac{dU_h}{dt} = W_{SG1}h_1 + W_{SG2}h_2 - (W_T + W_D + W_B)h_h
$$
\n(5.11-2)

Dónde:

 $\sim$ 

- $M_h$  = Masa total de vapor en el sistema.
- $W_{SG1}$ ,  $W_{SG2}$  = Flujo de vapor provenientes del SG#1 Y SG#1 hcia el colector de vapor.
- $W_T$  = Caudal de la válvula de control de la turbina.
- $W_D$  = Caudal de la válvula de descarga de vapor.
- $W_B$  = Caudal en la rotura de la línea de vapor.

El volumen específico y la energía interna específica están dados por:

$$
v_h = \frac{V_h}{M_h}
$$
  

$$
u_h = \frac{U_h}{M_h}
$$
........(5.11-3)  

$$
u_h = \frac{U_h}{M_h}
$$
........(5.11-4)

La presión del vapor principal se determina de la ecuación de estados:

$$
P = f(v_h, u_h) \quad (5.3355)
$$

El flujo entre los generadores de vapor y el sistema de vapor principal tiene la siguiente forma:

$$
P_{SG} - P_h = K_V \frac{1}{2} \frac{W|W|}{\rho_h A_V^2} + K_{nz} \frac{1}{2} \frac{W|W|}{\rho_h A_{nz}^2}
$$
 (5.11-6)

Dónde:

- $P_{SG}$  = Presión en el generador de vapor.
- $P_h$  = Presión del vapor principal.
- $K_V$  = Coeficiente de pérdida de la válvula de aislamiento del vapor principal.
- $K_{NZ}$  = Coeficientes de pérdida debido al restrictor de flujo.
- $W =$ Caudal de vapor.
- $A_V$  = Área total de paso de caudal de la válvula de aislamiento.
- $A_{NZ}$  = Área de la garganta del restrictor de flujo.
- $\rho_H$  = Densidad del vapor.

El caudal de vapor determinado por la ecuación (5.11-6) no debe exceder las condiciones de flujo crítico (flujo de fluido a velocidad sónica). Se asume que los caudales de vapor a través de las válvulas de la turbina, las válvulas de descarga y el flujo en la rotura de tubería de vapor son flujos críticos.

## **1.11 Sistemas de Control y Protección**

Los sistemas de control disponibles en el simulador incluyen aquellos sistemas descritos en la sección 2.2 "PWR control loops". En esta sección se proporcionará una breve descripción del modelo para los siguientes sistemas:

I. Sistema de control de presión del presurizador.

- II. Sistema de control de nivel del presurizador.
- III. Sistema de control de nivel de tres elementos del generador de vapor.
- IV. Sistema de control de presión del generador de vapor.
- V. Sistema de control de descarga de vapor.
- VI. Sistema de las barras de control.
- VII. Sistema de protección.

# **1.11.1Sistema de Control de Presión del Presurizador**

El sistema de control de presión del presurizador controla la presión del sistema del refrigerante del reactor a un punto de ajuste fijo. El sistema consiste en la combinación de bancos de calentadores eléctricos, válvulas de rocío y válvulas de alivio accionadas en el momento adecuado por el regulador de presión con ajuste PID. Los calentadores el presurizador están divididos en dos grupos, que consisten en un banco de calentadores variables y varios bancos de calentadores de apoyo "*ON-OFF*".

Los calentadores variables son operados al variar el voltaje aplicado a los calentadores, de tal modo, controlando directamente su potencia térmica sobre un rango de presión fijado. Estos calentadores mantienen el balance térmico dentro del presurizador durante condiciones de estado estacionario.

En caso de que la presión del sistema disminuya significativamente desde el punto de ajuste, los calentadores variables proveerán la máxima potencia térmica, adicionalmente, se encenderán los calentadores de apoyo.

En caso de que la presión del sistema se incremente por encima de lo normal, todos los calentadores se apagaran y las válvulas de roció se abrirán proporcionalmente sobre un rango de presión fijado para permitir que agua enfriada condense al vapor, de esta forma regresando la presión del sistema a su normalidad. La respuesta para calentadores variables como para calentadores de apoyo se muestra en la Figura AII.9.

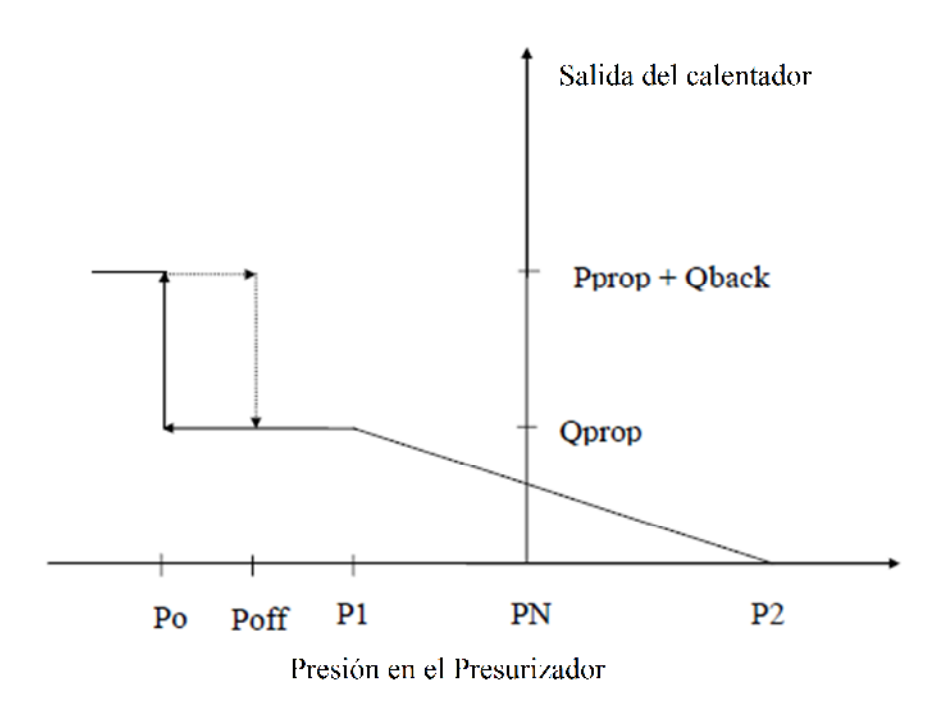

**Figura Nº AII.9** Respuesta de los calentadores [17]

Dónde:

- $Q_{var}$  = Salida máxima del calentador variable.
- $Q_{back}$  = Salida máxima del calentador de apoyo.
- $P_N$  = Presión normal del presurizador.
- $P_2$  = Presión a la cual la salida del calentador variable se vuelve cero.
- $P_1$  = Presión a la cual la salida del calentador variable alcanza su máximo valor.
- $P_{ON}$  = Punto de ajuste de presión para encender los calentadores de apoyo.
- $P_{OFF}$  = Punto de ajuste de presión para apagar los calentadores de apoyo.

La salida total del calentador, *Q*, es la suma de las salidas de los calentadores variables y de apoyo.

$$
Q = Q_1 + Q_2 \tag{5.12.1-1}
$$

$$
Q_{1} = Q_{\text{var}}, \quad P < P_{1}
$$
\n
$$
Q_{1} = Q_{\text{VAR}} \frac{P_{2} - P}{P_{2} - P_{1}}, \quad P_{1} \le P \le P_{2}
$$
\n
$$
Q_{1} = 0 \quad P > P_{2} \quad \dots \quad \dots \quad (5.12.1-2)
$$
\n
$$
Q_{2} = Q_{\text{back}} \quad P > P_{\text{ON}}
$$
\n
$$
Q_{2} = 0 \quad P < P_{\text{OFF}} \quad \dots \quad \dots \quad (5.12.1-3)
$$

El controlador para el flujo de rociado es modelado como:

$$
W_{spray} = W_{MIN}, \quad P < P_{S1}
$$
\n
$$
W_{SPRAY} = W_{MIN} + (W_{MAX} - W_{MIN}) \frac{P_N - P_{S1}}{P_{S2} - P_{S1}}, \quad P_{S1} \le P \le P_{S2}
$$
\n
$$
W_{SPRAY} = W_{MAX}, \quad P > P_{S2} \tag{5.12.1-4}
$$

Dónde:

- $\bullet$   $W_{SPRAY}$  = Demanda del flujo de rociado.
- $W_{MIN}$  = Flujo mínimo de rociado.
- $W_{MAX}$  = Flujo máximo de rociado.
- $\bullet$   $P_{S1}$  = Presión en el presurizador correspondiente al flujo mínimo de rociado.
- $\bullet$   $P_{S2}$  = Presión en el presurizador correspondiente al flujo máximo de rociado.

Para transitorios de presión demasiados largos existen válvulas motorizadas de alivio de presión localizadas sobre el presurizador, las cuales se abren en el evento de que las válvulas de rociado no sean capaces de controlar el aumento de presión. El funcionamiento de la válvula de alivio de presión se expresa por la acción de control biestable "ON/OFF" (Figura AII.10).

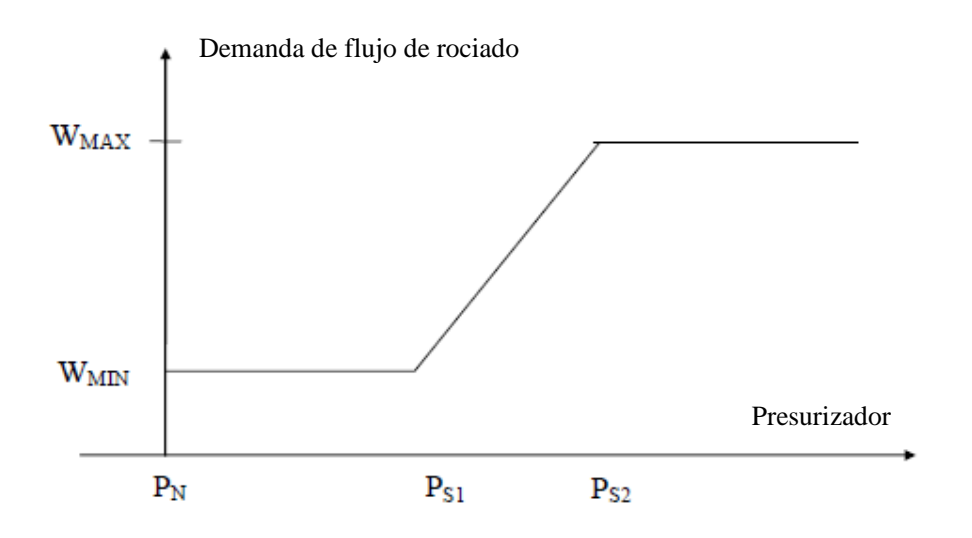

**Figura Nº AII.10** Demanda para el caudal de rociado [17]

En el caso de que ocurra un transitorio que exceda la capacidad de las válvulas de alivio de presión, se proporcionan válvulas de seguridad presionadas por muelle en el presurizador como medio final de protección para la integridad del sistema del refrigerante del reactor. Las válvulas se seguridad comenzarán a abrirse a un punto de ajuste de presión dado y alcanzarán una posición completamente abierta cuando la presión se incrementa a una dada  $\Delta P$ .

# **1.11.2 Sistema de Control de Nivel del Presurizador.**

El sistema de control de nivel del presurizador funciona para mantener un nivel apropiado de agua en el sistema del refrigerante del reactor. Este inventario es mantenido al controlar el balance entre la entrada y salida del agua.

El agua que abandona el sistema, a través de las tuberías y válvulas hacia el condensador de descarga, y finalmente hacia el sistema de control volumétrico y purificación. Esta operación es llamada "sangrado" del refrigerante o "descarga" en el simulador. El agua entra al sistema a través de las bombas de condensado. Estas bombas también son llamadas bombas de "alimentación" en el simulador. Descripciones detalladas son proporcionadas en la sección 3.4.7 "Inventario del Refrigerante y Presurizador".

Dado que el flujo de descarga es una cantidad fija, el balance es mantenido al variar los flujos de condensador de la siguiente manera:

El flujo de agua condensada puede cambiar al variar la posición de las válvulas de control en el colector de descarga de las bombas de condensado. En este modelo, el flujo de agua condensada es proporcionado por un controlador proporcional-integral (PI):

$$
W_C = W_{C0} + K * (e + (1/\tau) \int e dt)
$$
...(5.12.2-1)

Dónde:

- $W_c$  = Caudal de carga.
- $W_{C0}$  = Caudal de carga en estado estable, nivel normal del presurizador.
- $K =$  Ganancia proporcional.
- $e =$  Error en el nivel del presurizador.
- $\tau$  = Constante (integral) de tiempo para reajuste.
- $t =$  Tiempo.

Este modelo asume una relación lineal entre el caudal de la bomba de carga y la posición de las bombas de condensando.

## **1.11.3 Sistema de control de nivel del generador de vapor**

El control de nivel del generador de vapor se logra a través del uso de un controlador de tres elementos para el generador de vapor. El controlador de nivel es un controlador de reposición PI ajustado para proporcionar una señal mayormente de integración con respecto a la proporcional para detener el flujo de agua de alimentación. Este controlador tiene la siguiente ecuación para su formulación:

$$
M_L = K_{CL} * (e_L + (1/\tau) \int e_L dt) \dots (5.12.3-1)
$$

Dónde:

- $\bullet$   $M_L$  = Señal de control de nivel del generador de vapor para la válvula de control.
- $K_{CL}$  = Ganancia proporcional.
- $e_L$  = Error en el nivel del generador de vapor.
- $\tau$  = Constante de tiempo para reajuste.

El controlador del flujo de vapor y agua de alimentación es un controlador PI ajustado para proveer mayormente una acción proporcional.

$$
M_{FS} = K_{CF} * (e_{FS} + (1/\tau) \int e_{FS} dt)
$$
...(5.13.3-2)

Dónde:

- $\bullet$   $M_{FS}$  = Señal de control de flujo del generador de vapor para la válvula de control.
- $K_{CF}$  = Ganancia proporcional.
- $e_{FS}$  = Error de flujo
- $=$  Flujo de vapor flujo de agua de alimentación.
- $\tau$  = Constante de tiempo para reajuste.

Después de comparar el flujo de vapor con el flujo de agua de alimentación y corregirlo para el nivel, el controlador de tres elementos genera una señal de control total,  $M = M_L + M_{FS}$ , para manipular la posición de la válvula de control del agua de alimentación, la cual eventualmente proporcionará el caudal ajustado para los generadores de vapor.

#### **1.11.4 Sistema de control de presión de los generadores de vapor**

La presión de los generadores de vapor es controlada automáticamente para ser constante. Una descripción detallada se proporciona en la sección 3.4.2 "Circuitos de Control".

Para ese propósito, un controlador de presión del generador de vapor (SGPC) es proporcionado y utilizado para regular la presión de vapor a la entrada de la turbina al abrir y cerrar la válvula de control reguladora de la turbina y válvula Baipás (o descarga de vapor) de la turbina, como se muestra en la Figura AII.11.

Actualmente, el punto de ajuste para la presión del generador de vapor está establecido a la presión de diseño de la planta de 5,740 [Kpa].

## Diagrama de bloques simplificado

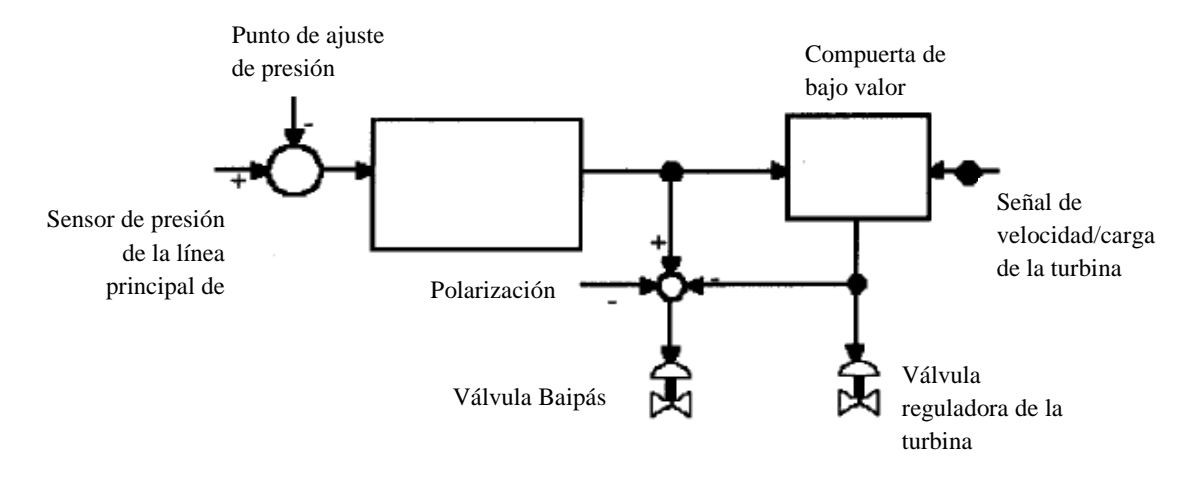

**Figura Nº AII.11** Control de presión para el generador de vapor [17]

## **1.11.5 Sistema de control de descarga de vapor.**

El sistema de descarga de vapor (o Baipás de la turbina) se utiliza para reducir incrementos excesivos de presión y transitorios, y por lo tanto reducir los disparos de la planta en eventos con motivo en el rechazo de carga.

Existen dos modos de control. Uno es el modo de presión de vapor utilizado durante el encendido de la planta para calentar los generadores de vapor, y para las paradas de la planta, cuando los generadores de vapor se enfrían o la potencia de la planta es menor al 15%.

El segundo es el modo  $T_{avg}$  utilizado bajo condiciones de operación de la planta. El modo  $T_{avg}$ consiste de un controlador para el disparo de la turbina, el cual es utilizado después del evento de un disparo de la turbina.

El circuito de repuesta de un disparo de  $T_{\text{avg}}$  de turbina compara la  $T_{\text{avg}}$  del sistema del refrigerante del reactor con la  $T_{avg}$  de una parada caliente (sin carga). La señal con la diferencia sirve como entrada para el controlador de disparo de la turbina y para dos biestables. Cuando la señal con la diferencia excede un valor determinado, el primer biestable activará el primer grupo de válvulas. Esto abrirá completamente un grupo de válvulas de descarga. A medida que la señal con la diferencia siga incrementado, un segundo biestable abrirá más válvulas de descarga, el controlador del disparo de la turbina cierra todas las válvulas en secuencia a medida que la señal con la diferencia disminuye.

# **1.11.6 Sistema de las barras de control**

Esta sección describe la formulación matemática del sistema de barras de control. Para una descripción más detallada, referirse a la sección 3.4.3 "Barras de Control/ Apagado y Reactividad", y a la sección 3.4.4 "Control de Potencia del Reactor".

En este modelo, la velocidad de las barras, o la inserción de reactividad, es una función de la potencia del reactor, o de la temperatura promedio del núcleo  $(T_{avg})$ , para el caso de las barras "Grises". Para el caso de las barras "Negras", la variable funcional es la oscilación del flujo.

En cualquier caso, el controlador opera con un elemento adelanto/retraso, expresado como:

$$
\Delta K_{CR}(t) = \int (d(\Delta K_{CR})/dt') dt'
$$
 (5.12.6-1)

$$
(d(\Delta K_{CR})/dt^{\prime}) = -G_{CR}[E(t)^{*} (\tau_{CR1}/\tau_{CR2}) + (1 - \tau_{CR1}/\tau_{CR2})^{*} e^{-t/\tau_{CR2}}]e^{t^{*}}E(t^{\prime})dt^{\prime}
$$
  

$$
t/\tau_{CR2}
$$

Dónde:

- $\bullet$   $E(t)$  = Señal de control de flujo del generador de vapor para la válvula de control.
- $\tau_{CR1}$  = Constante del pomo [s].
- $G_{CR}$  = Error de flujo.
- $\Delta K_{CR}(t)$  = Constante de tiempo para reajuste.

En caso de que la señal de error se encuentre dentro de una banda muerta o si es reactor es disparado, no se toma ninguna acción para la barra de control.

# **1.11.7 Sistemas de Protección**

Los siguientes sistemas de protección del reactor y disparos lógicos son simulados en el simulador.

I. Disparo del reactor (SCRAM). Referirse a la sección 3.4.5 "Parámetros de Disparo" para mayores detalles.

- II. *Stepback* del reactor (reducción de potencia del reactor). Referirse a la sección 3.4.5 "Parámetros de Disparo" para mayores detalles.
- III. Retraso del reactor (aumento gradual de potencia del reactor a un cambio fijo). Referirse a la sección 3.4.5 "Parámetros de Disparo" para mayores detalles.
- IV. Sistema pasivo de enfriamiento del núcleo actúa después de:
	- 1. Nivel bajo dentro del presurizador.
	- 2. Manual.
	- 3. Referirse a la sección 3.4.5 "Parámetros de Disparo" para mayores detalles.
- V. Aislamiento del agua de alimentación
	- 1. Actuación del sistema pasivo de seguridad de enfriamiento del núcleo.
	- 2. Nivel alto dentro del prezurizador.
	- 3. Manual.
- VI. Disparo de turbina
	- 1. Anticipación de baja potencia en la turbina (*Low Turbine Forward Power*).
	- 2. Nivel alto dentro del generador de vapor.
	- 3. Manual.
- VII. Disparo de la bomba del refrigerante del reactor
	- 1. Nivel bajo dentro del presurizador después del SCRAM del reactor.